# **INSTITUTO DE ENSINO SUPERIOR DE GOIÁS – IESGO CURSO DE BACHARELADO EM SISTEMAS DE INFORMAÇÃO**

**CLEBER LUIZ ROBAERT FÁBIO CÂNDIDO JARDIM SUELIMAR CAMARDA CUSTÓDIO**

# **ANÁLISE DE PONTOS DE FUNÇÃO: CONCEITOS E PRÁTICAS DE CONTAGEM**

**FORMOSA – GO 2009**

# **INSTITUTO DE ENSINO SUPERIOR DE GOIÁS – IESGO CURSO DE BACHARELADO EM SISTEMAS DE INFORMAÇÃO**

# **ANÁLISE DE PONTOS DE FUNÇÃO: CONCEITOS E PRÁTICAS DE CONTAGEM**

Monografia apresentada como requisito parcial para a conclusão do curso de Bacharelado em Sistemas de Informação do Instituto de Ensino Superior de Goiás.

Orientador: Prof. Luiz Francisco de Lima.

**FORMOSA – GO 2009**

# **INSTITUTO DE ENSINO SUPERIOR DE GOIÁS – IESGO CURSO DE BACHARELADO EM SISTEMAS DE INFORMAÇÃO**

**Cleber Luiz Robaert Fábio Cândido Jardim Suelimar Camarda Custódio**

# **ANÁLISE DE PONTOS DE FUNÇÃO: CONCEITOS E PRÁTICAS DE CONTAGEM**

Monografia aprovada em \_\_\_ de \_\_\_\_\_\_\_\_\_\_ de \_\_\_\_\_\_ para obtenção do título de

Bacharel em Sistemas de Informação.

Banca examinadora:

Prof. Luiz Francisco de Lima (Orientador)

\_\_\_\_\_\_\_\_\_\_\_\_\_\_\_\_\_\_\_\_\_\_\_\_\_\_\_\_\_\_\_\_\_\_\_\_\_\_\_\_

Prof. Esp. Adriano de Souza Paiva (Professor Convidado)

\_\_\_\_\_\_\_\_\_\_\_\_\_\_\_\_\_\_\_\_\_\_\_\_\_\_\_\_\_\_\_\_\_\_\_\_\_\_\_\_\_

\_\_\_\_\_\_\_\_\_\_\_\_\_\_\_\_\_\_\_\_\_\_\_\_\_\_\_\_\_\_\_\_\_\_\_\_\_\_\_\_ Prof. Esp. José Eduardo Aragão (Professor Convidado)

# **DEDICATÓRIA**

Dedicamos aos nossos pais pela grande ajuda que deram nos nossos estudos, e em nossa vida social e também às nossas respectivas namoradas por estar sempre ao nosso lado, nos dando força para alcançar nossos objetivos.

### **AGRADECIMENTOS**

Agradecemos primeiramente a Deus, por ter nos dado força para alcançar esse objetivo, aos nossos pais pelo apoio, aos professores da Faculdade IESGO pelo conhecimento repassado nesses quatro anos de estudo, em especial ao Prof. Luiz Francisco, que nos orientou nos estudos, pesquisas e correção da monografia e aos nossos colegas com quem vivenciamos várias experiências durante o período acadêmico.

### **RESUMO**

Esta monografia tem como objetivo demonstrar a métrica de software Análise de Pontos de Função (APF), uma técnica bastante conhecida no Brasil, que ocupa o primeiro lugar no ranking de certificações, com 269 pessoas no Brasil certificadas pela IFPUG. Serão abordados os objetivos, benefícios, utilização e aplicação da técnica. Os processos de aplicação da APF neste projeto são baseados na versão 4.2.1 do Manual de Práticas de Contagem do IFPUG, o Grupo Internacional de Usuários e Pontos de Função. Por fim, serão demonstrados os procedimentos e regras utilizados para realizar a contagem de pontos de função no Sistema de Acompanhamento de Pacientes em Tratamento Fora de Domicilio, identificando-o como um projeto de desenvolvimento, demonstrando como resultado final, o tamanho funcional do sistema.

**Palavras chave:** Análise de Pontos de Função, métrica, projeto de desenvolvimento, tamanho funcional.

### **ABSTRACT**

This monography has as objective to demonstrate the software metric Function Point Analysis (FPA), a technique well known in Brazil, that occupies the first place at the certification ranking, with 269 people in Brazil certified by IFPUG. Will be approached the objectives, benefits, use and application of the technique. The processes of application of FPA in this project are based at the version 4.2.1 of the Counting Pratices Manual from IFPUG, the International Function Point Users Group. Finally, will be demonstrated the procedures and the rules used to perform the conting function points on the System of Attendance of the Patients in Treatment Out of Residence, identifying it as a development project, evidencing as final result, the functional size of the system.

**Keywords:** Function Point Analysis, metrics, project development, functional size.

# **SUMÁRIO**

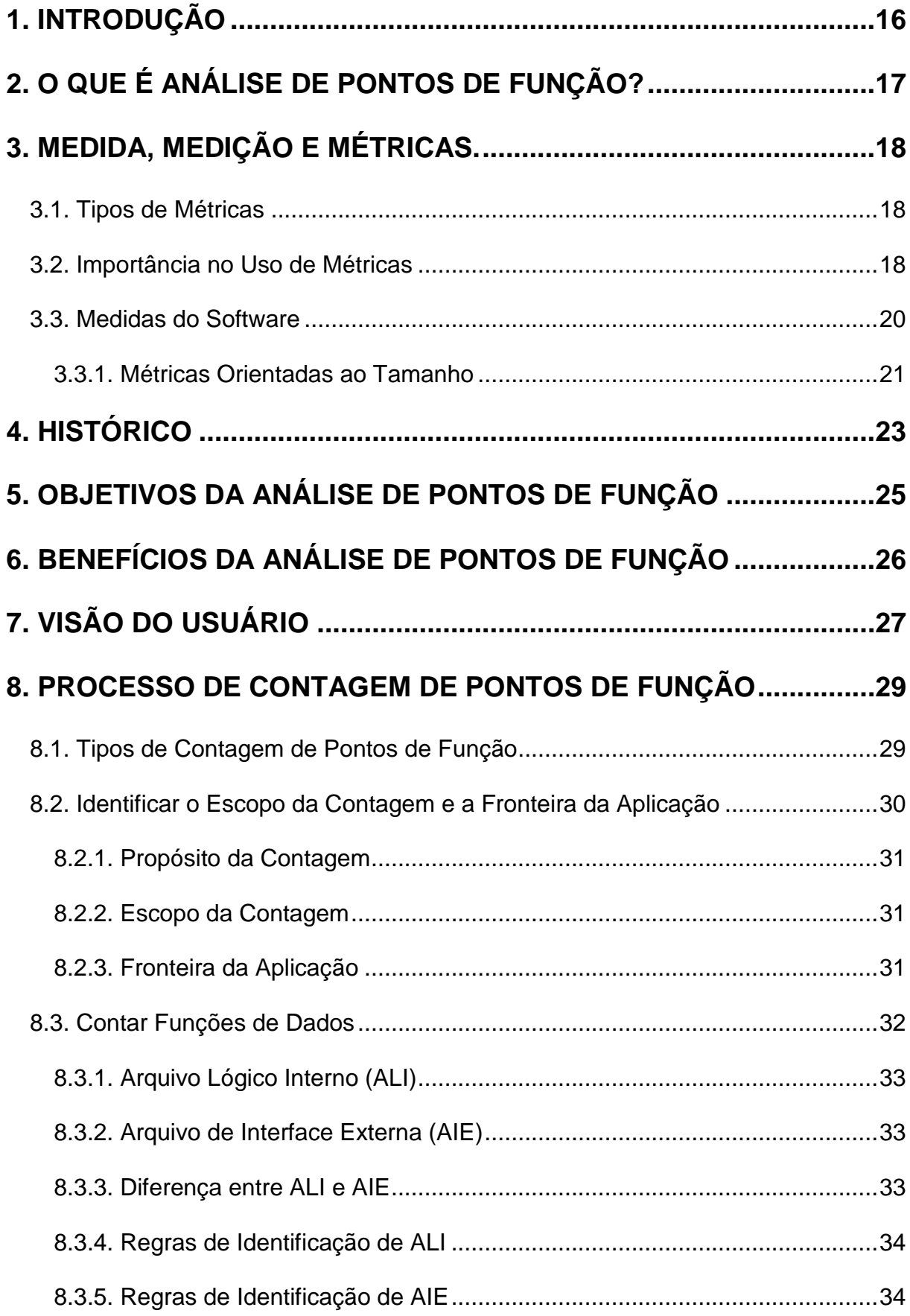

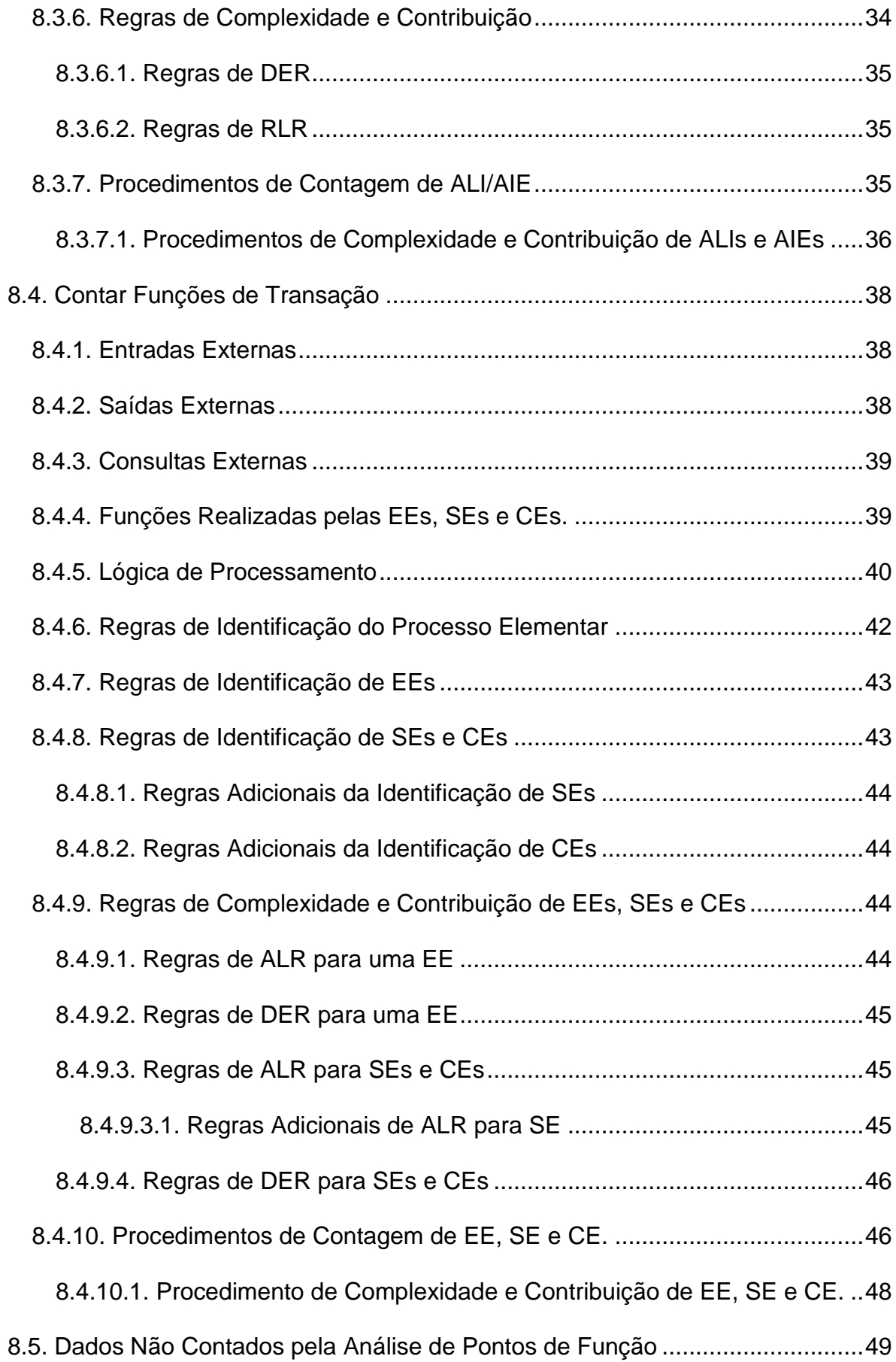

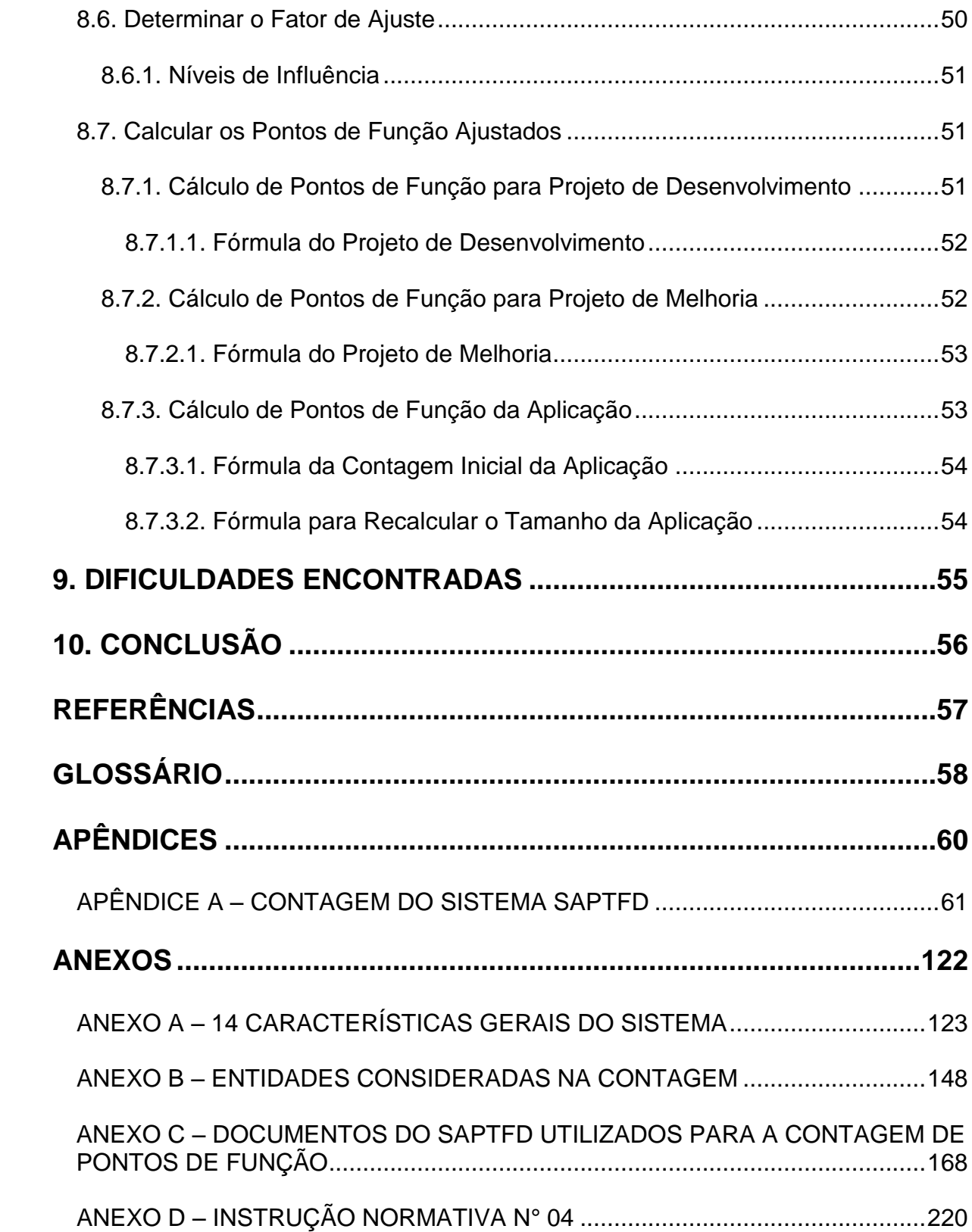

## **LISTA DE TABELAS**

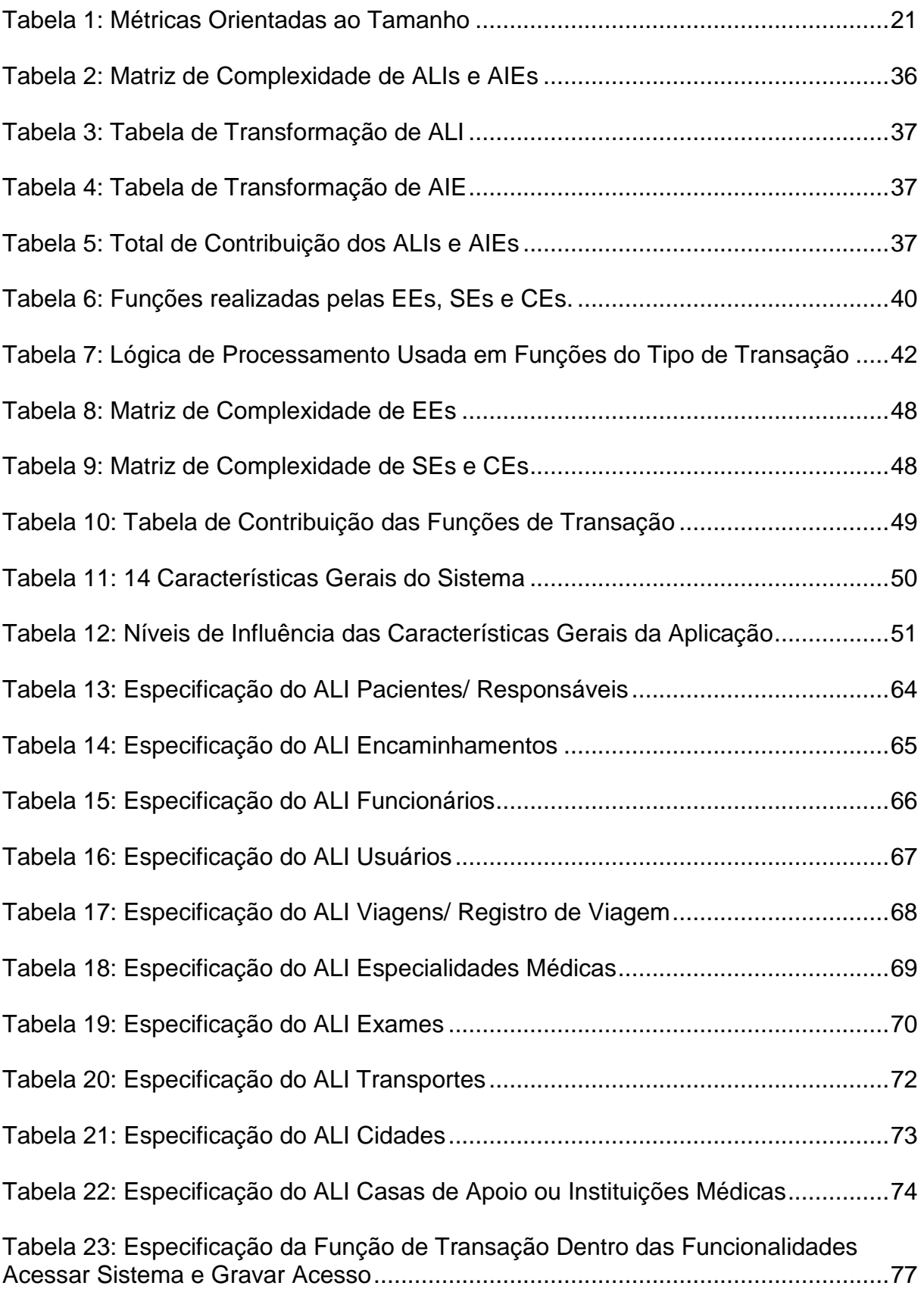

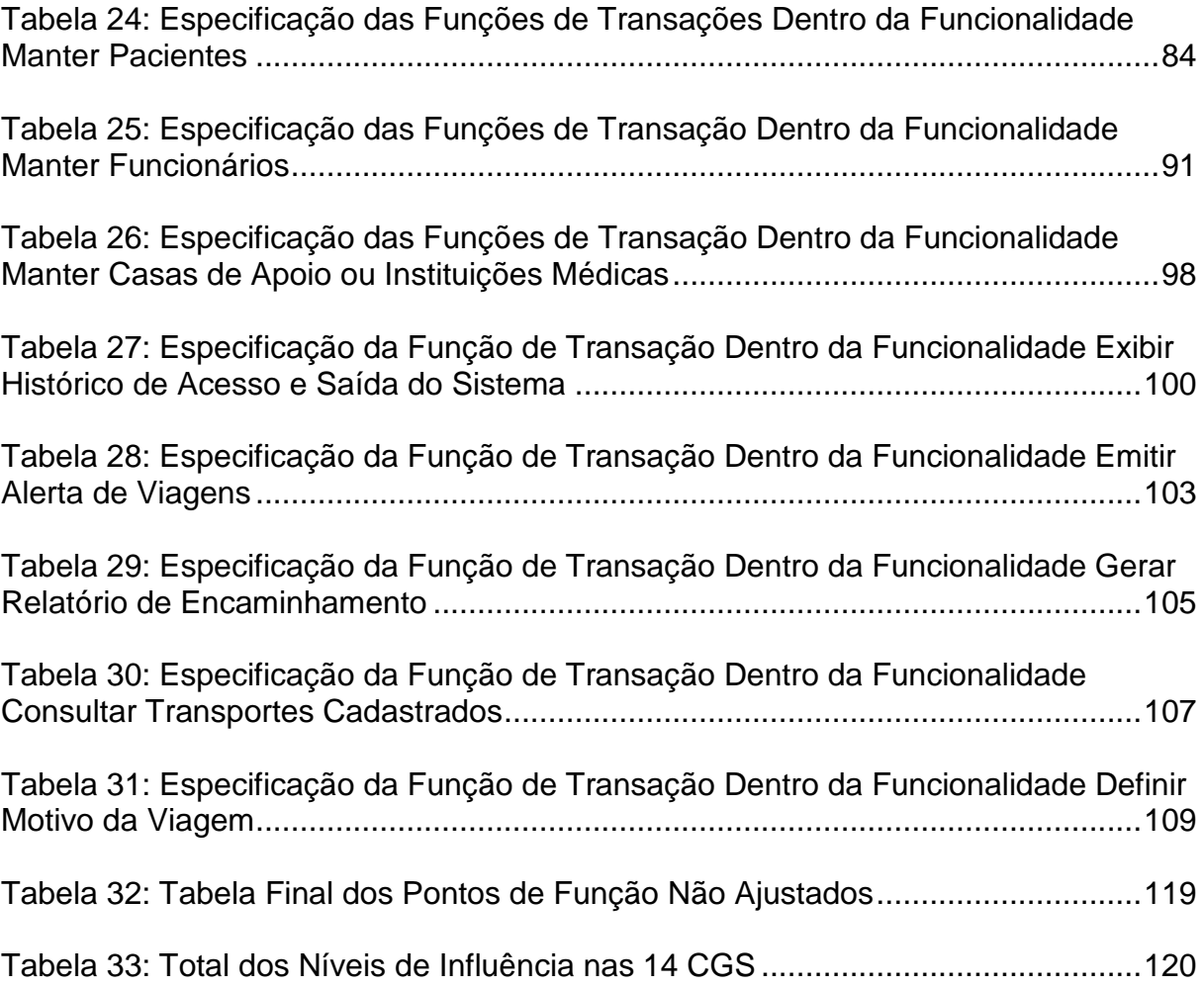

## **LISTA DE FIGURAS**

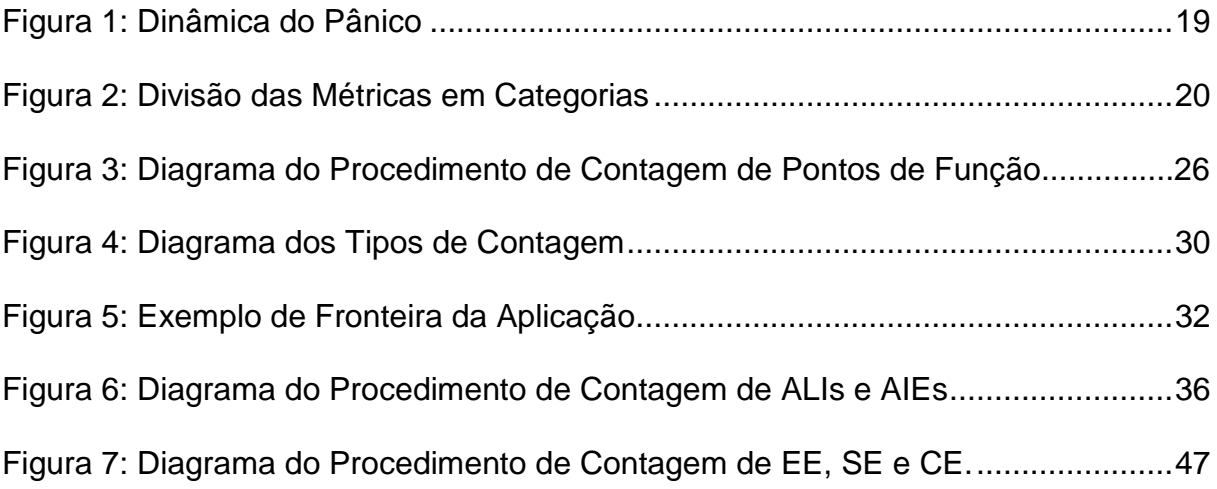

# **LISTA DE ABREVIATURAS**

- AIE Arquivo de Interface Externa
- ALI Arquivo Lógico Interno
- ALR Tipo de Arquivo Referenciado
- APF Análise de Pontos de Função
- BFPUG Brazilian Function Point Users Group
- CE Consulta Externa
- CFPS Certified Function Point Specialist
- CGS Características Gerais do Sistema
- CNS Cartão Nacional de Saúde
- CPM Counting Practices Manual
- DER Tipo de Dado Elementar
- EE Entrada Externa
- FPA Function Point Analysis
- IBM International Business Machines
- IFPUG International Function Point Users Group
- IP Intenção Primária
- PF Pontos de Função
- RLR Tipo de Registro Elementar
- SAPTFD Sistema de Acompanhamento de Pacientes em Tratamento Fora de

Domicílio

- SE Saída Externa
- SLOC Source Lines of Code
- VAF Valor Fator de Ajuste

## <span id="page-14-0"></span>**1. INTRODUÇÃO**

A Análise de Pontos de Função (APF) é uma ferramenta utilizada por profissionais da área de Análise de Sistemas. Seu foco inicial é a utilização como contagem do tamanho funcional. Através desse tamanho, serão criadas as estimativas, a técnica é independente de linguagem de programação utilizada, ela também é muito utilizada atualmente como gerência de projetos. A Análise de Pontos de Função está sendo cada vez mais utilizada devido as vantagens que a técnica oferece na gerencia de projetos. Os profissionais na área estão buscando cada vez mais o conhecimento desta técnica.

### **1.1. Estrutura da Monografia**

No Capítulo 2 será esclarecido de maneira mais completa conceitos sobre a APF. O Capítulo 3 retratará sobre métricas, os tipos, características, e importância. O Capítulo 4 trará informações sobre o histórico da APF no Brasil e no Mundo. Nos Capítulos 5 e 6 serão mostrados os objetivos e os benefícios da APF. O Capítulo 7 exemplificará de maneira mais clara esta ideia de visão do usuário, requisitos do usuário, etc. No Capítulo 8 será mostrado os processos e as regras determinadas pela técnica da Análise de Pontos de Função.

Por fim, no Apêndice A, será demonstrada a prática da contagem do tamanho funcional no Sistema de Acompanhamento de Pacientes em Tratamento Fora de Domicílio (SAPTFD) aplicando todo o contexto do trabalho para chegar a este resultado.

### <span id="page-15-0"></span>**2. O QUE É ANÁLISE DE PONTOS DE FUNÇÃO?**

A Análise de Pontos de Função (APF), do inglês Function Point Analysis (FPA), trata-se de uma técnica que permite medir as funcionalidades de um software ou aplicativo, sob a visão do usuário, e a partir da descrição dos requisitos do usuário, ou seja, a partir das funcionalidades que o usuário solicita e recebe.

Segundo o Dicionário de Tecnologia (2003, p. 354) em TI, funcionalidade (do latim functio, que significa "realizar") é a soma de qualquer aspecto de que um produto, como uma aplicação de software ou aparelho de computação, pode fazer por um usuário.

A APF consiste na medição de pontos de função. Para Vazquez (2008, p. 34) ponto de função é a unidade de medida da técnica APF.

A técnica da APF pode ser aplicada independentemente da linguagem de programação utilizada na construção do software. Sendo assim, a técnica não tem como objetivo saber como foi realizada a construção do software, mas sim o que o software faz. (VAZQUEZ, 2008).

As principais técnicas de estimativa de projetos de desenvolvimento de software assumem que o tamanho de um software é um vetor importante para a determinação do esforço para sua construção. No processo de estimativa saber o tamanho é o início para que se façam estimativas de custo, produtividade e esforço. (VAZQUEZ, 2008).

APF não mede diretamente custo, produtividade ou esforço. Eles são uma medida exclusiva de tamanho funcional de software. Segundo Dekkers (1998, p. 1) tamanho funcional é uma medida de tamanho de software, baseada em uma avaliação padronizada dos requisitos lógicos dos usuários.

Porém, este tamanho, em conjunto com outras variáveis, vão estimar custo, recursos, esforço e tempo. O uso da APF poderá ter respostas estimativas à perguntas como: Qual o tempo necessário para que o projeto seja concluído? Qual o custo que o projeto vai ter? E Qual o tamanho do produto gerado?

### <span id="page-16-0"></span>**3. MEDIDA, MEDIÇÃO E MÉTRICAS.**

Segundo Pressman (1995, p. 56), na maioria dos empreendimentos técnicos, as medições e as métricas ajudam-nos a entender o processo técnico usado para se desenvolver um produto, como também o próprio produto. O processo é medido, num esforço para melhorá-lo. O produto é medido, num esforço para aumentar sua qualidade.

Segundo Prass (2008, p. 03), medida é o valor quantitativo da extensão, de qualidade, dimensões, capacidade ou tamanho de algum atributo do processo ou produto de software; Medição é o ato de determinar uma medida; e métrica é uma medida quantitativa do grau de posse de um atributo dado por parte de um sistema, componente ou processo.

### <span id="page-16-1"></span>**3.1. Tipos de Métricas**

Prass (2008, p. 12) define os tipos de métricas como:

- Primárias informações objetivas da realidade. Exemplos: defeitos, horas trabalhadas, custo, reclamações. Têm como tendência a expressão numérica.
- Secundárias Indicadores, expressam um comportamento além dos números. Exemplos: densidade de defeitos, defeitos por fase do projeto.

As métricas podem ser utilizadas em:

 Recursos – Para verificação de como estão sendo utilizados recursos disponíveis;

 Produtos de software – Pode medir o quanto mede o software e a qualidade dos produtos;

 Clientes – Para saber como está sendo percebido e recebido os trabalhos e os produtos

 Processo – Para verificar como estão sendo realizados os trabalhos de desenvolvimento de software.

 Gestão – Para saber como está sendo feito a gestão do contexto de TI. (Prass, 2008)

#### <span id="page-16-2"></span>**3.2. Importância no Uso de Métricas**

As métricas são de fundamental importância tanto para a compreensão do processo técnico de desenvolvimento de produtos, quanto para o aumento na

qualidade de um produto. Elas têm como objetivo permitir monitoramento, que é ter informações sobre o projeto para tomar ações.

Para Pressman (1995, p. 75), a resposta do porque é tão importante medir um processo é: Se não medirmos, não haverá nenhuma maneira real de determinarmos se estamos ou não melhorando. E, se não estamos melhorando, estamos perdidos.

Segundo Vazquez (2008, p. 21), o resultado da medição tem o papel de permitir a comunicação efetiva não só entre os vários indivíduos e organizações envolvidos no projeto, mas também os que possam ser afetados por ele.

As métricas aliadas a outros fatores permitem identificação e correção de problemas de maneira rápida, sendo assim, na falta das métricas para auxiliar esse processo de identificação o projeto é prejudicado, pelo fato de ocorrer problemas que não podem ser solucionados pela falta da percepção dos mesmos (VAZQUEZ, 2008).

Outro problema que pode ser encontrado no gerenciamento de projeto devido a ausência de métricas é a falta da percepção do desvio da situação atual em relação ao caminho projetado, para que esse desvio seja percebido é necessário coleta de dados e realização de medição para que os indicadores apóiem o gerenciamento do projeto, permitindo assim fazer o monitoramento dos cronogramas, indicadores de qualidades, escopo e riscos.

A Dinâmica do pânico (figura 1) representa bem os estados de problemas e preocupações quando as métricas não são utilizadas.

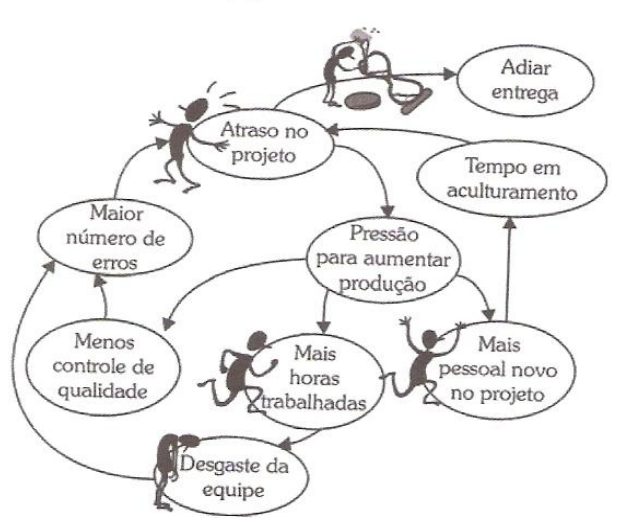

<span id="page-17-0"></span>**Figura 1:** Dinâmica do Pânico **Fonte:** Vazquez, 2008.

Essa dinâmica constitui em um problema influenciando em outro, ou seja, sem as métricas os erros aumentarão. Isso implicará no atraso do projeto, que implica na prolongação da entrega do mesmo e na pressão para aumento de produção. Se ocorre a pressão, vão surgir problemas como necessidade de mais horas trabalhadas, que gera desgaste na equipe e é um dos fatores de erros no projeto. Também surgirá o aumento de pessoal novo no projeto para se ter aumento de produção. Esses precisarão de tempo de aprendizagem, fator que também implicará no atraso do projeto. Toda essa pressão para aumentar produção fará com que se perca controle de qualidade, o que implicará, certamente, em mais erros.

#### <span id="page-18-0"></span>**3.3. Medidas do Software**

O software é medido por muitas razões: (1) indicar a qualidade do produto; (2) avaliar a produtividade das pessoas que produzem o produto; (3) avaliar os benefícios (em termos de produtividade e qualidade) derivados para estimativas; (5) ajudar a justificar os pedidos de novas ferramentas ou treinamento adicional (PRESSMAN, 1995, p. 60).

As métricas de software podem ser divididas nas seguintes categorias (figura 2):

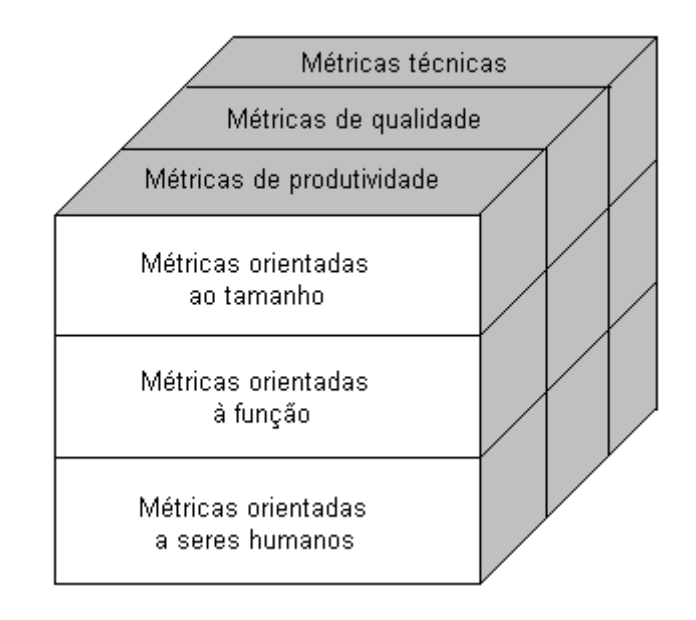

<span id="page-18-1"></span>**Figura 2:** Divisão das Métricas em Categorias **Fonte:** Pressman, 1995.

#### Exemplificando as métricas de software:

- Métricas da produtividade tem foco na saída do processo.
- Métricas da qualidade são indicadoras do quanto o software está de acordo com as exigências do cliente (adequação ao uso do software).
- Métricas técnicas concentradas nas características do software.
- Métricas orientadas a seres humanos compilam informações sobre como as pessoas fizeram o desenvolvimento e percepções humanas sobre a efetividade das ferramentas e métodos.
- Métricas orientadas ao tamanho usadas para medições diretas da saída e da qualidade da engenharia de software.
- Métricas orientadas à função usadas para medidas indiretas. (PRESSMAN, 1995).

### <span id="page-19-0"></span>**3.3.1. Métricas Orientadas ao Tamanho**

Surge como uma alternativa de medir o tamanho do software, além da APF, e tem suas próprias características.

Segundo Pressman (1995, p. 62), métricas de software orientadas ao tamanho são medidas diretas do software e do processo por meio do qual ele é desenvolvido.

Para Aguiar (2003, p. 1), as medidas de tamanho de software surgiram com o objetivo de estimar o esforço (número de pessoas-hora) e o prazo associados ao desenvolvimento dos programas e sistemas. Durante bastante tempo a principal medida utilizada foi a quantidade de linhas de código-fonte (SLOC – Source Lines Of Code).

A seguinte tabela (tabela 1) demonstra três projetos que utilizaram métricas orientadas a tamanho:

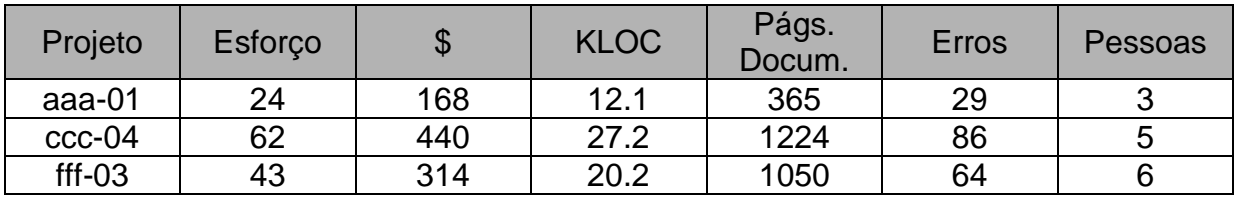

<span id="page-19-1"></span>**Tabela 1:** Métricas Orientadas ao Tamanho **Fonte:** Pressman, 1995.

No exemplo acima (tabela 1), para o projeto aaa-01: 12.1 KLOC (mil linhas de código) foram desenvolvidas, com 24 pessoas-mês de esforço a um custo de 168

mil dólares, 365 páginas de documentação desenvolvida, 29 erros, e 3 pessoas a quantidade que trabalharam no projeto. (PRESSMAN, 1995).

A partir dos dados obtidos (tabela 1), métricas de qualidade e produtividade são desenvolvidas para o projeto baseadas na métrica orientada ao tamanho.

Segundo Pressman (1995, p. 63), com as seguintes fórmulas é computado estes itens:

Produtividade = KLOC / pessoa-mês Qualidade = defeitos / KLOC  $Custo = $ / LOC$ Documentação = páginas de documentação / KLOC

### <span id="page-21-0"></span>**4. HISTÓRICO**

Allan Albrecht da IBM, no início da década de 70, foi a pessoa encarregada de medir a produtividade de projetos da IBM em distintas linguagens de programação. O grande objetivo era fazer uma técnica que fosse independente do tipo de linguagem utilizada, foi quando surgiu a Análise de Pontos de Função, que serviu também como alternativa às métricas de linhas de código. No final da década de 70 após ter sido definido os conceitos da técnica que permitiam a medição à comunidade, houve um grande aumento da utilização da técnica de pontos de função pelos usuários, com esse aumento tornou-se necessário a criação de um guia (VAZQUEZ, 2008).

Em 1986 foi fundado o IFPUG (International Function Point Users Group), em português (Grupo Internacional de Usuários de Pontos de Função). A partir daí, surgiu no mesmo ano de fundação um guia, que era a versão 2.0 do Function Point Counting Pratices Manual, em português (Manual de Práticas de Contagem de Pontos de Função). O mesmo tinha por objetivo fazer uma padronização da APF.

Em 1990 foi publicada a versão 3.0 do Function Point Counting Pratices Manual. As alterações deste foram mudanças para um documento mais coerente, que antes era uma coleção de várias interpretações de regras. A partir de 1994 foram surgindo novas versões: 4.0 (1994), 4.1 (1999) e 4.2 (2000) e atualmente encontra-se na versão 4.2.1, que tem por objetivo, além de ser um guia para a contagem de pontos de função, fazer com que as contagens sejam consistentes. A versão atual, desde sua publicação, possui grande aceitação pelo mercado (VAZQUEZ, 2008).

A IFPUG é composta por trabalho voluntário de seus membros, formando uma entidade que não tem por objetivos fins lucrativos, mas sim promover com o uso da técnica de Análise de Pontos de Função como melhoria no desenvolvimento e manutenção de software.

Neste trabalho são realizadas algumas ações como conferências, onde há troca de experiências entre os especialistas, Workshops, que apresentam alguns tópicos explicando a técnica.

O IFPUG também é responsável por disponibilizar um programa de certificação em pontos de função, o CFPS (Certified Function Point Specialist), que serve para o reconhecimento profissional de quem usa a técnica.

23

Este Certificado é conseguido a partir de um exame que a IFPUG elabora com 150 questões que testam o conhecimento de contagens de pontos de função e as práticas de recentes de contagem do IFPUG. O exame tem requisito mínimo de taxa de acerto de 90% para a aprovação.

No Brasil, no início da década de 90, começou consideravelmente o aumento do uso da técnica de Análise de Pontos de Função, e com isso foi fundado o BFPUG.

> O BFPUG – Brazilian Function Point Users Group – é o chapter do IFPUG no Brasil. Esse grupo é a evolução de um grupo de usuários do Rio de Janeiro, o FPUG-Rio. Foi constituído em 1998 e possui centenas de associados, entre eles estudantes, desenvolvedores, consultores e gerentes de sistemas. Sua página na Internet fornece diversos recursos como agenda de eventos, oportunidades profissionais, artigos de apresentações e também um fórum de discussão gratuito e bem ativo. O BFPUG promove a troca de experiências entre os profissionais, palestras e também o exame de certificação do IFPUG no Brasil. (VAZQUEZ, 2008, p. 38).

A partir de sua data de fundação, o BFPUG vinha promovendo a aplicação do exame de CFPS duas vezes por ano de forma manual, até que a partir de 2008 o exame começou a ser aplicado de forma automatizada.

Em pesquisa realizada ao BFPUG, através de informações recebidas do IFPUG em fevereiro de 2008, existem no Brasil 269, e no Mundo 995 pessoas aprovadas no exame de certificação CFPS.

Segundo o CPM 4.2.1 (2005, parte 2, p. 1-4), o método da APF do IFPUG é um padrão ISO e deve estar em conformidade com a ISO/IEC 14143-1:1998. Este padrão ISO foi o primeiro padrão para medição de tamanho funcional.

Este padrão ISO tem por finalidade determinar o tamanho funcional do software como um tamanho que é obtido através dos requisitos funcionais do usuário, utilizando a quantificação destes (CPM 4.2.1, 2005).

Atualmente, a Análise de Pontos de Função é muito utilizada em contratos de desenvolvimento de software e existe uma Instrução Normativa (anexo D) que define os requisitos de contratação no mercado utilizando métricas homem/hora, que é uma estimativa que pode ser realizada utilizando o tamanho funcional do software.

# <span id="page-23-0"></span>**5. OBJETIVOS DA ANÁLISE DE PONTOS DE FUNÇÃO**

Segundo o CPM 4.2.1 (2005, parte 1, p. 2-2) A Análise de Pontos de Função mede o software através da quantificação da funcionalidade que o software provê ao usuário, com base principalmente no projeto lógico.

A partir dessa ideia pode ser relatado como objetivos da análise de pontos de função, segundo o CPM 4.2.1 (2005, parte 1, p. 2-2):

- Medir a funcionalidade que o usuário solicita e recebe;
- Medir o desenvolvimento e a manutenção de software,
- Independente da tecnologia utilizada para implementação.

Além dos objetivos acima, a técnica da análise de pontos de função deve ter algumas características. A técnica deve ser segundo o CPM 4.2.1 (2005, parte 1, p. 2-2):

- Suficientemente simples para minimizar a sobrecarga no processo de medição
- Uma medida consistente entre os vários projetos e organizações

# <span id="page-24-0"></span>**6. BENEFÍCIOS DA ANÁLISE DE PONTOS DE FUNÇÃO**

Os principais benefícios que se obtém com o uso da APF são:

- Ser uma ferramenta que pode determinar o tamanho de um pacote de software adquirido, através da contagem de todas as funções incluídas no pacote;
- Ser uma ferramenta que pode ajudar os usuários a determinarem os benefícios de um pacote aplicativo para sua organização, através da contagem das funções que correspondam especificamente aos seus requisitos;
- Ser uma ferramenta capaz de medir as unidades de um produto de software, a fim de dar suporte e análises de qualidade e produtividade.
- Ser um meio para estimar custo e recursos requeridos para o desenvolvimento e manutenção do software.
- Ser um fator de normalização para a comparação de software. (CPM 4.2.1, 2005)

Outros benefícios também podem ser citados como, por exemplo: Ser independente da linguagem de programação utilizada no projeto e também a transparência que traz para o usuário final.

## <span id="page-25-0"></span>**7. VISÃO DO USUÁRIO**

A visão do usuário representa o modo que o usuário vê e deseja o negócio. Essa visão é utilizada pelos desenvolvedores e traduzida para uma linguagem técnica, para desenvolvimento do sistema.

Essas descrições de negócio do usuário são utilizadas para realizar a contagem de pontos de função. Em pontos de função, a maneira que usuários e analistas se interagem é com uma linguagem comum. Esta interação pode variar de forma, como por exemplo, em propostas do usuário, documentos de requisitos, manuais e especificações detalhadas.

Quando os requisitos do usuário estão nas fases iniciais, há uma evolução muito rápida. Os desenvolvedores e usuários decidem juntos quais funcionalidades a aplicação terá e essas decisões serão tomadas a partir de alguns itens analisados, como por exemplo, a necessidade atual da organização, riscos associados ao projeto, recursos disponíveis e tecnologia disponível.

Com o passar do tempo, estes requisitos se tornam mais precisos, até alcançarem uma fase de requisitos detalhados, que é quando o desenvolvedor traz requisitos mais refinados.

Na APF existem três tipos de requisitos que podem ser utilizados na contagem de pontos de função: Requisitos iniciais do usuário, requisitos técnicos iniciais e requisitos funcionais finais, sendo que o documento mais preciso para a contagem de pontos de função são os requisitos funcionais finais.

A fase dos requisitos iniciais do usuário é onde os requisitos estão em fase anterior às sessões entre usuários e desenvolvedores. Nesta fase, os requisitos podem ser: incompletos, ou seja, haver falta de funções; implementação difícil, por não ser bem especificado; necessidades variáveis, por exemplo, quando existe mais de um usuário e os requisitos destes não combinam em alguns aspectos e também requisitos que não consideram a fronteira da aplicação.

A fase dos requisitos técnicos iniciais é a visão dos desenvolvedores, criada a partir do estudo dos requisitos iniciais do usuário. Esta fase tem como principal característica a identificação incorreta dos requisitos e necessidades do usuário. Ao se implementar e avaliar as funções solicitadas pode-se entender de uma forma que não foi a realmente solicitada pelo usuário.

Por fim, a fase dos requisitos funcionais finais é feita através de um processo guiado por um líder de reunião. As reuniões são feitas entre usuários e analistas, para projetarem juntos o projeto como características desta fase dos requisitos. Pode ser entendida tanto quanto pelos desenvolvedores, como também pelos usuários. É completa com todos os requisitos dos usuários e suficiente para contar os pontos de função.

### <span id="page-27-0"></span>**8. PROCESSO DE CONTAGEM DE PONTOS DE FUNÇÃO**

Para ter uma visibilidade geral de como é feito o processo de contagem existe o Diagrama do Procedimento (figura 3) que representa bem as etapas do processo de contagem.

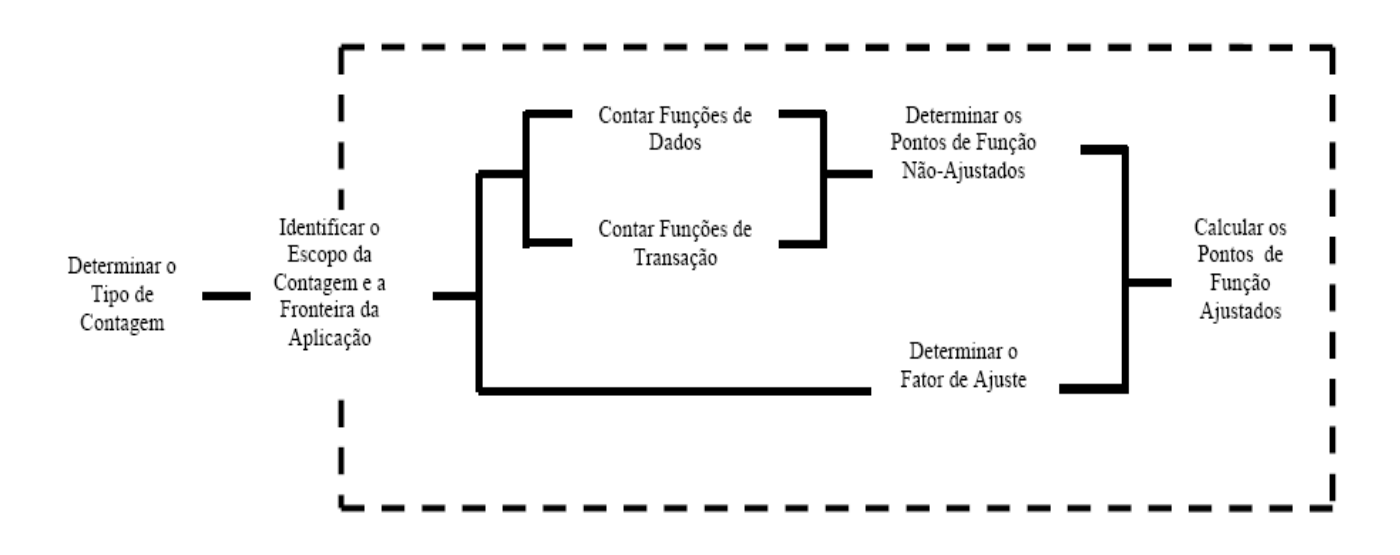

**Figura 3:** Diagrama do Procedimento de Contagem de Pontos de Função **Fonte:** CPM 4.2.1, 2005.

### <span id="page-27-1"></span>**8.1. Tipos de Contagem de Pontos de Função**

Como se refere o diagrama, o primeiro passo para execução da técnica da APF seria determinar o tipo de contagem. Existem três tipos de contagem: Projeto de desenvolvimento, Projeto de melhoria e Aplicação.

Sendo assim a APF pode ser usada para medir: Projeto de desenvolvimento que mede as funcionalidades após a primeira instalação do software, em base das funcionalidades desejadas pelo usuário, e as funcionalidades que o software executa. O Projeto de desenvolvimento será a contagem, que será executada neste projeto.

O Projeto de melhoria se dá quando a técnica é usada em uma aplicação ou projeto já existente, quando possa ocorrer alteração, exclusão ou inserção de funcionalidades e essas mudanças são medidas.

A Contagem de pontos de função na Aplicação se dá quando se é utilizada em uma aplicação já instalada, fazendo com que o resultado gere a medida atual que a aplicação vem oferecendo ao usuário. Essa contagem é iniciada ao final da contagem do projeto de desenvolvimento. Toda vez que o projeto de melhoria for executado, a contagem na aplicação é atualizada.

O Diagrama dos tipos de contagem (figura 4) exibe bem o relacionamento entre os tipos de contagem.

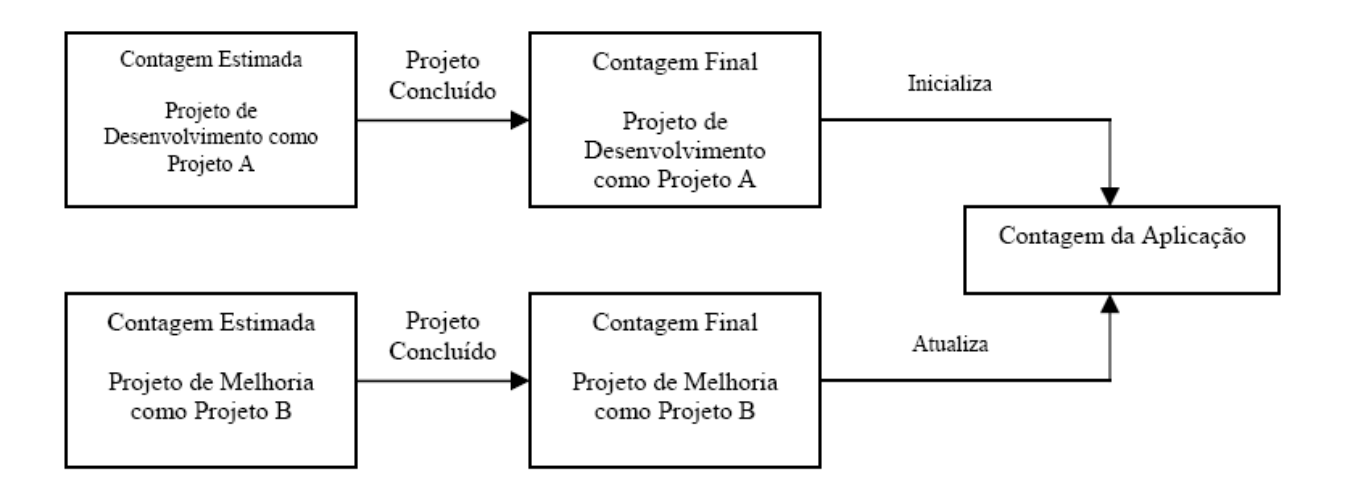

<span id="page-28-1"></span>**Figura 4:** Diagrama dos Tipos de Contagem **Fonte:** CPM 4.2.1, 2005.

Existem as fases de contagem estimada e contagem final. A primeira é assumida estimada por não ter uma definição concreta das funcionalidades, que com o tempo, podem mudar, então é de grande importância que no final o projeto seja atualizada com a contagem final.

#### <span id="page-28-0"></span>**8.2. Identificar o Escopo da Contagem e a Fronteira da Aplicação**

Após determinar o tipo de contagem os próximos passos para a contagem de pontos de função são identificar e explicar como o propósito da contagem influencia o escopo da contagem e a fronteira da aplicação.

### <span id="page-29-0"></span>**8.2.1. Propósito da Contagem**

O propósito da contagem é a resposta que vai ser dada ao problema a ser resolvido na contagem. O porquê da contagem. Através do propósito, será decidido o tipo de contagem a ser utilizado. O propósito da contagem também vai estabelecer o escopo da contagem e levará influências em relação ao posicionamento da fronteira da aplicação.

O propósito:

- Determina algumas premissas para o processo de contagem.
- Determina o tipo de contagem: projeto de desenvolvimento, projeto de melhoria ou aplicação.
- Estabelece o escopo da contagem, ou seja, se ela abrangerá uma ou mais aplicações ou então apenas parte de uma aplicação.
- Afeta o posicionamento da fronteira da aplicação. Por exemplo, a organização decide comparar um pacote de mercado com um módulo de seu sistema corporativo. Nesse caso, o módulo seria considerado uma aplicação em separado do sistema corporativo, com uma fronteira própria.
- Define o nível de detalhe da contagem. Por exemplo, se uma contagem está sujeita a uma auditoria posterior, é necessário que cada etapa do processo esteja bem documentada para facilitar a tarefa. (VAZQUEZ, 2008, p. 52).

### <span id="page-29-1"></span>**8.2.2. Escopo da Contagem**

O escopo da contagem tem a função de determinar quais funcionalidades serão inclusas na contagem de pontos de função. O escopo da contagem pode contar diferentemente uma quantidade de funções dentro de uma aplicação. Podem ser: todas as funcionalidades, somente as funcionalidades utilizadas pelo usuário, ou especificamente, apenas algumas funcionalidades.

Um bom exemplo onde o escopo irá definir a contagem em todas as funcionalidades é no projeto de desenvolvimento, que será o tipo de contagem a ser utilizado neste projeto.

### <span id="page-29-2"></span>**8.2.3. Fronteira da Aplicação**

A fronteira da aplicação é uma etapa de grande importância no processo de contagem de pontos de função, pois é ela que irá definir uma interface conceitual que fará limitações entre o usuário e o sistema que está sendo medido. Em outras palavras, a aplicação interna e mundo externo. Em caso de uma fronteira da aplicação não for corretamente definida isso acarretará em uma possível invalidez em todo o resto do processo de contagem.

Com bases no que o usuário entende e descreve sobre o sistema é posicionada a fronteira da aplicação. Um exemplo gráfico de fronteira da aplicação (figura 5) onde um aplicativo principal que será contado está dentro da fronteira que o separa de outros aplicativos, os grupo de dados ou informações de aplicativos que estão fora da fronteira da aplicação que interagem com o aplicativo principal que está dentro da fronteira são as AIE – Arquivo de Interface Externa. Já dentro da fronteira e do aplicativo principal ficam os ALI – Arquivo Lógico Interno.

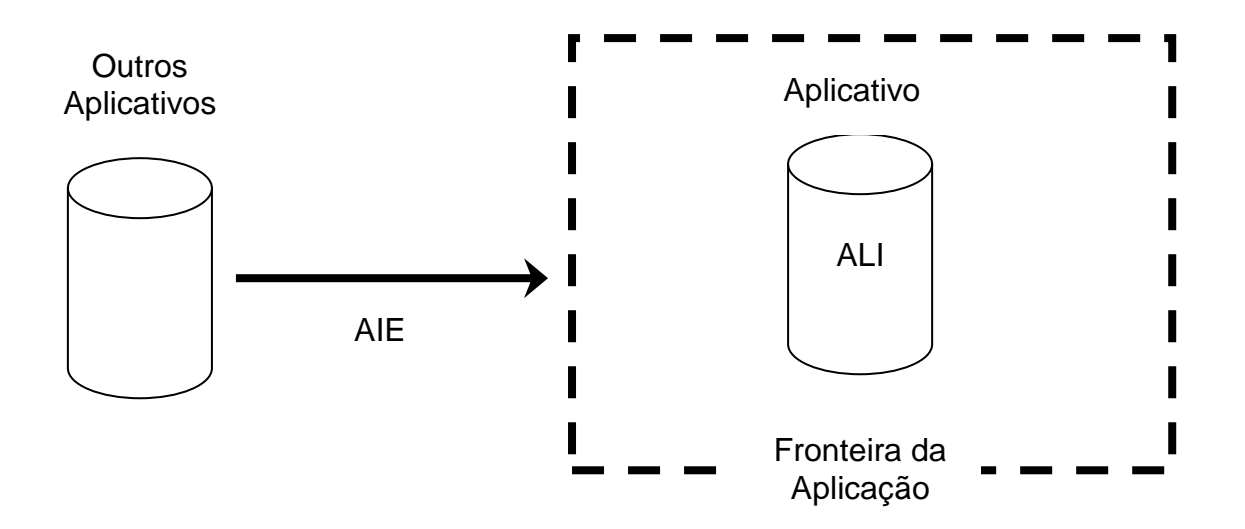

<span id="page-30-1"></span>**Figura 5:** Exemplo de Fronteira da Aplicação

Por fim é o propósito da contagem que vai determinar o escopo da contagem e influenciar a posição da fronteira da aplicação. E a fronteira da aplicação influencia e auxilia nos itens inclusos no escopo da contagem.

#### <span id="page-30-0"></span>**8.3. Contar Funções de Dados**

Para o CPM 4.2.1 (2005, parte 1, p. 6-1), as funções de dados representam a funcionalidade fornecida ao usuário para satisfazer requisitos de dados internos e externos. Os tipos de funções de dados são definidos como arquivos lógicos internos (ALIs) e arquivos de interface externa (AIEs).

Já para Vazquez (2008, p. 59), as funções de dados representam as funcionalidades fornecidas pelo sistema ao usuário para atender às suas necessidades de armazenamento.

#### <span id="page-31-0"></span>**8.3.1. Arquivo Lógico Interno (ALI)**

O CPM 4.2.1 (2005, parte 1, p. 6-3), define um ALI como um grupo de dados ou informações de controle logicamente relacionados, reconhecido pelo usuário, mantido dentro da fronteira da aplicação. A intenção primária de um ALI é armazenar dados mantidos através de um ou mais processos elementares da aplicação que está sendo contada.

#### <span id="page-31-1"></span>**8.3.2. Arquivo de Interface Externa (AIE)**

É um grupo logicamente relacionado de dados ou informações de controle, identificável pelo usuário, referenciado pela aplicação, mas permanece dentro da fronteira de uma outra aplicação que não seja a aplicação principal que está sendo contada.

Segundo Vazquez (2008, p. 74), a principal intenção de um AIE é armazenar dados referenciados por meio de um ou mais processos elementares dentro da fronteira da aplicação sendo contada. Isto é, o AIE deve obrigatoriamente ser um ALI de outra aplicação.

#### <span id="page-31-2"></span>**8.3.3. Diferença entre ALI e AIE**

O que diferencia o Arquivo Lógico Interno (ALI) e o Arquivo de Interface Externa (AIE) é que o ALI é mantido (alterado) pela aplicação que estiver sendo contada, ou seja seus dados através de um processo elementar poderão ser alterados, já o AIE não é mantido pela aplicação que está sendo contada.

Segundo Vazquez (2008, p. 74), o Arquivo de Interface Externa está conceitualmente fora da fronteira da aplicação, enquanto o Arquivo Lógico Interno está dentro.

33

### <span id="page-32-0"></span>**8.3.4. Regras de Identificação de ALI**

O CPM 4.2.1 (2005, parte 1, p. 6-6) define como Regras de Identificação de ALI:

- O grupo de dados ou de informações de controle é lógico e reconhecido pelo usuário.
- O grupo de dados é mantido através de um processo elementar dentro da fronteira da aplicação que está sendo contada.

### <span id="page-32-1"></span>**8.3.5. Regras de Identificação de AIE**

Já as Regras de Identificação de AIEs são:

- O grupo de dados ou de informações de controle é lógico e reconhecido pelo usuário.
- O grupo de dados é referenciado por, e externo à aplicação que está sendo contada.
- O grupo de dados não é mantido pela aplicação que está sendo contada.
- O grupo de dados é mantido em um ALI de outra aplicação. (CPM 4.2.1, parte 1, p. 6-6).

### <span id="page-32-2"></span>**8.3.6. Regras de Complexidade e Contribuição**

Através da quantidade dos tipos de dados elementares (DERs) e dos tipos de registros elementares (RLRs) que será implicada a complexidade dos ALIs e AIEs.

Através da quantidade dos ALIs e AIEs e suas complexidades que irá originar a contribuição das funções de dados que serão utilizadas na contagem de pontos de função não ajustados.

Segundo o CPM 4.2.1 (parte 1, p. 6-7), um Tipo de Dado Elementar (DER) é um campo único, reconhecido pelo usuário e não repetido. O Tipo de Registro Elementar (RLR) é um subgrupo de dados reconhecidos pelo usuário dentro de um ALI ou um AIE.

O RLR tem dois subgrupos:

- Opcional
- Obrigatório

O opcional é quando durante o processo elementar, tem opção de usar nenhum subgrupo, mas também pode usar um. Já no obrigatório, o usuário terá que usar ao menos um subgrupo.

### <span id="page-33-0"></span>**8.3.6.1. Regras de DER**

As regras para contar DERs são as seguintes:

- Conte um DER para cada campo único, reconhecido pelo usuário e não repetido, mantido ou recuperado de um ALI ou AIE através da execução de um processo elementar.
- Quando duas aplicações mantêm e/ou referenciam o mesmo ALI/AIE, mas cada uma mantém/referencia diferentes DERs, conte apenas os DERs que estão sendo usados por cada aplicação para medir o ALI/AIE.
- Conte um DER para cada parte de dado requisitada pelo usuário para estabelecer um relacionamento com outro ALI ou AIE. (CPM 4.2.1, 2005, p. 6-7).

Os DERs de arquivos lógicos são todos os atributos reconhecidos pelo usuário.

### <span id="page-33-1"></span>**8.3.6.2. Regras de RLR**

O CPM 4.2.1 (2005, parte 1, p. 6-9) determina que as regras de contagem de RLR são:

- Conte um RLR para cada subgrupo opcional ou obrigatório do ALI ou AIE. Ou
- Se não existirem subgrupos, conte o ALI ou AIE como apenas 1 RLR.

### <span id="page-33-2"></span>**8.3.7. Procedimentos de Contagem de ALI/AIE**

Existe um diagrama que demonstra claramente os procedimentos para a contagem dos ALIs e AIEs (figura 6).

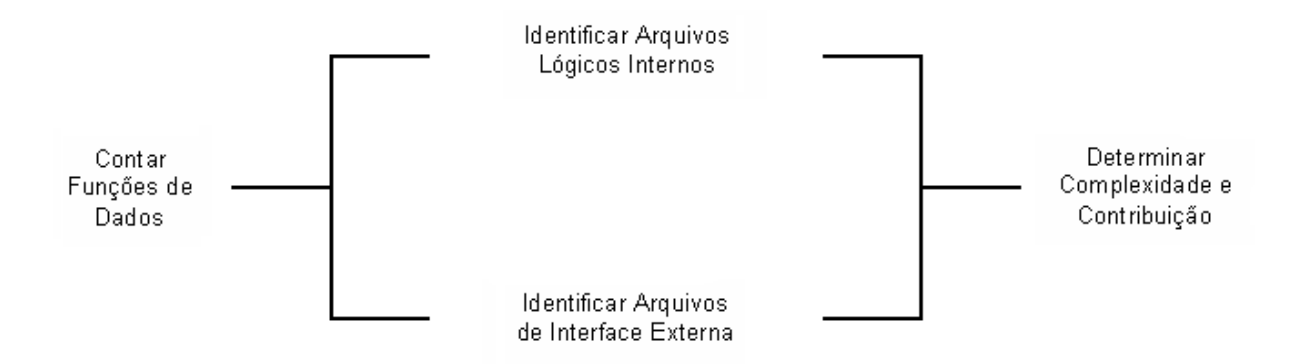

<span id="page-34-2"></span>**Figura 6:** Diagrama do Procedimento de Contagem de ALIs e AIEs **Fonte:** CPM 4.2.1, 2005.

Sendo assim, a ordem a ser seguida seria identificar os Arquivos Lógicos Internos usando as Regras de Identificação de ALI, após identificar os Arquivos de Interface Externa usando as Regras de Identificação de AIE e por fim determinar a Complexidade e a Contribuição usando o Procedimento de Complexidade e Contribuição a seguir.

### <span id="page-34-0"></span>**8.3.7.1. Procedimentos de Complexidade e Contribuição de ALIs e AIEs**

Existem quatro passos dentro do Procedimento de Complexidade e Contribuição que irão determinar para a contagem de pontos de função nãoajustados a complexidade e a contribuição dos ALIs e AIEs.

O primeiro passo é identificar e contar o numero dos DERs e RLRs, com o uso das regras de complexidade e contribuição.

No segundo passo, é necessário determinar a complexidade funcional utilizando a seguinte matriz de complexidade (tabela 2).

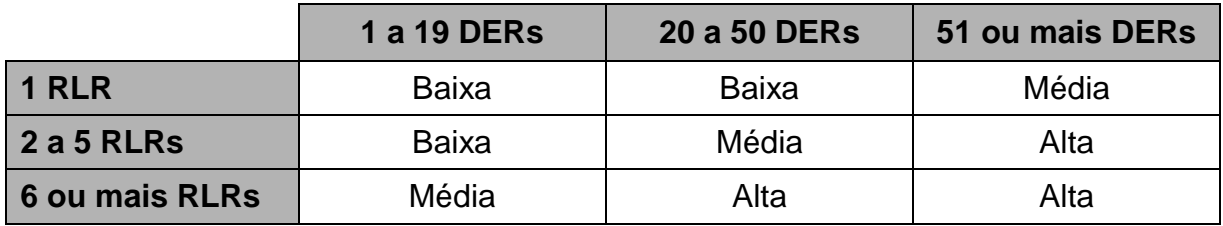

<span id="page-34-1"></span>**Tabela 2:** Matriz de Complexidade de ALIs e AIEs **Fonte:** CPM 4.2.1, 2005.

No terceiro passo são definidas duas tabelas para transformação dos ALIs e AIEs em pontos de função não ajustados: Tabela de Transformação de ALI (tabela 3) e Tabela de Transformação de AIE (tabela 4).

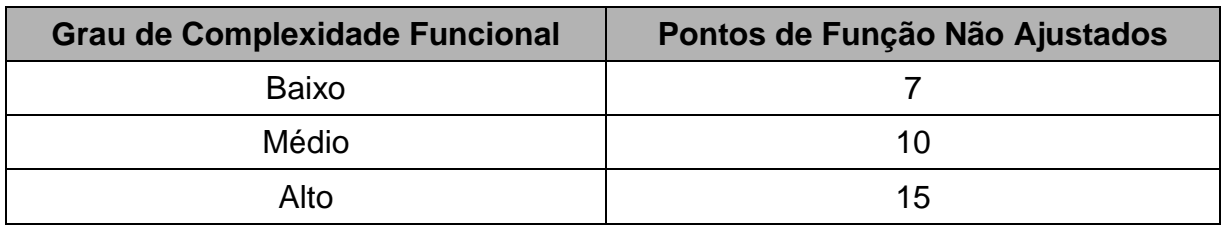

<span id="page-35-0"></span>**Tabela 3:** Tabela de Transformação de ALI **Fonte:** CPM 4.2.1, 2005.

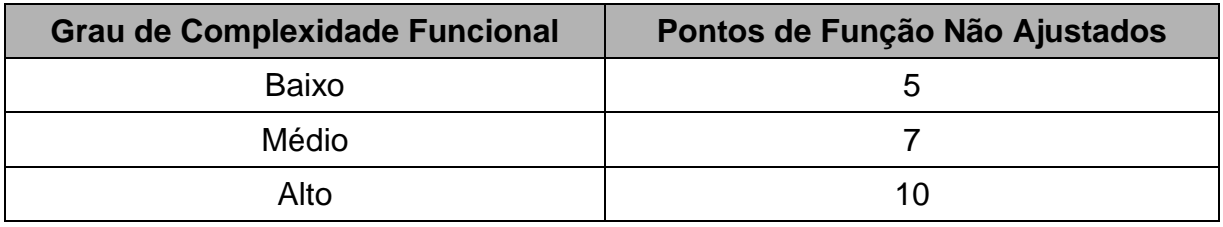

<span id="page-35-1"></span>**Tabela 4:** Tabela de Transformação de AIE **Fonte:** CPM 4.2.1, 2005.

O quarto passo do Procedimento de Complexidade e Contribuição vai pegar a contribuição de cada ALI e cada AIE para fazer a contagem dos pontos de função não ajustados.

A Tabela do Total de Contribuição dos ALIs e AIEs (tabela 5) da um exemplo de como deve ser realizado o quarto passo.

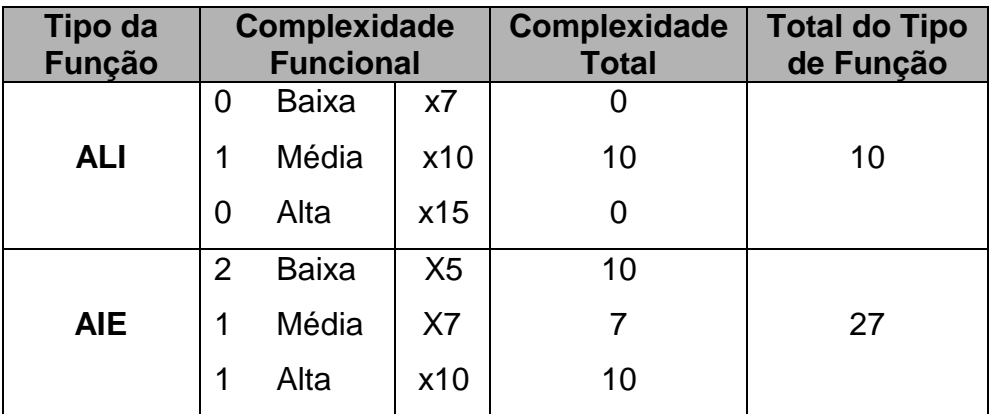

<span id="page-35-2"></span>**Tabela 5:** Total de Contribuição dos ALIs e AIEs
No exemplo da tabela acima (tabela 5), existe um ALI com complexidade média. Esse ALI de complexidade média é multiplicado pelo valor 10, que se refere ao valor deste ALI após ter passado pela Tabela de Transformação de ALI (tabela 3), totalizando assim o valor 10. Já na função AIE, existem 2 de complexidade baixa, 1 de complexidade média e 1 de complexidade alta, que são multiplicados por seus respectivos valores da Tabela de Transformação de AIE (tabela 4), totalizando 27 pontos. Estes totais do tipo de função serão a contagem de pontos de função não ajustados.

#### **8.4. Contar Funções de Transação**

Funções do tipo transação representam a funcionalidade fornecida ao usuário para atender às suas necessidades de processamento de dados para a aplicação. São classificadas em entradas externas, saídas externas ou consultas externas. (VAZQUEZ, 2008).

#### **8.4.1. Entradas Externas**

Segundo Hazan (2001, p. 2) entrada externa (EE) são processos elementares que processam dados (ou informações de controle) que entram pela fronteira da aplicação. O objetivo principal de uma EE é manter um ou mais ALIs ou alterar o comportamento do sistema.

São exemplos de entradas externas:

- Transações que recebam dados externos utilizados na manutenção de Arquivos Lógicos Internos;
- Janela que permite adicionar, excluir e alterar registros em arquivos contribui com três entradas externas;
- Processamento em lotes de atualização de bases cadastrais a partir de arquivos de movimento. (VAZQUEZ, 2008, p. 101).

#### **8.4.2. Saídas Externas**

Segundo Hazan (2001, p. 2), uma saída externa (SE) são processos elementares que enviam dados (ou informações de controle) para fora da fronteira da aplicação.

O objetivo de uma SE é apresentar informações ao usuário através de lógica de processamento (que será explicada a diante) que pode incluir, ou não, a recuperação de dados ou informações de controle. O processamento lógico deve obrigatoriamente conter pelo menos uma fórmula matemática ou cálculo e/ou criar dados derivados e/ou manter um ou mais ALIs ou alterar o comportamento do sistema. (CPM 4.2.1, 2005).

Segundo Vazquez (2008, p. 102) São exemplos de Saídas externas:

- Relatórios com totalização de dados;
- Relatórios que também atualizam arquivos:
- Consultas com cálculos ou apresentação de dados derivados;
- Informações em formato gráfico;
- Telas de login (com criptografia).

#### **8.4.3. Consultas Externas**

Segundo o CPM 4.2.1 (2005, parte 1, p. 7-3) uma consulta externa (CE) é um processo elementar que envia dados ou informações de controle para fora da fronteira da aplicação.

A principal intenção de uma CE é apresentar informações ao usuário através da recuperação de dados ou informações de controle de um ALIs e/ou AIEs. Não deve conter fórmulas matemáticas ou cálculos na lógica de processamento, nem criar dados derivados. O ALI não será mantido durante o processamento e o comportamento do sistema não será alterado. (VAZQUEZ, 2008).

Segundo Vazquez (2008, p. 102), são exemplos de consultas externas:

- Informações em formulários gráficos;
- Drop-Downs, desde que recuperem dados de arquivo lógico (ALIs e/ou AIEs);
- Telas de login;
- Menus gerados dinamicamente com base em configuração da aplicação.

#### **8.4.4. Funções Realizadas pelas EEs, SEs e CEs.**

A tabela abaixo (tabela 6) exemplifica como são reconhecidas as diferenças das funções realizadas pelas EEs, SEs e CEs.

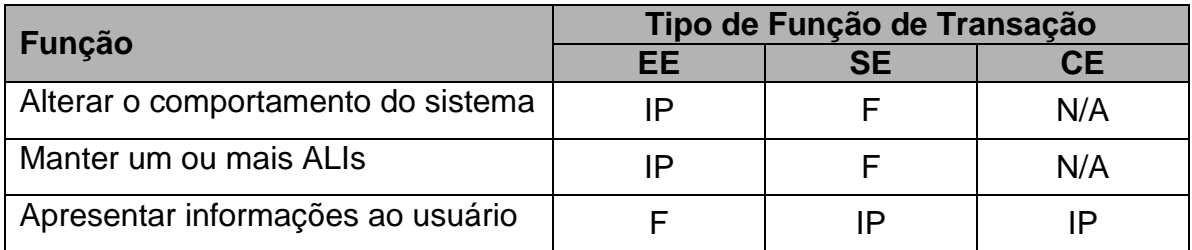

**Tabela 6:** Funções realizadas pelas EEs, SEs e CEs. **Fonte:** CPM 4.2.1, 2005.

IP – intenção primária do tipo de função de transação

F – é uma função do tipo de função de transação, mas não é a intenção primária e está presente em algumas vezes.

N/A – a função não é permitida para o tipo de função de transação.

A principal diferença entre as funções realizadas em EEs, SEs e CEs estão na sua intenção primária, onde as SEs e CEs tem como intenção primaria apresentar informações ao usuário. Já as EEs têm duas funções primarias alterar o comportamento do sistema e manter um ou mais ALIs.

#### **8.4.5. Lógica de Processamento**

Segundo o CPM 4.2.1 (2005, parte 1, p. 7-6) lógica de processamento é definida como requisitos especificamente solicitados pelo usuário para completar um processo elementar.

As lógicas de processamento utilizadas pelas entradas externas, saídas externas e consultas externas podem ser resumidas pela seguinte tabela (tabela 7). Para atender as principais intenções primárias de cada tipo de função de transação será necessário permanecer determinada lógica de processamento.

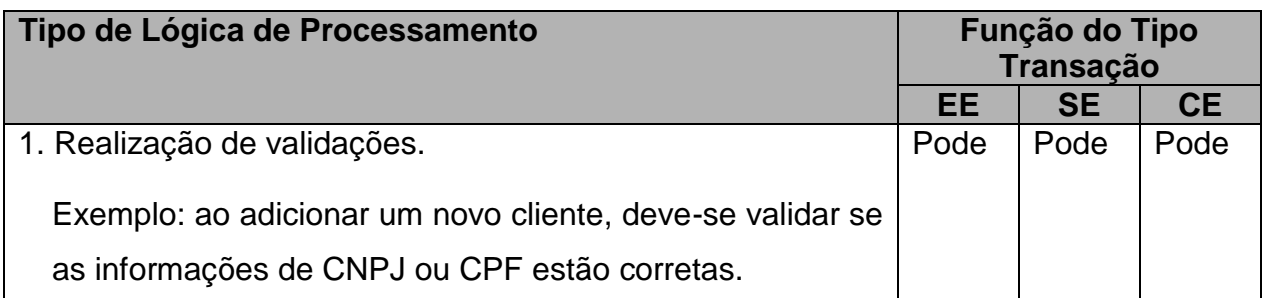

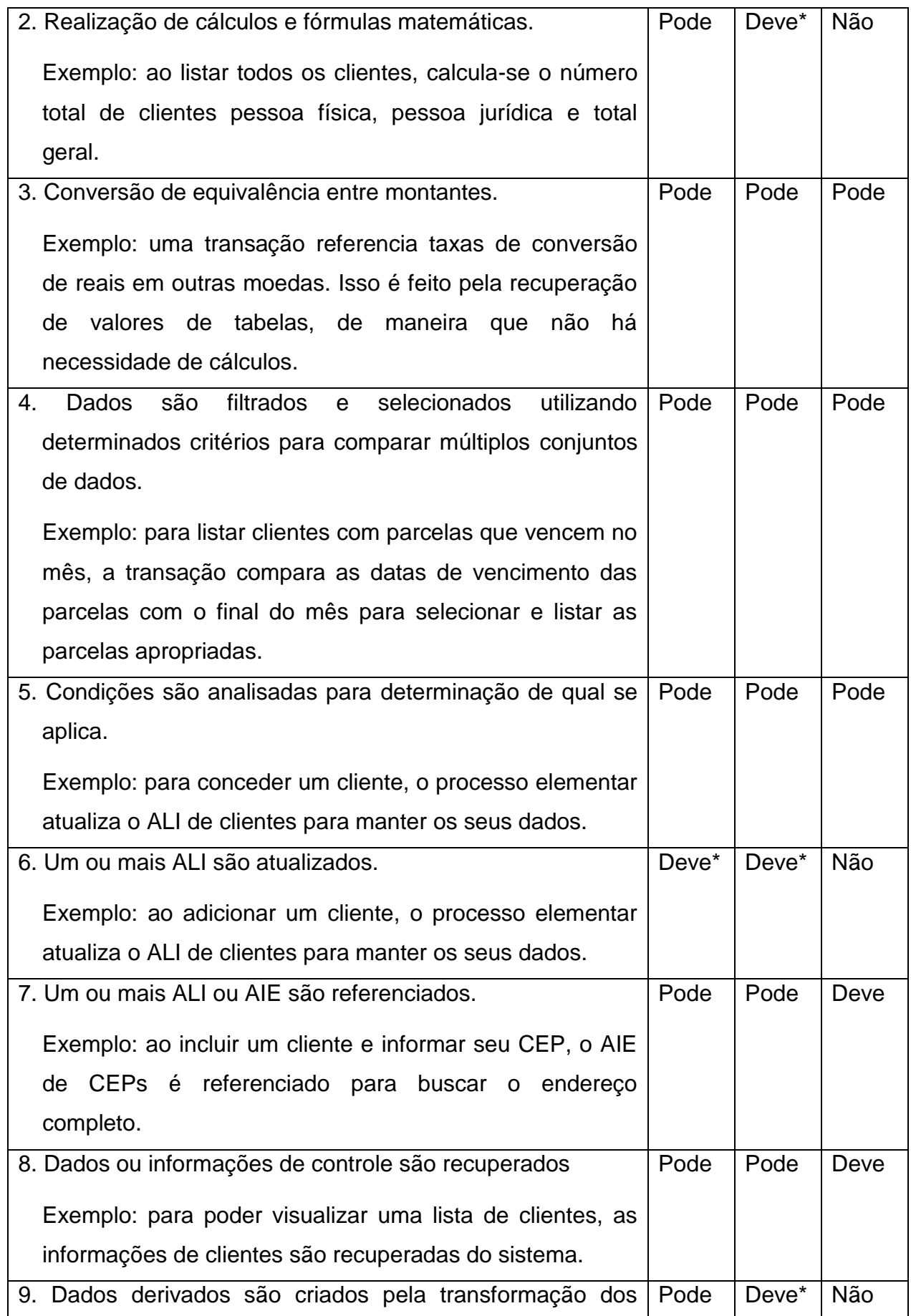

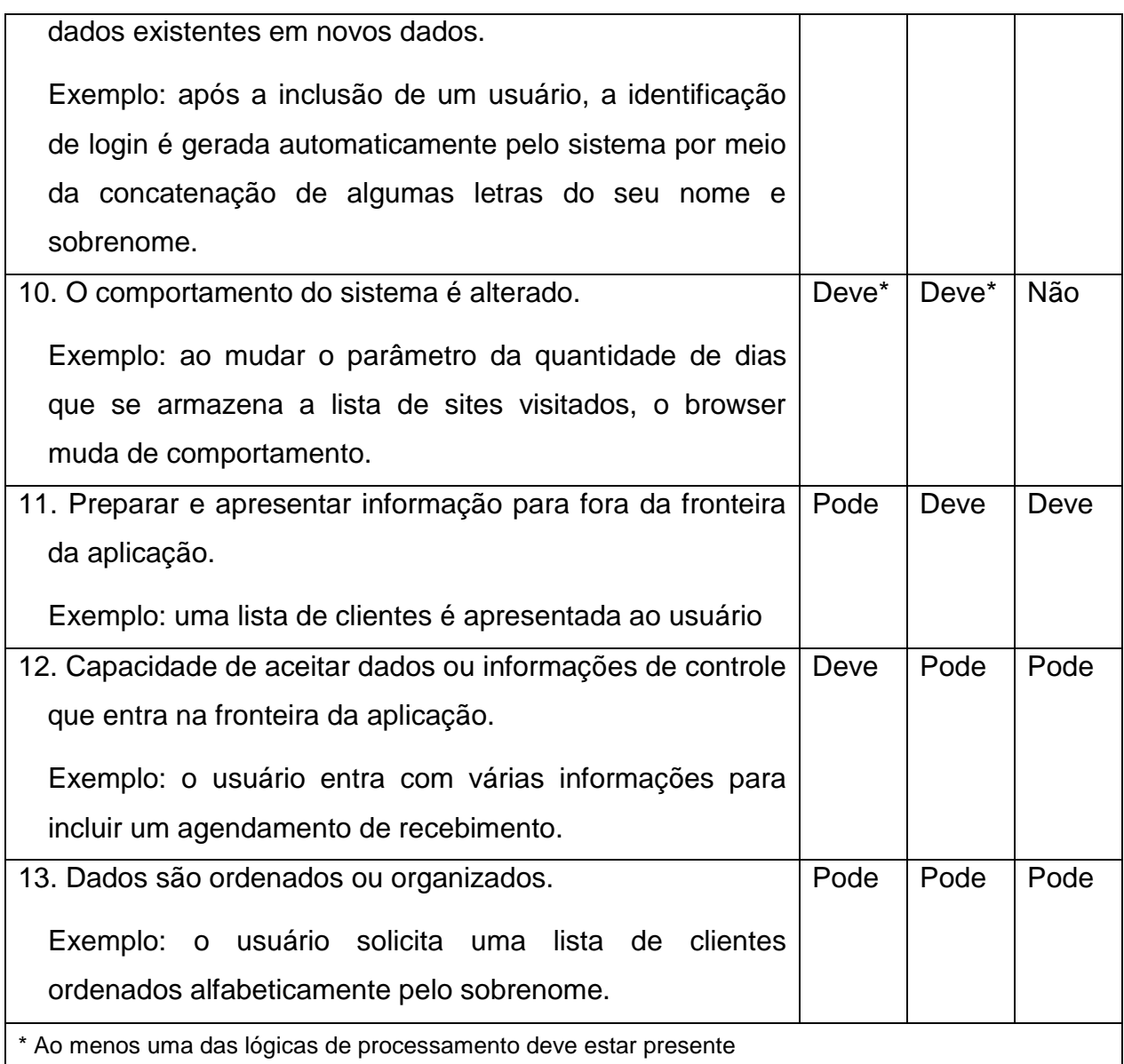

**Tabela 7:** Lógica de Processamento Usada em Funções do Tipo de Transação **Fonte:** VAZQUEZ, 2008.

#### **8.4.6. Regras de Identificação do Processo Elementar**

As regras de identificação do processo elementar tem o objetivo de tornar clara a diferenciação de uma certa transação com outra, afim de evitar que uma função fosse contada mais de uma vez.

Segundo o CPM 4.2.1 (2005, parte 1, p. 7-10) as regras para que um processo elementar seja identificado são:

O processo é a menor unidade de atividade significativa para o usuário.

 O processo é autocontido e deixa o negócio da aplicação em um estado consistente.

#### **8.4.7. Regras de Identificação de EEs**

Todas as seguintes regras devem ser aplicáveis para identificação de entradas externas:

- Os dados ou informações de controle são recebidos de fora da fronteira da aplicação.
- Pelo menos um ALI deve ser mantido, se os dados que entram pela fronteira não forem informações de controle que alterem o comportamento do sistema.
- Para a identificação do processo, uma das três afirmações seguintes deve ser aplicável:

- A lógica de processamento é diferente das lógicas executadas em outras entradas externas da aplicação.

- O grupo de dados identificado é diferente dos grupos identificados em outras entradas externas da aplicação.

- Os ALIs ou AIEs referenciados são diferentes dos arquivos relacionados em outras entradas externas da aplicação. (CPM 4.2.1, 2005, parte 1, p. 7-11).

#### **8.4.8. Regras de Identificação de SEs e CEs**

As saídas externas e consultas externas têm algumas regras em comum para a identificação das mesmas para o processo de contagem. As regras estão descritas a seguir:

- A função envia dados ou informação de controle para fora da fronteira da aplicação.
- Para a identificação do processo, uma das três afirmações seguintes devem ser aplicável:

- A lógica de processamento é diferente das lógicas executadas em outras saídas externas ou consultas externas da aplicação.

- O grupo de dados identificado é diferente dos grupos identificados em outras saídas externas ou consultas externas da aplicação.

- Os ALIs ou AIEs referenciados são diferentes dos arquivos referenciados em outras saídas externas ou consultas externas da aplicação. (CPM 4.2.1, 2005, parte 1, p. 7-12).

Além destas regras em comum de SEs e CEs que devem ser todas atribuídas ao processo elementar para que este seja contado como única ocorrência de uma saída externa ou consulta externa, existem as regras adicionais de SEs e CEs, onde uma deve ser aplicada ao processo elementar.

#### **8.4.8.1. Regras Adicionais da Identificação de SEs**

- Deve existir ao menos uma fórmula matemática ou cálculo na lógica de processamento do processo elementar.
- Há criação de dados derivados na lógica de processamento do processo elementar.
- É mantido pelo ao menos um ALI na lógica de processamento do processo elementar.
- O comportamento do sistema é alterado pela lógica de processamento do processo elementar. (CPM 4.2.1, 2005).

#### **8.4.8.2. Regras Adicionais da Identificação de CEs**

- Dados ou informações de controle de um ALI ou AIE são recuperados pela lógica de processamento.
- Não contém fórmulas matemáticas nem cálculos.
- Não cria dados derivados.
- Não mantém nenhum ALI.
- Não altera o comportamento do sistema. (CPM 4.2.1, 2005).

#### **8.4.9. Regras de Complexidade e Contribuição de EEs, SEs e CEs**

Após a identificação das EEs, SEs e CEs são aplicadas as regras de complexidade, que determinarão um valor de complexidade funcional para cada um destes itens acima, para que este valor seja utilizado na contagem de pontos de função não ajustados. Este valor será obtido com base no número de tipos de arquivos referenciados (ALRs) e também nos tipos de dados elementares (DERs).

Um ALR é um ALI ou AIE lido ou mantido por uma função de transação. Já um DER é um campo único, não repetitivo e reconhecido pelo usuário.

#### **8.4.9.1. Regras de ALR para uma EE**

Segundo o CPM 4.2.1 (2005, parte 1, p. 7-14) as regras são:

Conte um ALR para cada ALI mantido.

- Conte um ALR para cada ALI ou AIE lido durante o processamento da entrada externa
- Conte apenas um ALR para cada ALI que seja lido e mantido.

#### **8.4.9.2. Regras de DER para uma EE**

- Em cada campo único que seja reconhecido pelo usuário e não seja repetido, além de ser necessário para concluir uma entrada externa e entre ou saia da fronteira da aplicação, deve-se contar um DER.
- Não contar campos derivados ou recuperados pelo sistema e armazenados em um ALI durante o processo elementar caso estes campos não cruzem a fronteira.
- Para a capacidade do sistema de enviar mensagens para fora da fronteira da aplicação, que indicam um erro ocorrido durante o processo, que confirma a conclusão de um processamento, ou faz indicação de que um processamento deve continuar deve ser contado um DER.
- Para a habilidade de especificar uma ação a ser executada para invocar um processo elementar, mesmo que existam vários métodos para invocar o mesmo processo (CPM 4.2.1, 2005).

#### **8.4.9.3. Regras de ALR para SEs e CEs**

Existe apenas uma regra de ALR em comum para SEs e CEs, que também é a única regra de ALR para uma CE. Além desta regra existem outras regras de ALR adicionais para SEs. Segundo o CPM 4.2.1 (2005, parte 1, p. 7-16) a regra em comum de ALR para SEs e CEs é: Conte um ALR para cada ALI ou AIE lido durante o processamento do processo elementar.

#### **8.4.9.3.1. Regras Adicionais de ALR para SE**

O CPM 4.2.1 (2005, parte 1, p. 7-16) define como regras adicionais para SEs:

- Conte um ALR para cada ALI mantido durante o processamento do processo elementar.
- Conte apenas um ALR para cada ALI lido e mantido durante o processamento do processo elementar.

#### **8.4.9.4. Regras de DER para SEs e CEs**

Todas as regras de contagem de DERs que são aplicáveis em SEs também são as mesmas aplicadas em CEs, a diferença está nas regras de ALR onde existem regras específicas para SEs.

> As regras de onde devem ser contados DERs para SEs e CEs são: Conte um TD para cada campo, não repetido e reconhecido pelo usuário, que entra ou sai pela fronteira da aplicação e necessário à conclusão do processo. Um TD que além de entrar também sai da fronteira da aplicação deve ser

> contado somente uma vez. Para a capacidade do sistema de enviar mensagens para fora da fronteira da aplicação, que indicam um erro ocorrido durante o processo, que confirma a conclusão de um processamento, ou faz indicação de que um processamento deve continuar deve ser contado um TD.

> Conte um TD para a habilidade de especificar uma ação a ser executada para invocar um processo elementar. Deve ser contado exclusivamente um único TD, mesmo que existam várias maneiras de ativar o mesmo processo (VAZQUEZ, 2008, 109 a 110).

TD é o mesmo que um DER. Esse termo é utilizado em alguns outras fontes também.

Em complementação desta regra de DER para saídas externas e entradas externas, existem regras que indicam o que não deve ser contado como DERs de SEs e CEs, tais como: não contar variáveis de paginação e campos de data e hora gerados pelo sistema, dados literais, e campos que não atravessem a fronteira da aplicação que foram gravados em ALI ou recuperados de algum ALI/AIE (CPM 4.2.1, 2005)

#### **8.4.10. Procedimentos de Contagem de EE, SE e CE.**

O Diagrama do Procedimento de Contagem de EE, SE e CE (figura 7) representa claramente a sequência de passos a serem seguidos para a contagem dos tipos de função de transação.

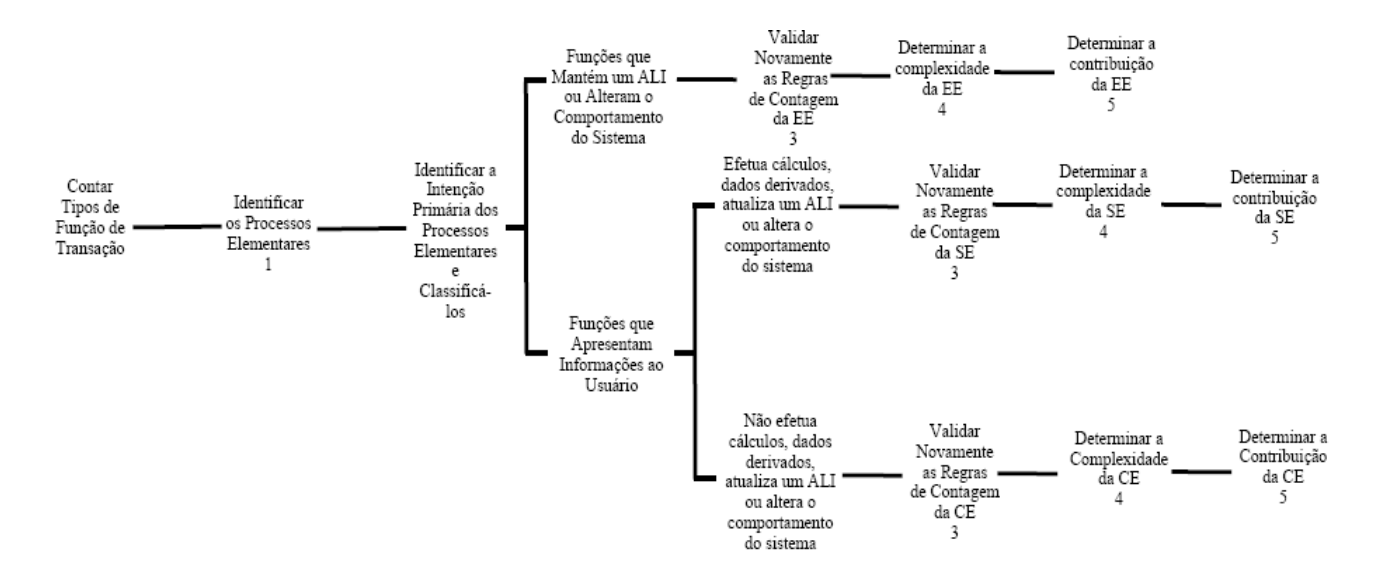

**Figura 7:** Diagrama do Procedimento de Contagem de EE, SE e CE. **Fonte:** CPM 4.2.1, 2005.

Exemplificando o Diagrama do Procedimento de Contagem de EE, SE e CE, pode se determinar que a primeira coisa a ser feita é identificar os processos elementares utilizando as regras de identificação de processos elementares. Logo após, deve ser identificada a intenção primária dos processos elementares classificando-os em EEs, SEs, ou CEs, utilizando a identificação da intenção primária das EEs, SEs e CEs (tabela 6).

Sendo assim, se são funções que alteram o sistema ou mantém um ALI, devem ser validadas as regras de identificação da EE, para que através da identificação da EE seja determinada sua complexidade e depois sua contribuição.

Quando são funções que apresentam uma informação ao usuário e efetuam cálculos, criam dados derivados, alteram o comportamento do sistema ou atualizam um ALI, devem ser validadas as regras de identificação de uma SE, para que assim seja determinada a complexidade e a contribuição da SE.

Já quando são funções que apresentam uma informação ao usuário, mas não efetuam cálculos, não criam dados derivados, não alteram o comportamento do sistema e nem atualizam um ALI, devem ser validadas as regras de identificação de uma CE, para que através desta seja determinada a complexidade da CE e por fim sua contribuição.

#### **8.4.10.1. Procedimento de Complexidade e Contribuição de EE, SE e CE.**

O primeiro passo do procedimento de complexidade e contribuição é identificar e contar o numero dos DERs e ALRs, com o uso das regras de complexidade para EEs, SEs e CEs.

O segundo passo deve determinar a complexidade funcional de cada função de transação, utilizando a seguintes matrizes: matriz de complexidade para EEs (tabela 8) e matriz de complexidade para SEs e CEs (tabela 9).

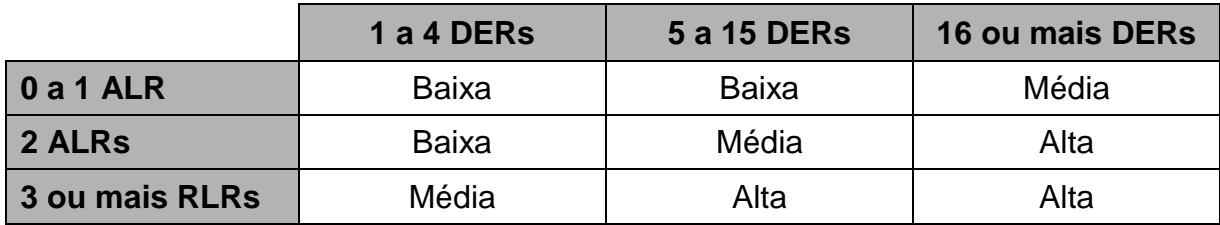

**Tabela 8:** Matriz de Complexidade de EEs **Fonte:** CPM 4.2.1, 2005.

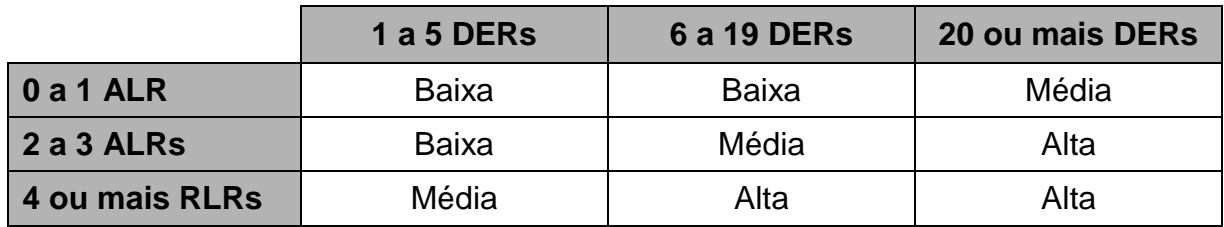

**Tabela 9:** Matriz de Complexidade de SEs e CEs **Fonte:** CPM 4.2.1, 2005.

Por fim são calculados os valores de contribuição para contagem de pontos de função não ajustados através das complexidades das EEs, SEs e CEs, utilizando a Tabela de Contribuição das Funções de Transação (tabela 10). Cada valor de sua determinada função de transação será utilizado na contagem de pontos de função não ajustados.

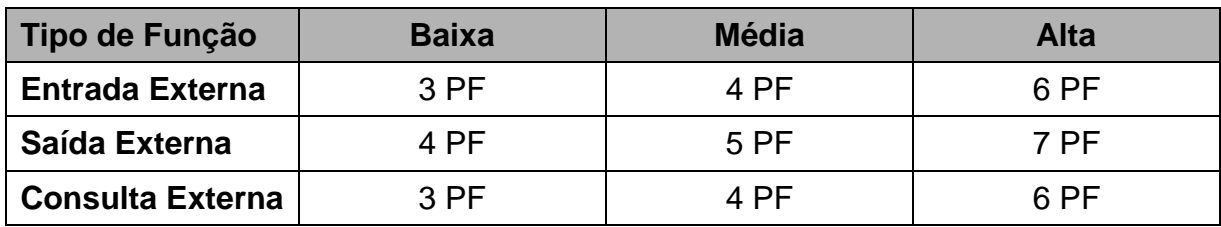

**Tabela 10:** Tabela de Contribuição das Funções de Transação **Fonte:** VAZQUEZ, 2008.

#### **8.5. Dados Não Contados pela Análise de Pontos de Função**

A APF leva em consideração três tipos de entidades de dados: Dados de Negócio, Dados de Referência e Dados de Código. Destes três itens, o único que não é utilizado na contagem de pontos de função são os Dados de Código.

Dados de Negócio satisfazem os requisitos funcionais do usuário. Ele armazena dados necessários para auxiliar as transações. Exemplos de Dados de Negócio seriam os campos: Nome da função ou Motivo de algum registro ou informação.

Dados de Referência também satisfazem os requisitos funcionais do usuário. Eles auxiliam regras de negócio para manutenção dos dados de negócio identificados pelo usuário, armazenam dados para auxiliar atividades. Um exemplo seria: Situação de algum evento.

Já os Dados de Código são identificados pelo usuário. São utilizados para facilitar atividades do negócio. Não são contados em pontos de função, por serem, normalmente, requisitos técnicos feitos de maneira direta pelo desenvolvedor em resposta ao usuário. Alguns exemplos de Dados de Código são: UF, estado, siglas e valores padrão.

Antes de se determinar os arquivos lógicos a serem contados no projeto, deve-se desconsiderar esses Dados de Código, para que não sejam pontuados incorretamente na contagem. Da mesma forma, não podem ser considerados na contagem de funções de Transações e nem como ALRs.

Um exemplo neste próprio projeto, que irá contar pontos de função no SAPTFD é do ALI Cidades (que será visto no apêndice A), onde dois dos campos do ALI são a UF e nome do estado da cidade. Os campos UF e nome do estado não é contado, pois é um Dado de Código, neste caso especificamente, podia ser que o

campo cidade não fosse contado também por ser um Dado de Código, porém o usuário solicitou, e teve consciência quer deseja realmente a funcionalidade de cadastrar uma cidade, não deixando apenas como um campo de pesquisa quando marcado um determinado estado, esta função é desejável pelo usuário para poder cadastrar cidades, para fins de utilidade de cadastro ou viagens no sistema.

Existem outros tipos de arquivos que também não são contados como arquivos lógicos na APF, como: Arquivos de Índice, que são utilizados para melhorar a recuperação de dados; Arquivos com Dados Consolidados, que tem por objetivo agilizar processamento é um requisito de performance e Arquivos Temporários, que servem apenas temporariamente na aplicação (VAZQUEZ, 2008).

#### **8.6. Determinar o Fator de Ajuste**

Segundo o CPM 4.2.1 (2005, parte 1, p. 8-3), o Fator de Ajuste (VAF) está baseado em 14 características gerais do sistema (CGS).

Essas 14 características serão detalhadas em anexo (anexo A). As características gerais do sistema é que irão classificar as funcionalidades gerais da aplicação que esta sendo contada. Cada uma das características tem suas próprias descrições que iram auxiliar na determinação do nível de influência da característica.

As 14 CGS estão listadas na tabela a seguir (tabela 11):

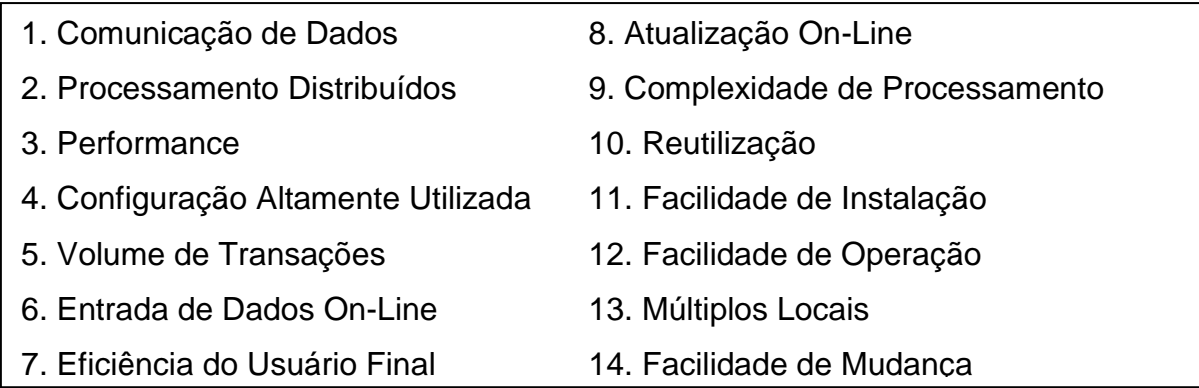

**Tabela 11:** 14 Características Gerais do Sistema **Fonte:** VAZQUEZ, 2008.

#### **8.6.1. Níveis de Influência**

Existe uma escala de 0 a 5 dos níveis de influencia de cada uma das 14 características (tabela 11) demonstradas na tabela a seguir (tabela 12):

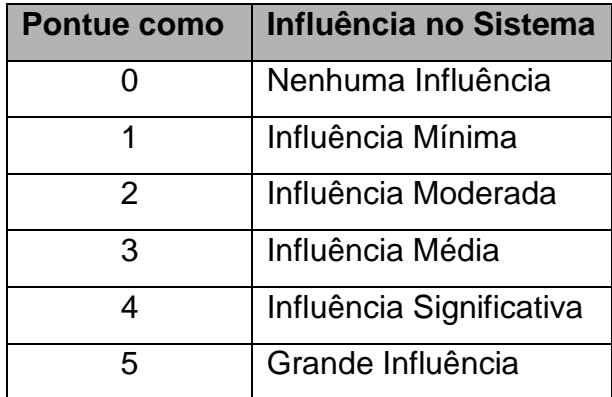

**Tabela 12:** Níveis de Influência das Características Gerais da Aplicação **Fonte:** CPM 4.2.1, 2005.

#### **8.7. Calcular os Pontos de Função Ajustados**

Seguindo a sequência do Diagrama do Procedimento de Contagem de Pontos de Função (figura 3) o último passo da contagem de pontos de função é calcular os pontos de função ajustados, esta última etapa irá incluir as fórmulas para efetuar cálculos dos três tipos de contagem: projeto de desenvolvimento, projeto de melhoria e aplicação. Visto que este projeto irá utilizar apenas o projeto de desenvolvimento, não será contato o projeto de melhoria e nem aplicação, estes terão apenas suas definições e fórmulas abordadas.

#### **8.7.1. Cálculo de Pontos de Função para Projeto de Desenvolvimento**

Existem três componentes para calcular os pontos de função ajustados em um projeto de desenvolvimento.

Segundo o CPM 4.2.1 (2005, parte 1, p. 9-4), são eles:

- Funcionalidades da Aplicação incluídas nos requisitos do usuário para o projeto.
- Funcionalidades de Conversão incluídas nos requisitos do usuário para o projeto.

Valor do Fator de Ajuste da Aplicação.

Segundo o CPM 4.2.1 (2005, parte 1, p. 9-4), Funcionalidades da Aplicação consistem em funções usadas depois da instalação do software para satisfazer as necessidades correntes de negócio do usuário.

Para Vazquez (2008, p. 131), Funcionalidades de Conversão são funções disponíveis no momento da instalação da aplicação para converter dados ou fornecer outros requisitos de conversão especificados pelo usuário, como relatórios de verificação de conversão. Após a instalação essas funções são descartadas por não serem mais necessárias.

O Valor do Fator de Ajuste da Aplicação será determinado pelas 14 características gerais do sistema (anexo 1) para que a complexidade do projeto de desenvolvimento seja avaliada (CPM 4.2.1, 2005).

#### **8.7.1.1. Fórmula do Projeto de Desenvolvimento**

O CPM 4.2.1 (2005, parte1, p. 9-5) determina a seguinte fórmula para ser calcular os pontos de função do projeto de desenvolvimento:

 $DFP = (UFF + CFP) * VAF$ 

Onde DFP, UFP, CFP e VAF são:

DFP: Contagem de pontos de função do projeto de desenvolvimento. UFP: Contagem de pontos de função-não ajustados disponíveis após instalação. CFP: Pontos de função não ajustados da contagem de pontos de função não-ajustados da conversão. VAF: Fator de ajuste (CPM 4.2.1, 2005, parte 1, p. 9-5).

#### **8.7.2. Cálculo de Pontos de Função para Projeto de Melhoria**

Os três componentes para calcular os pontos de função ajustados em um projeto de melhoria são os mesmos utilizados no projeto de desenvolvimento. Porém com definições diferentes, explicadas a seguir:

Segundo Vazquez (2008, p. 133), as Funcionalidades da Aplicação requisitadas pelo usuário para um projeto, são funções adicionadas, alteradas ou excluídas da aplicação de um projeto de melhoria.

Segundo o CPM 4.2.1 (2005, parte 1, p. 9-11), as Funcionalidades da Conversão consistem em pontos de função fornecidos por qualquer funcionalidade de conversão solicitada pelo usuário em um projeto de melhoria.

No Valor do Fator de Ajuste em um projeto de melhoria devem ser considerados dois fatores. Segundo o CPM 4.2.1 (2005, parte 1, p. 9-11) são eles:

- Fator de ajuste da aplicação antes do projeto de melhoria iniciar.
- Fator de ajuste da aplicação após o projeto de melhoria estar concluído.

#### **8.7.2.1. Fórmula do Projeto de Melhoria**

O CPM 4.2.1 (2005, parte1, p. 9-12) determina a seguinte fórmula para ser calcular os pontos de função do projeto de melhoria:

 $EFP = [(ADD + CHGA + CFP) * VAFA] + (DEL * VAFB)]$ 

Onde EFP, ADD, CHGA, CFP, VAFA, DEL e VAFB são:

EFP: Número de pontos de função do projeto de melhoria. ADD: Número de pontos de função não-ajustados das funções incluídas pelo projeto de melhoria. CHGA: Número de pontos de função não ajustados das funções modificadas. Reflete as funções depois das modificações. CFP: Número de pontos de função não ajustados adicionados pela conversão. VAFA: Valor do fator de ajuste da aplicação depois do projeto de melhoria. DEL: Número de pontos de função não ajustados das funções excluídas pelo projeto de melhoria. VAFB: Valor do fator de ajuste da aplicação antes do projeto de melhoria (VAZQUEZ, 2008, p. 135).

#### **8.7.3. Cálculo de Pontos de Função da Aplicação**

Segundo Vazquez (2008, p. 137), existem duas fórmulas para calcular o número de pontos de função da aplicação. Uma para a primeira contagem dos pontos de função da aplicação e outra para recalcular seu tamanho após um projeto de melhoria ter alterado sua funcionalidade.

#### **8.7.3.1. Fórmula da Contagem Inicial da Aplicação**

Segundo o CPM (2005, parte 1, p. 9-17), a fórmula para a contagem inicial da aplicação é:

 $AFP = ADD * VAF$ 

Onde o CPM (2005, parte 1, p. 9-17) define AFP, ADD e VAF como:

AFP é a contagem de pontos de função inicial da aplicação.

ADD é a contagem de pontos de função não ajustados das funções que foram instaladas pelo projeto de desenvolvimento.

VAF é o fator de ajuste da aplicação.

#### **8.7.3.2. Fórmula para Recalcular o Tamanho da Aplicação**

O CPM (2005, parte 1, p. 9-18) determina que a fórmula para recalcular o tamanho da aplicação é:

 $AFP = [(UFFB + ADD + CHGA) - (CHGB + DEL)] * VAFA$ 

Onde AFP, UFPB, ADD, CHGA, CHGB, DEL e VAFA são:

AFP: Número de pontos de função ajustados da aplicação UFPB: Pontos de função não-ajustados da aplicação antes do projeto de melhoria. ADD: Pontos de função não-ajustados das funções incluídas pelo projeto de melhoria. CHGA: Pontos de função não-ajustados das funções alteradas pelo projeto de melhoria depois de seu término. DEL: Pontos de função não ajustados das funções excluídas pelo projeto de melhoria. VAFA: Valor do fator de ajuste depois do projeto de melhoria. (VAZQUEZ, 2008, P.137)

## **9. DIFICULDADES ENCONTRADAS**

As maiores dificuldades encontradas tanto para o desenvolvimento do projeto como no uso da técnica da APF, foram a complexidade de regras, e procedimentos que devem ser aplicados na contagem e também as fontes de pesquisa, onde há muito material em língua estrangeira. Mas na língua portuguesa não há muitas fontes de pesquisa e comparação.

## **10. CONCLUSÃO**

Este documento monográfico teve como objetivo demonstrar a técnica da Análise de Pontos de Função, suas características, funções, benefícios, objetivos e implementação prática da técnica, utilizando as regras e todos os procedimentos de contagem nas normas do IFPUG para determinar o tamanho funcional do SAPTFD.

Avaliando a utilização da técnica da APF pode ser identificado também que serve como auxílio a revisão de documentação do sistema, lembrando por exemplo, de quando duas tabelas foram contadas como um arquivo lógico só. Com as regras da APF esse arquivo lógico foi identificado como podendo ser uma coisa só na visão do usuário.

Atualmente, a APF vem crescendo no mercado, visto o crescimento do interesse dos profissionais na área em conseguir uma certificação, que com o passar dos anos vem aumentando, devido à demanda de necessidades de utilização da APF no mercado de trabalho e até pelas novas normas de contratação estarem necessitando de profissionais qualificados para a utilização de contagem de pontos de função.

## **REFERÊNCIAS**

AGUIAR, M. **Pontos de Função ou Pontos por Caso de Uso?** Disponível em: [<http://www.bfpug.com.br/Artigos/UCP/AguiarPontos\\_de\\_Funcao\\_ou\\_Pontos\\_por\\_C](http://www.bfpug.com.br/Artigos/UCP/AguiarPontos_de_Funcao_ou_Pontos_por_Caso_de_Uso.pdf) [aso\\_de\\_Uso.pdf>](http://www.bfpug.com.br/Artigos/UCP/AguiarPontos_de_Funcao_ou_Pontos_por_Caso_de_Uso.pdf) Acesso em 22 set. 2009.

BFPUG. **Brazilian Function Point Users Group.** Disponível em: [<http://www.bfpug.com.br>](http://www.bfpug.com.br/) Acesso em: 21 set. 2009.

CPM 4.2.1. **Manual de Práticas de Contagem de Pontos de Função.** 2005.

DEKKERS, A. C. **Pontos de Função e Medidas O que é um Ponto de Função?**  Disponível em: [<http://www.bfpug.com.br>](http://www.bfpug.com.br/) Acesso em: 30 set. 2009.

**Documentos do SAPTFD Utilizados para Contagem dos Pontos de Função.**  Disponibilizados por Paulo Alessandre dos Santos – 2009 – Faculdades Integradas IESGO.

FATTOCS. **Fatto Consultoria em Sistemas.** Disponível em: [<http://www.fattocs.com.br>](http://www.fattocs.com.br/) Acesso em: 02 mar. 2009.

HAZAN, C. **Análise de Pontos de Função.** Disponível em: [<http://www.inf.ufes.br/~falbo/download/aulas/es-g/2005-1/APF.pdf>](http://www.inf.ufes.br/~falbo/download/aulas/es-g/2005-1/APF.pdf) Acesso em: 14 out. 2009.

IFPUG. **International Function Point Users Group.** Disponível em: [<http://www.ifpug.com>](http://www.ifpug.com/) Acesso em: 03 mar. 2009.

Instrução Normativa N°. 4. **Processo de Cotratação de Serviços em TI.** Disponível em: [<https://www.governoeletronico.gov.br/anexos/instrucao-normativa-n-04>](https://www.governoeletronico.gov.br/anexos/instrucao-normativa-n-04) Acesso em: 20 nov. 2009.

PRASS, F. **Aula 03 e 04: Métricas.** Disponível em [<http://www.fp2.com.br/fernando/qualidade/Aula.03-Metricas.pdf>](http://www.fp2.com.br/fernando/qualidade/Aula.03-Metricas.pdf) Acesso em: 13 out. 2009.

PRESSMAN, R. S. **Engenharia de Software.** 3 ed. São Paulo: Pearson – Makron Books, 1995.

THING. Lowell. **Dicionário de Tecnologia.** São Paulo: Ed. Futura, 2003.

VAZQUEZ, C. E. ; SIMÕES, G. S. ; ALBERT, R. M. **Análise de Pontos de Função – Medição, Estimativas e Gerenciamento de Projetos de Software.** 8 ed. São Paulo: Érica, 2008.

## **GLOSSÁRIO**

**Análise de Pontos de Função** – Método padrão para medir as funcionalidades de um software sob a perspectiva do usuário.

**Arquivo de Interface Externa** – Grupo de dados ou informações de controle, logicamente relacionados, referenciados pela aplicação, mas mantidos na fronteira de outra aplicação. Sua principal intenção é armazenar dados referenciados através de um ou mais processos elementares da aplicação sendo contada. Um AIE contado para uma aplicação deve ser um ALI para outra aplicação.

**Arquivo Lógico Interno** – Grupo de Dados ou informações de controle, logicamente relacionados, mantidos na fronteira da aplicação. Sua principal intenção é armazenar dados mantidos através de um ou mais processos elementares da aplicação sendo contada.

**Arquivo Referenciado** – É um ALI lido ou mantido pela função do tipo transação, ou um AIE lido pela função do tipo transação.

**Aplicação** – Conjunto coeso e automatizado de funções, procedimentos e dados que dão sustentação a um objetivo de negócio.

**Características Gerais do Sistema** – Refletem as funcionalidades gerais fornecidas pela aplicação ao usuário.

**Custo** – Soma dos dispêndios em que se incorre no processo de produção de uma mercadoria ou serviço.

**Desenvolvimento** – Especificação, análise, projeto, construção, teste e implantação de um novo sistema de informação.

**Escopo da Contagem** – Define a funcionalidade que será incluída em determinada contagem de pontos de função.

**Esforço** – Mobilização de forças físicas, intelectuais e morais, para vencer uma resistência ou dificuldade, para atingir algum fim.

**Fronteira da Aplicação** – É a interface conceitual que delimita o software sendo medido e o usuário.

**Funções Tipo Dado** – Representam as funcionalidades fornecidas pelo sistema ao usuário, para atender a suas necessidades de dados. Classificadas em ALI e AIE.

**Funções Tipo Transação** – Representam as funcionalidades de processamento de dados fornecidas pelo sistema ao usuário. Classificadas em EE, CE e SE.

**Identificável pelo Usuário** – Requisitos definidos para processos e/ou grupos de dados acordados e entendidos por ambos, usuário e desenvolvedor.

**Interfaces** – Consiste em um conjunto de teclas, botões, comandos de sistema operacional, formatos de exibição gráfica, e outros dispositivos fornecidos por um computador ou programa para permitir que o usuário se comunique e utilize o computador ou programa.

**Medição** – Cálculo das quantidades de serviços executados e dos recursos empregados em um projeto, para fins de pagamento e seu acompanhamento.

**Nível de Influência** – Peso que cada uma das Características Gerais do Sistema possui (Variando de 0 a 5) na determinação do Valor do Fator de Ajuste da aplicação.

**Produtividade** – É definida como a relação entre a produção e os fatores de produção utilizados.

**Software** – Programa de Computador.

**Tamanho Funcional** – É uma medida de tamanho de software, baseada em uma avaliação padronizada dos requisitos lógicos dos usuários.

**Tipo de Dado** – Campo único, reconhecido pelo usuário, não repetido.

**Tipo de Registro** – Subgrupo de dados, reconhecido pelo usuário, dentro de um ALI ou AIE.

**Visão do Usuário** – Representa uma descrição formal das necessidades do negócio do usuário em seu próprio linguajar.

**Workshops** – Reunião de trabalho, ou de treinamento, no qual os participantes discutem e/ou exercitam determinadas técnicas numa área específica.

# **APÊNDICES**

## **APÊNDICE A – CONTAGEM DO SISTEMA SAPTFD**

### **CONTAGEM DO SISTEMA SAPTFD**

Este apêndice apresentará os resultados após a aplicação do processo de contagem de pontos de função (capítulo 8) para determinar o tamanho funcional do SAPTFD – Sistema de Acompanhamento de Pacientes em Tratamento Fora de Domicílio.

#### **Determinando o Tipo de Contagem**

O tipo de contagem definido a ser utilizado neste projeto foi o projeto de desenvolvimento devido à contagem ser realizada após a primeira instalação do sistema, para medir as funcionalidades desejadas pelo usuário e as funcionalidades que o sistema executa.

#### **Estabelecendo o Propósito da Contagem**

O propósito da contagem estabelecido para este projeto é o de fornecer uma contagem de pontos de função para medir o tamanho funcional do SAPTFD.

#### **Identificando o Escopo da Contagem**

O escopo da contagem incluirá todas funcionalidades do SAPTFD para a contagem de pontos de função do projeto de desenvolvimento, as funcionalidades são as seguintes:

Acessar Sistema e Gravar Acesso.

 Manter Pacientes: Incluir, excluir, alterar, pesquisar, listar e atualizar pacientes.

- Manter Funcionários: Incluir, excluir, alterar, listar e atualizar funcionários.
- Manter Usuários: Incluir, excluir, alterar, listar e atualizar usuários.
- Manter Responsáveis: Incluir, excluir, alterar e listar responsáveis.
- Manter Cidades: Incluir, excluir, alterar, listar e atualizar cidades.

 Manter Especialidades Médicas: Incluir, excluir, alterar, listar e atualizar especialidades médicas.

- Manter Exames: Incluir, excluir, alterar, listar e atualizar exames.
- Manter Transportes: Incluir, excluir, alterar, listar e atualizar transportes.
- Manter Casas de Apoio: Incluir, excluir, alterar, listar e atualizar casas de apoio.

 Manter Instituições Médicas: Incluir, excluir, alterar, listar e atualizar instituições médicas.

- Emitir Alerta de Viagens
- Exibir Histórico de Acessos ao Sistema
- Encaminhar Pacientes: Incluir, excluir, alterar e listar encaminhamentos.
- Gerar Relatório de Encaminhamento.
- Agendar Viagens: Incluir, excluir, alterar, pesquisar e listar viagens.
- Gerar Relatório de Viagens
- Adicionar Pacientes às Viagens: Adicionar, remover, alterar e listar.

#### **Identificando a Fronteira da Aplicação**

Esta aplicação não interage com outros sistemas, portanto não contém AIEs. Todo sistema está compreendido dentro da fronteira, ou seja, não existe troca de transações para compartilhar arquivos ou informações entre um ALI e um AIE.

#### **Contando Funções de Dados do SAPTFD**

Será exemplificado abaixo em tabelas como foi feita a contagem das funções de dados no sistema utilizando as regras e procedimentos de contagem de pontos de função (capítulo 8).

Foram identificados 10 arquivos lógicos, todos classificados como ALIs, devido ao fato de que todos arquivos lógicos terem sido compreendidos dentro da fronteira da aplicação. Estes ALIs estão listados a seguir:

#### **Contando o ALI Pacientes/ Responsáveis**

Neste caso foi identificado um único ALI para as funcionalidades de manter pacientes e manter responsáveis no sistema. Conforme seguindo as dicas de identificação de arquivos e classificação (anexo B) devido responsáveis serem dependentes de pacientes.

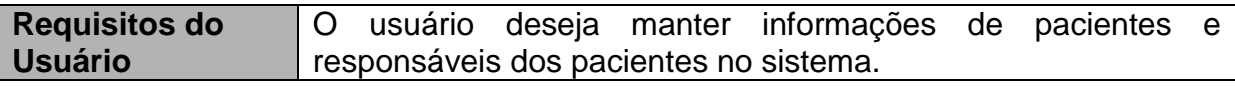

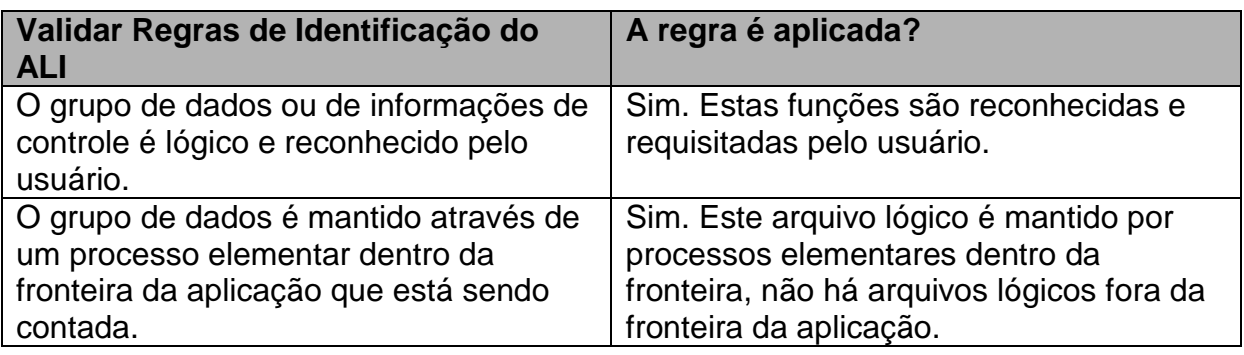

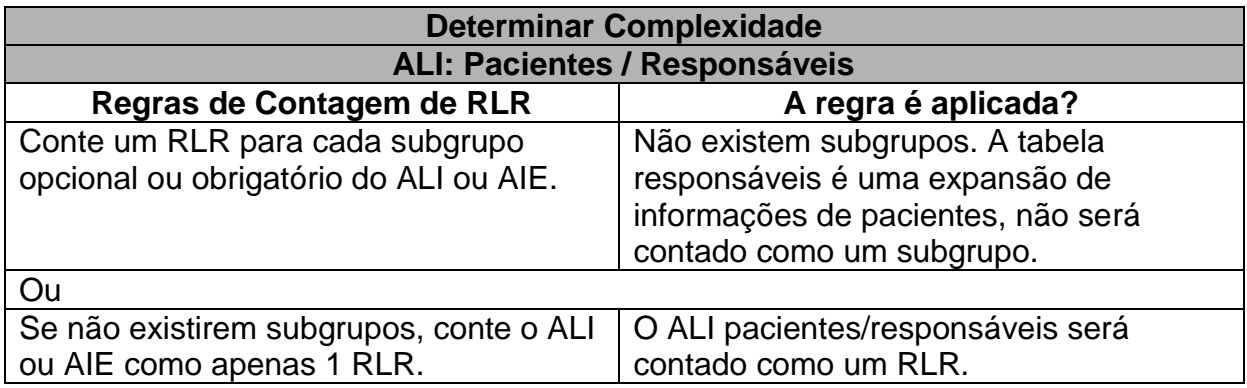

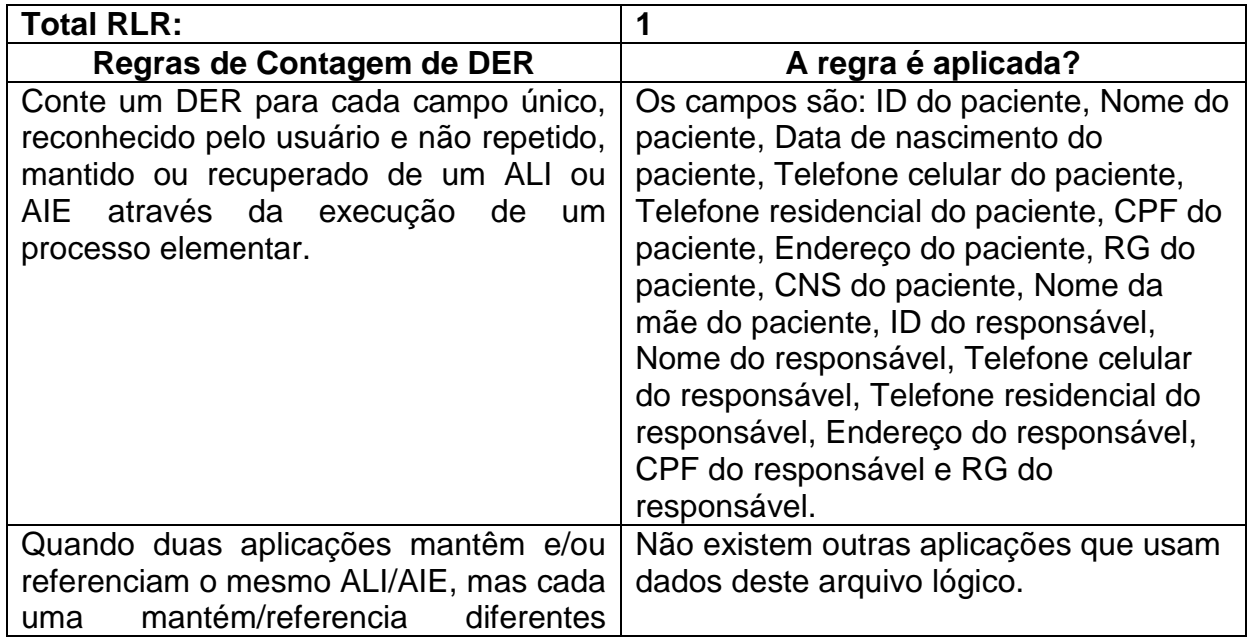

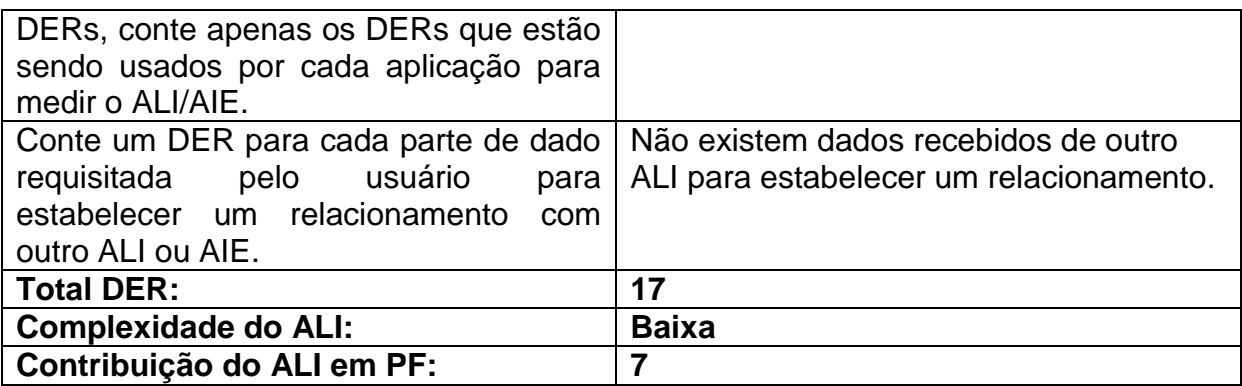

**Tabela 13:** Especificação do ALI Pacientes/ Responsáveis

## **Contando o ALI Encaminhamentos**

O ALI Encaminhamentos é contado individualmente devido este ser independente de outros arquivos lógicos do sistema.

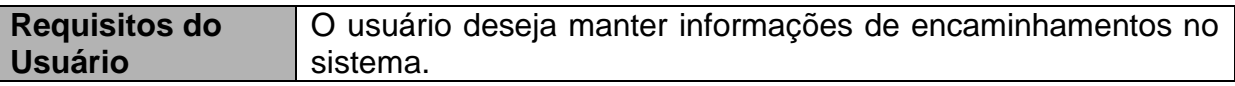

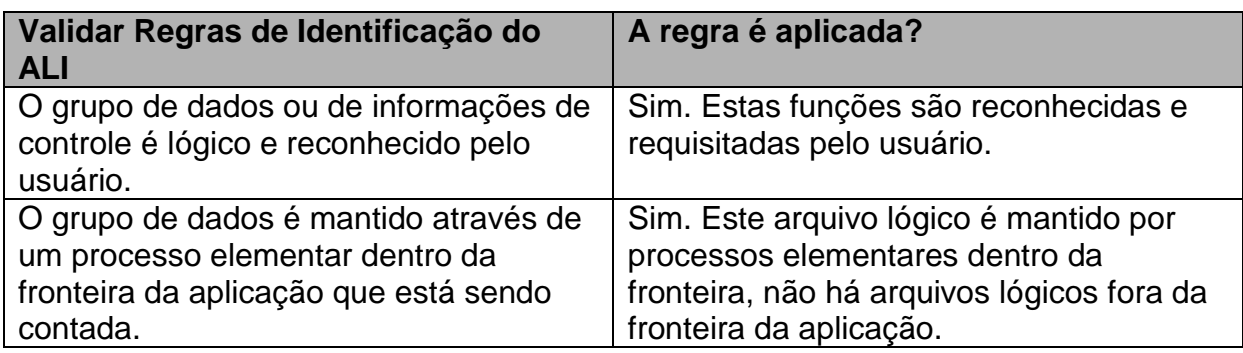

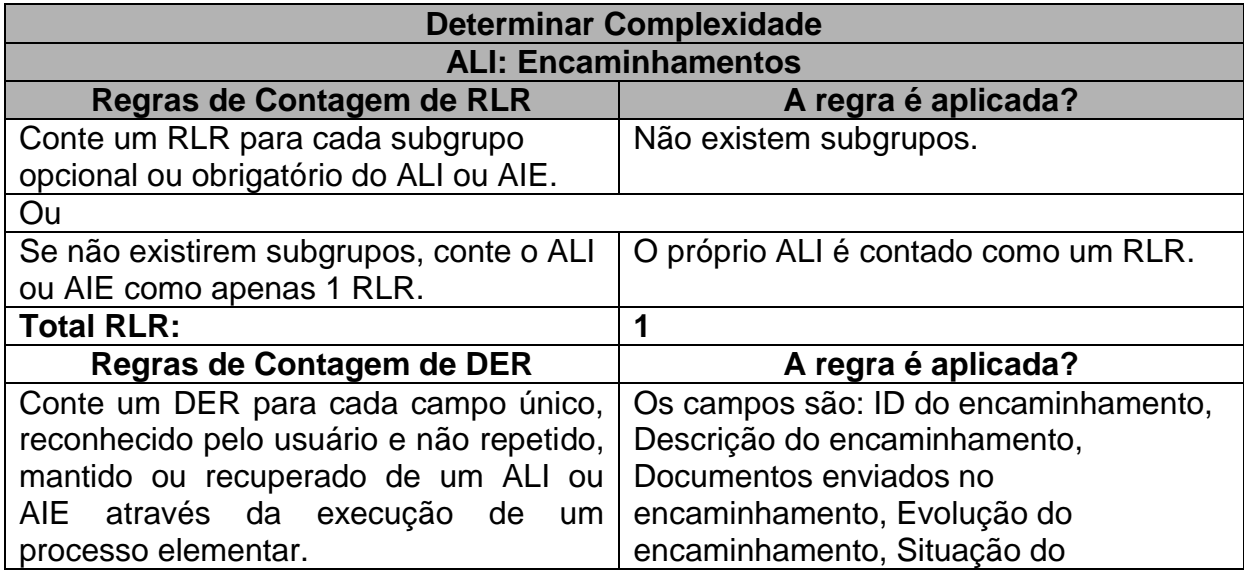

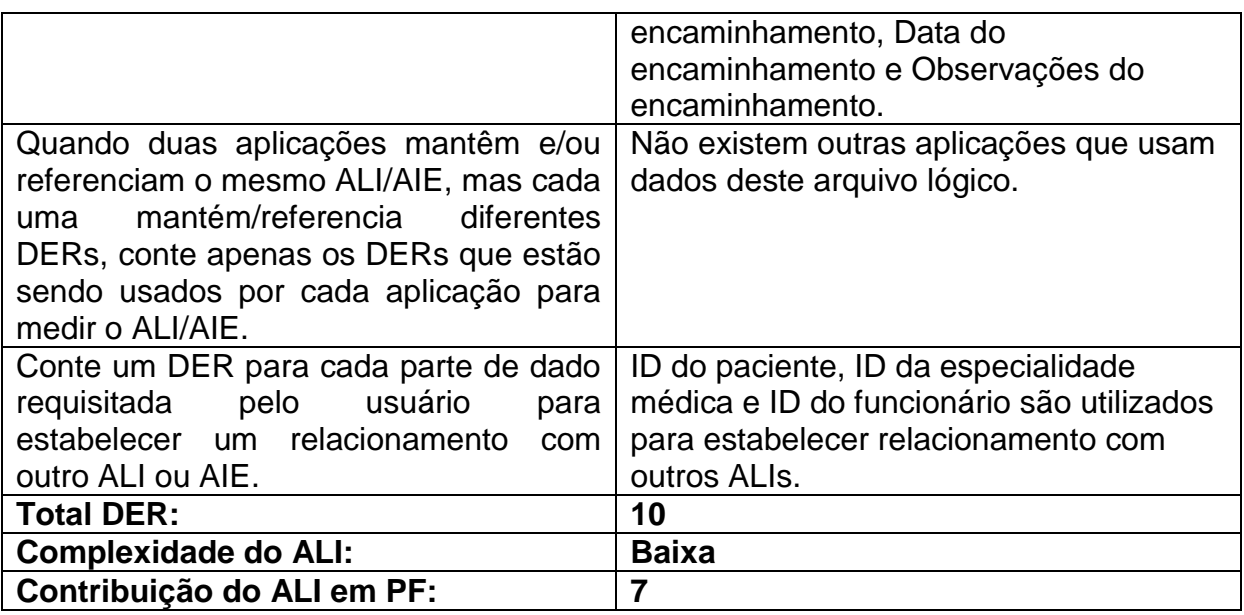

**Tabela 14:** Especificação do ALI Encaminhamentos

#### **Contando o ALI Funcionários**

O ALI Funcionários é contado individualmente devido este ser independente de outros arquivos lógicos do sistema.

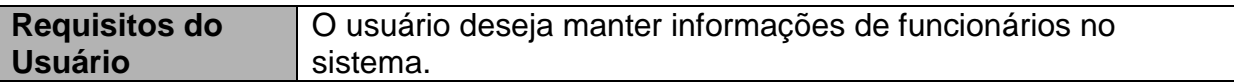

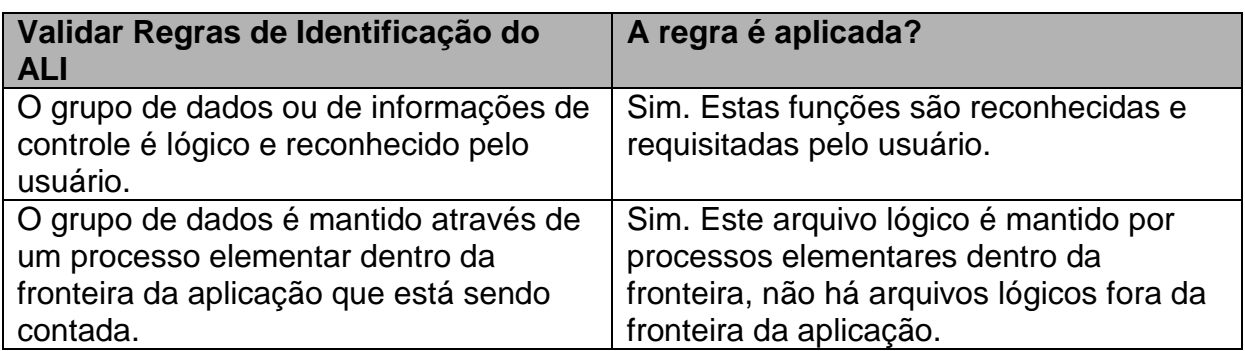

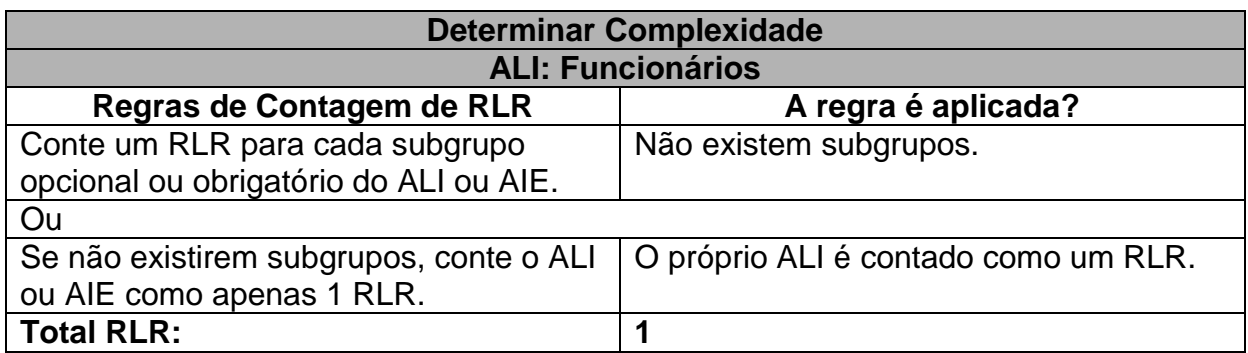

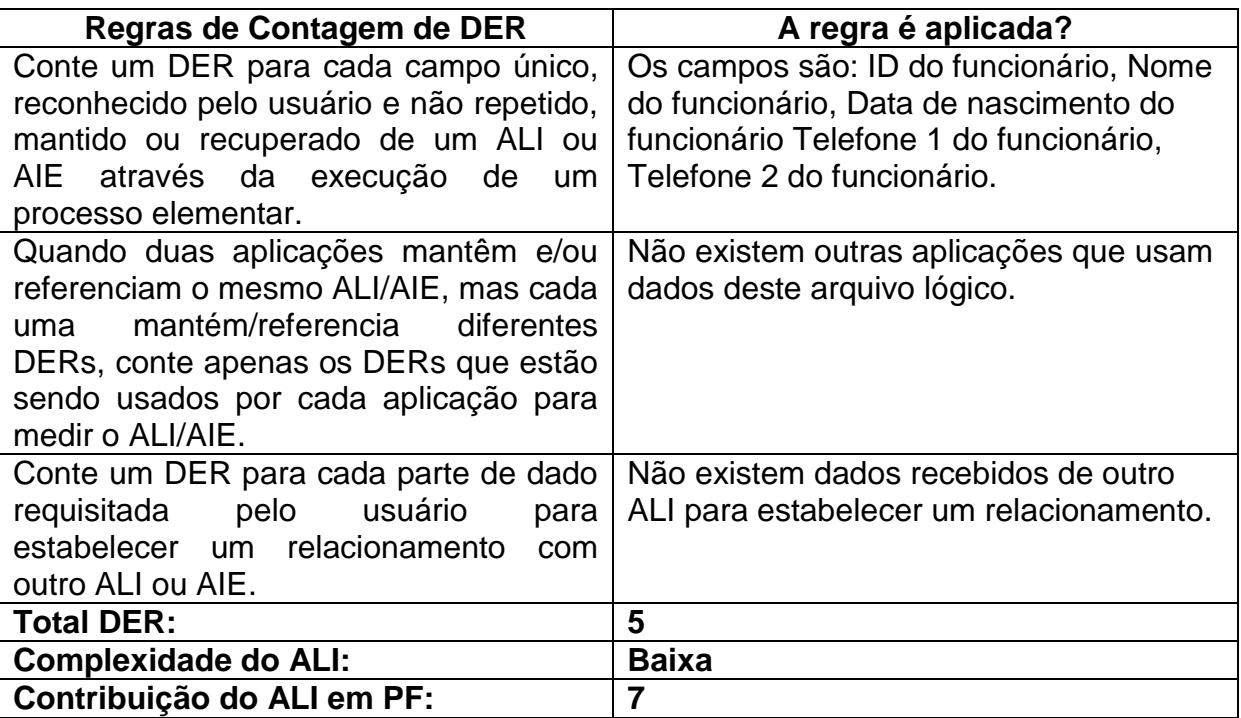

**Tabela 15:** Especificação do ALI Funcionários

#### **Contando o ALI Usuários**

O ALI Usuários é contado individualmente devido este ser independente de outros arquivos lógicos do sistema.

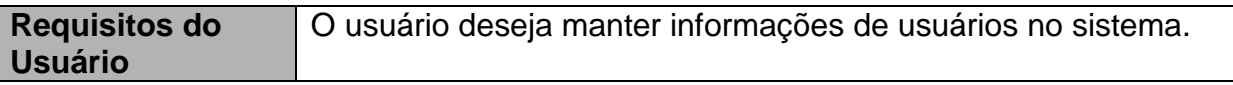

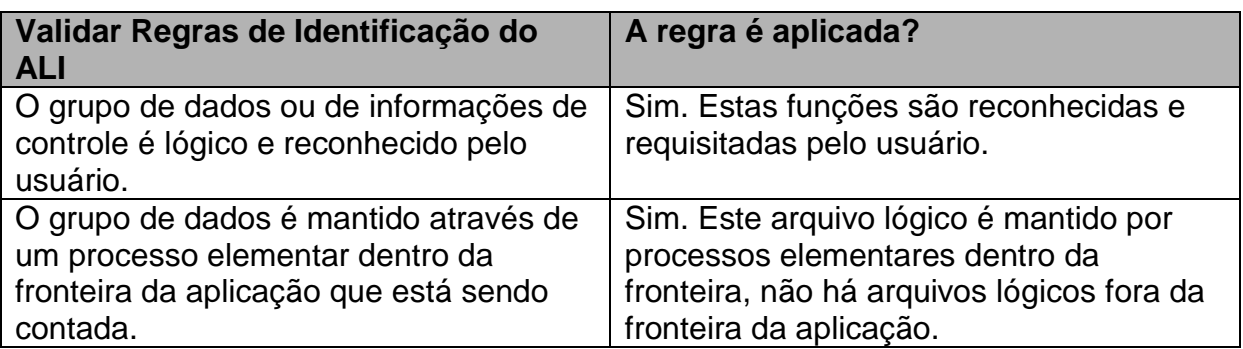

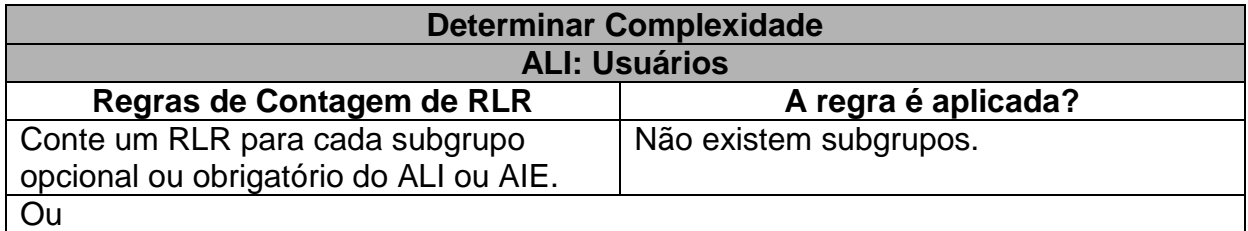

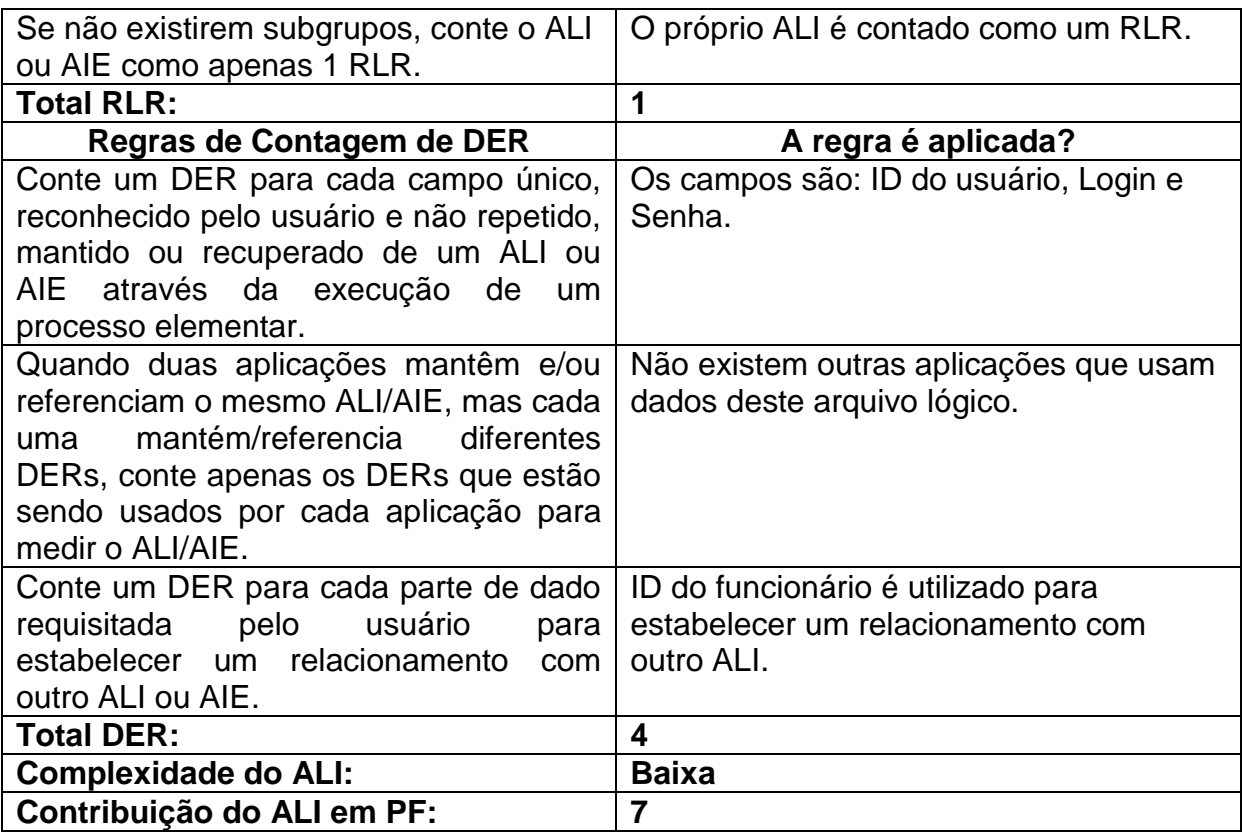

**Tabela 16:** Especificação do ALI Usuários

#### **Contando o ALI Viagem/ Registro de Viagem**

Foi identificado um único ALI para as funcionalidades de manter viagens e adicionar pacientes às viagens no sistema. Conforme seguindo as dicas de identificação de arquivos e classificação (anexo B) devido o registro de viagem ser dependente da viagem.

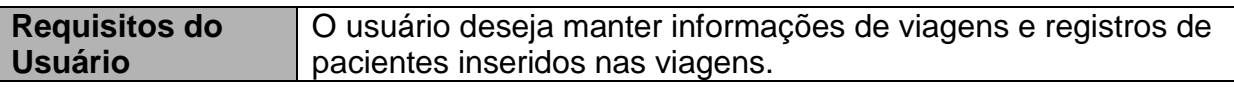

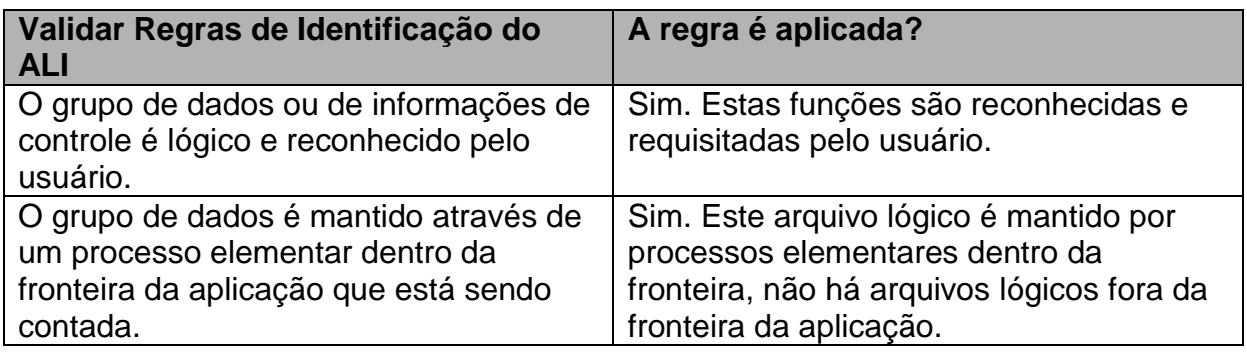

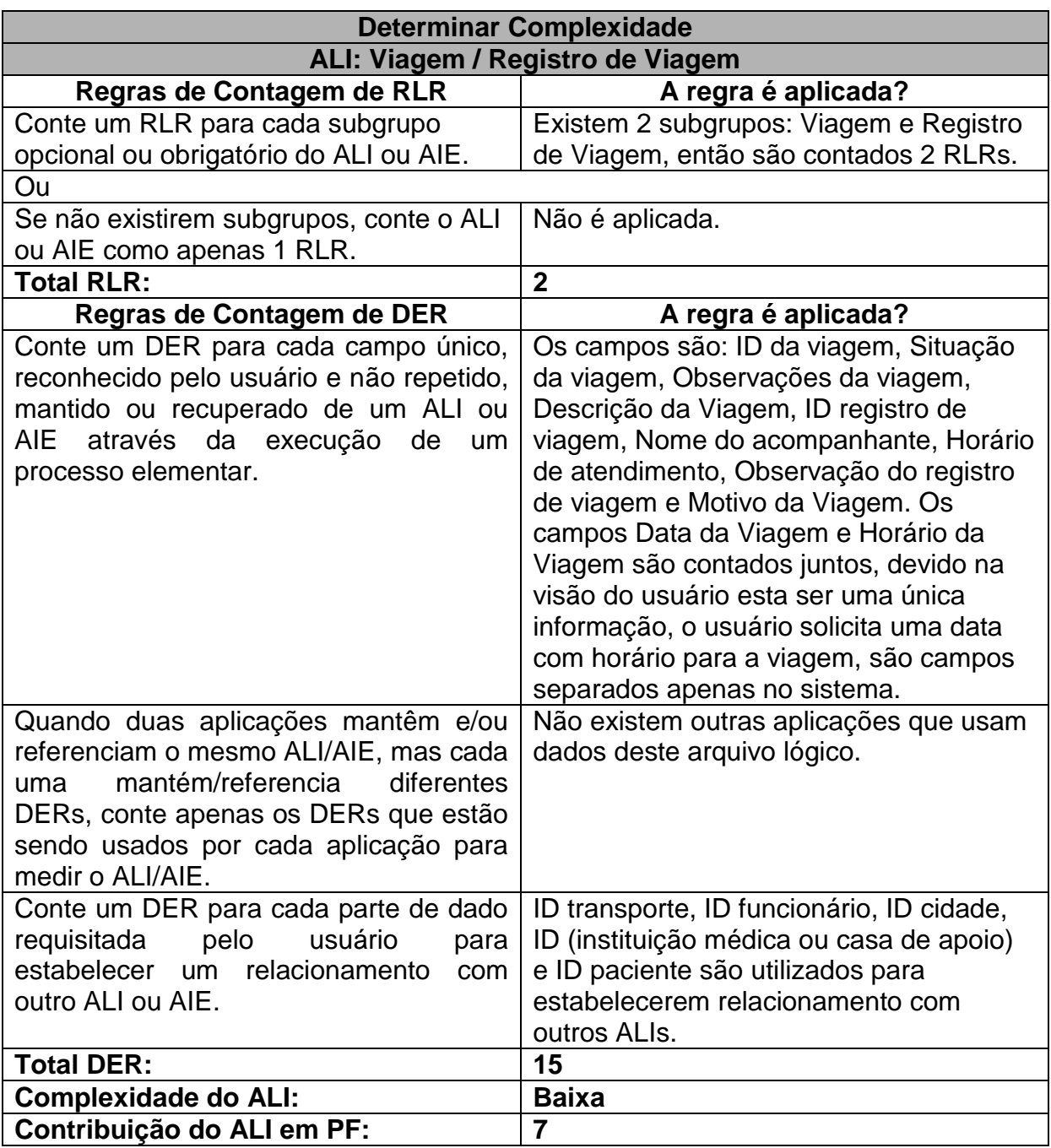

**Tabela 17:** Especificação do ALI Viagens/ Registro de Viagem

## **Contando o ALI Especialidades Médicas**

O ALI Especialidades Médicas é contado individualmente devido este ser independente de outros arquivos lógicos do sistema.

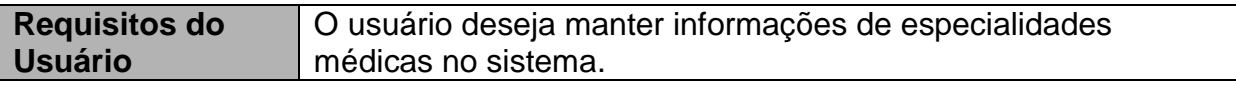

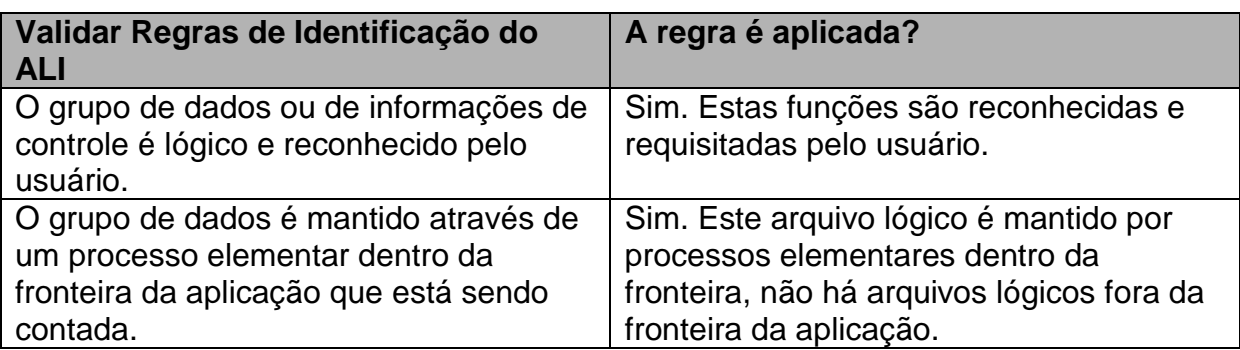

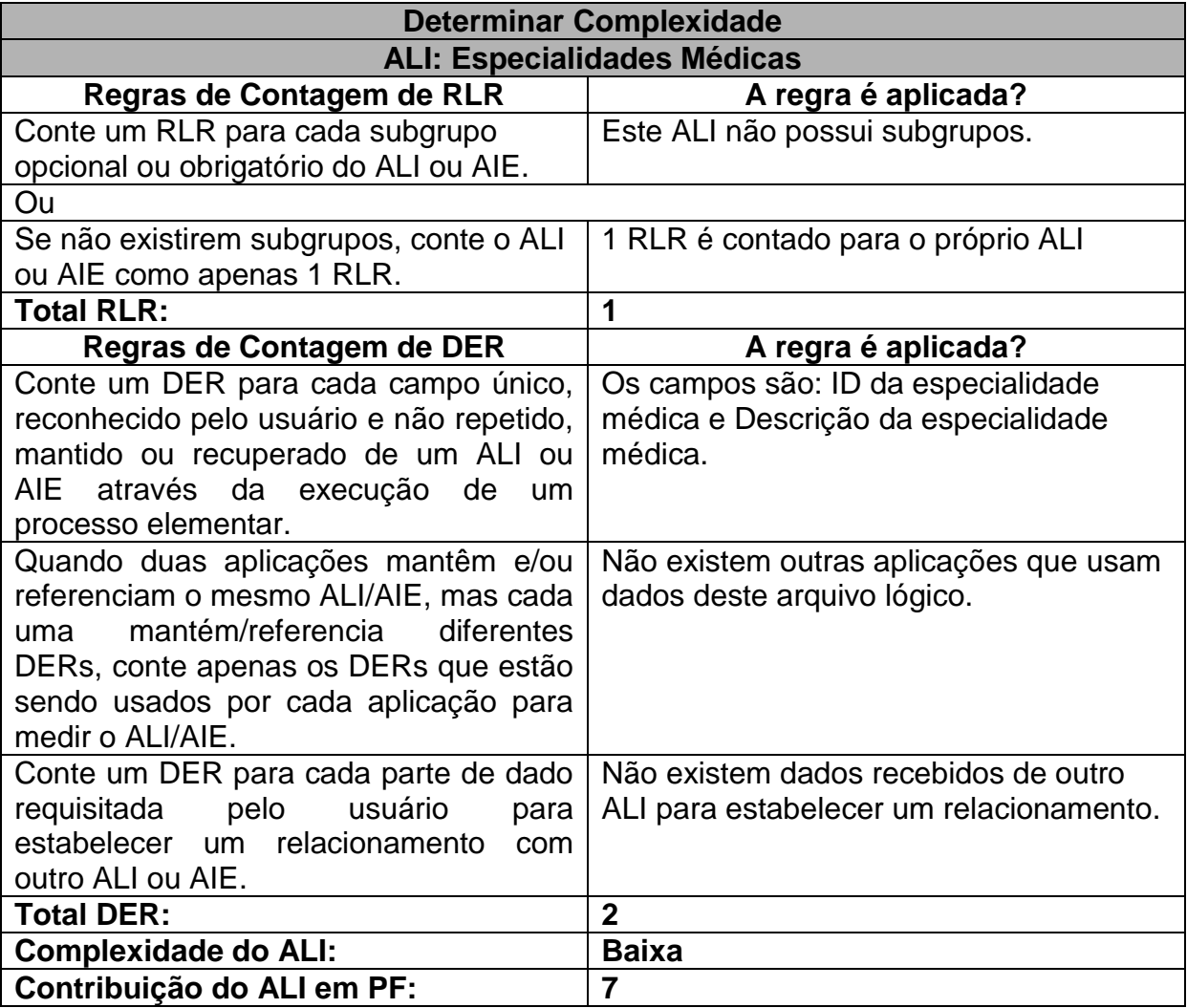

**Tabela 18:** Especificação do ALI Especialidades Médicas

#### **Contando o ALI Exames**

O ALI Exames é contado individualmente devido este ser independente de outros arquivos lógicos do sistema.

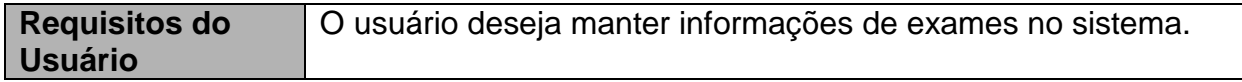

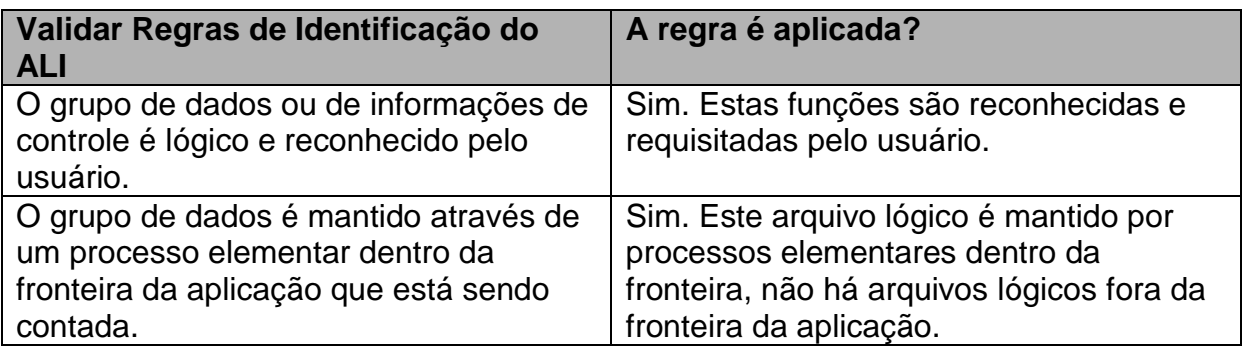

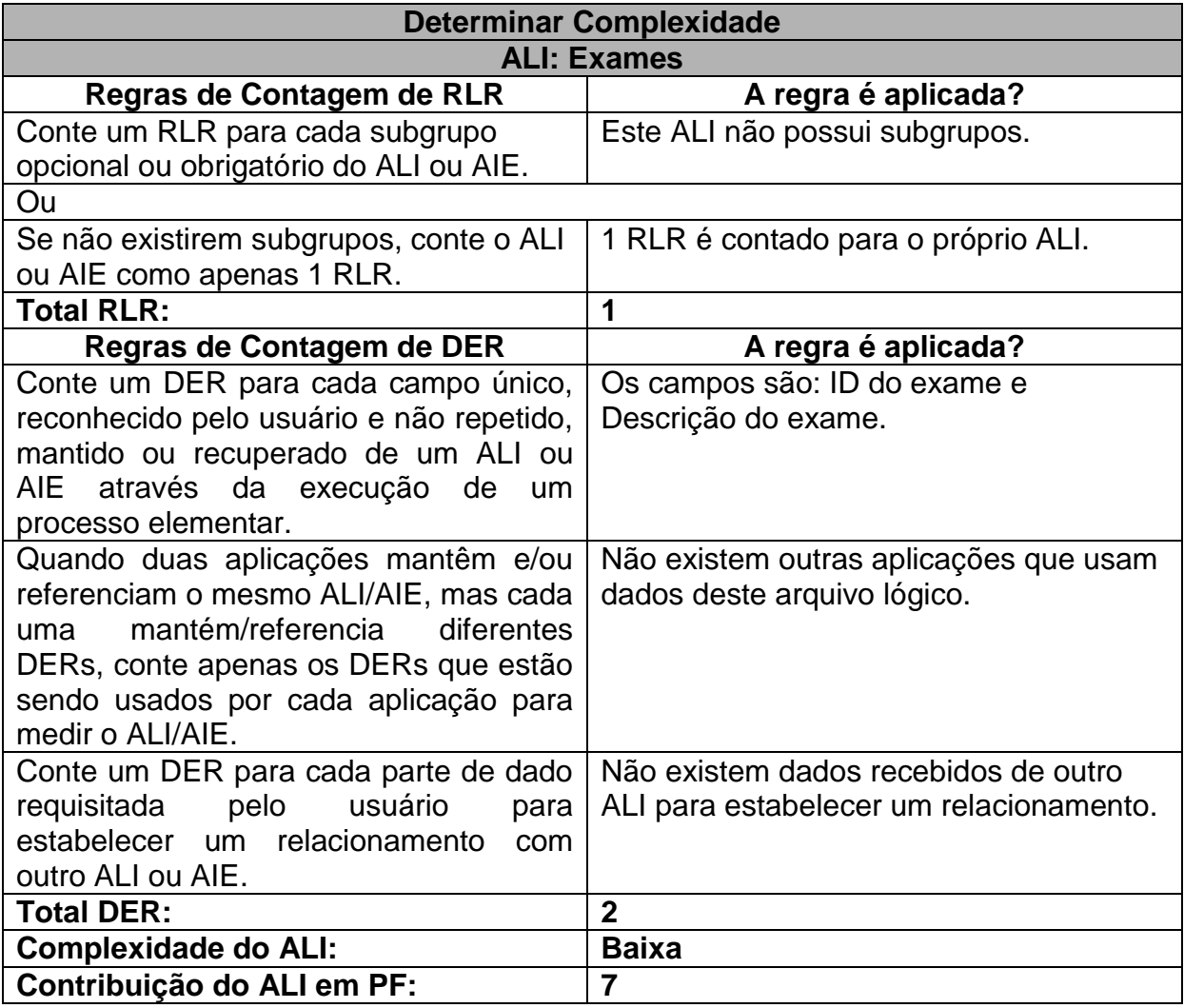

**Tabela 19:** Especificação do ALI Exames

#### **Contando o ALI Transportes**

è

O ALI Transportes é contado individualmente devido este ser independente de outros arquivos lógicos do sistema.

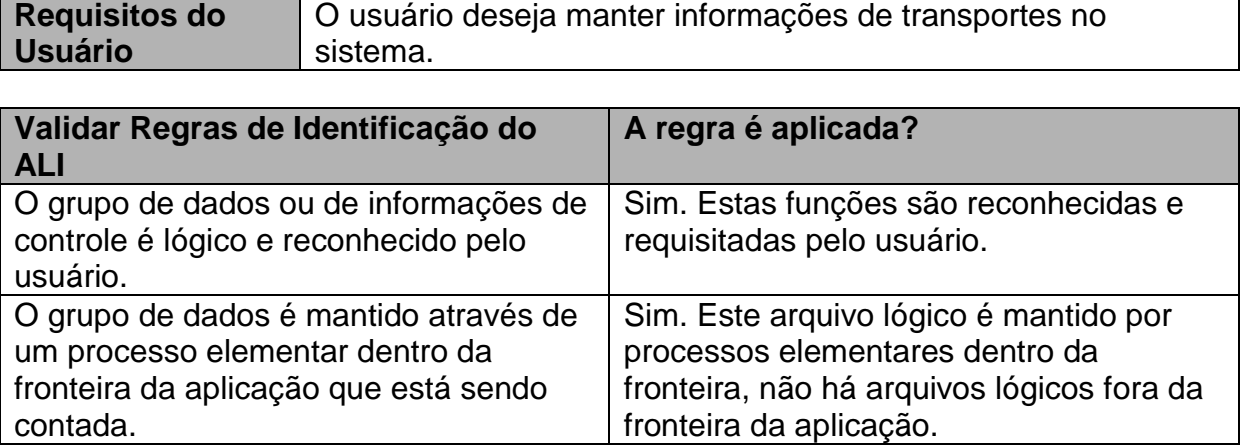

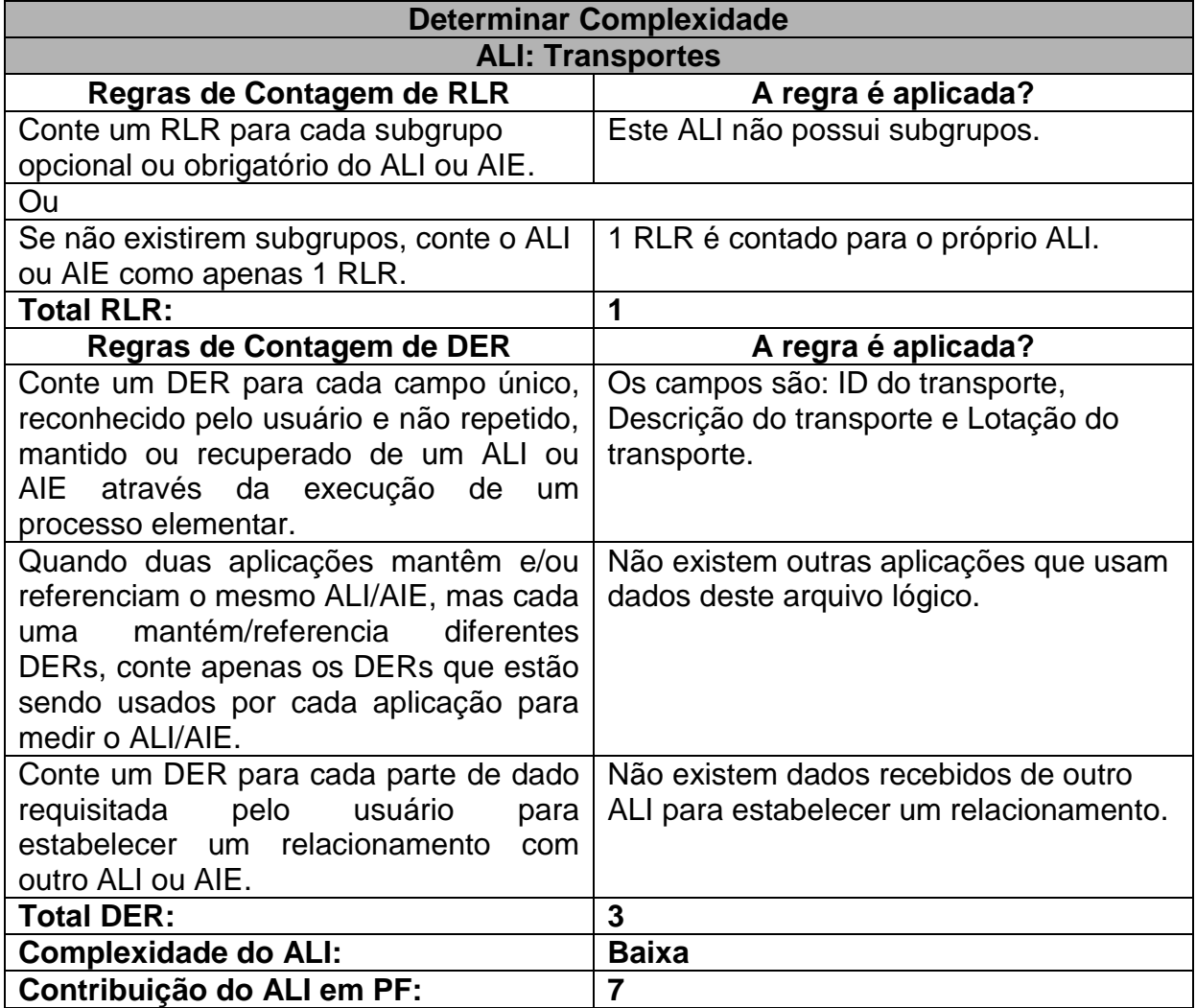

**Tabela 20:** Especificação do ALI Transportes

#### **Contando o ALI Cidades**

O ALI Cidades é contado individualmente devido este ser independente de outros arquivos lógicos do sistema. Este arquivo lógico poderia ser um Dado de Código, mas foi solicitado pelo usuário com exata certeza de maneira que este ficou sendo um ALI.

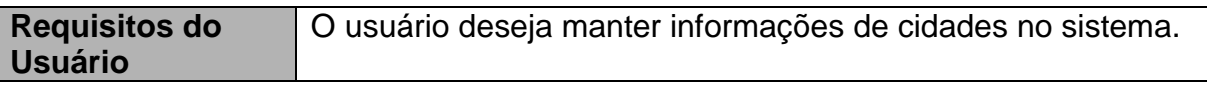

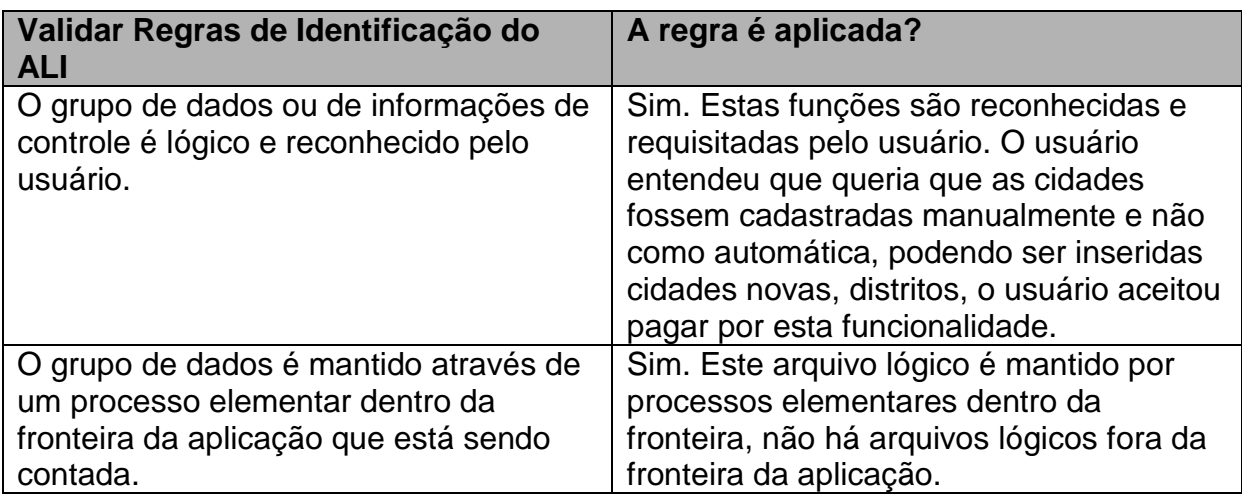

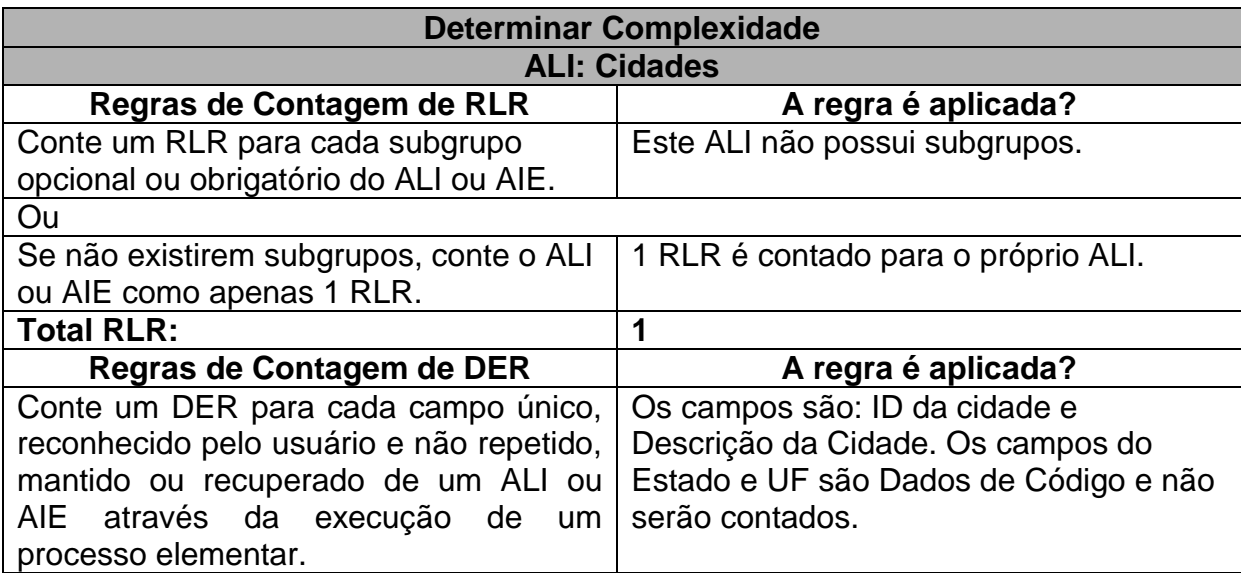

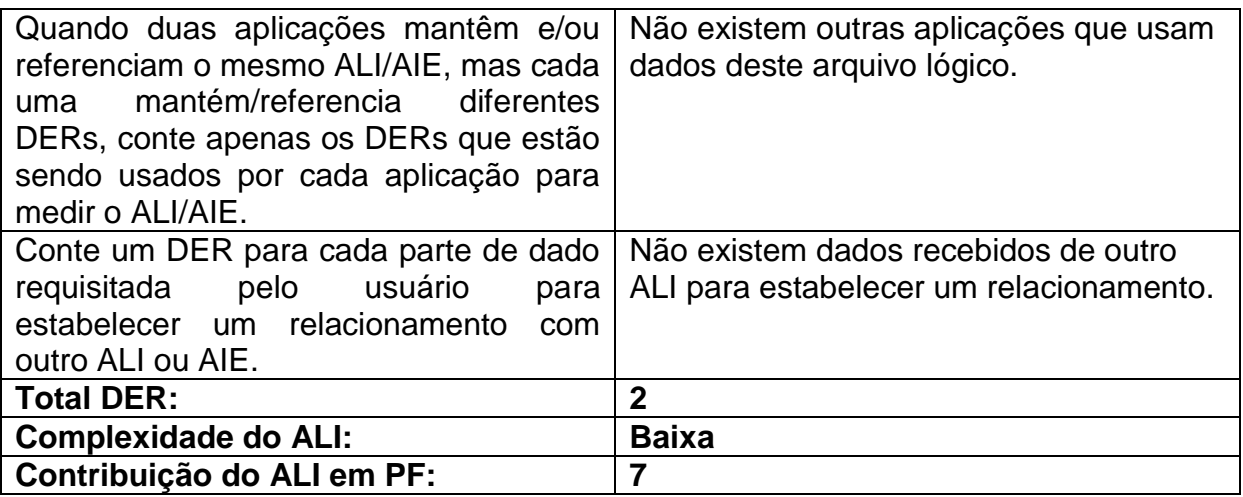

**Tabela 21:** Especificação do ALI Cidades

#### **Contando o ALI Casas de Apoio ou Instituições Médicas**

Este caso especificamente foi onde duas funcionalidades manter casas de apoio e manter instituições médicas foram contadas apenas como uma, devido a visão do usuário identificar os cadastros delas com atributos idênticos. No sistema SAPTFD estas funcionalidades foram implementadas em dois cadastros distintos, mas na APF como o que é considerado é a visão do usuário e não a implementação técnica, foi visto que estas funcionalidades podem ser feitas juntas.

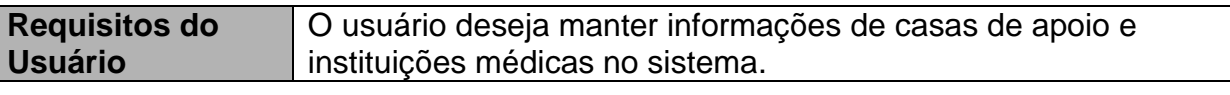

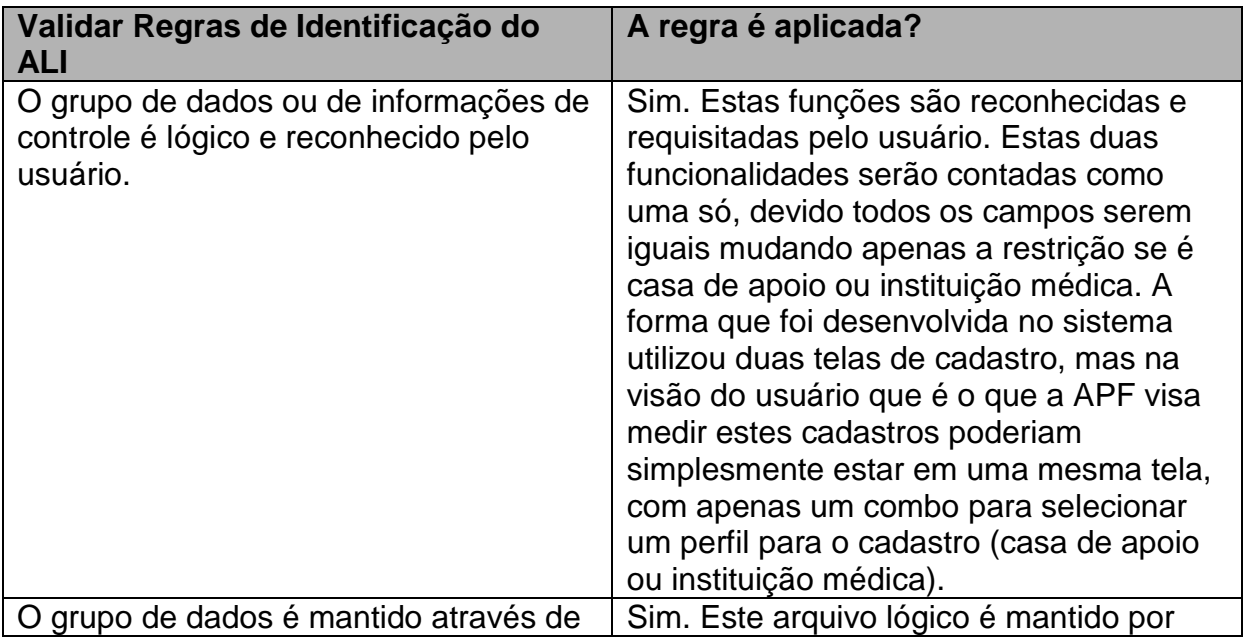
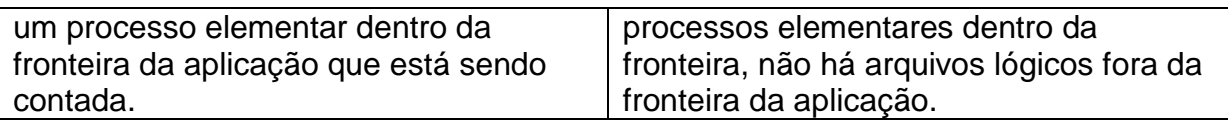

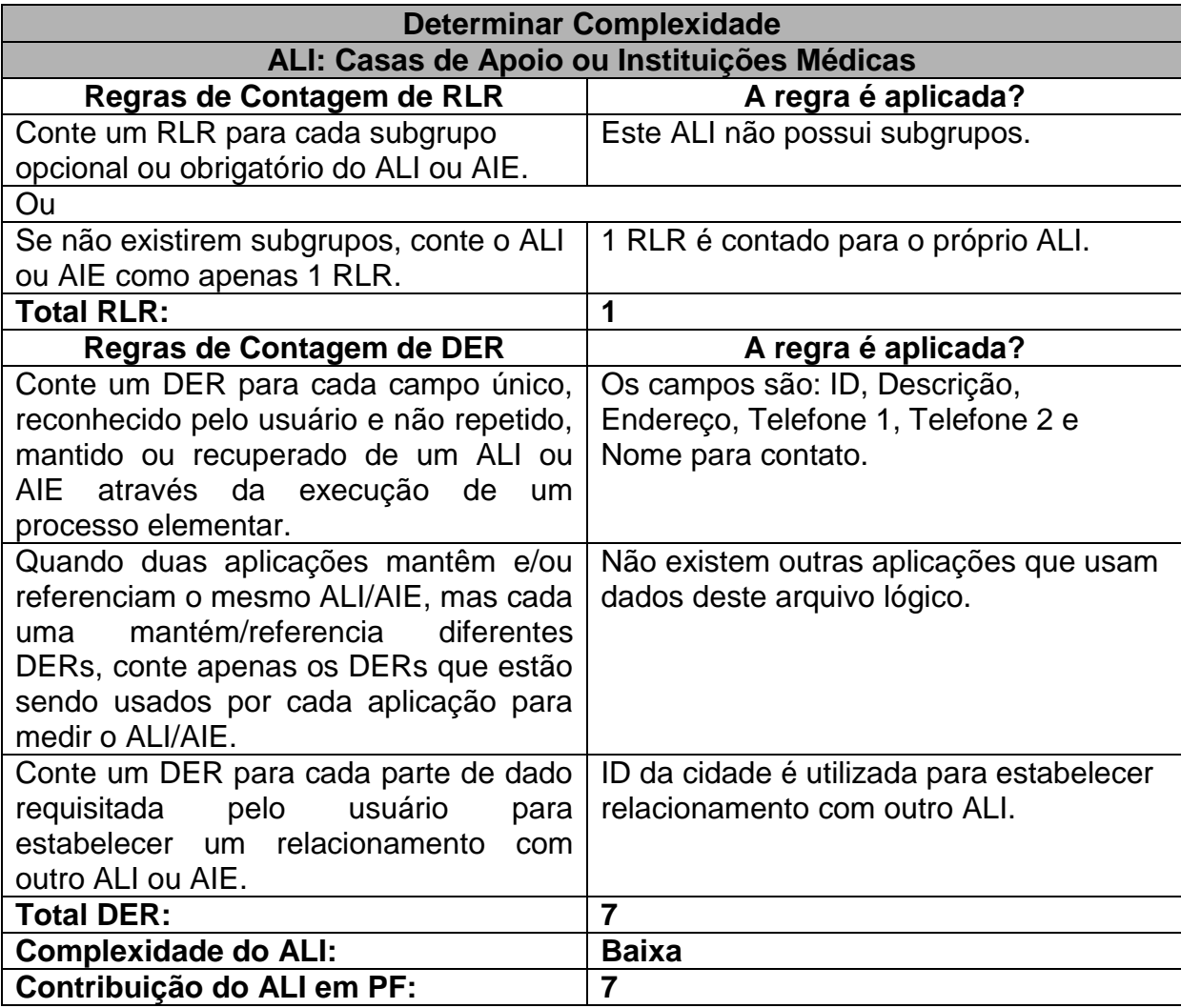

**Tabela 22:** Especificação do ALI Casas de Apoio ou Instituições Médicas

#### **Contando Funções de Transação do SAPTFD**

Será exemplificado abaixo em tabelas alguns exemplos de como foi feita a contagem das funções de transação em algumas funcionalidades utilizando as regras e procedimentos de contagem de pontos de função (capítulo 8).

**Contando as Funções de Transação das Funcionalidades Acessar Sistema e Gravar Acesso**

Neste exemplo de contagem de função de transação foram utilizados os Casos de Uso Acessar Sistema e Gravar Acesso, da Especificação de Casos de Uso do SAPTFD (anexo C). Os dois serão contados juntos pois o gravar acesso ocorre após o acesso do sistema pelo usuário e estão dentro do mesmo processo elementar na visão do usuário.

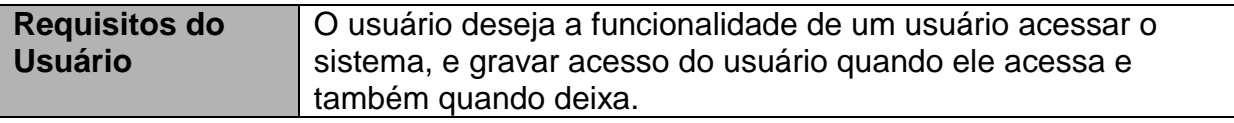

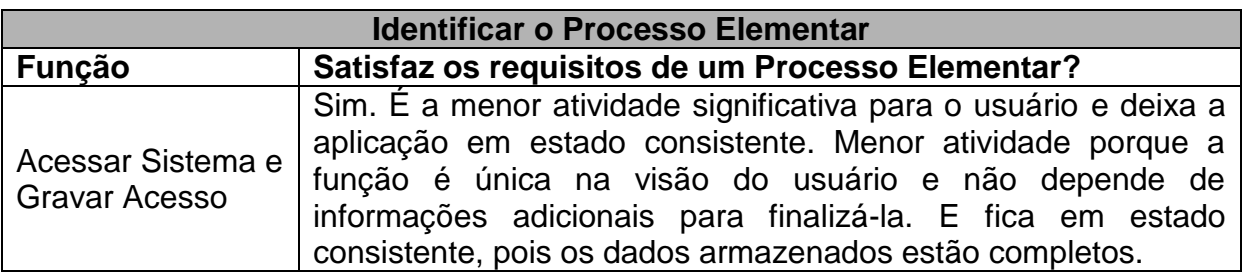

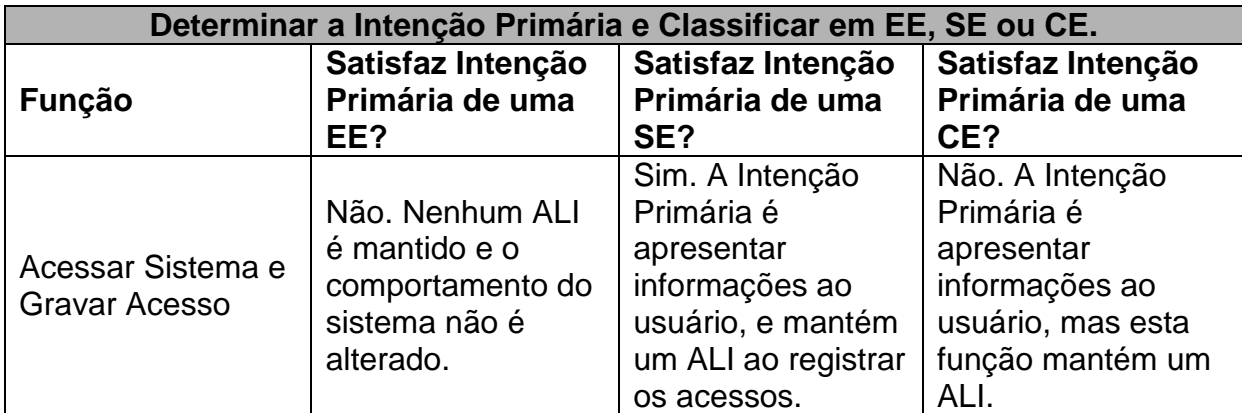

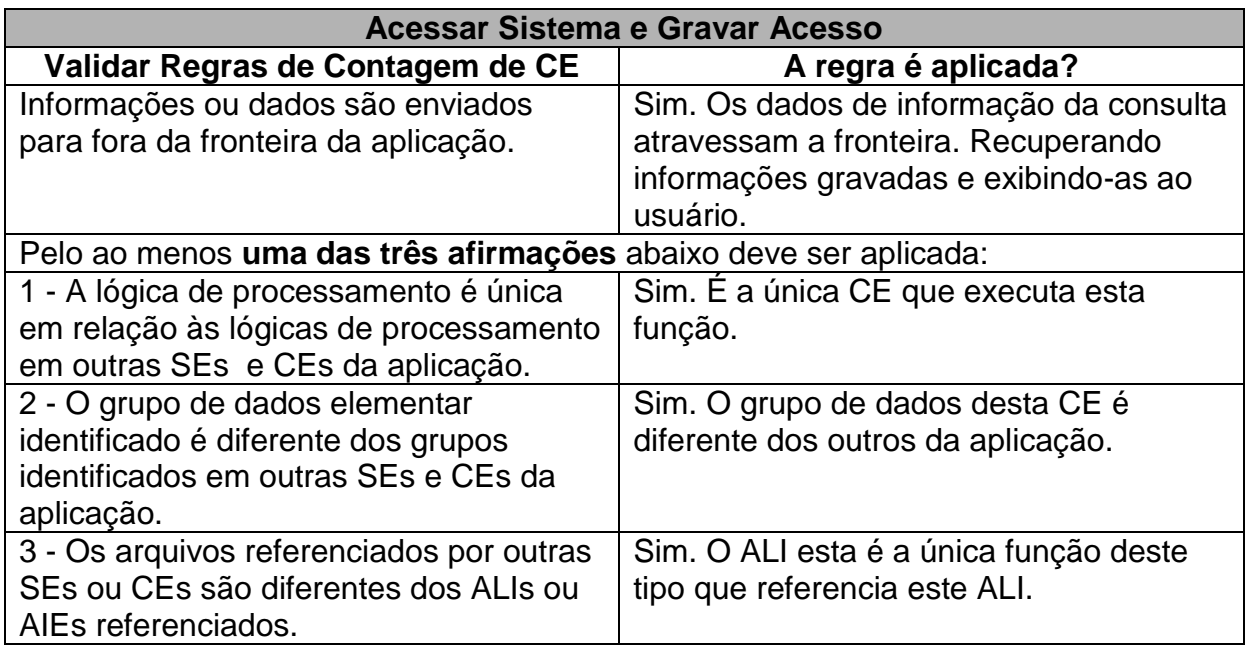

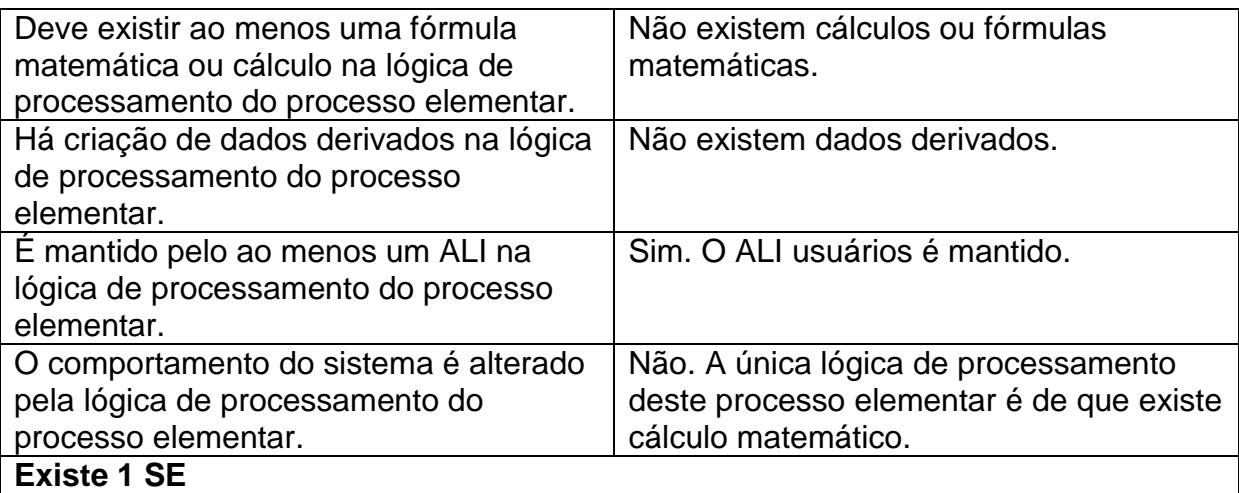

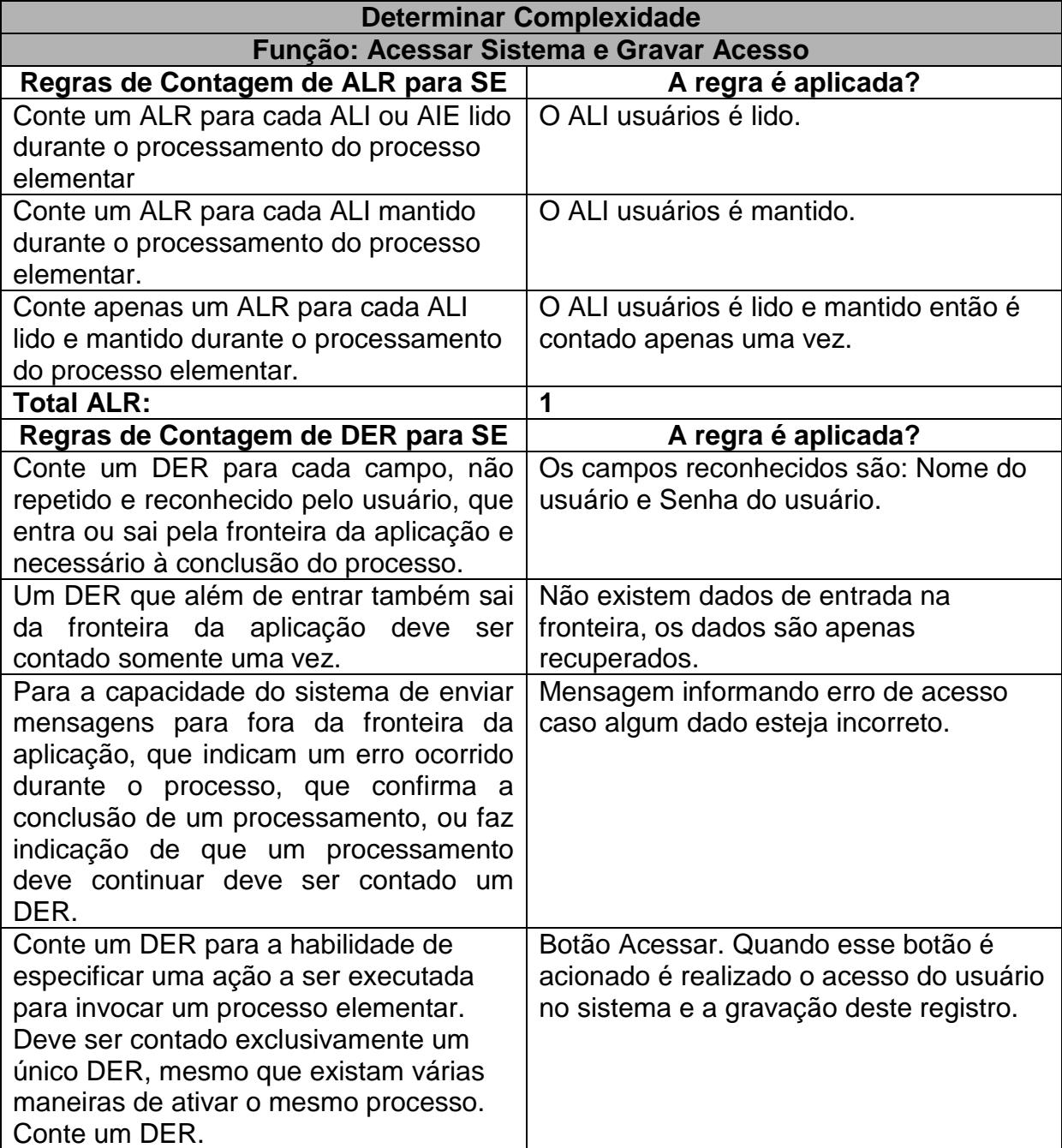

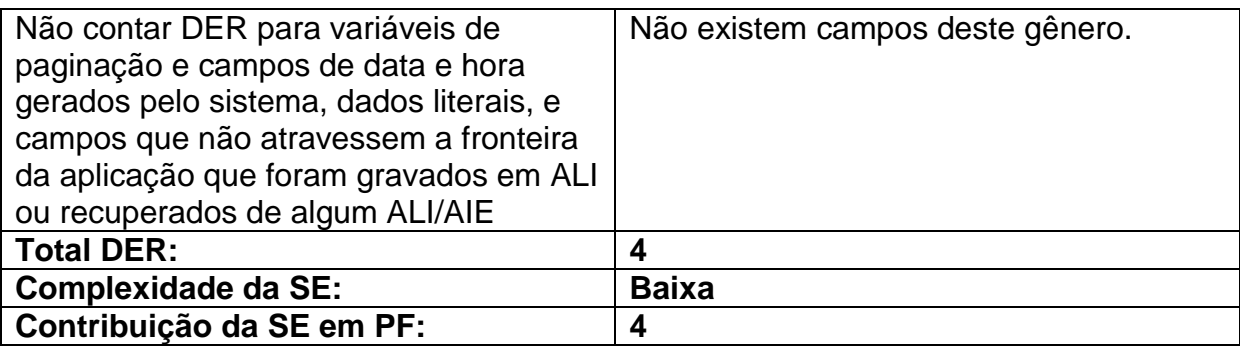

**Tabela 23:** Especificação da Função de Transação Dentro das Funcionalidades Acessar Sistema e Gravar Acesso

### **Contando as Funções de Transação da Funcionalidade Manter Pacientes**

Neste exemplo de contagem de função de transação foi utilizado o Caso de Uso Manter Pacientes, da Especificação de Casos de Uso do SAPTFD (anexo C).

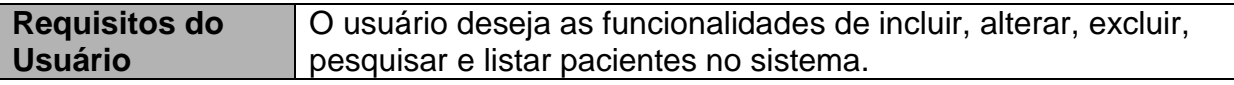

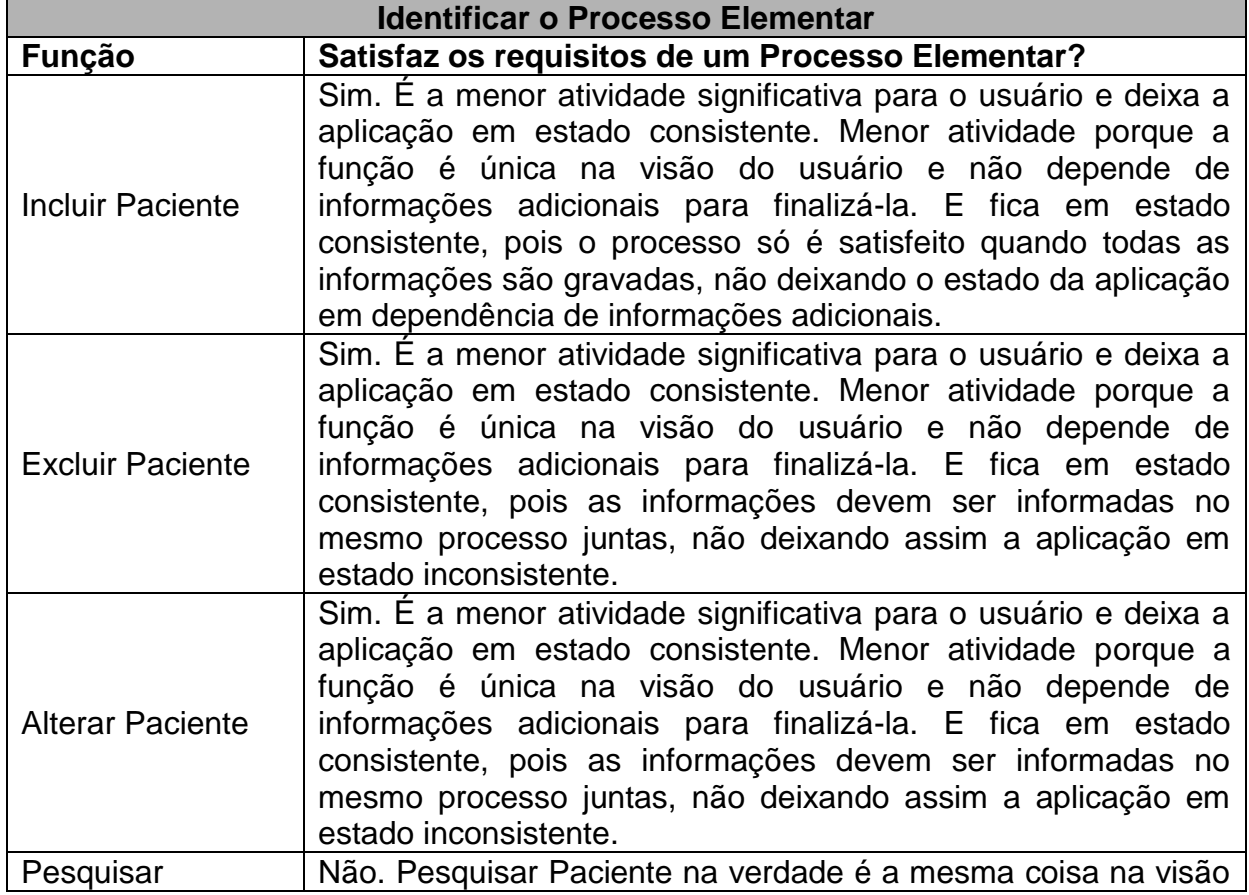

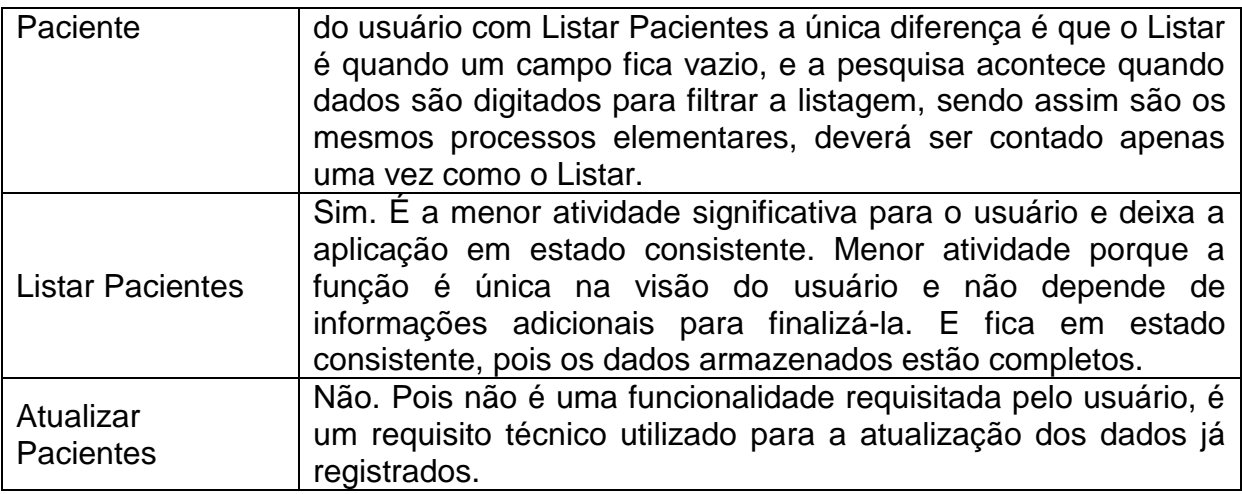

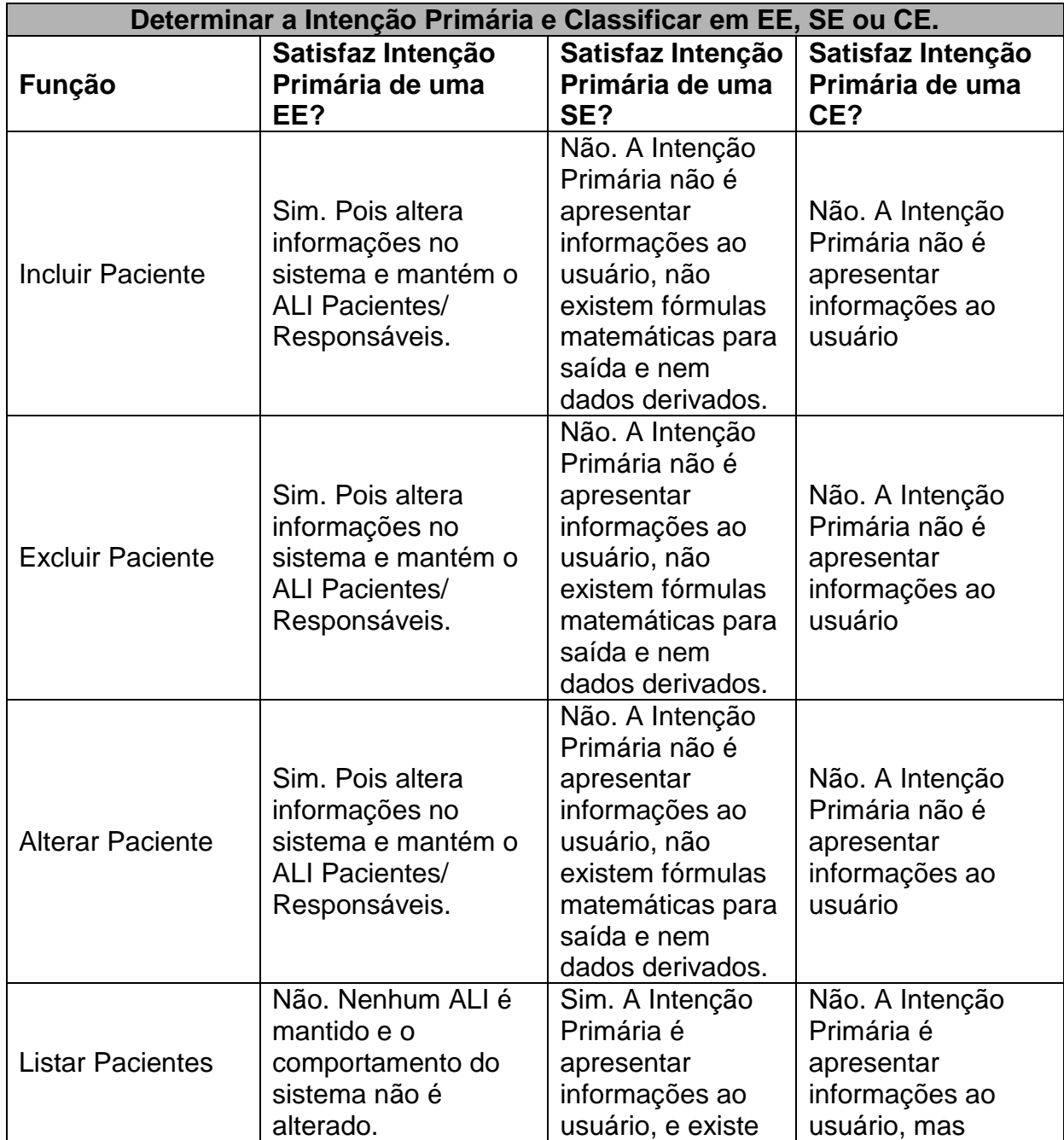

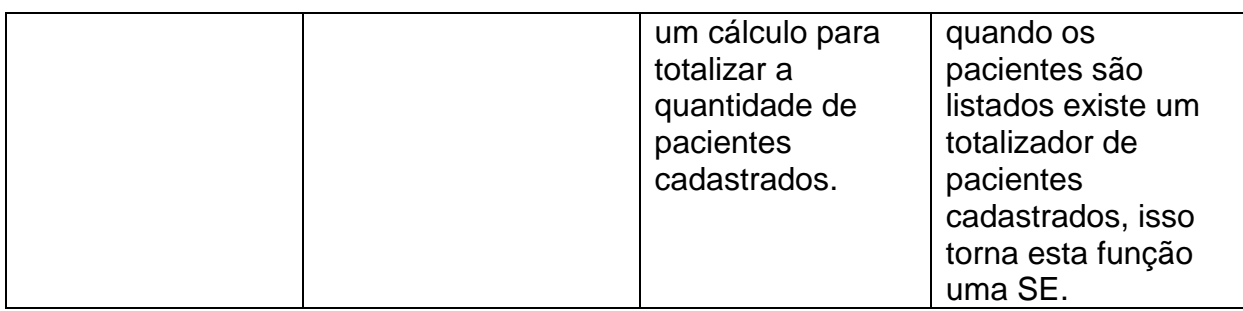

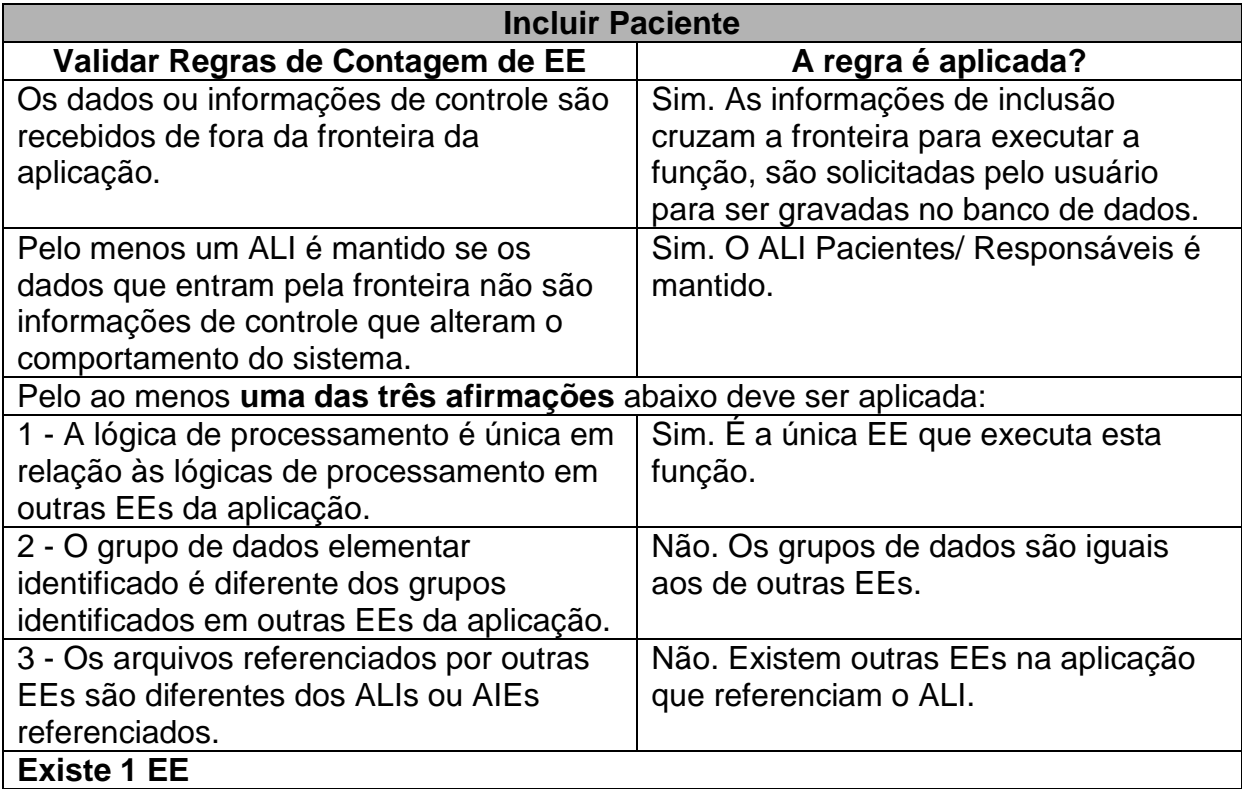

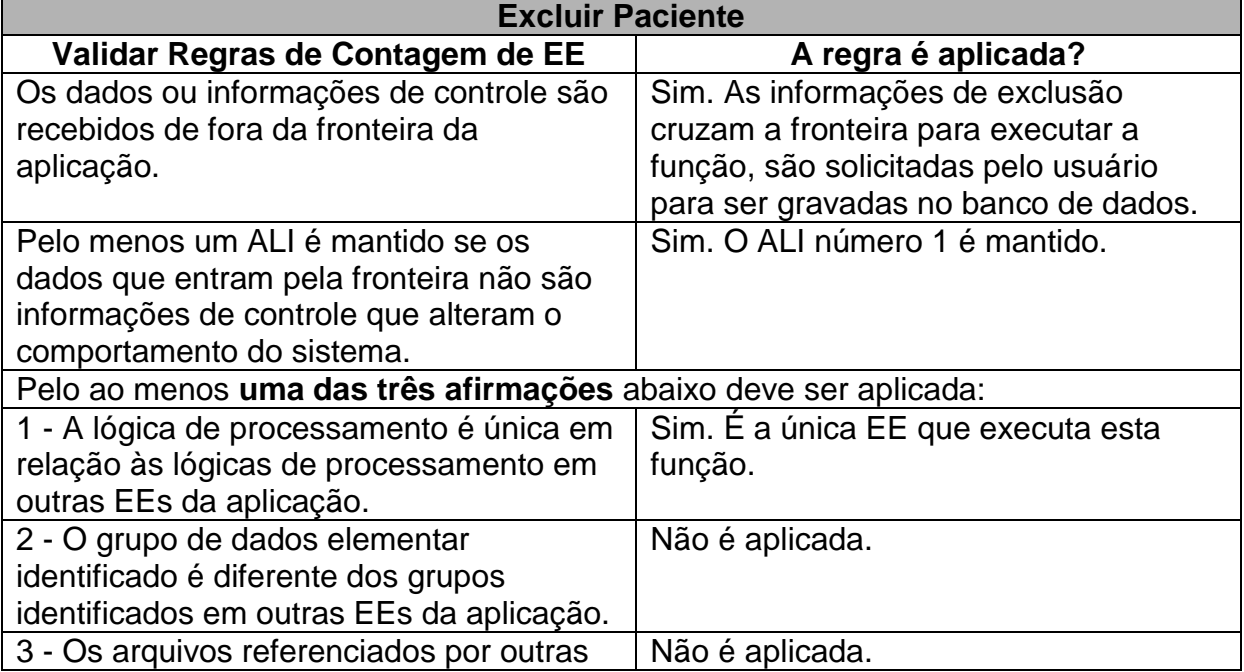

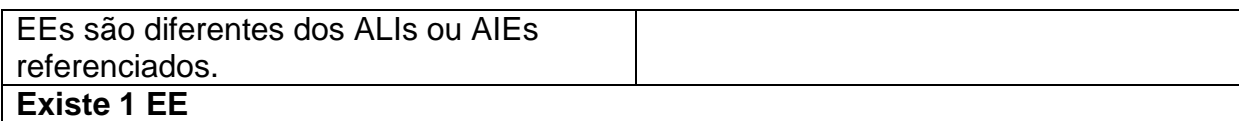

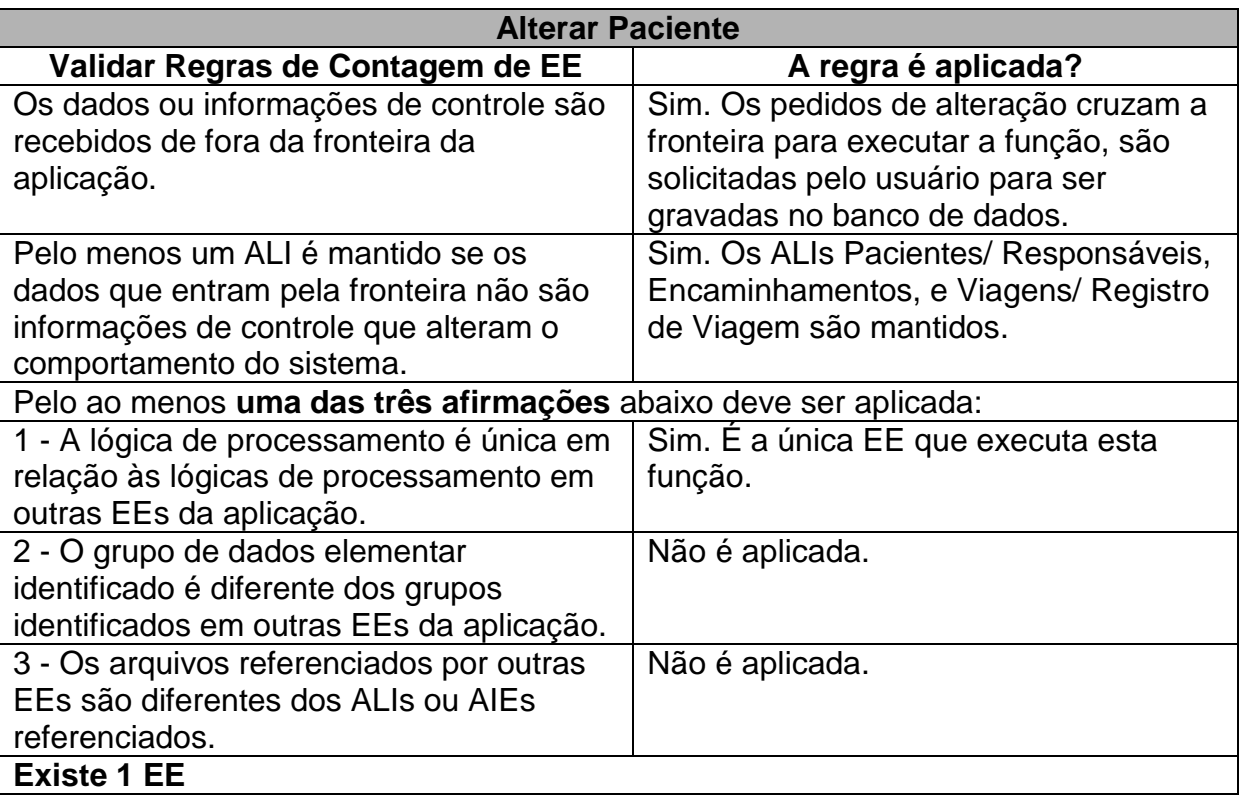

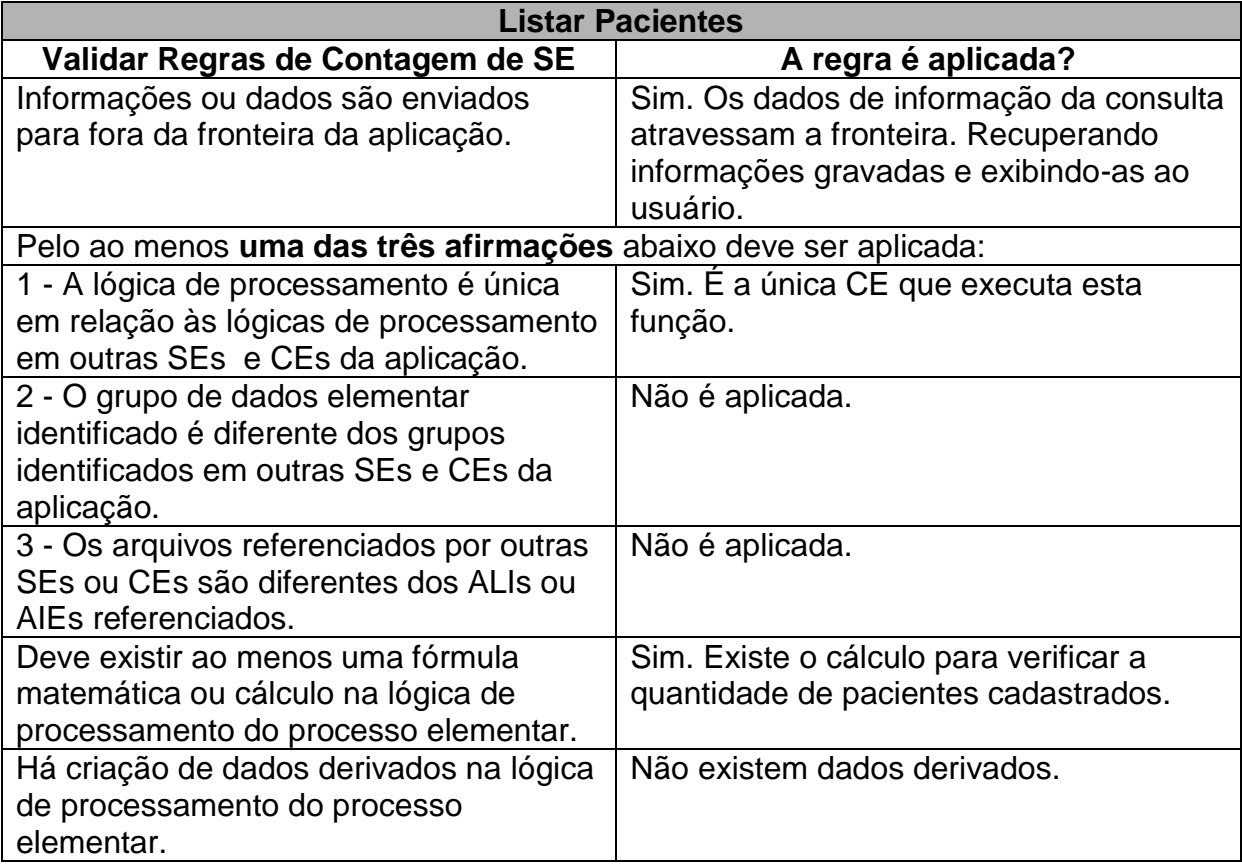

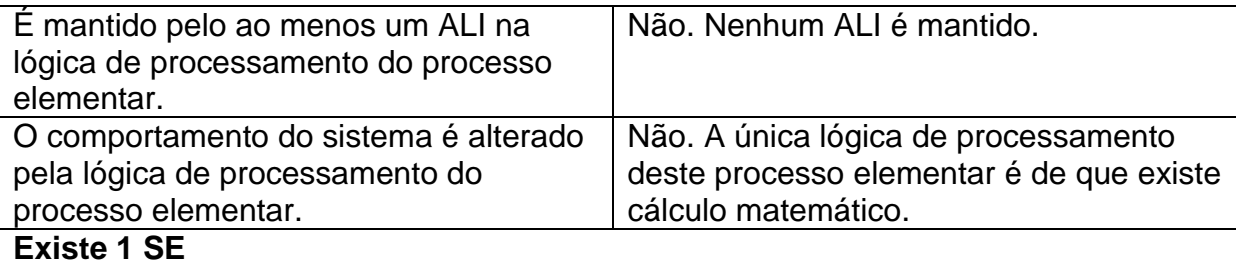

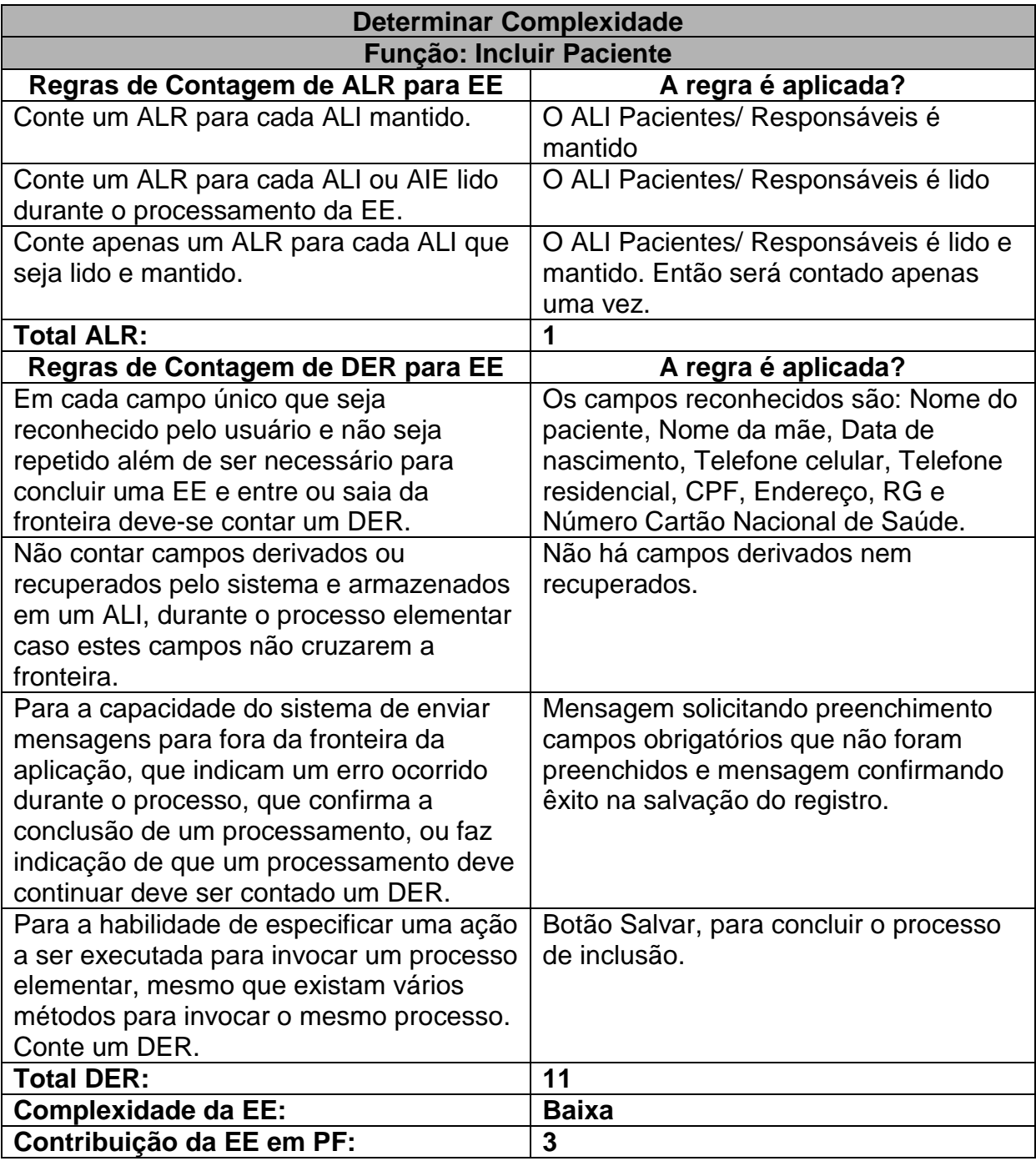

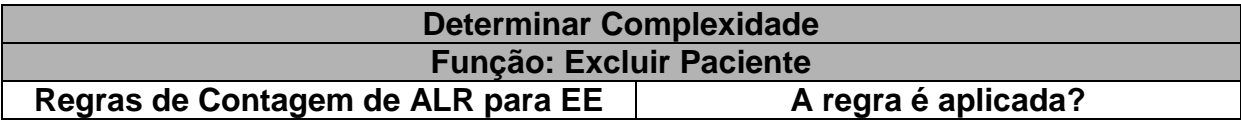

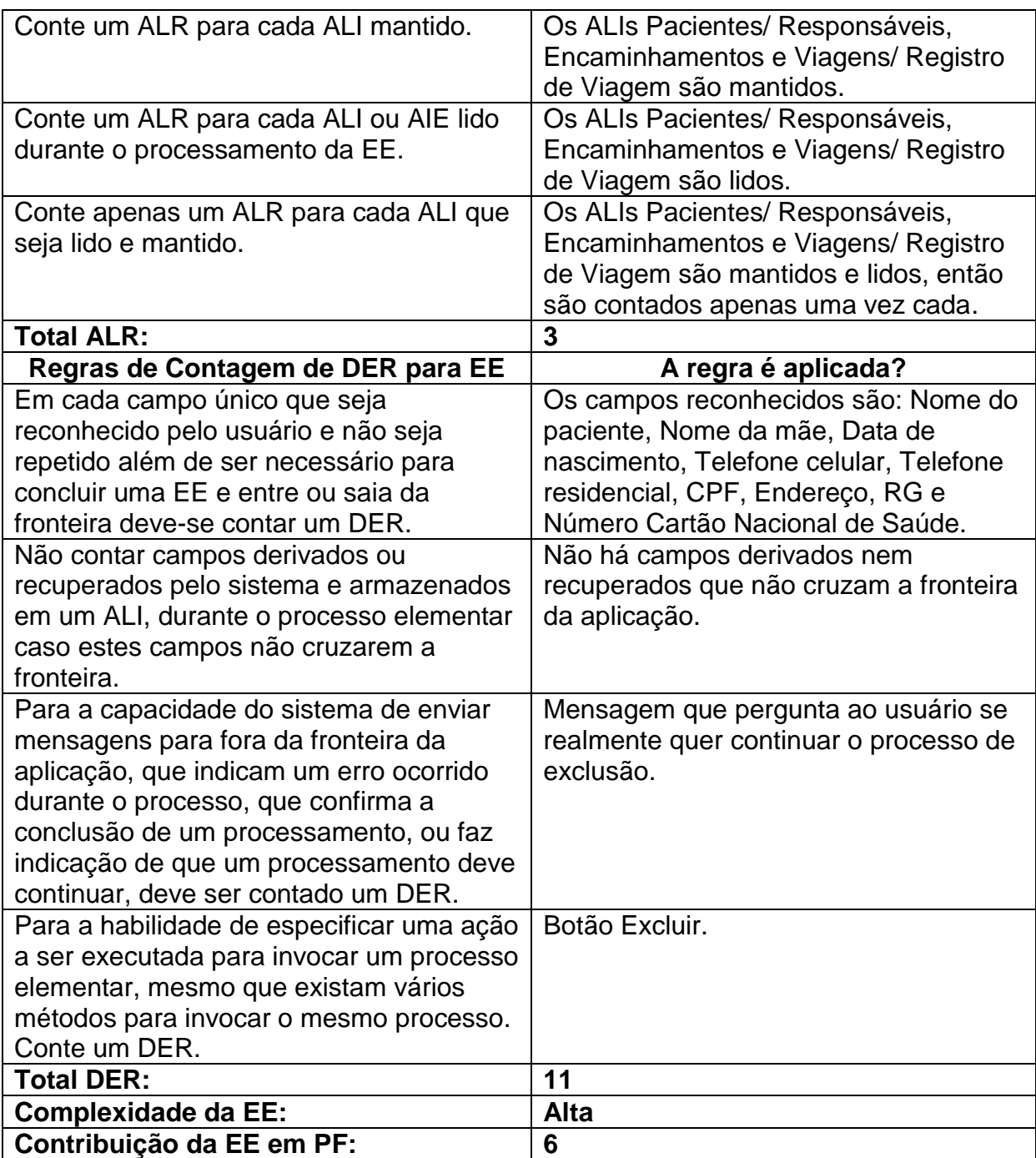

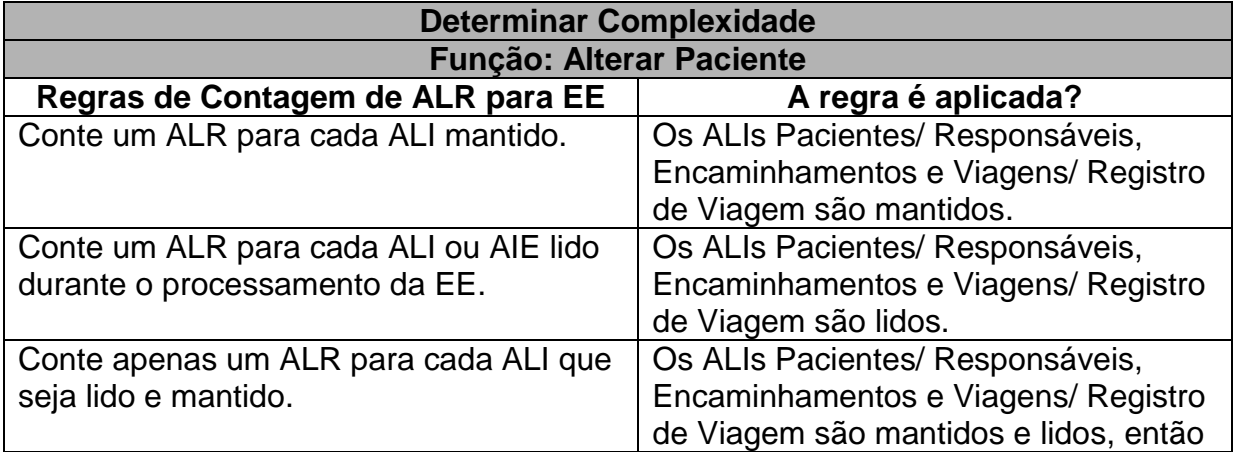

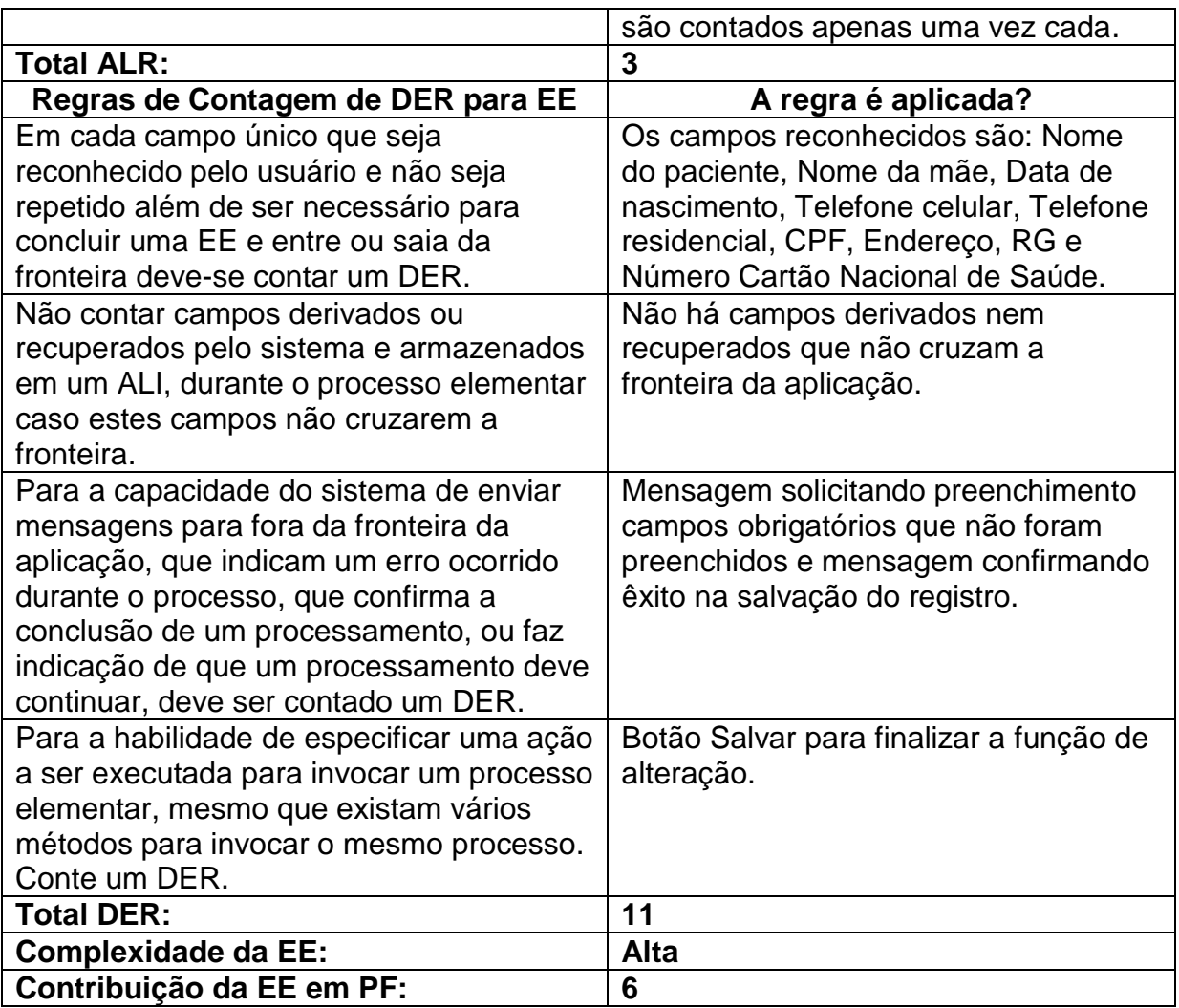

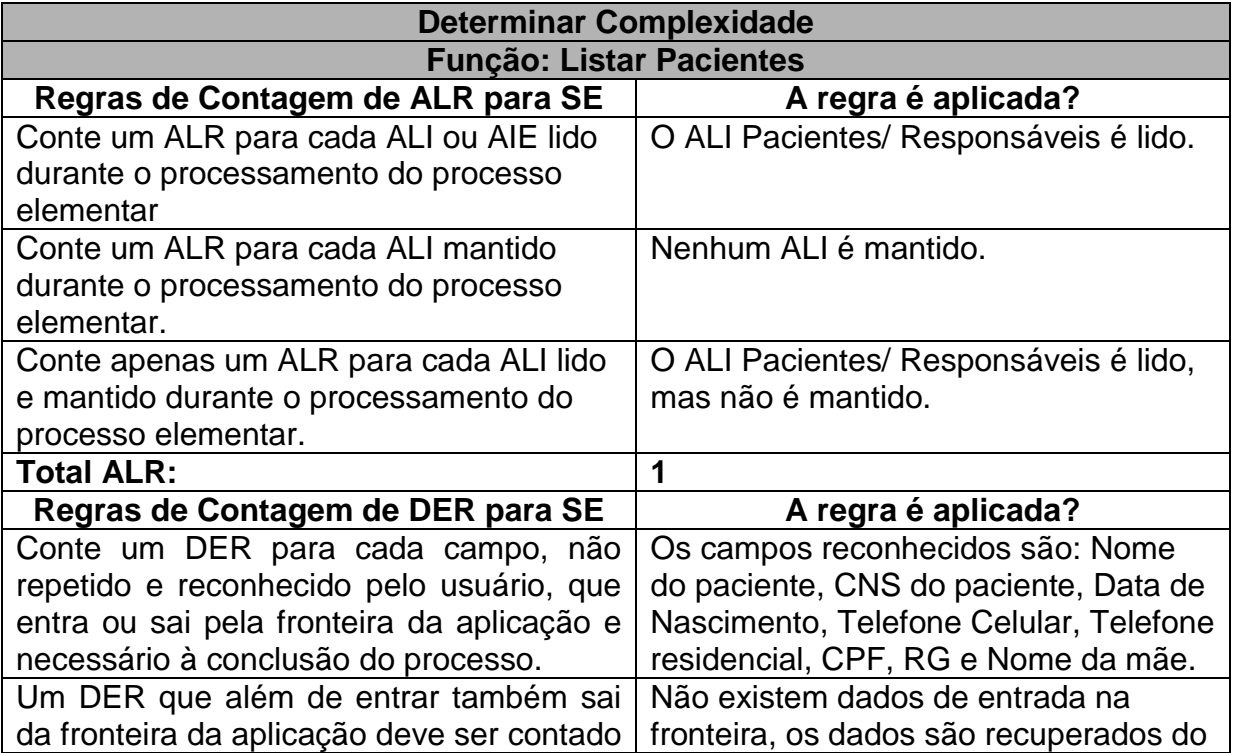

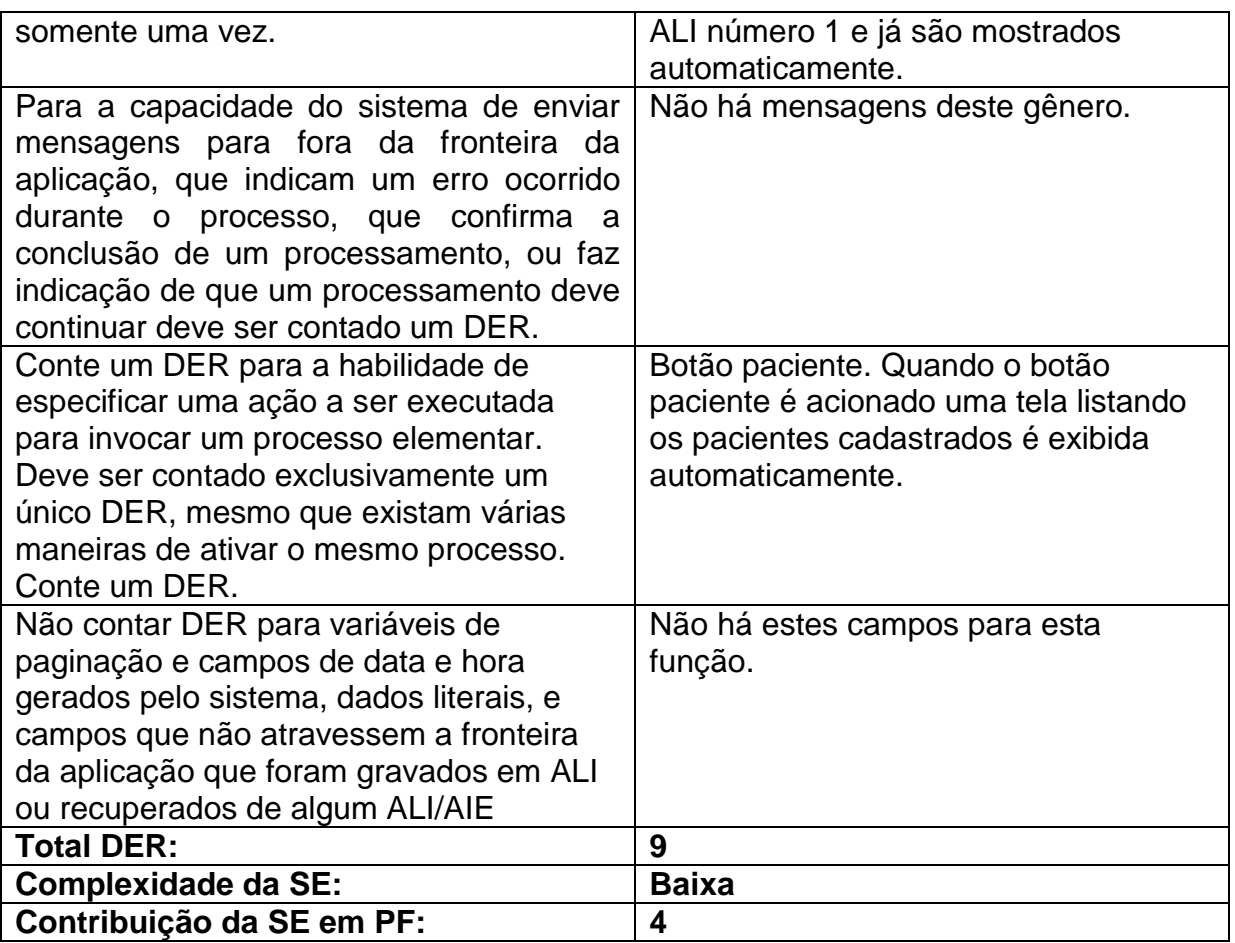

**Tabela 24:** Especificação das Funções de Transações Dentro da Funcionalidade Manter Pacientes

### **Contando as Funções de Transação da Funcionalidade Manter Funcionários**

Neste exemplo de contagem de função de transação foi utilizado o Caso de Uso Manter Funcionários, da Especificação de Casos de Uso do SAPTFD (anexo C).

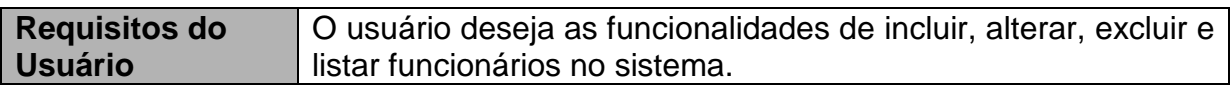

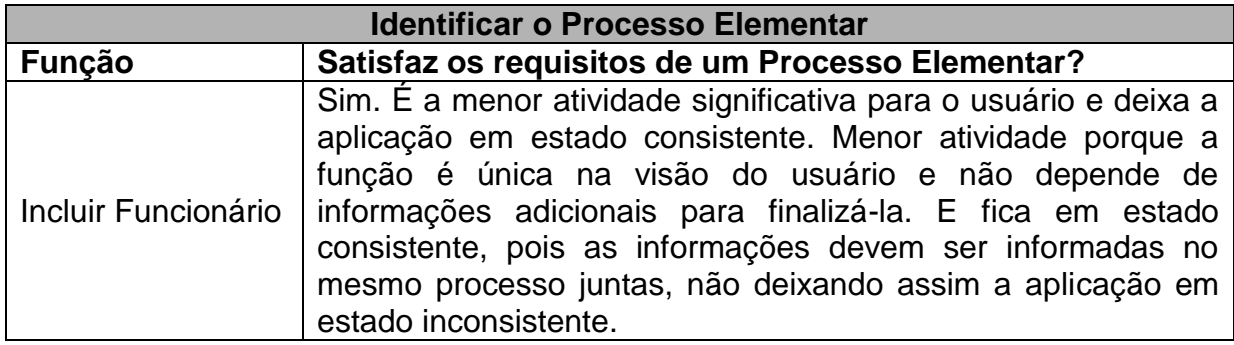

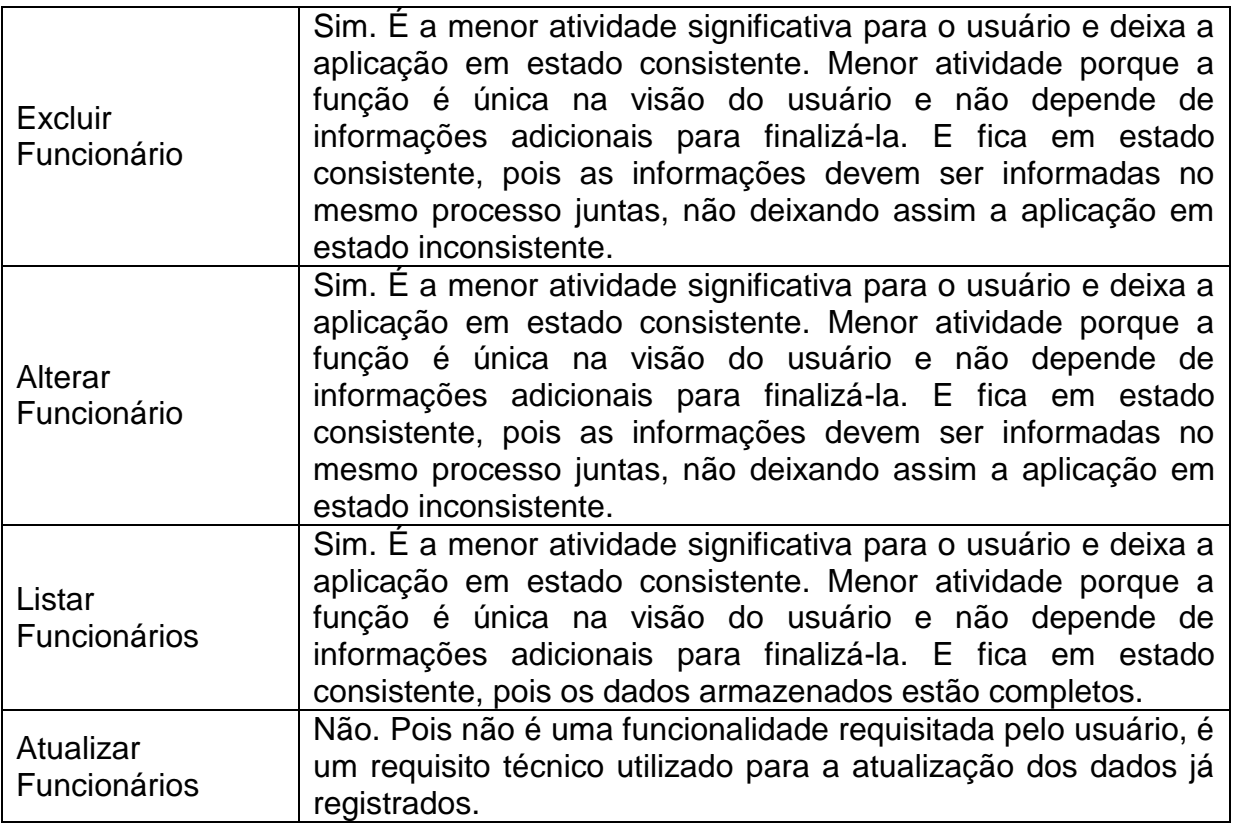

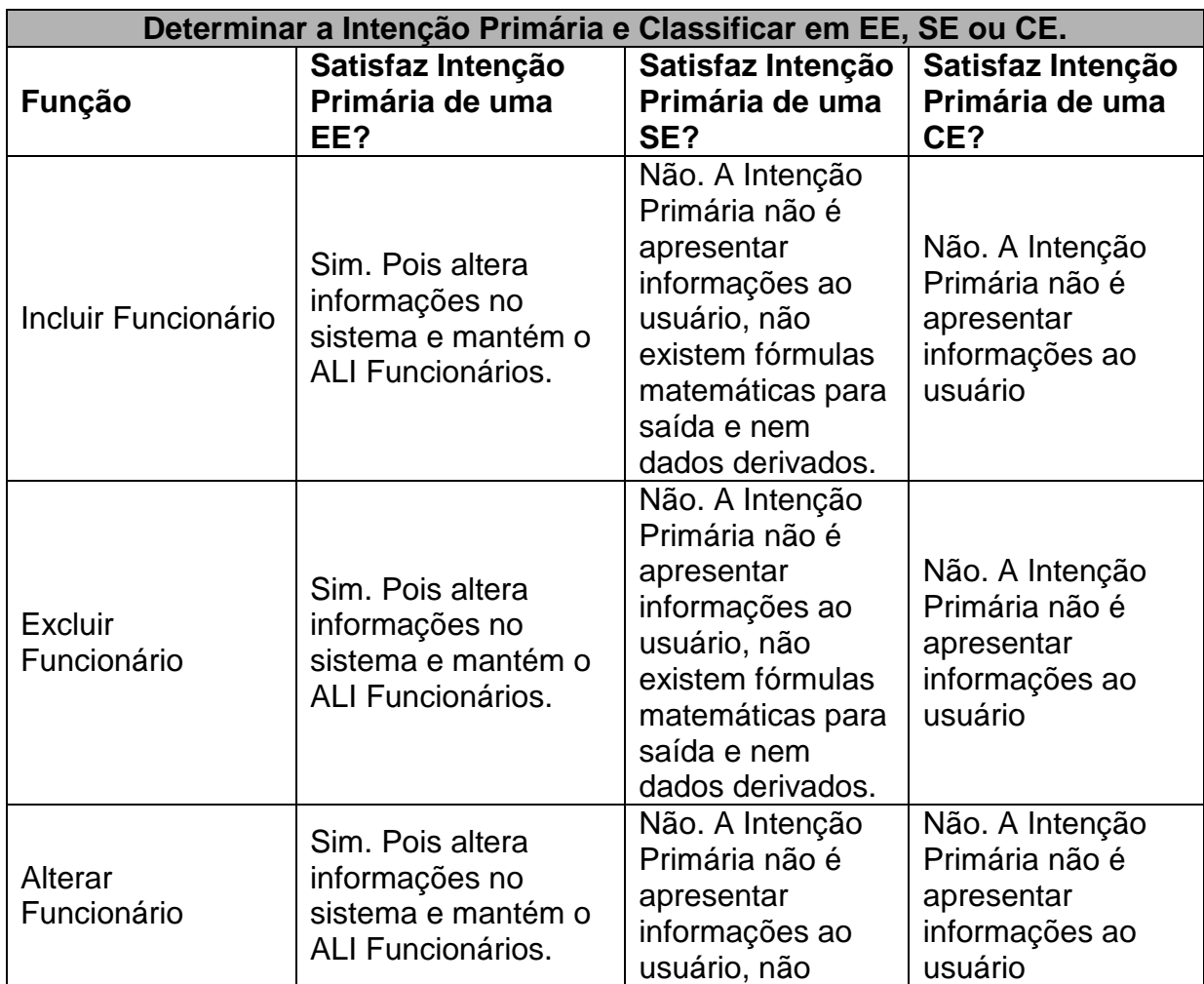

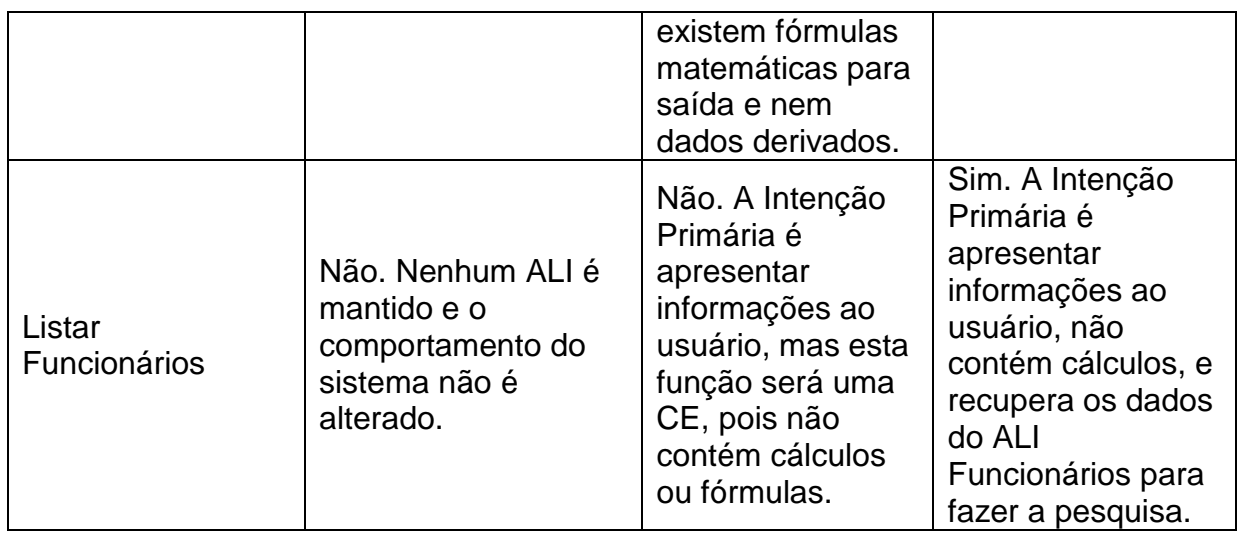

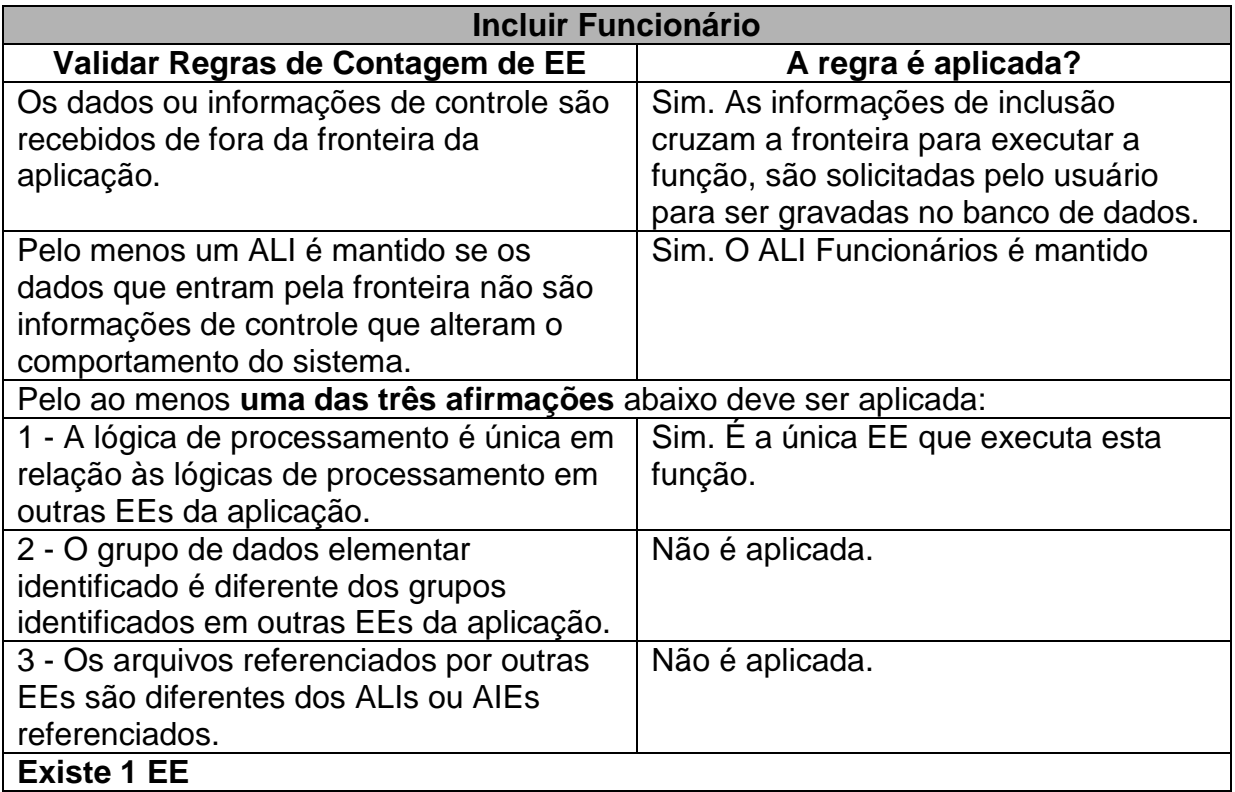

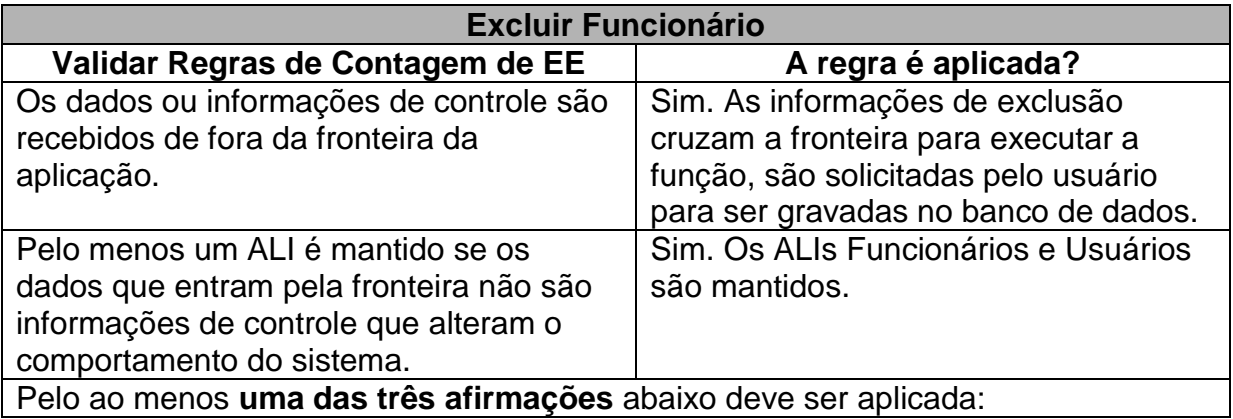

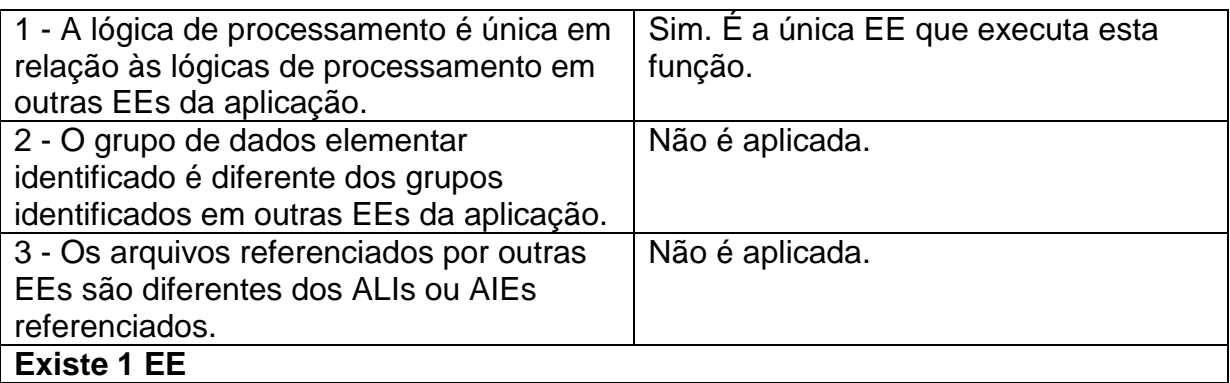

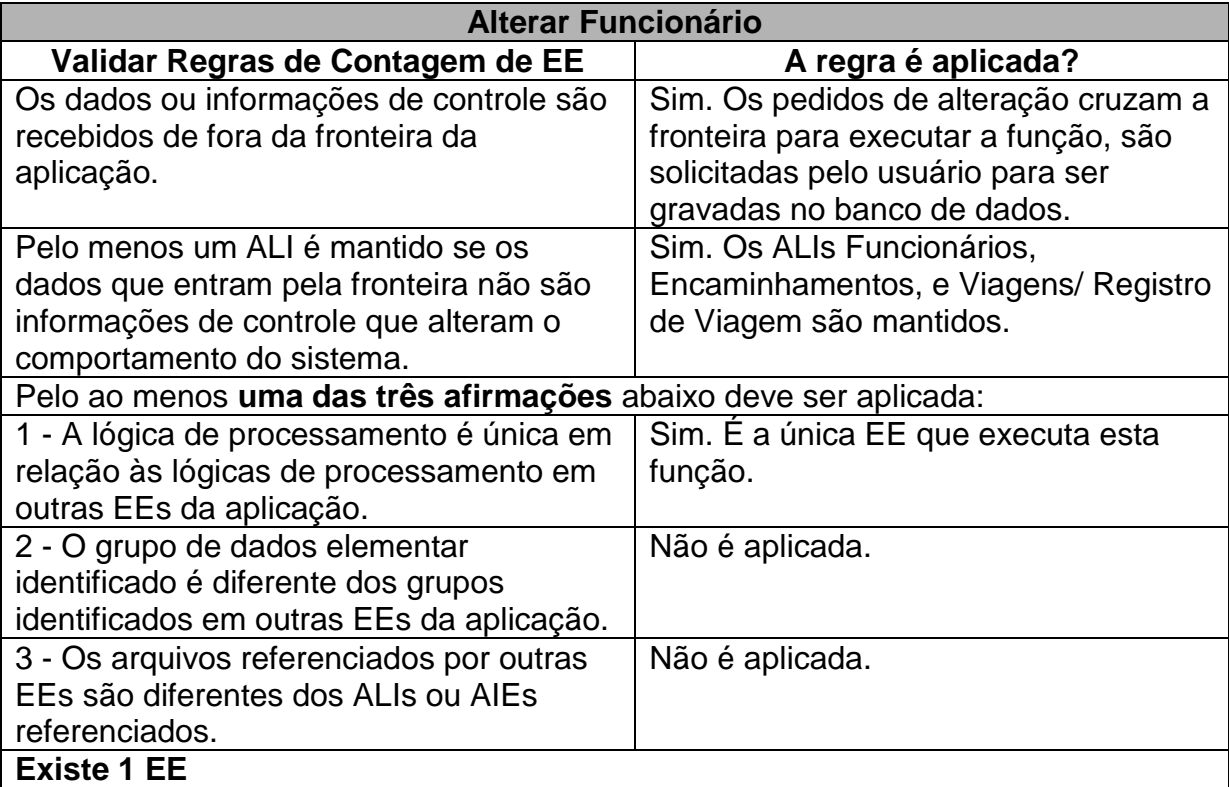

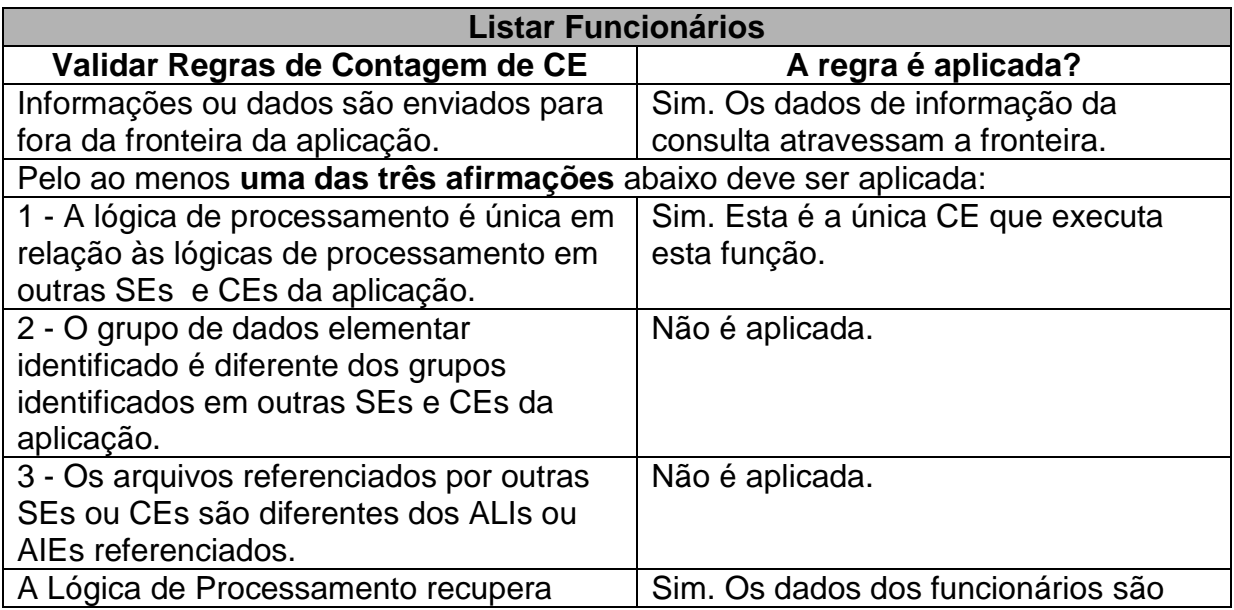

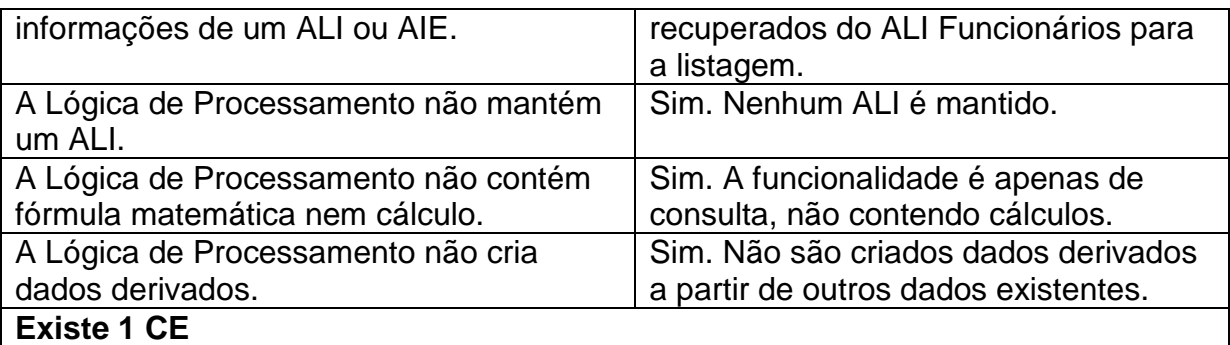

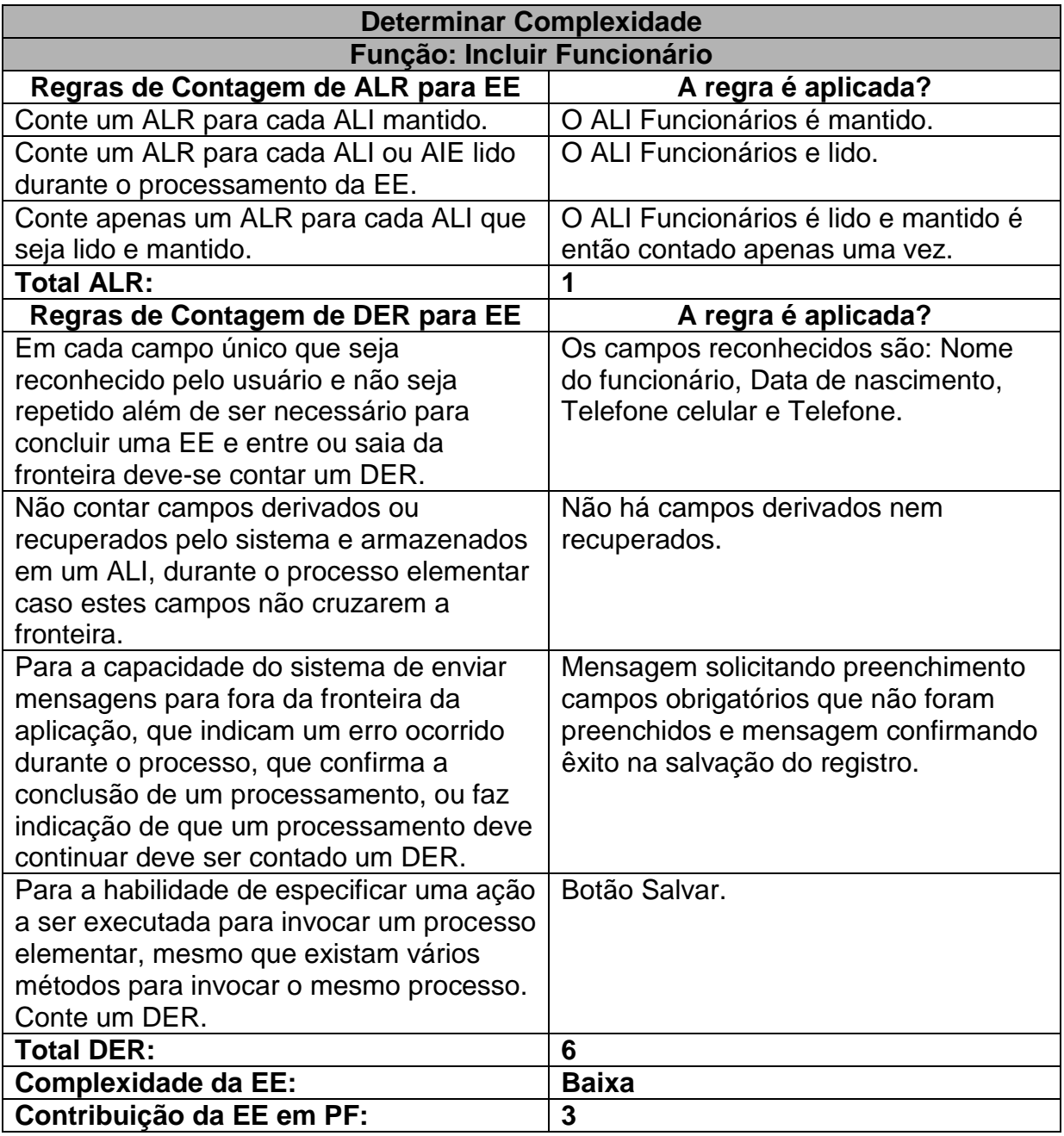

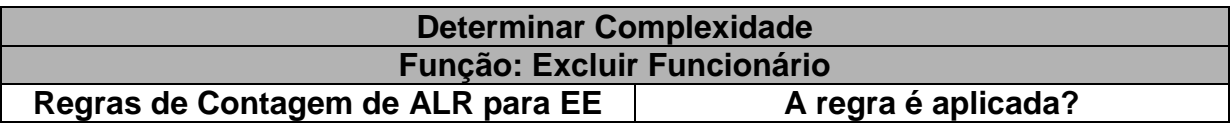

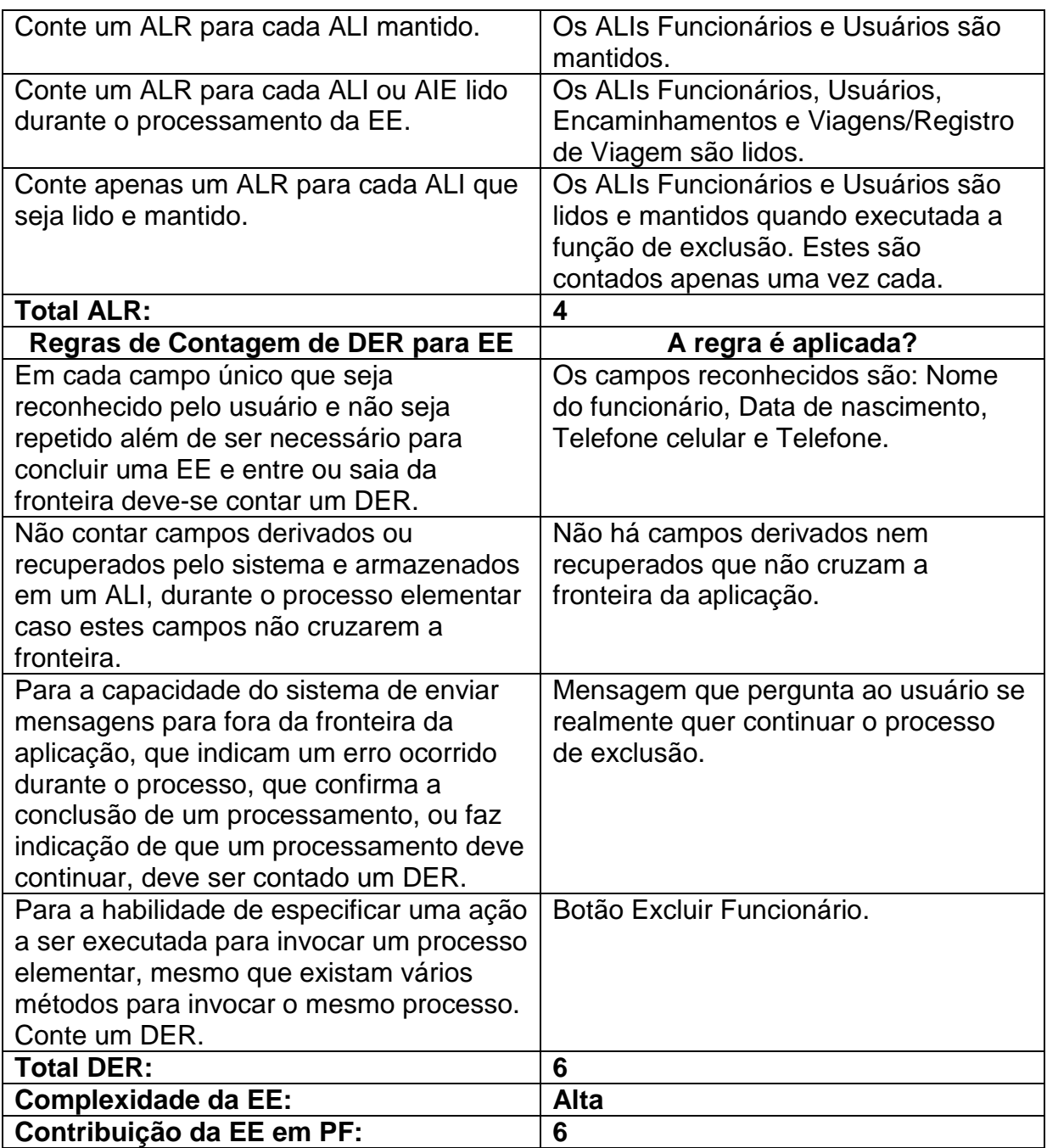

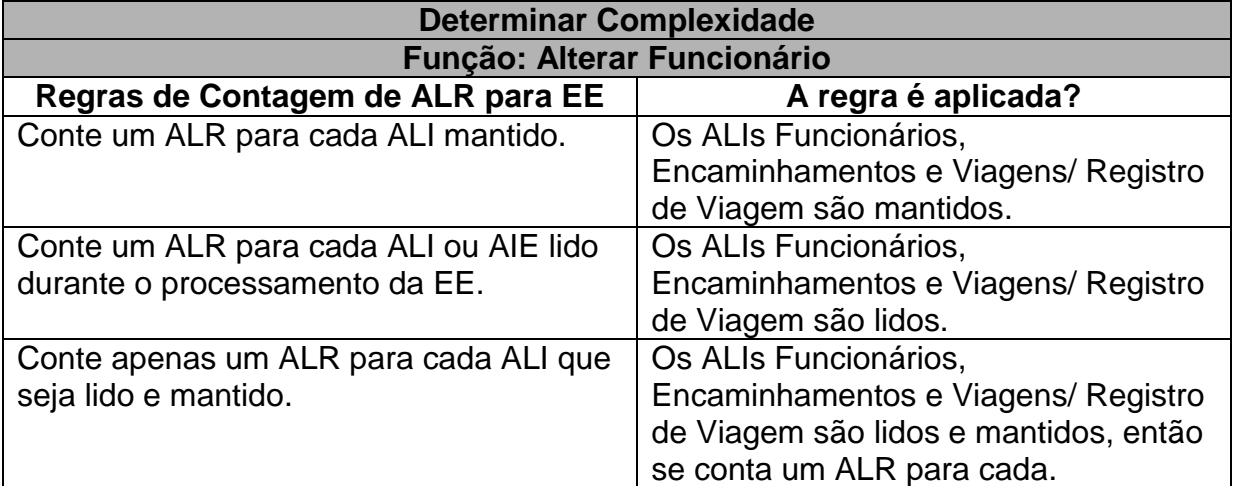

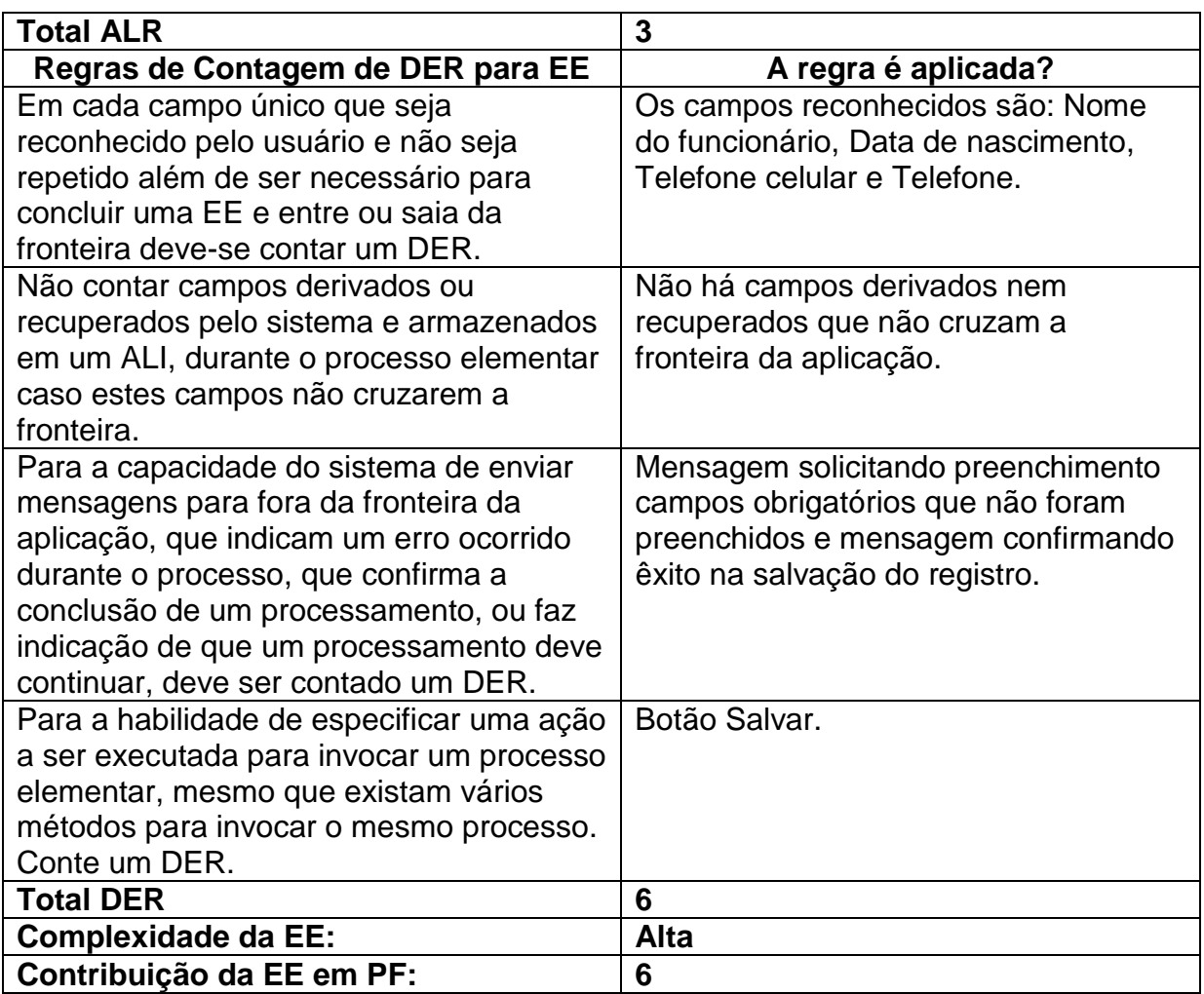

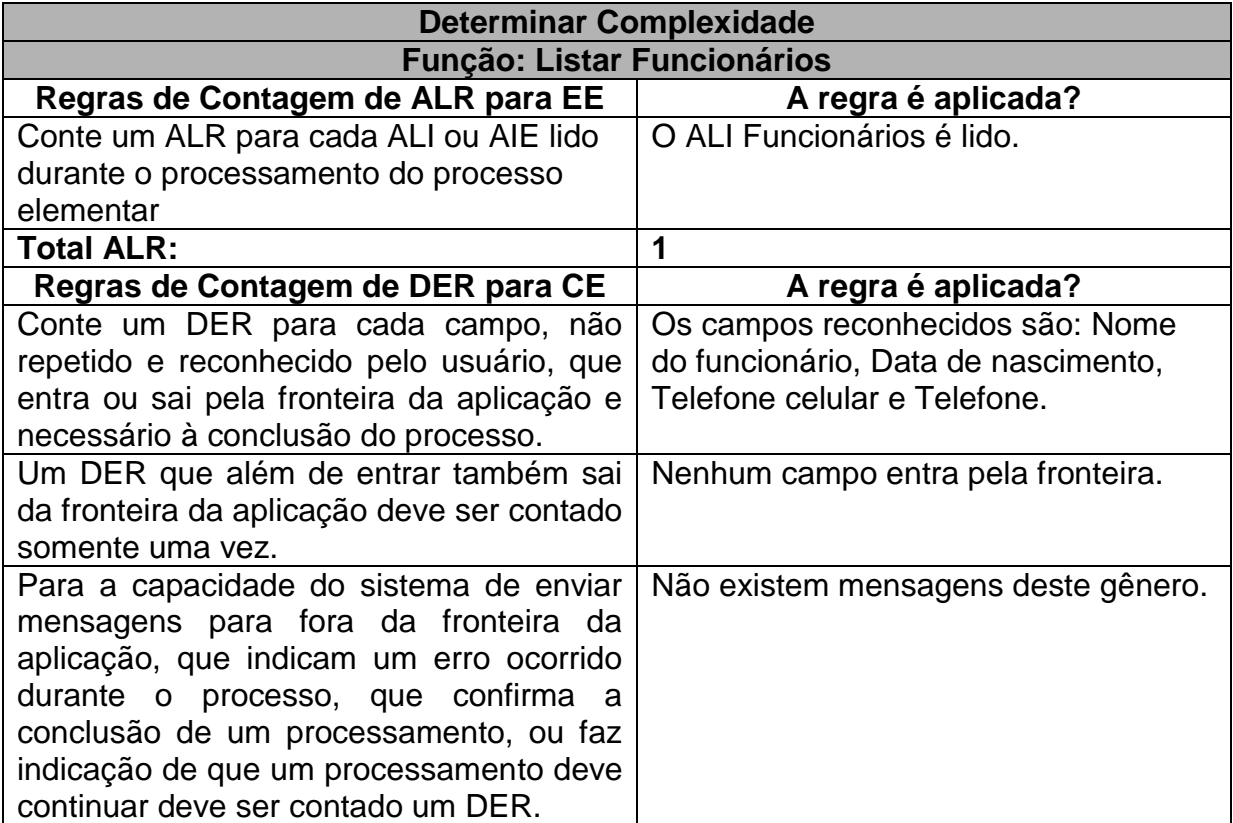

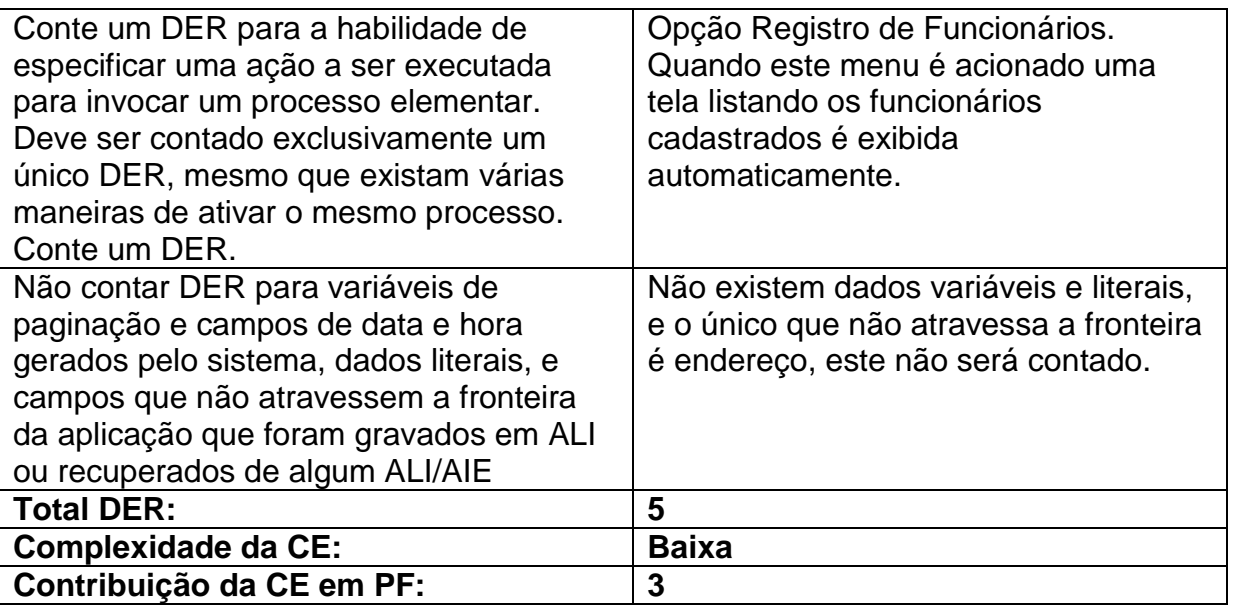

**Tabela 25:** Especificação das Funções de Transação Dentro da Funcionalidade Manter Funcionários

# **Contando as Funções de Transação da Funcionalidade Manter Casas de Apoio ou Instituições Médicas**

Neste exemplo de contagem de função de transação foram utilizados os Casos de Uso Manter Casas de Apoio e Manter Instituições Médicas da Especificação de Casos de Uso do SAPTFD (anexo C).

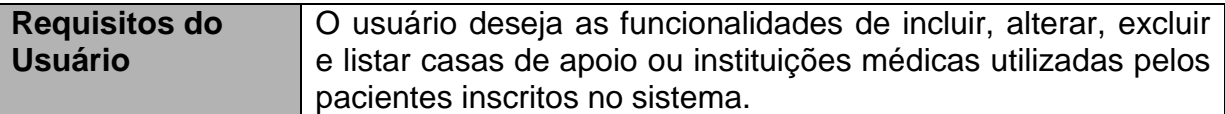

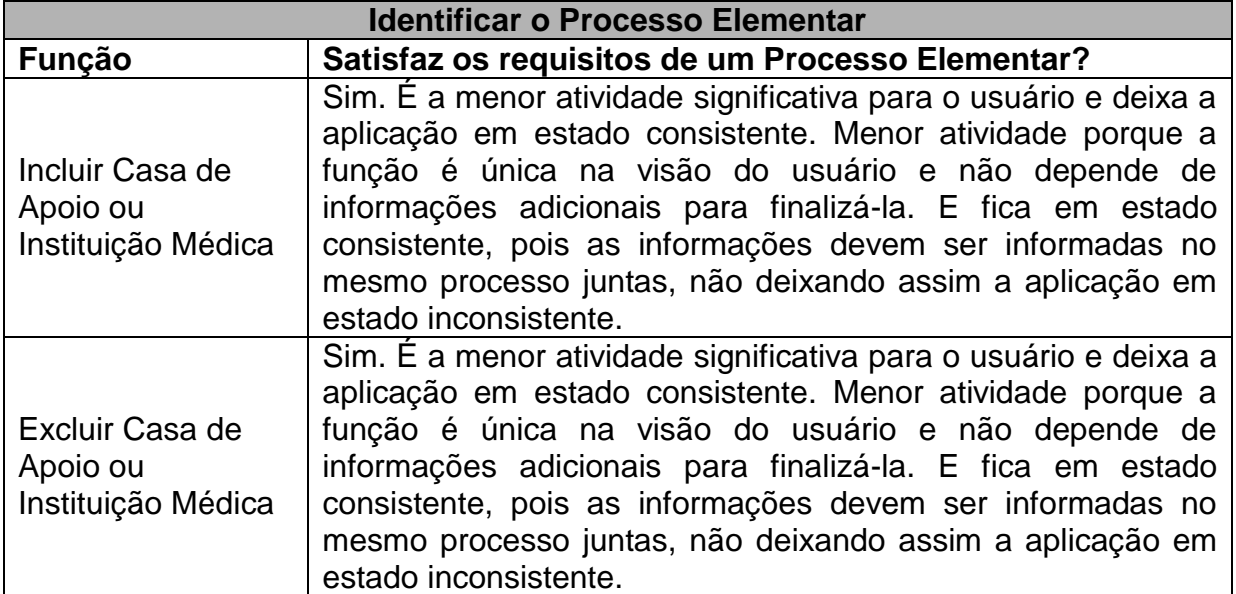

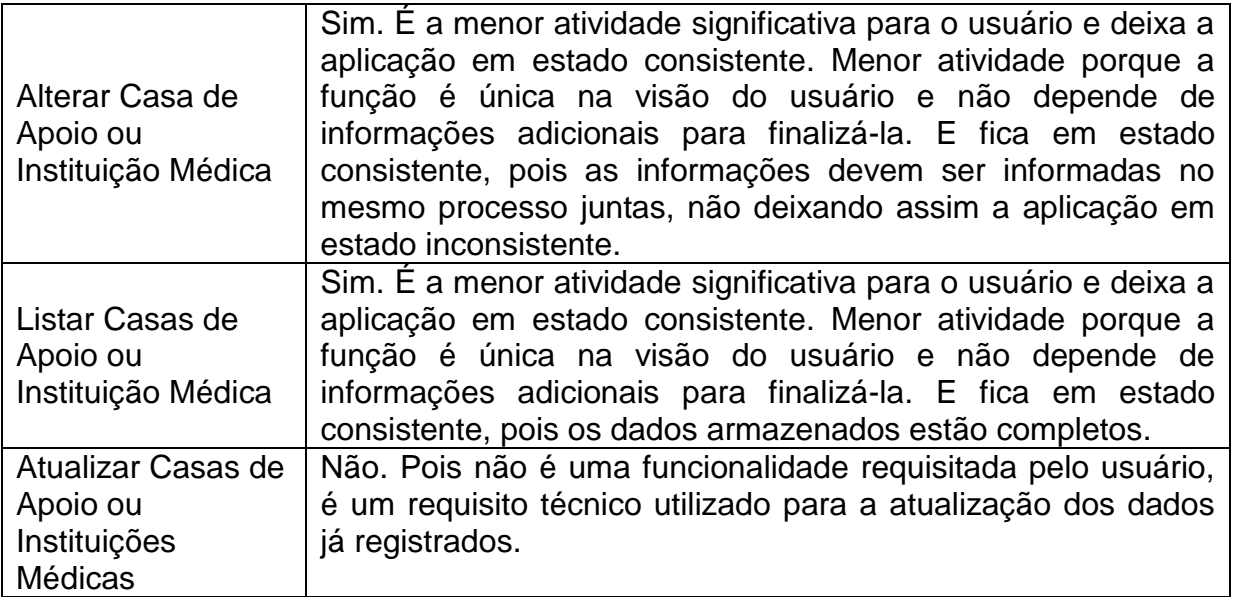

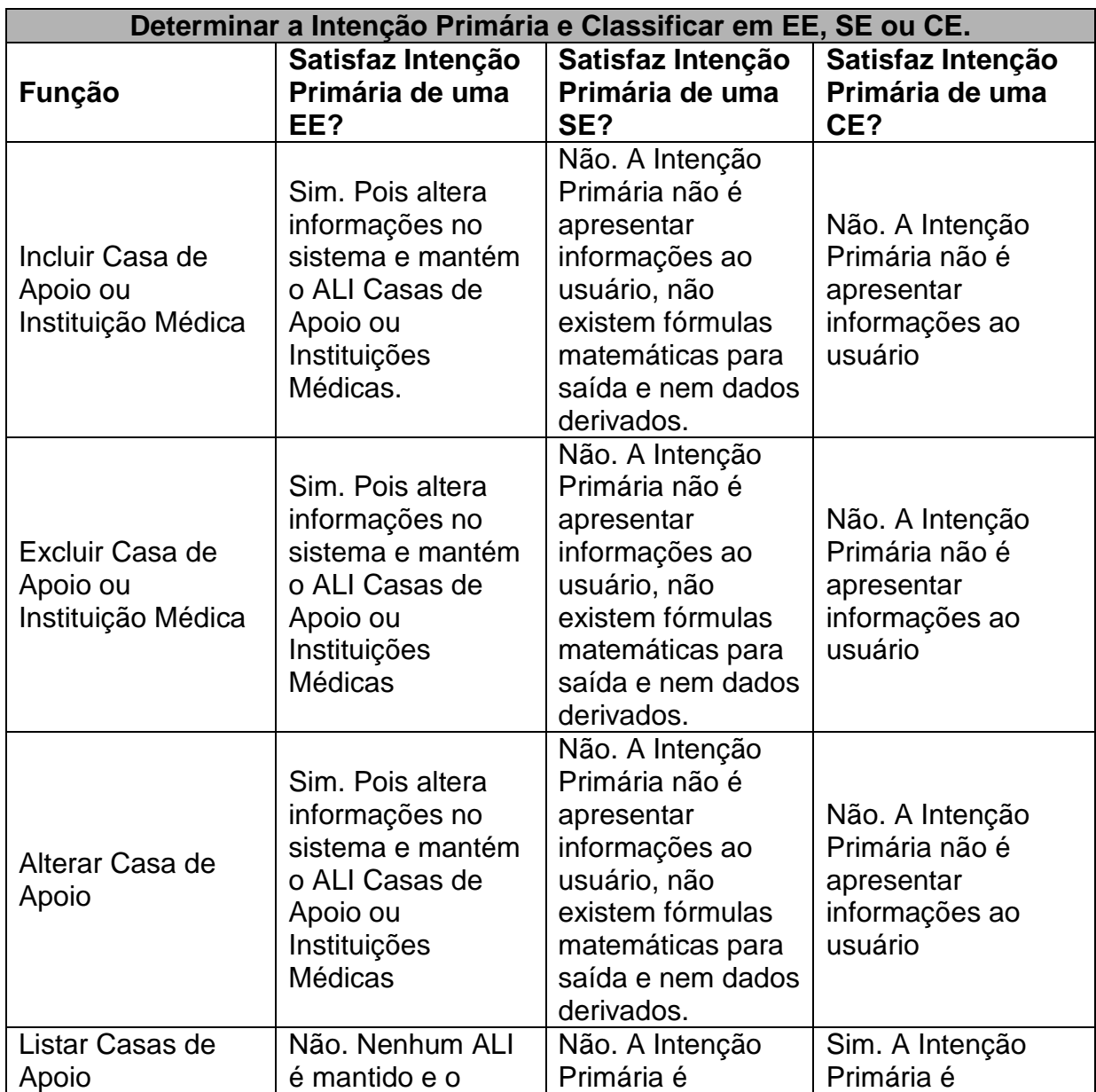

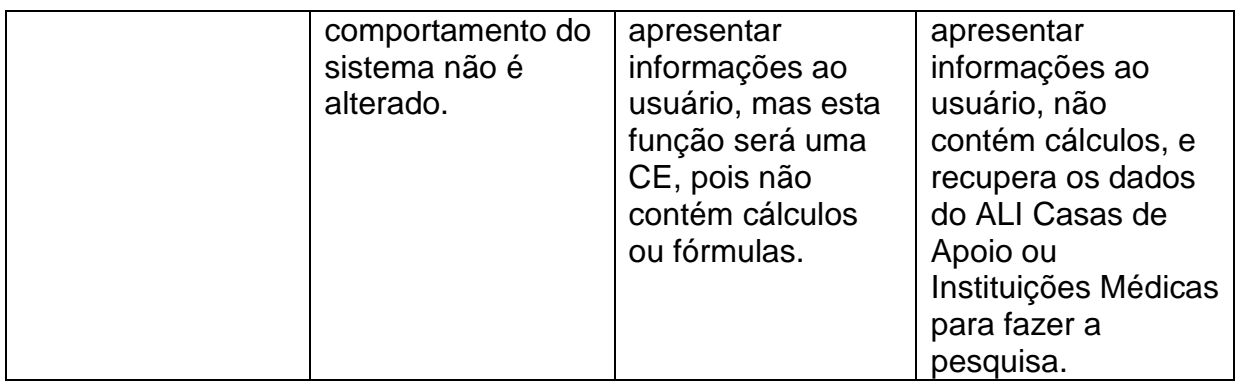

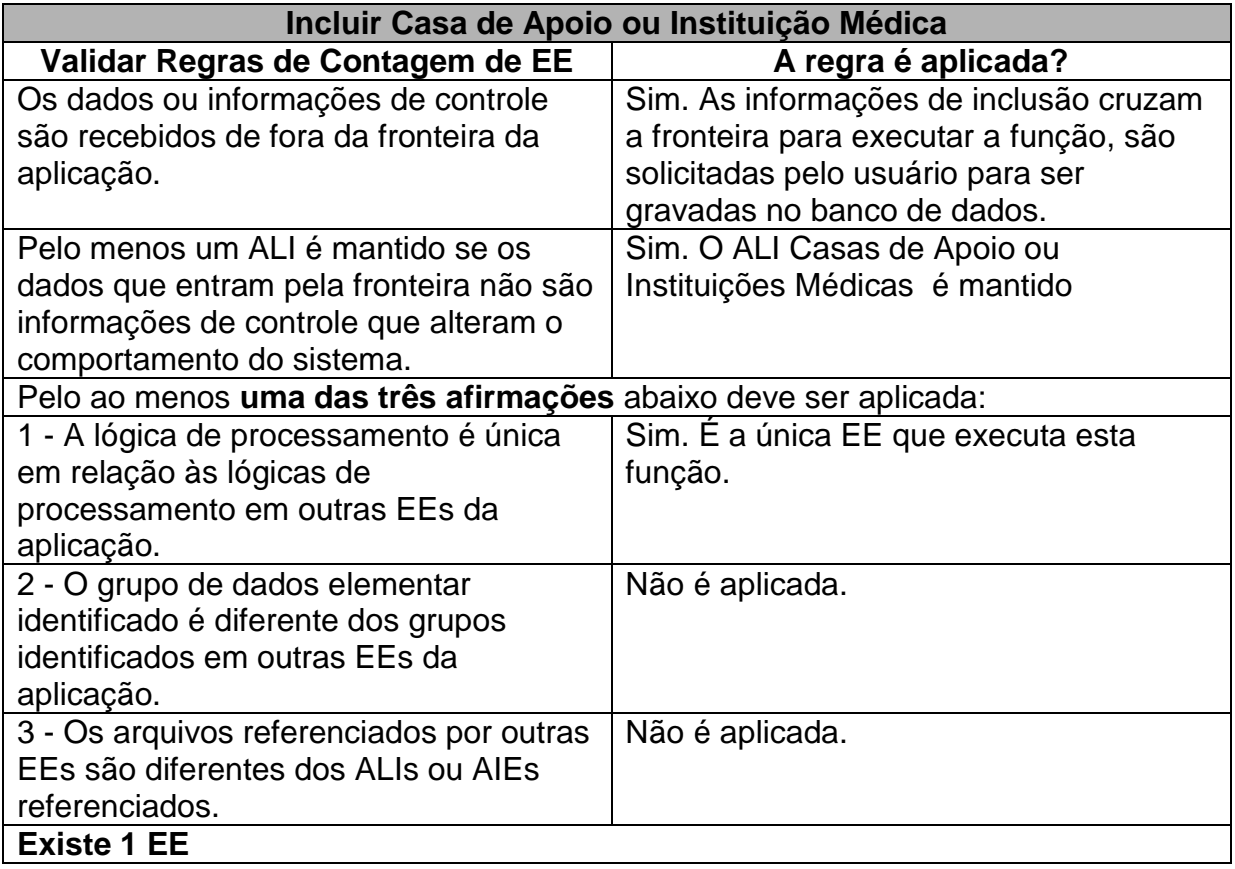

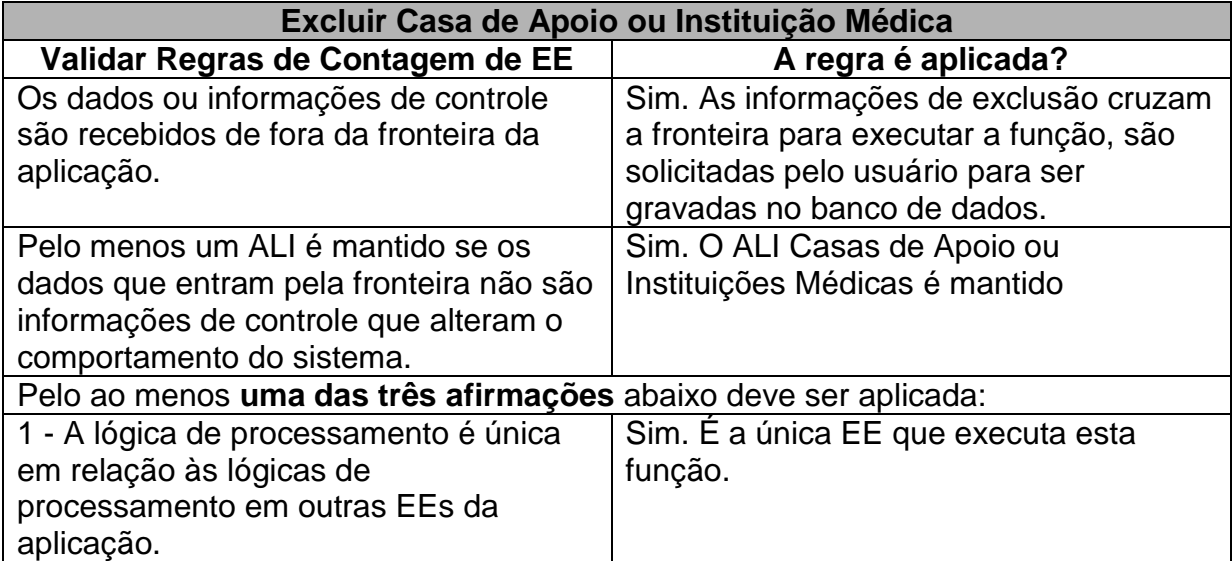

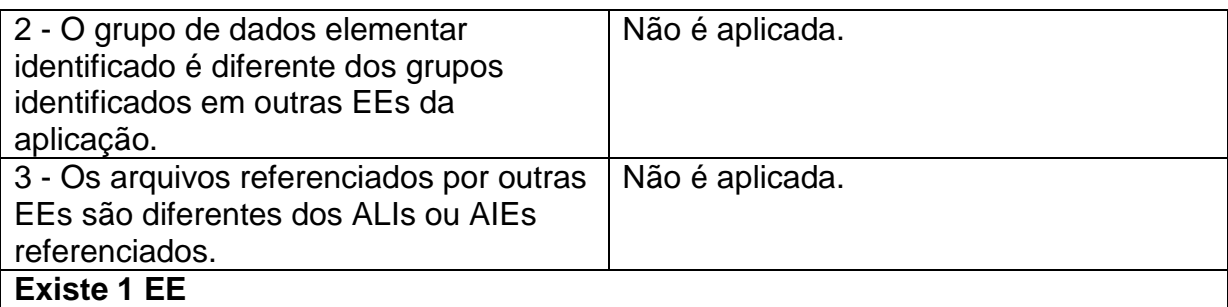

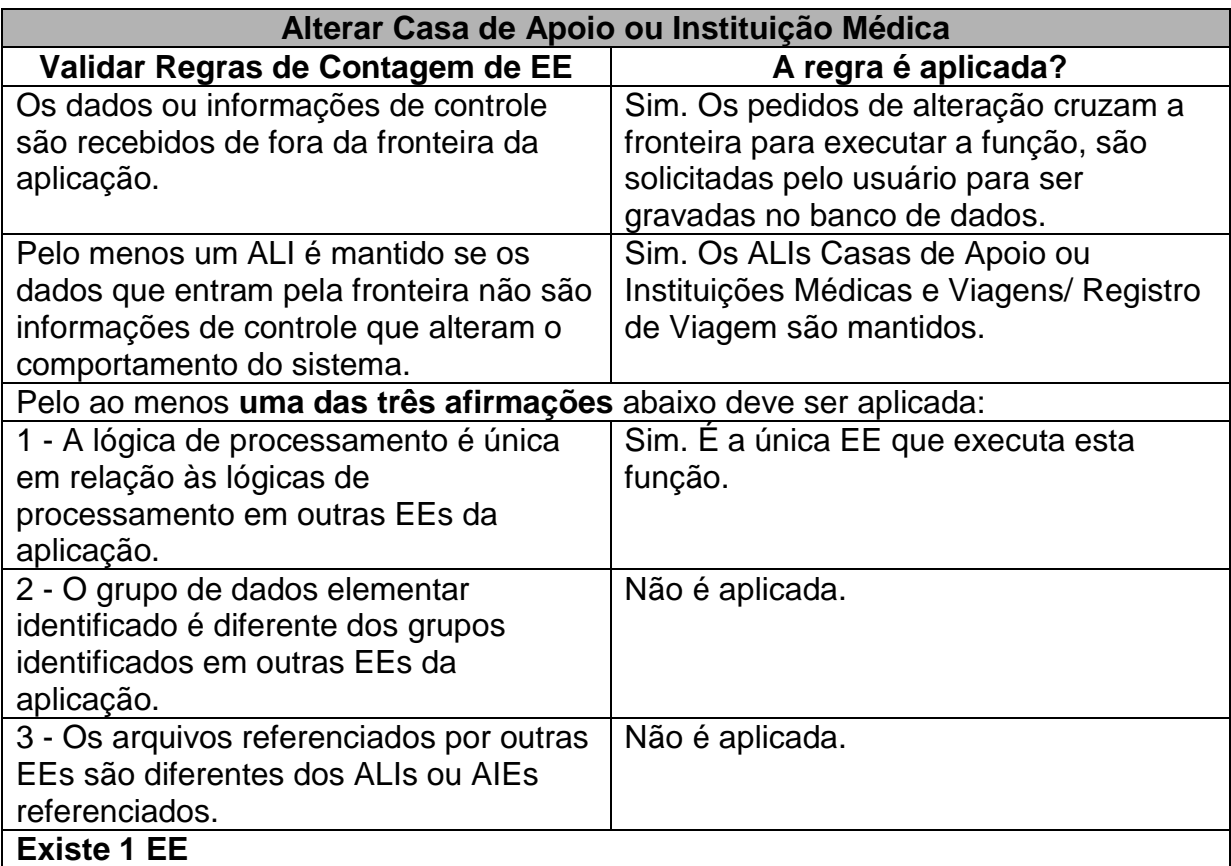

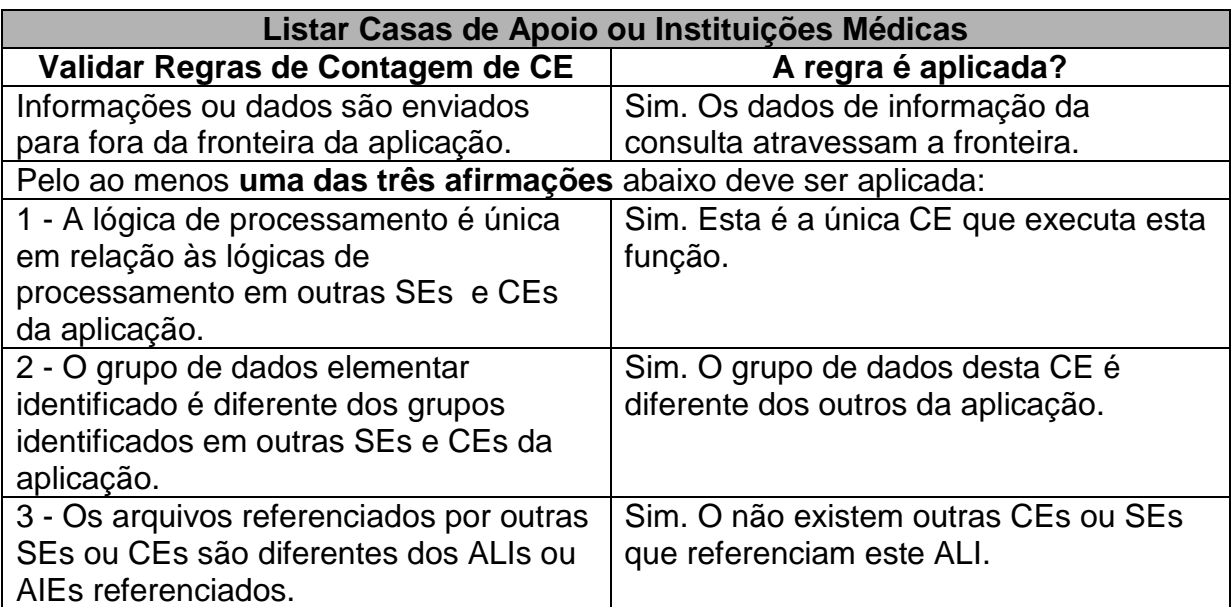

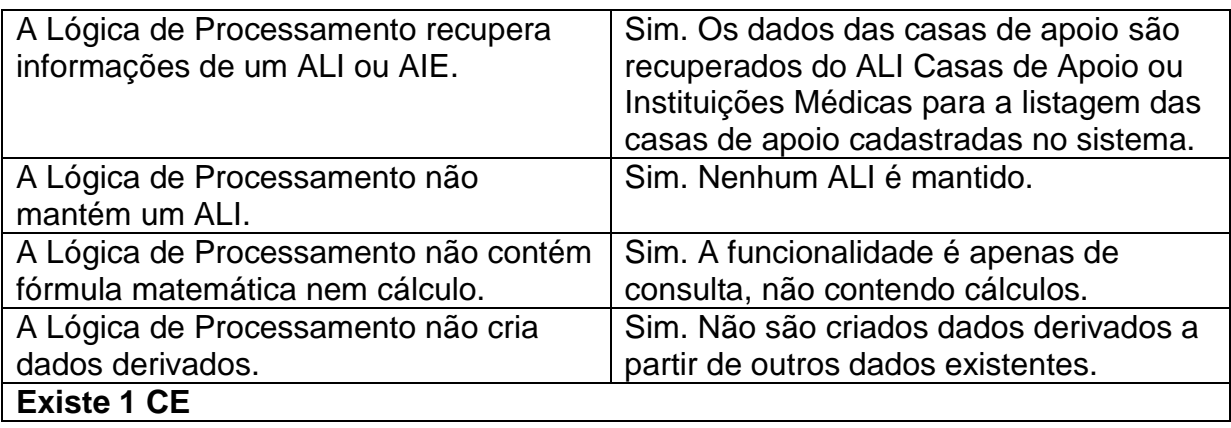

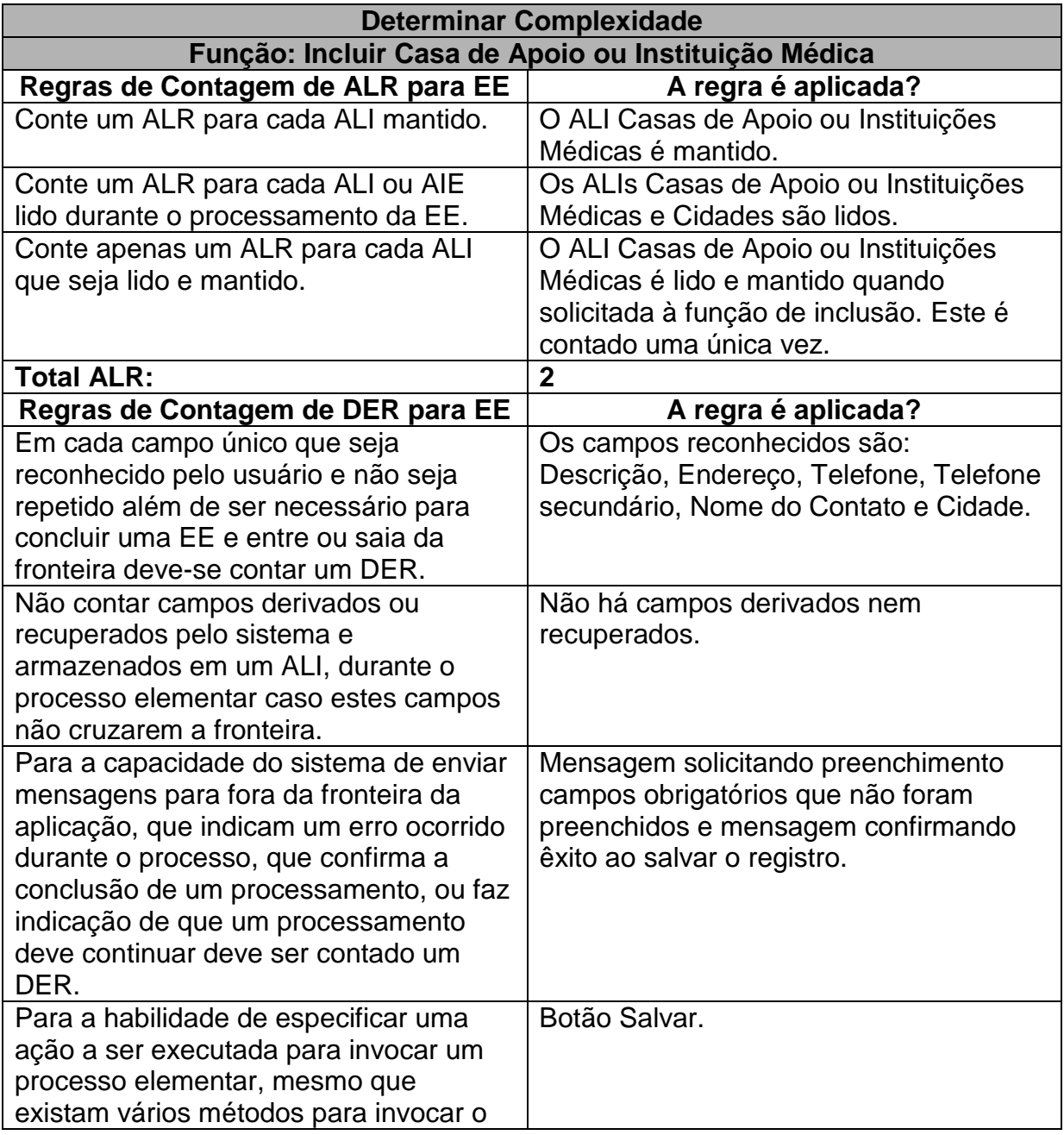

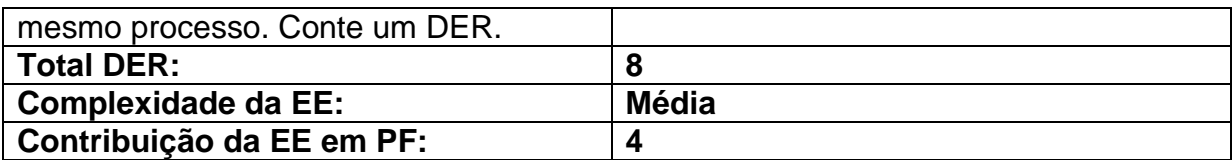

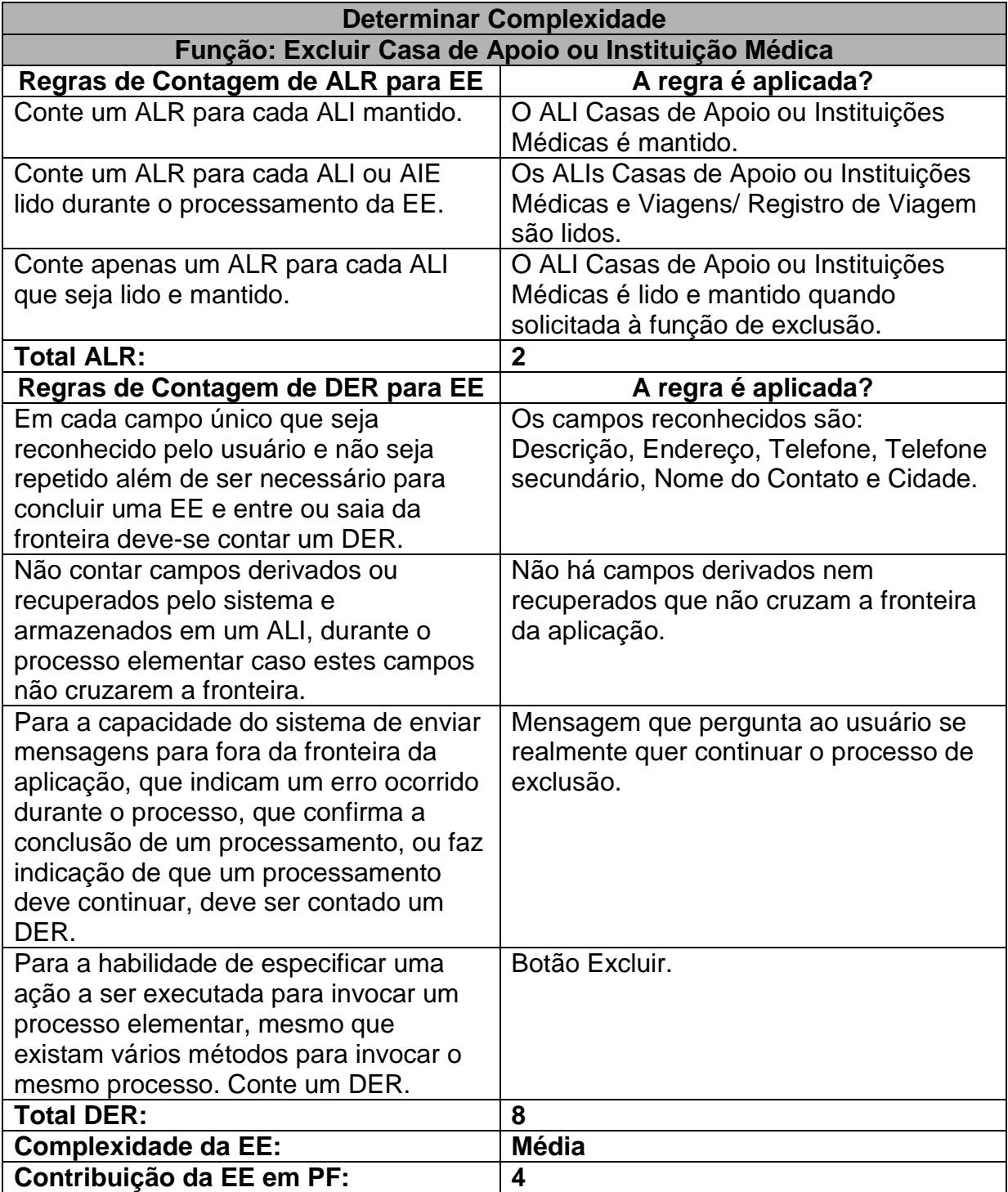

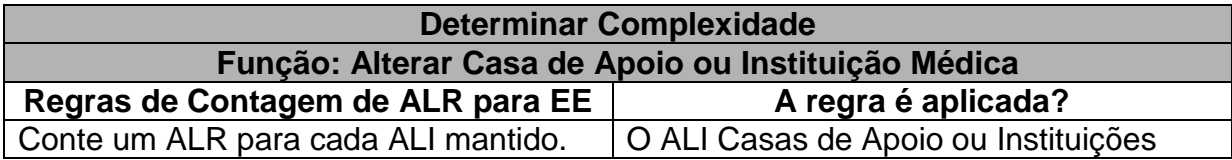

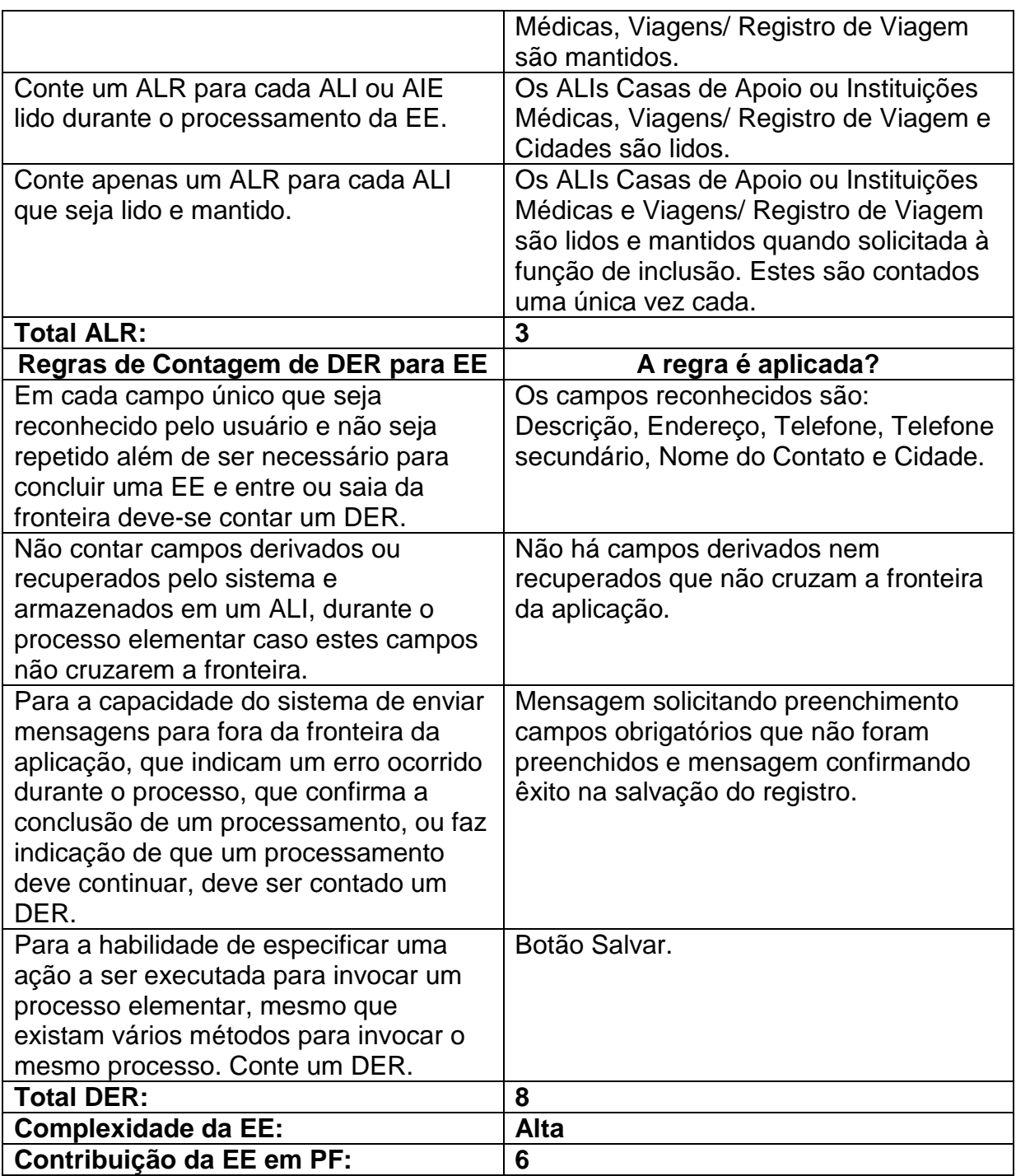

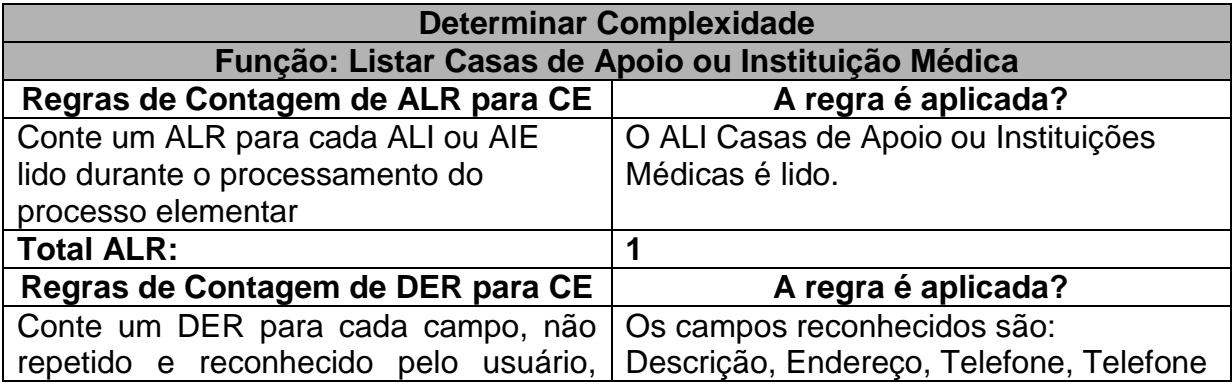

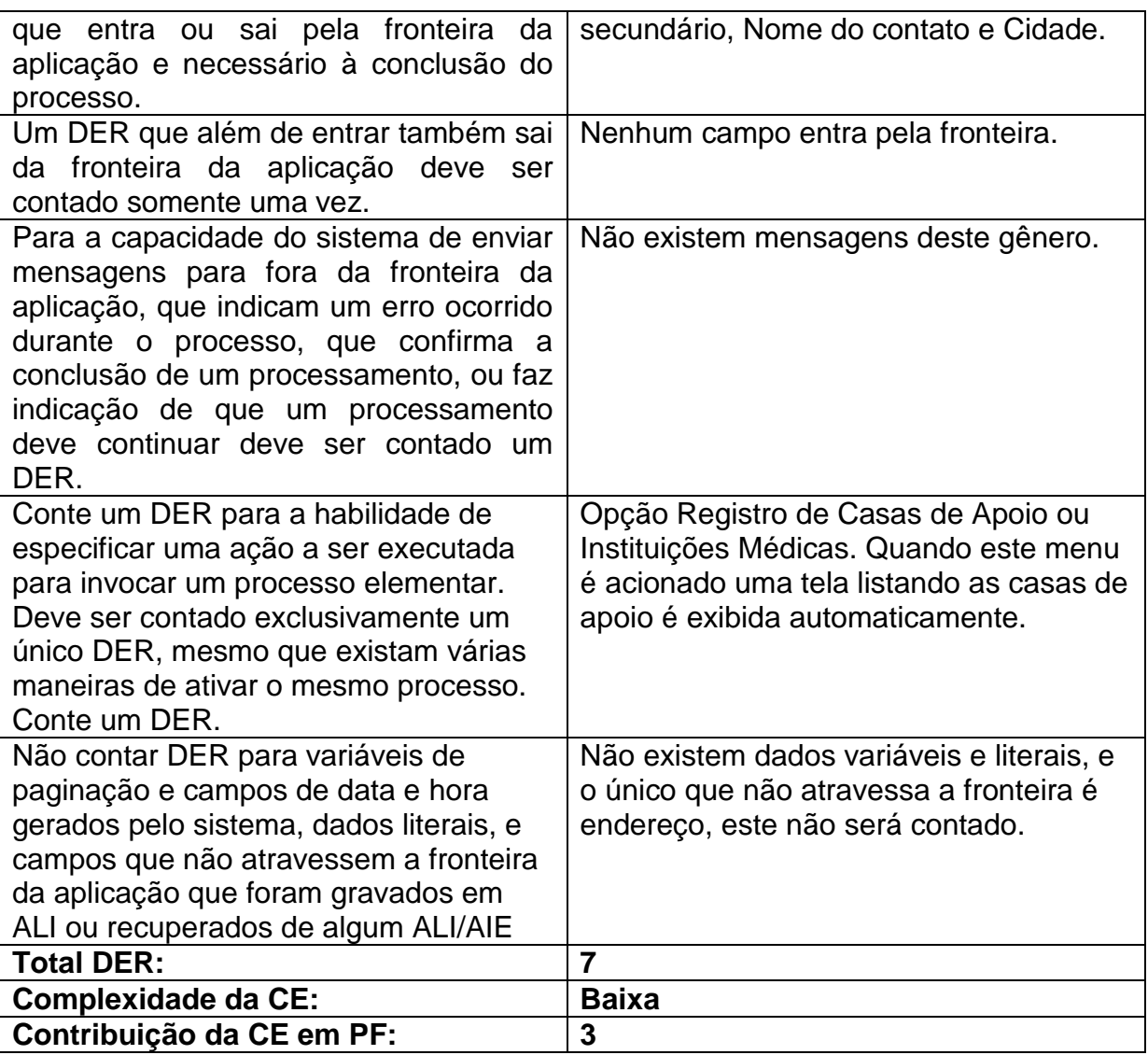

**Tabela 26:** Especificação das Funções de Transação Dentro da Funcionalidade Manter Casas de Apoio ou Instituições Médicas

## **Contando a Função de Transação da Funcionalidade Exibir Histórico de Acesso e Saída do Sistema**

Neste exemplo de contagem de função de transação foi utilizado o Caso de Uso Exibir Histórico de Acesso e Saída do Sistema, da Especificação de Casos de Uso do SAPTFD (anexo C).

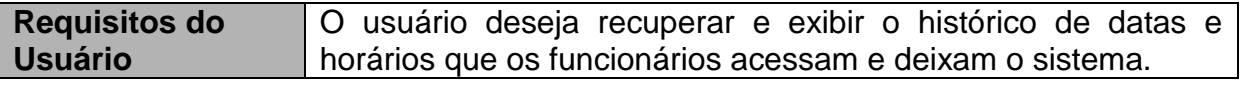

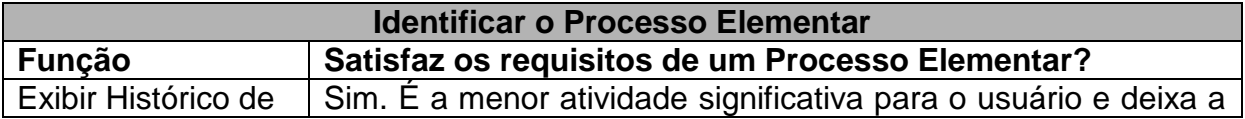

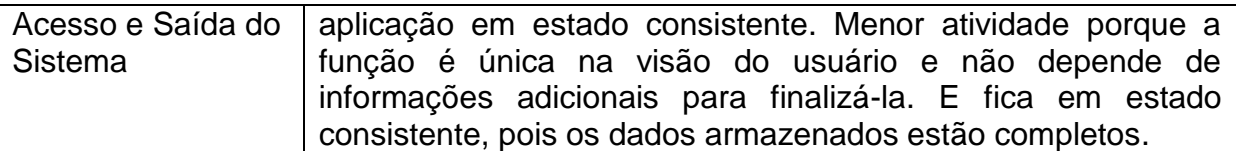

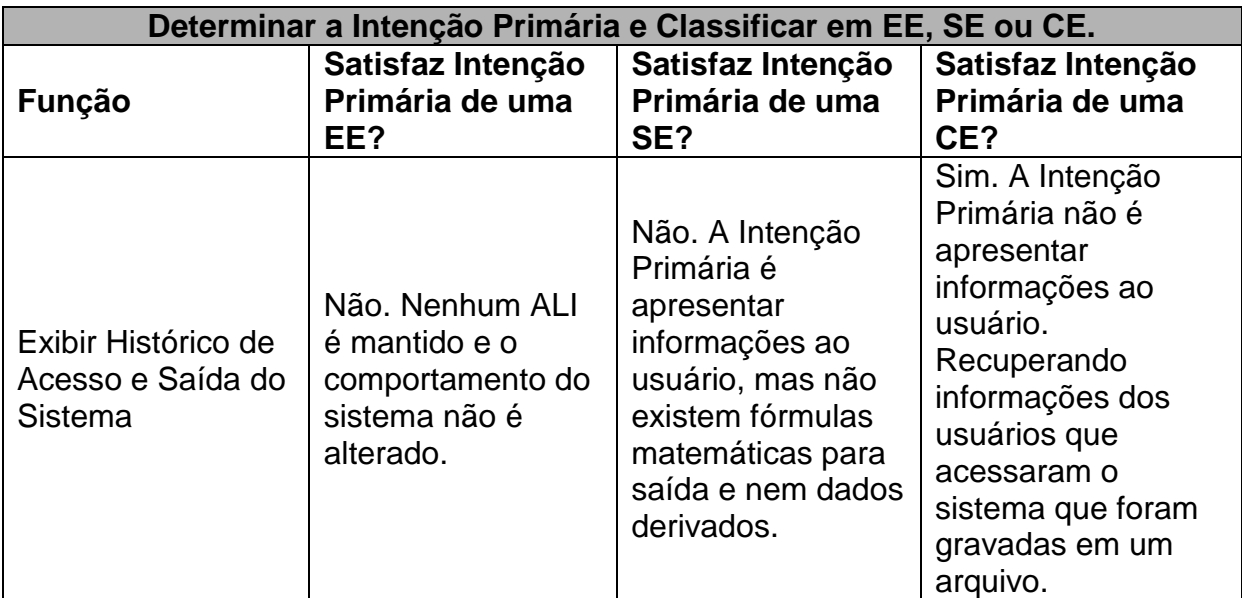

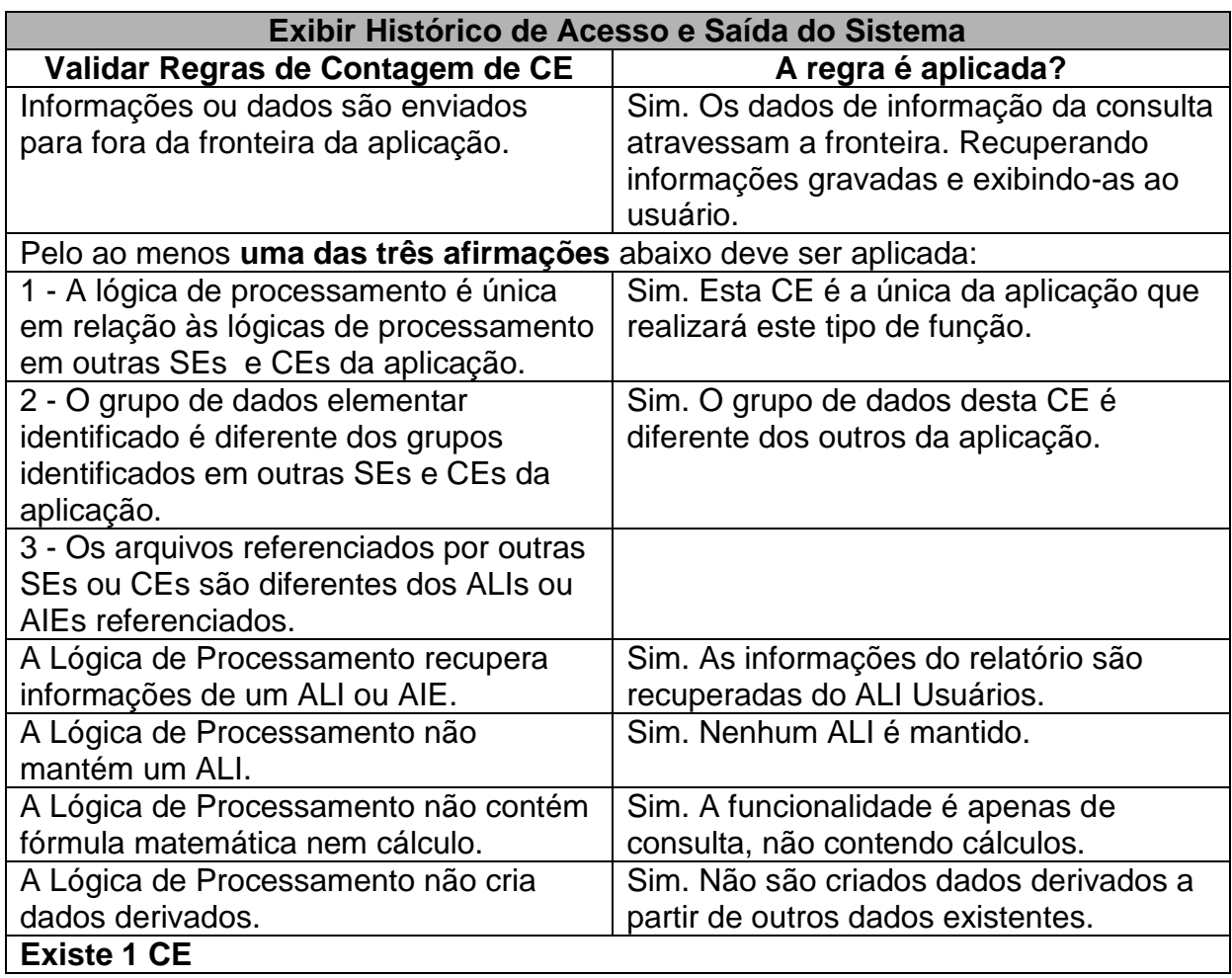

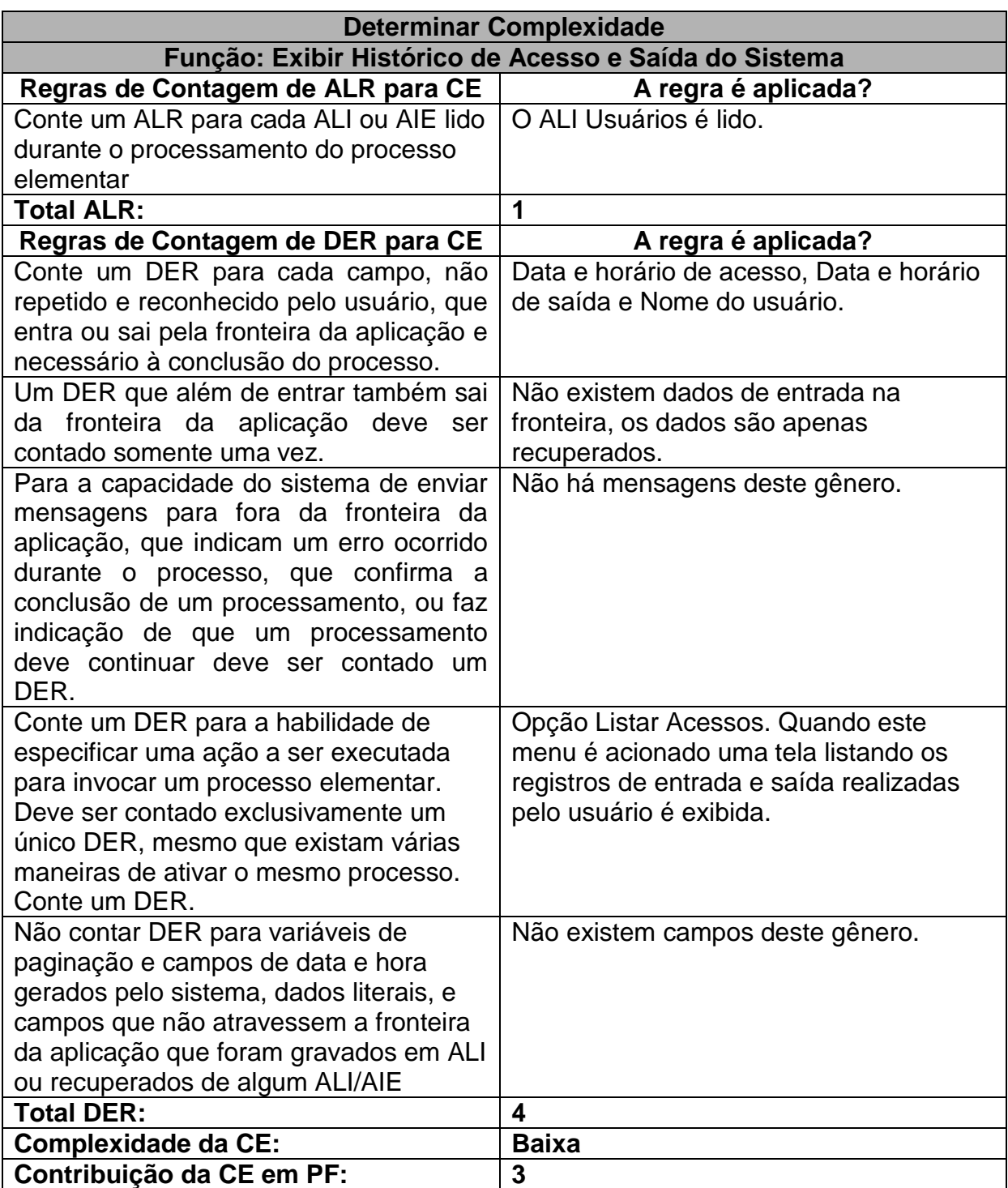

**Tabela 27:** Especificação da Função de Transação Dentro da Funcionalidade Exibir Histórico de Acesso e Saída do Sistema

#### **Contando a Função de Transação da Funcionalidade Emitir Alerta de Viagens**

Neste exemplo de contagem de função de transação foi utilizado o Caso de Uso Emitir Alerta de Viagens, da Especificação de Casos de Uso do SAPTFD (anexo C).

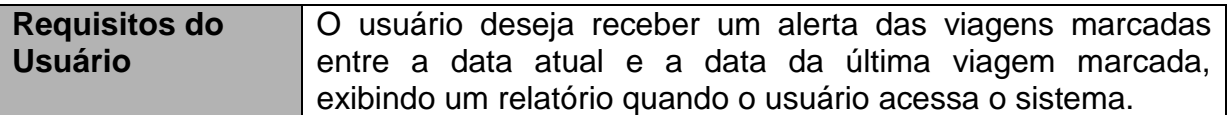

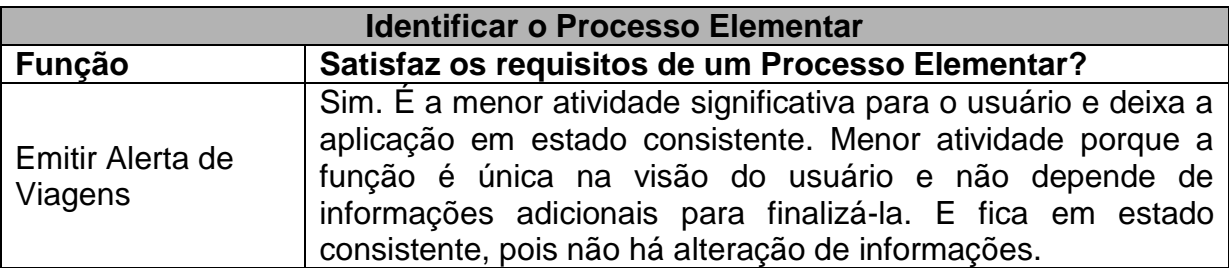

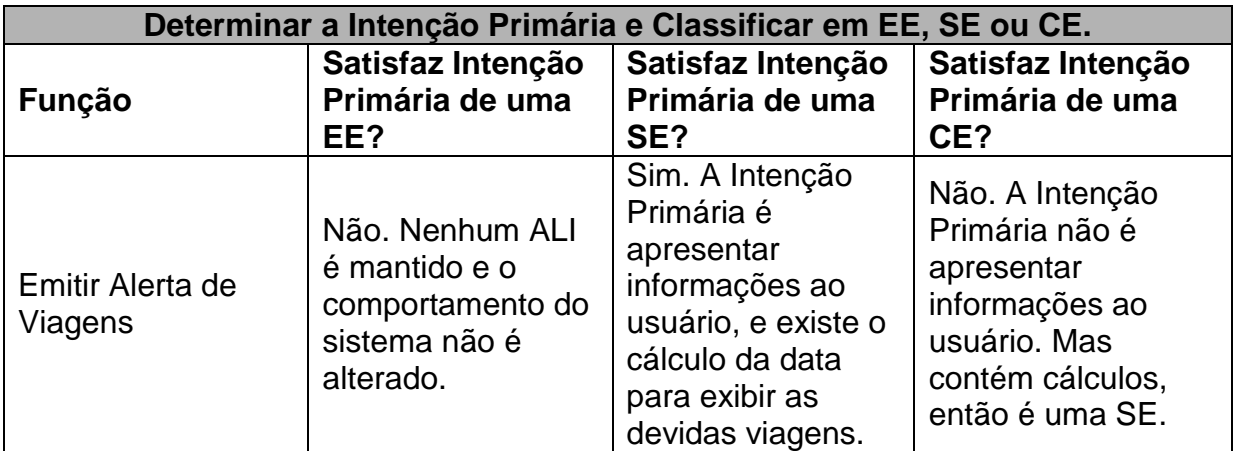

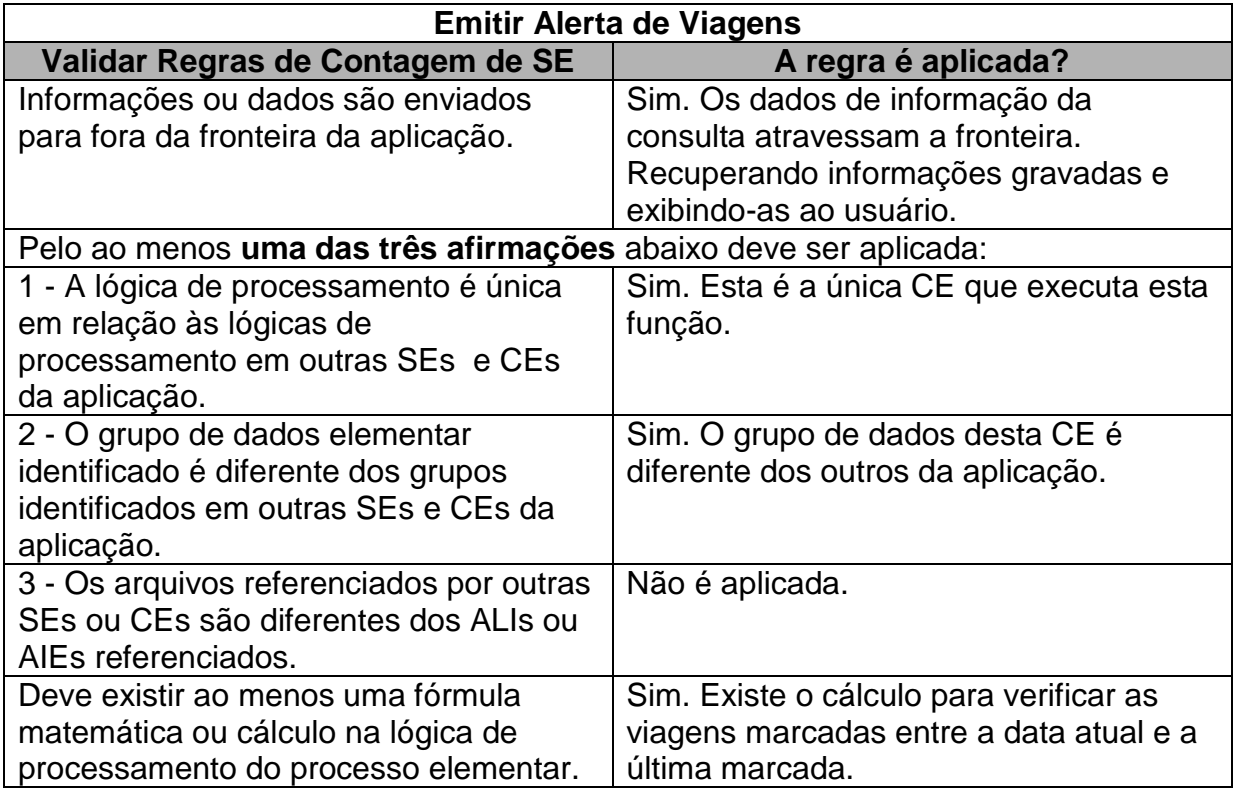

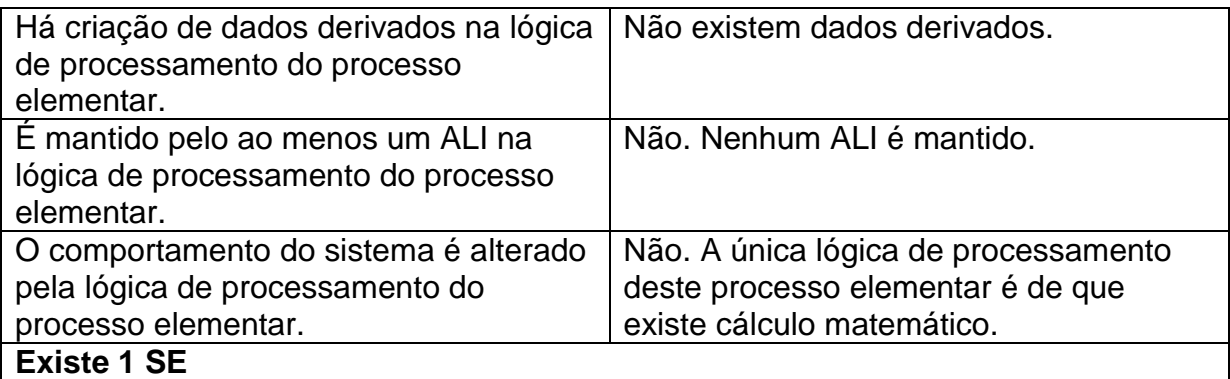

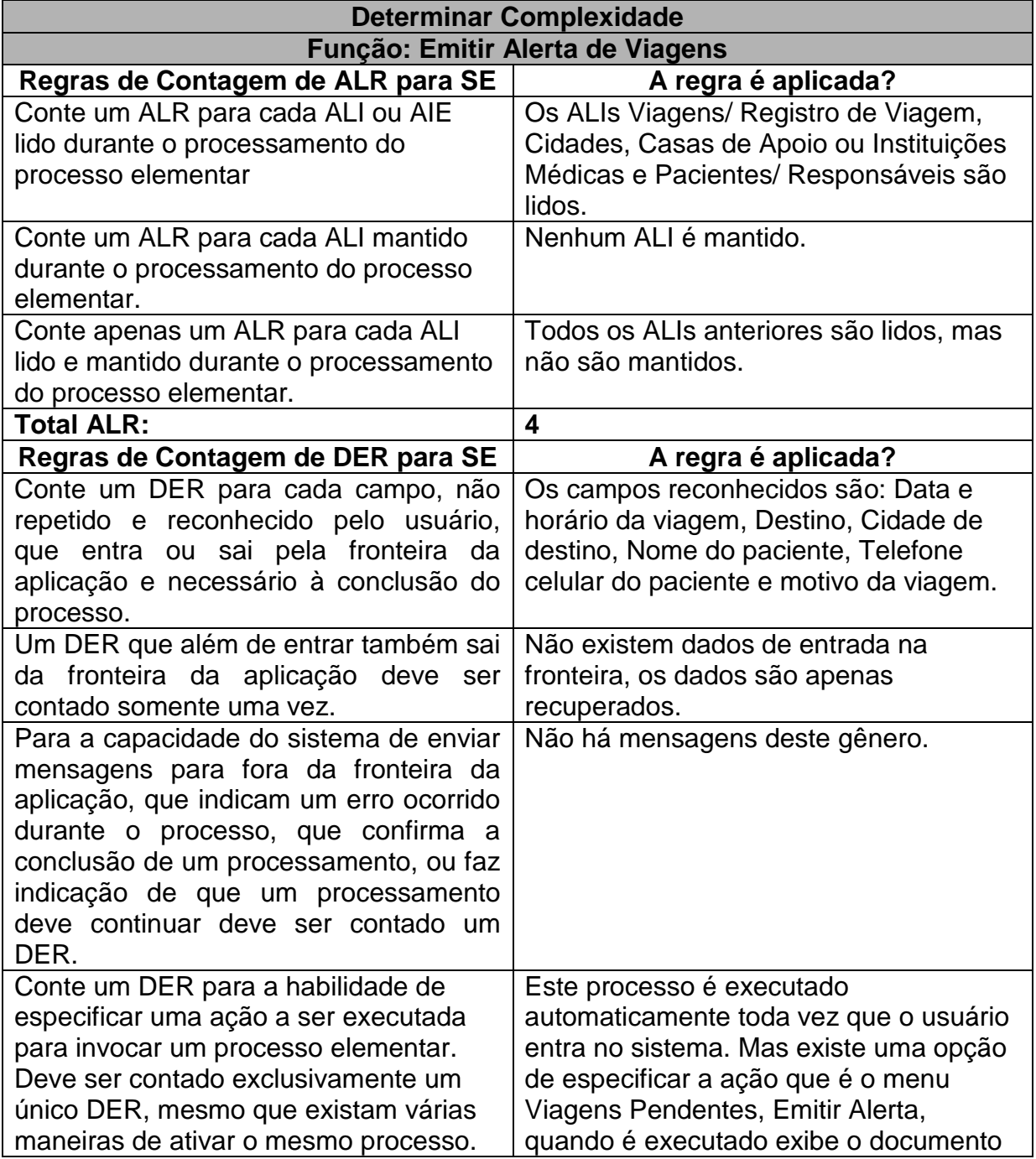

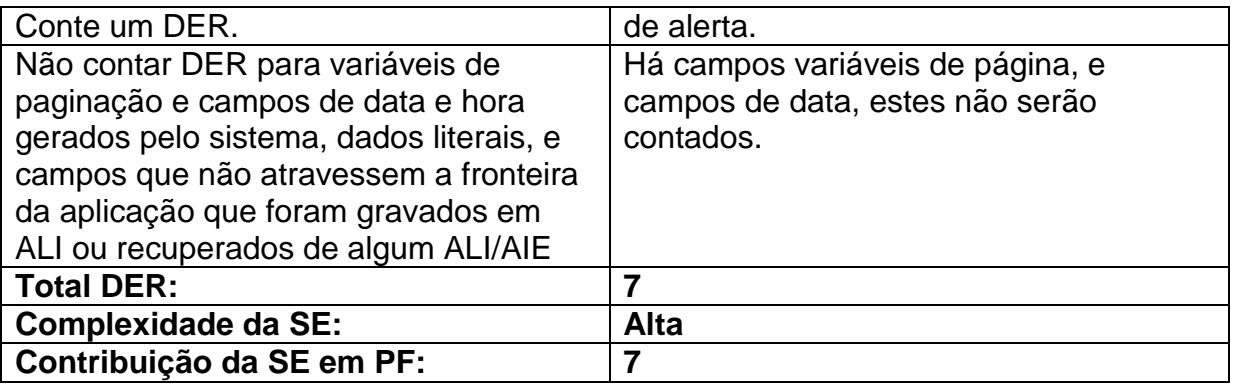

**Tabela 28:** Especificação da Função de Transação Dentro da Funcionalidade Emitir Alerta de Viagens

### **Contando as Funções de Transação da Funcionalidade Gerar Relatório de Encaminhamento**

Neste exemplo de contagem de função de transação foi utilizado o Caso de Uso Gerar Relatório de Encaminhamento, da Especificação de Casos de Uso do SAPTFD (anexo C).

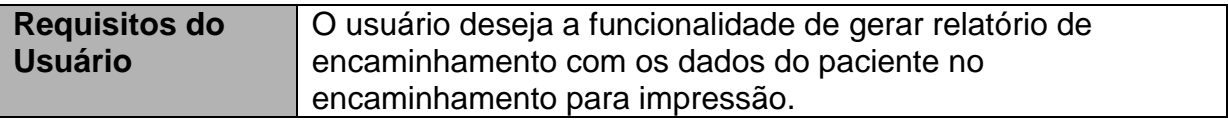

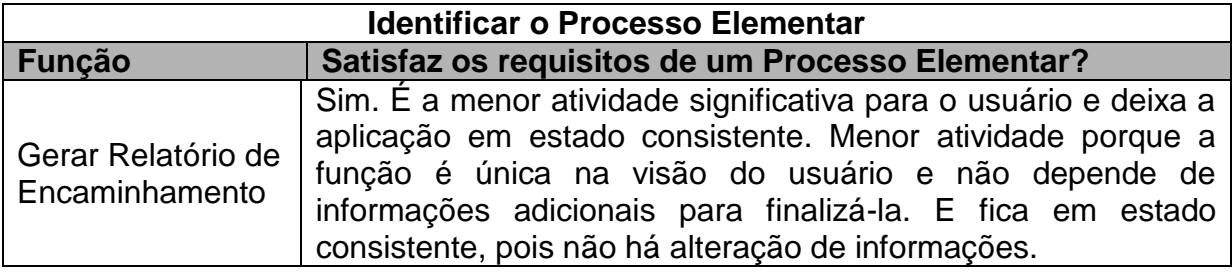

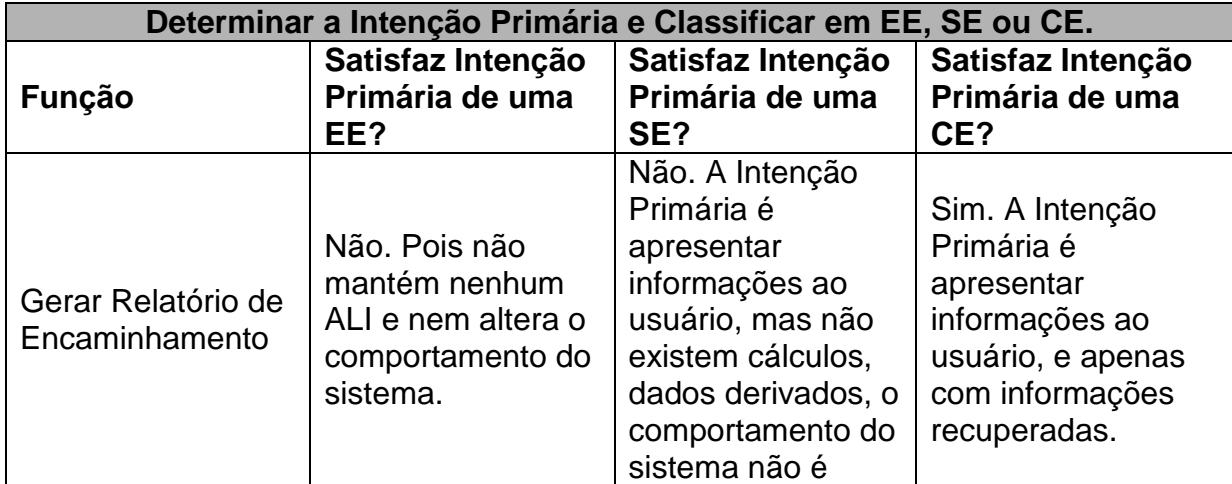

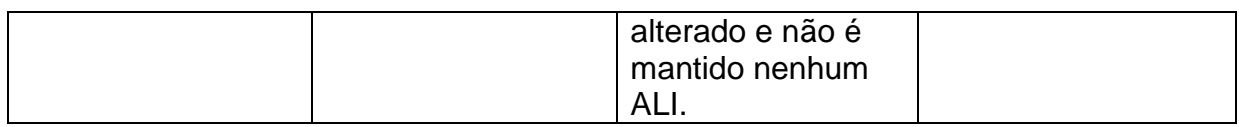

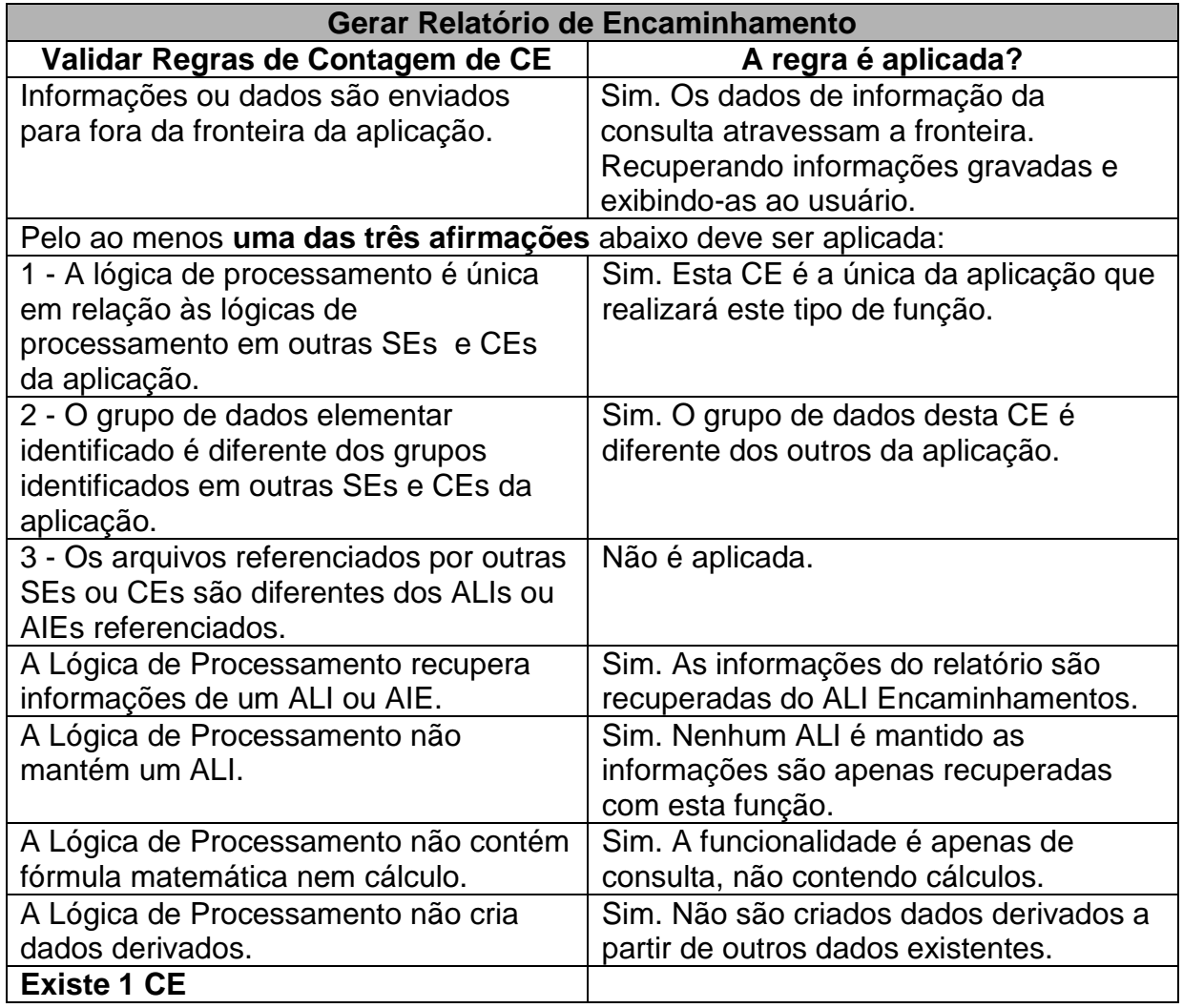

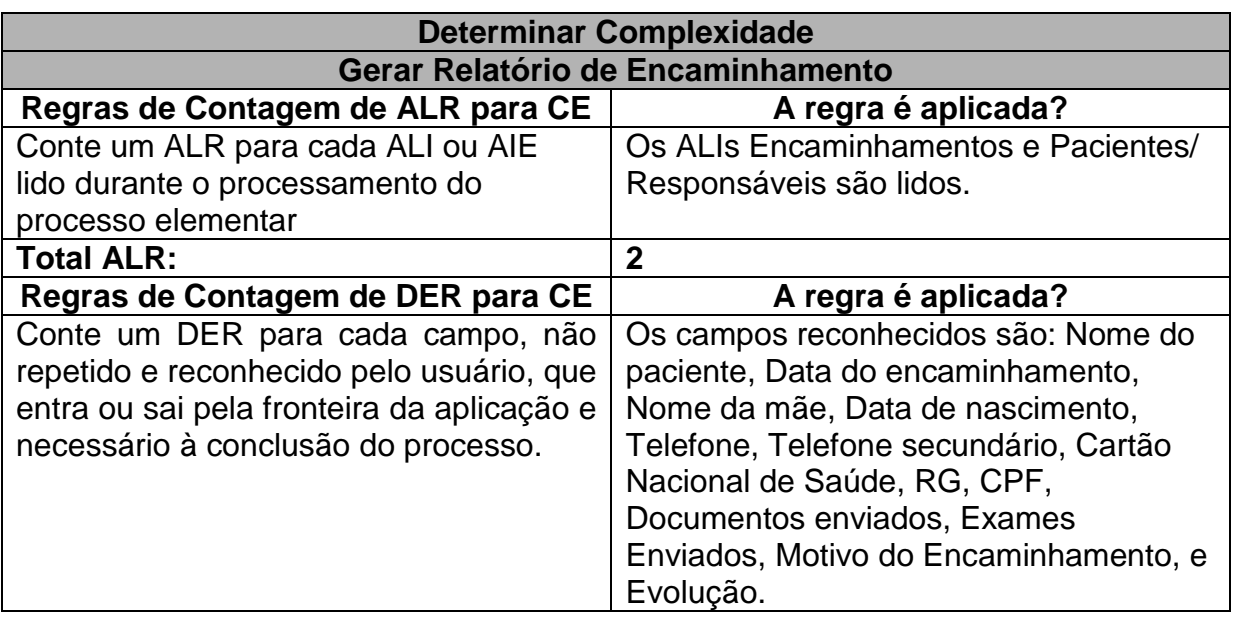

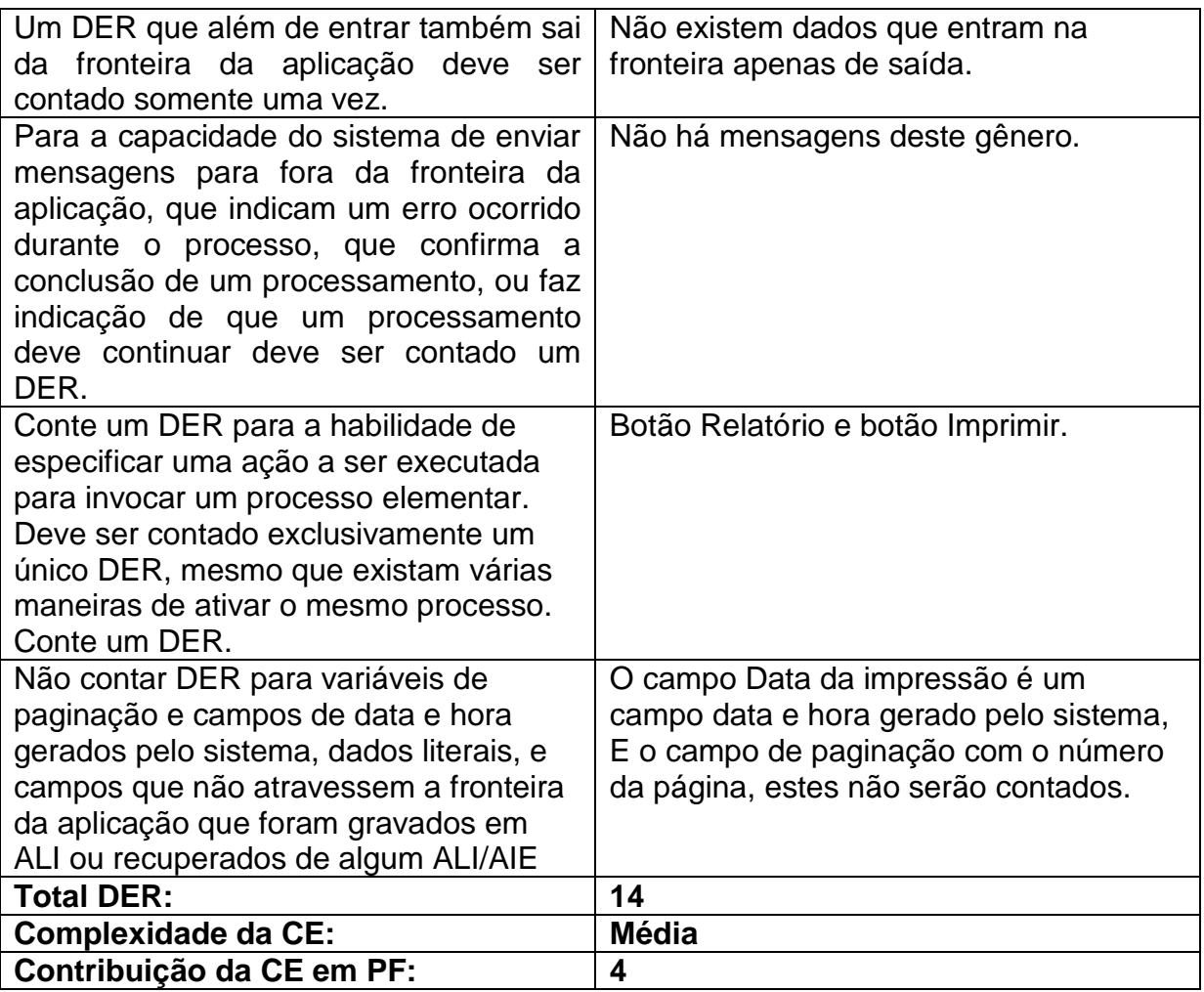

**Tabela 29:** Especificação da Função de Transação Dentro da Funcionalidade Gerar Relatório de Encaminhamento

## **Contando a Função de Transação da Funcionalidade Consultar Transportes Cadastrados**

Neste exemplo de contagem de função de transação foi utilizado o Caso de Uso Manter Viagens, da Especificação de Casos de Uso do SAPTFD (anexo C). Onde um campo solicitado na inclusão ou alteração de viagem é realizada uma consulta de transportes já cadastrados.

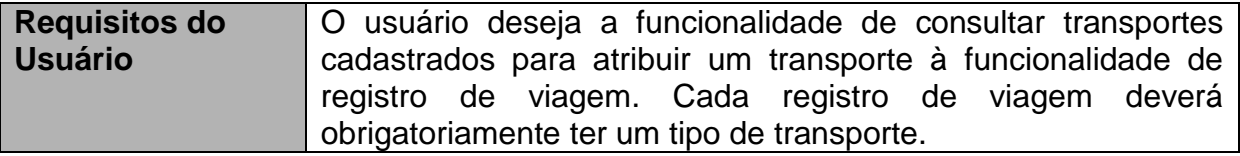

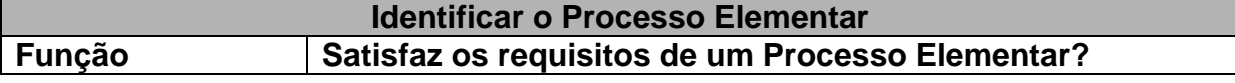

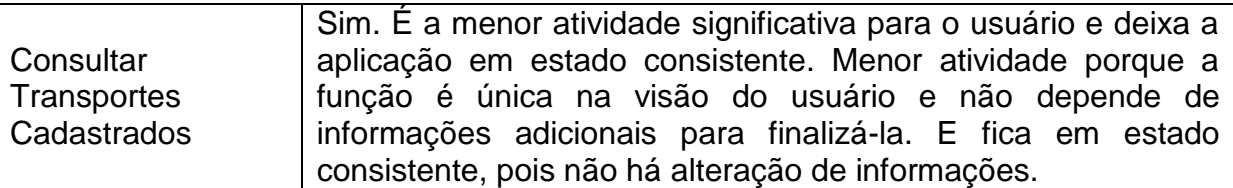

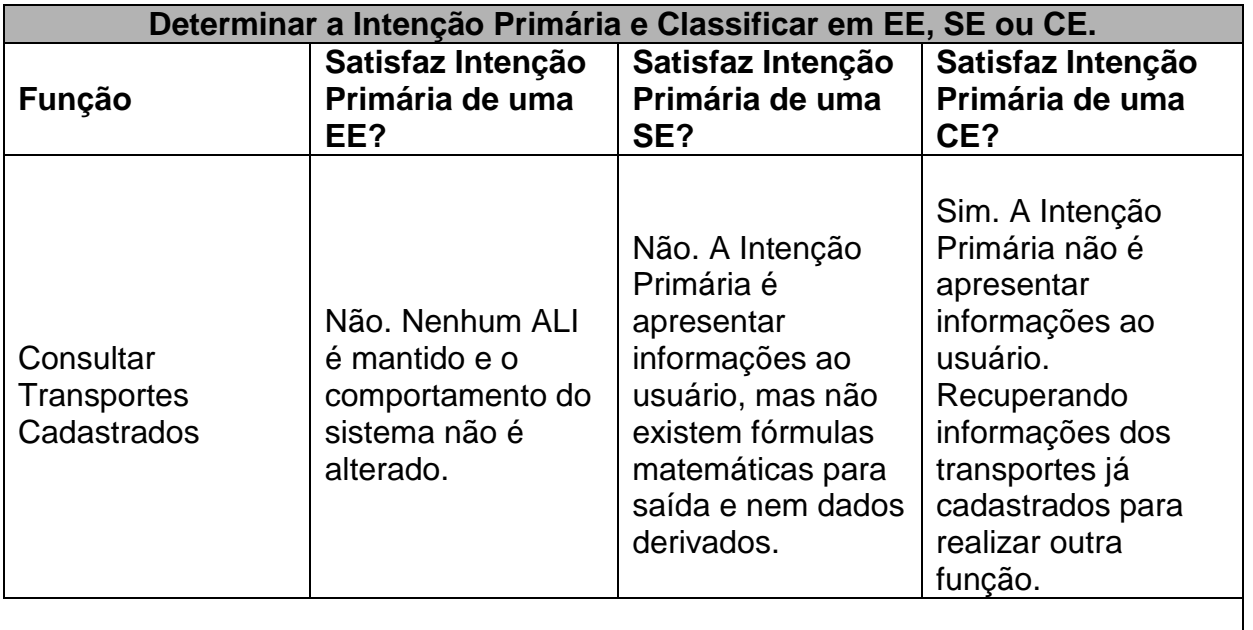

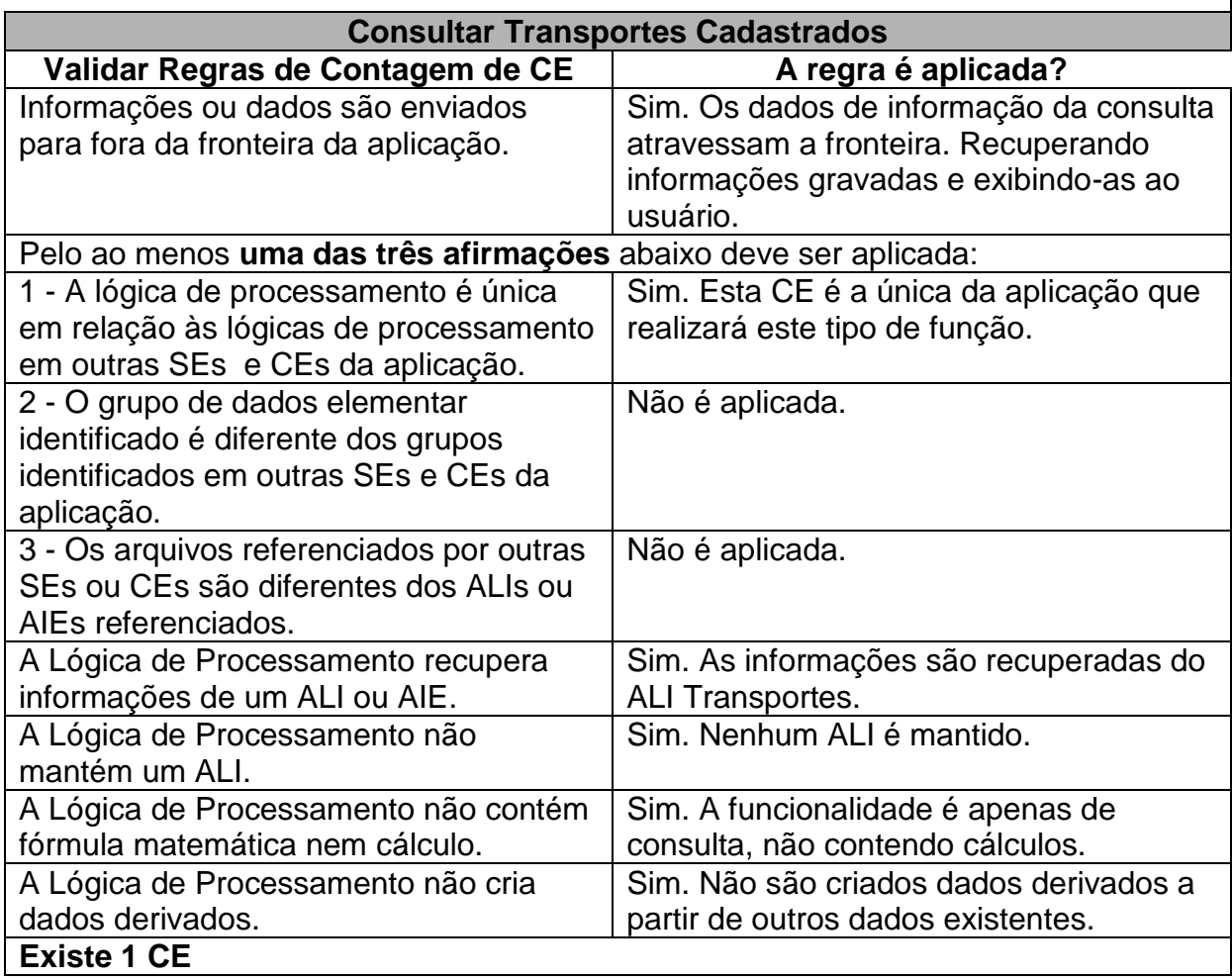

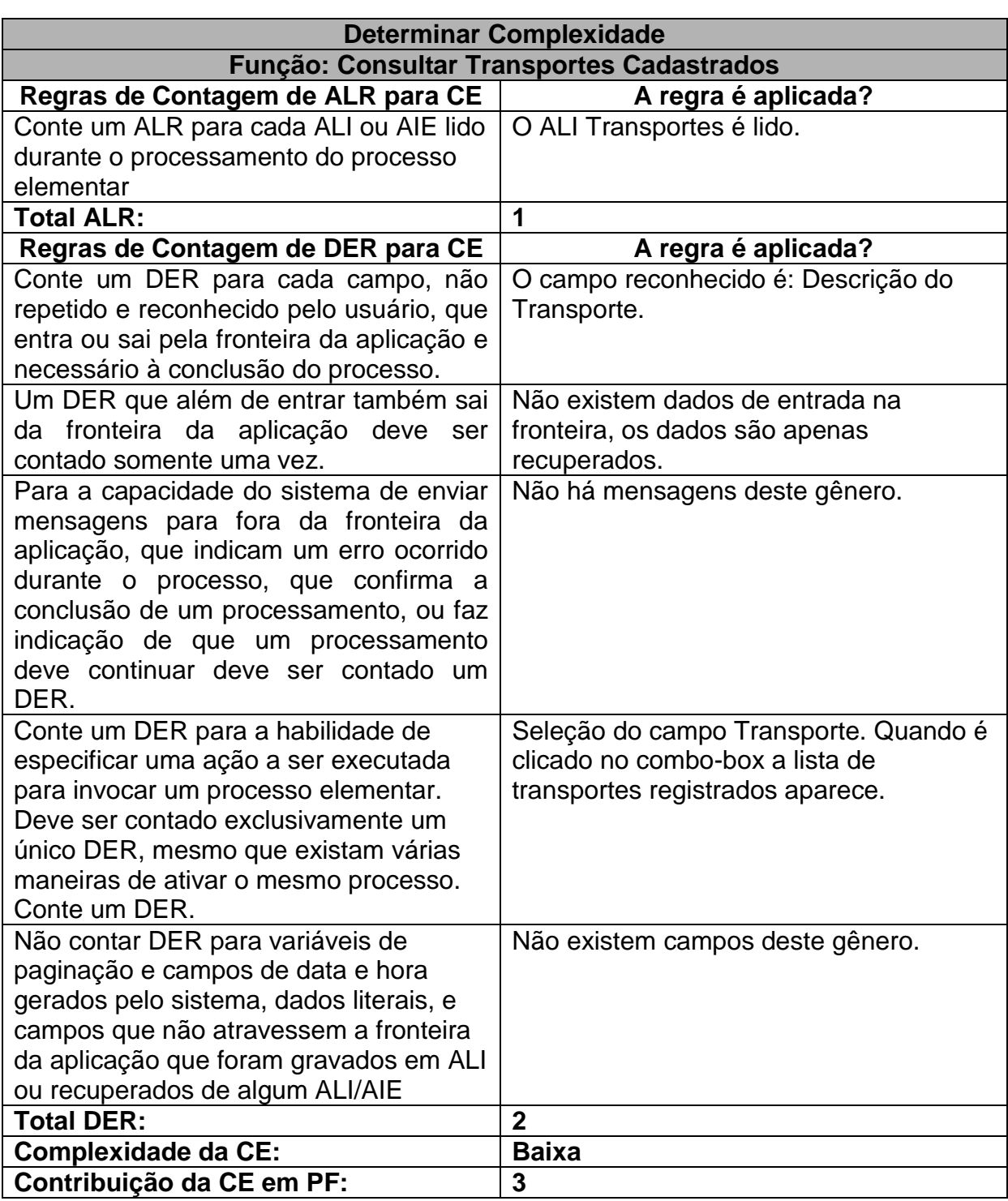

**Tabela 30:** Especificação da Função de Transação Dentro da Funcionalidade Consultar Transportes **Cadastrados** 

#### **Contando a Função de Transação da Funcionalidade Definir Motivo da Viagem**

Neste exemplo de contagem de função de transação foi utilizado o Caso de Uso Manter Viagens, da Especificação de Casos de Uso do SAPTFD (anexo C).

Onde em um campo de cadastro deve ser atribuído um motivo para a viagem, dados pré definidos são recuperados para facilitar o usuário na resposta das informações.

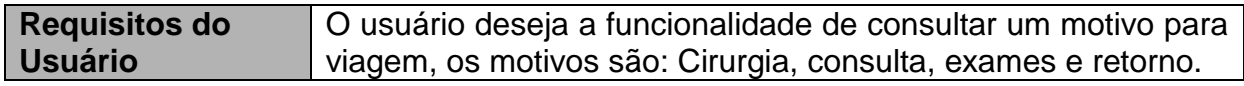

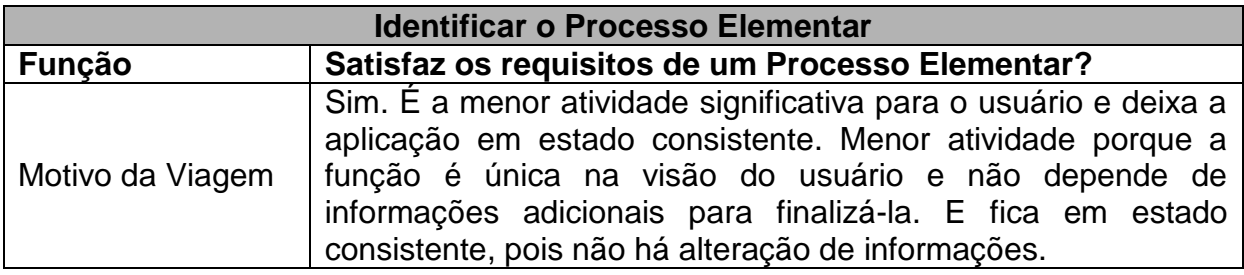

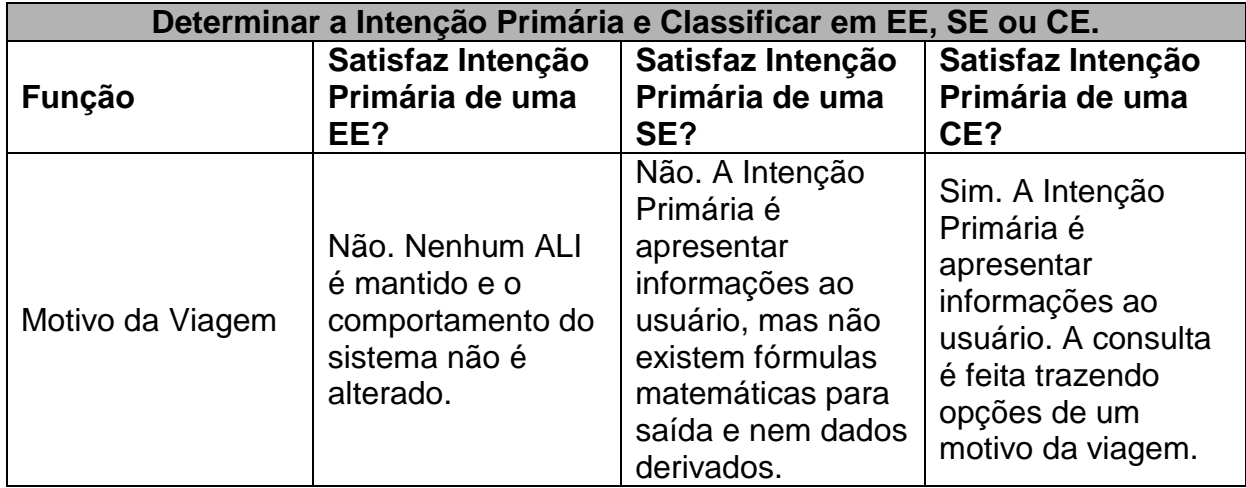

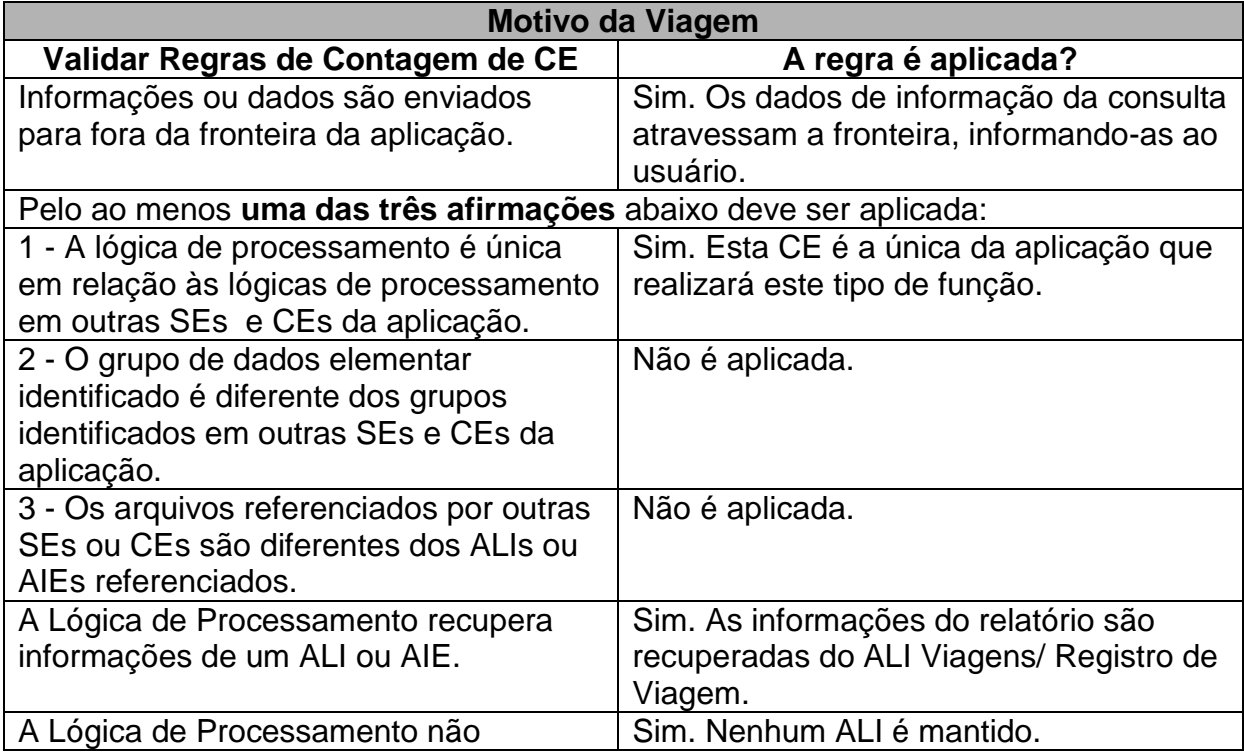

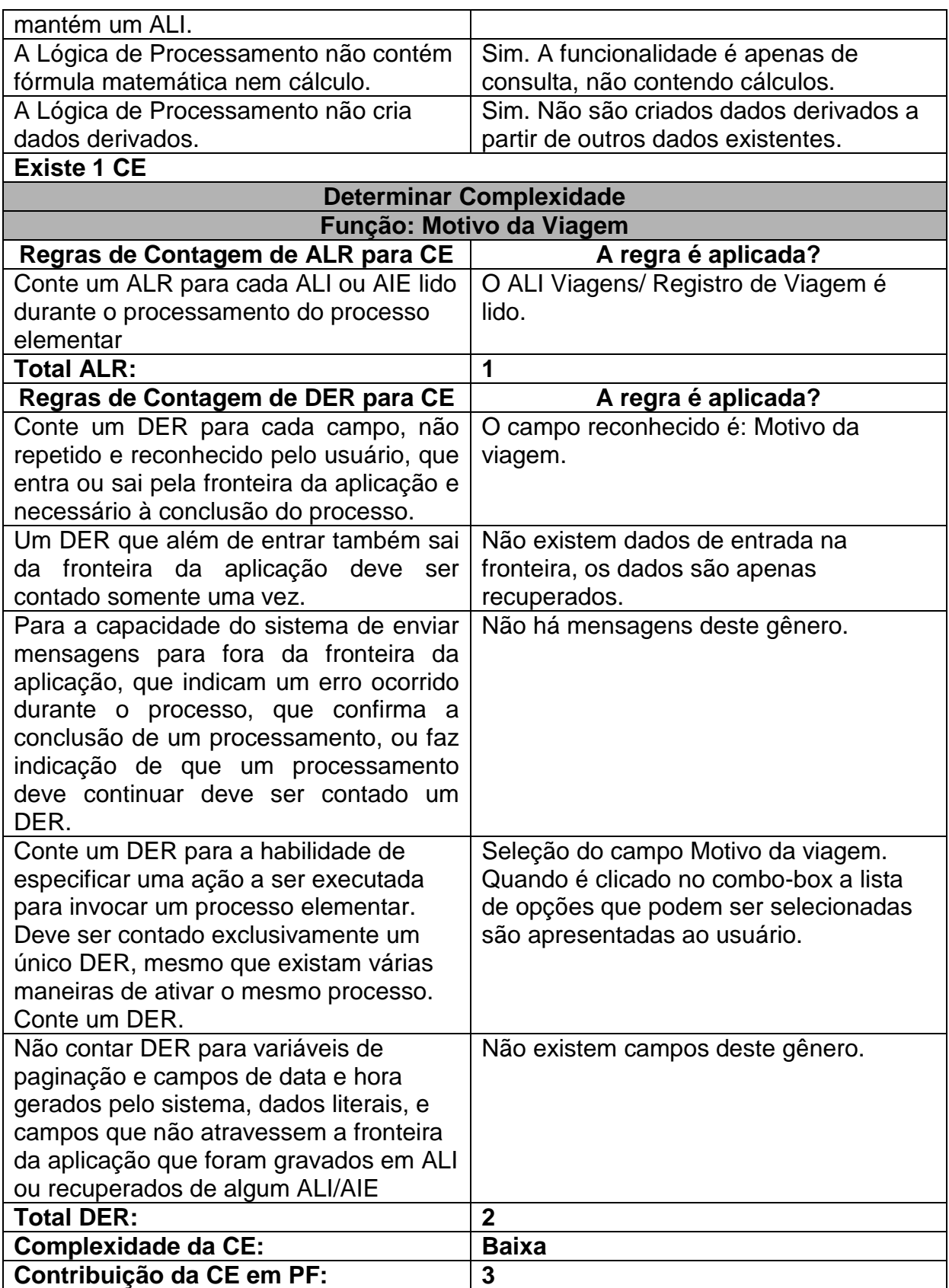

**Tabela 31:** Especificação da Função de Transação Dentro da Funcionalidade Definir Motivo da Viagem
# **Tabela Final dos Pontos de Função Não Ajustados**

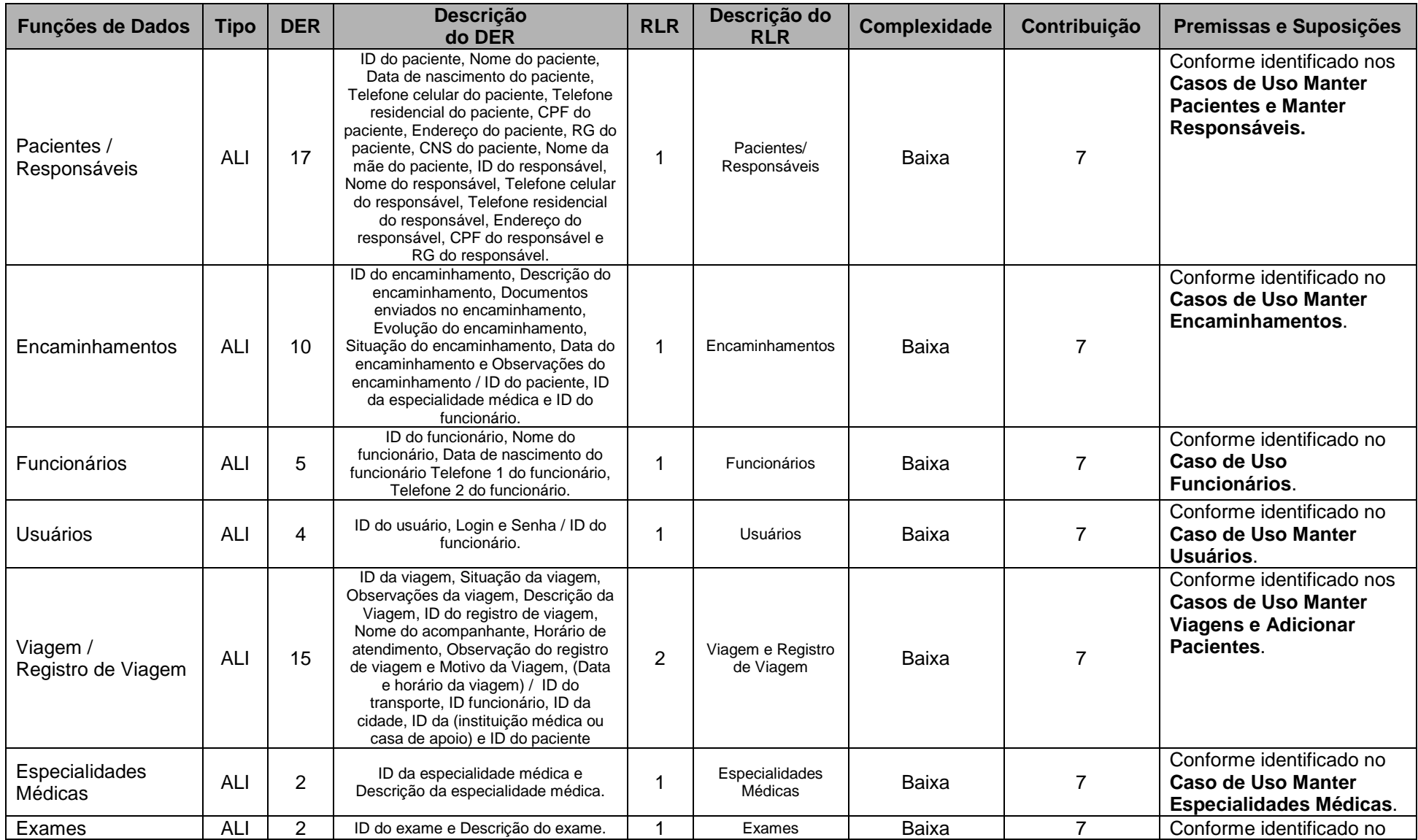

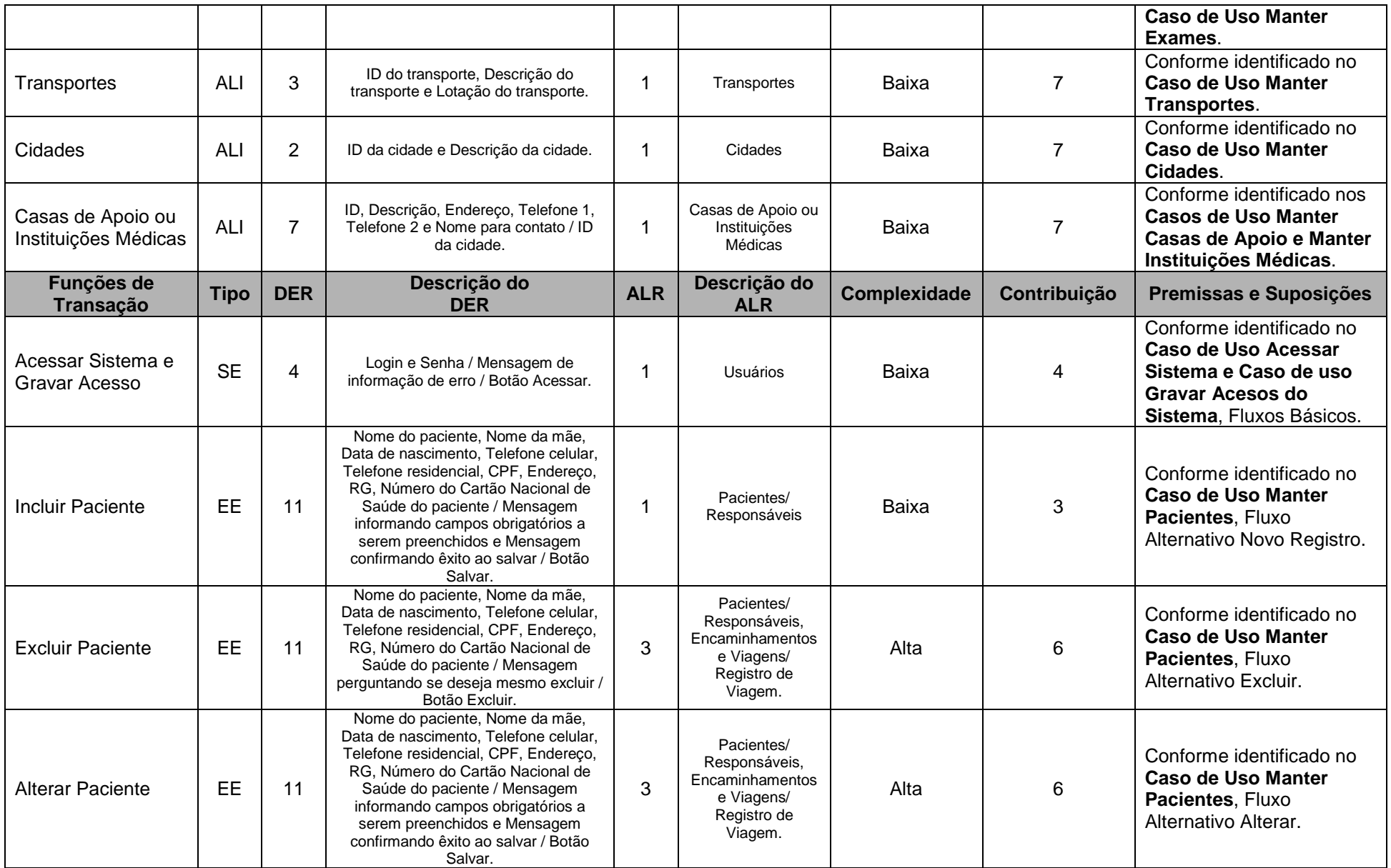

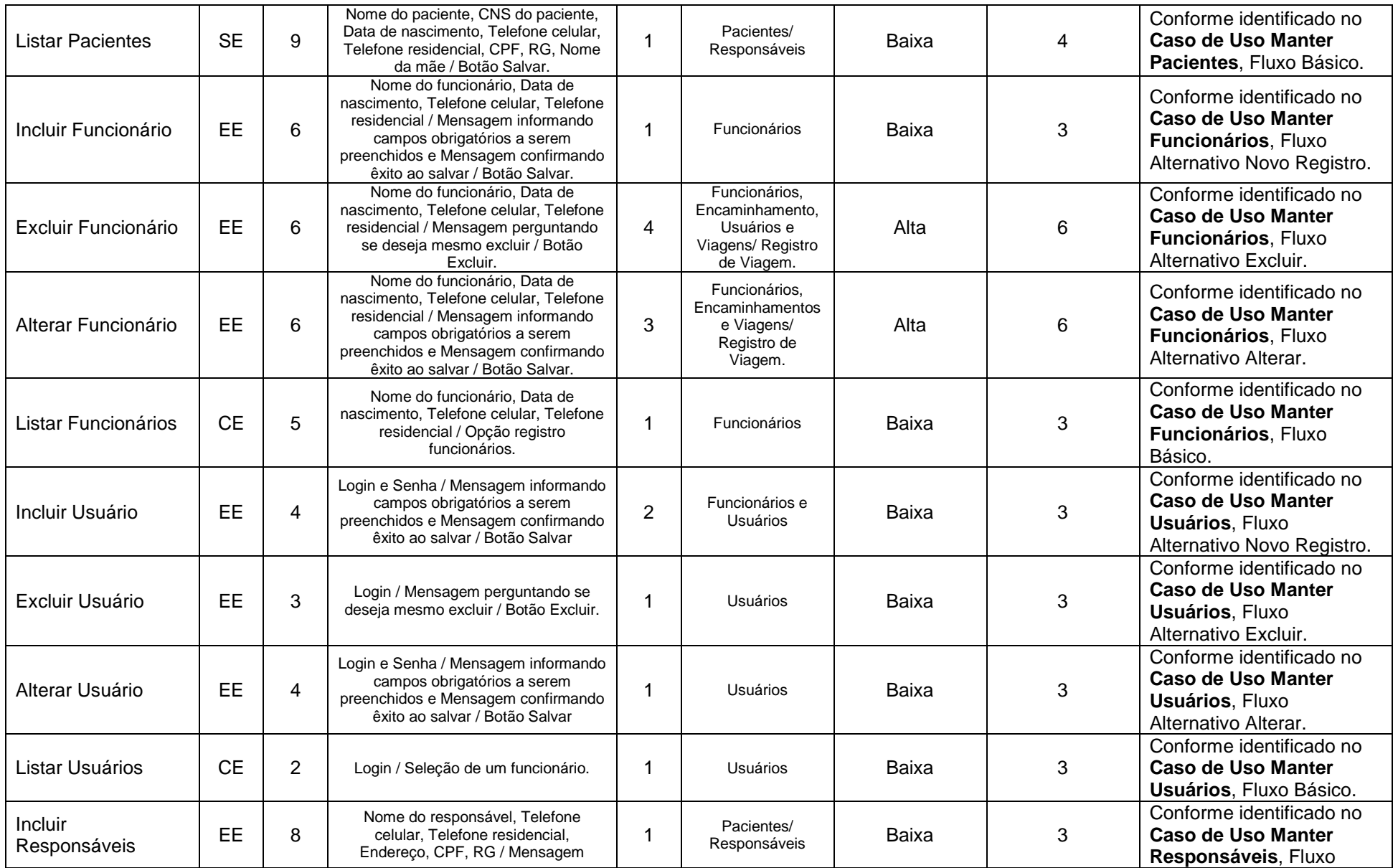

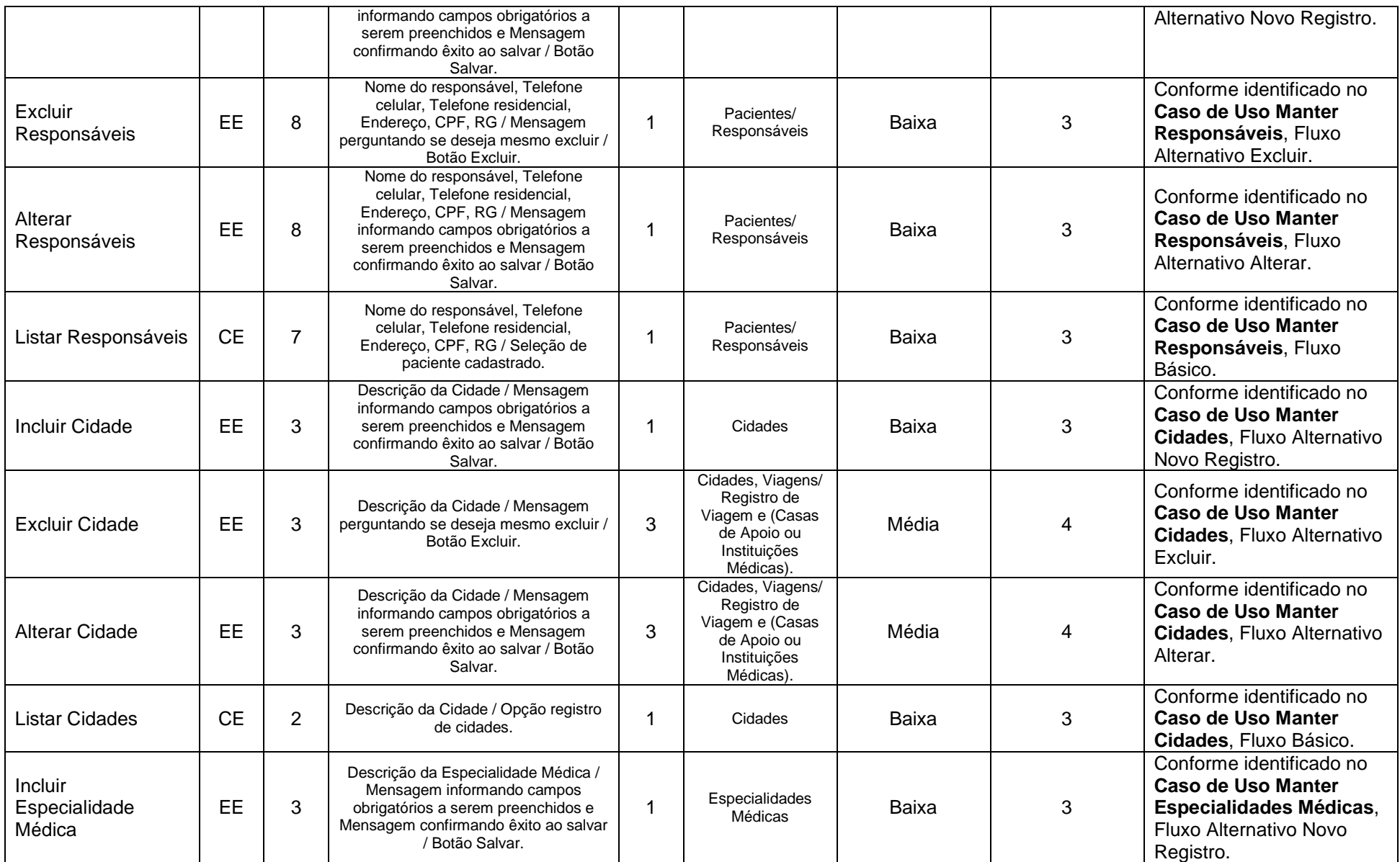

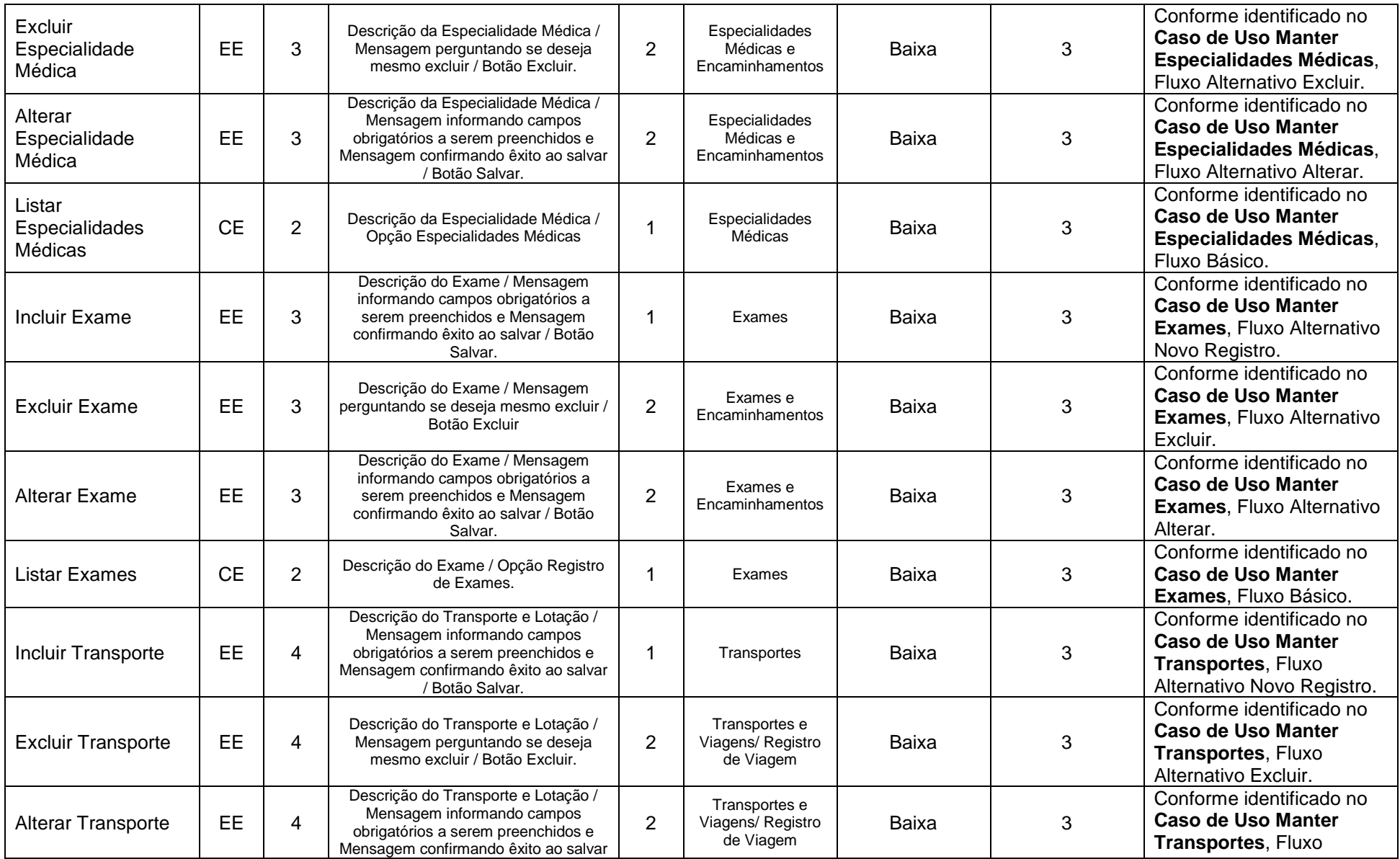

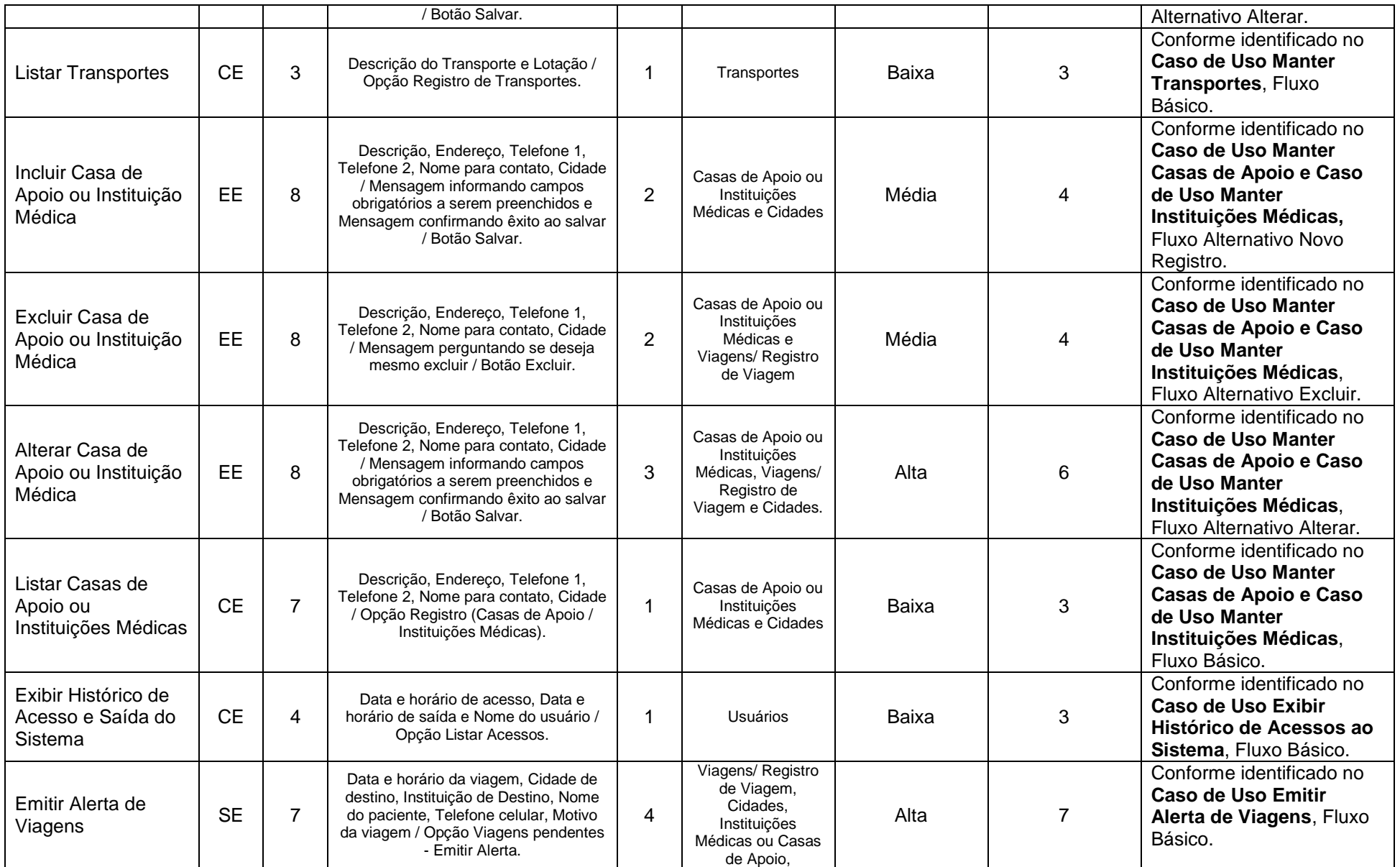

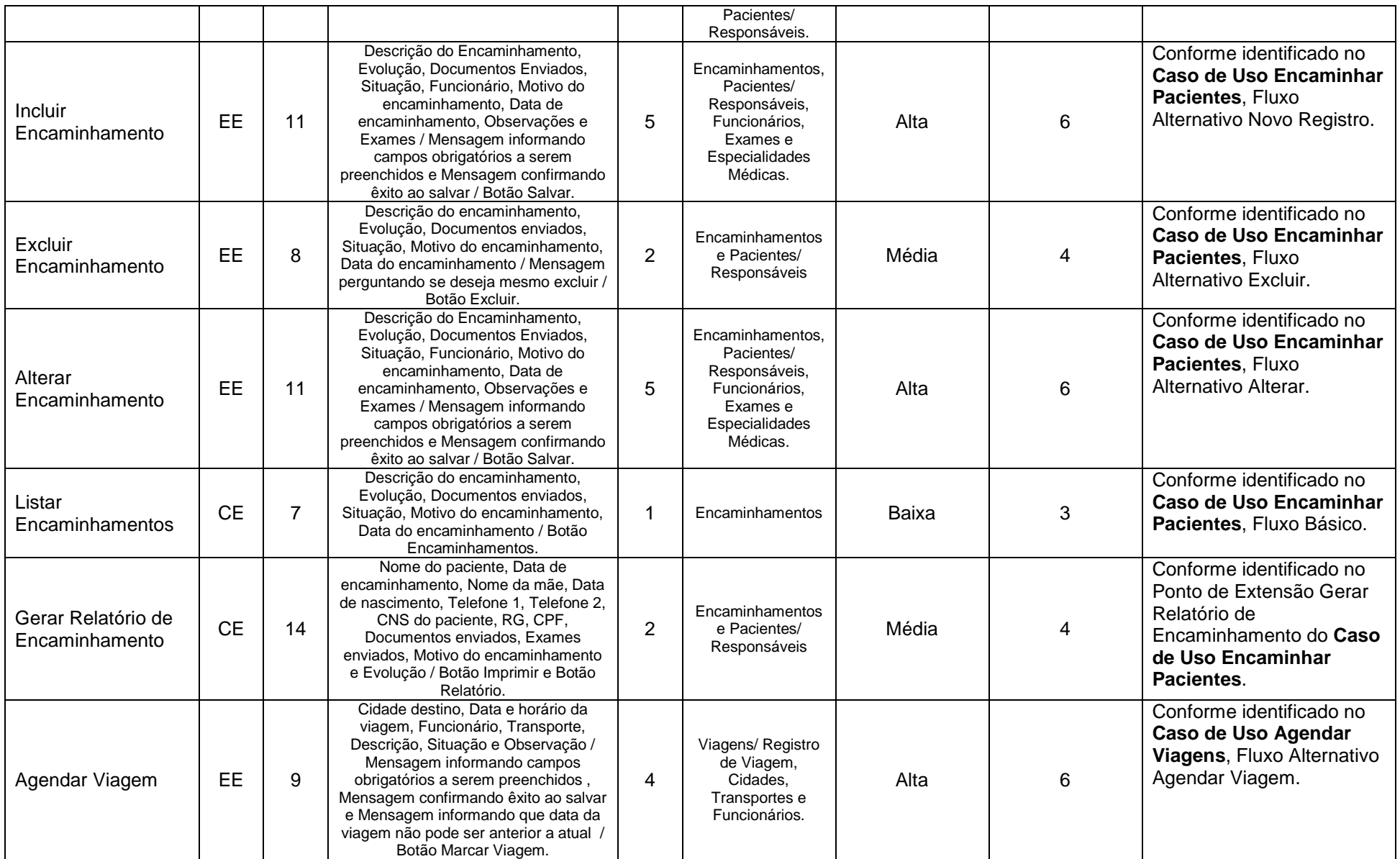

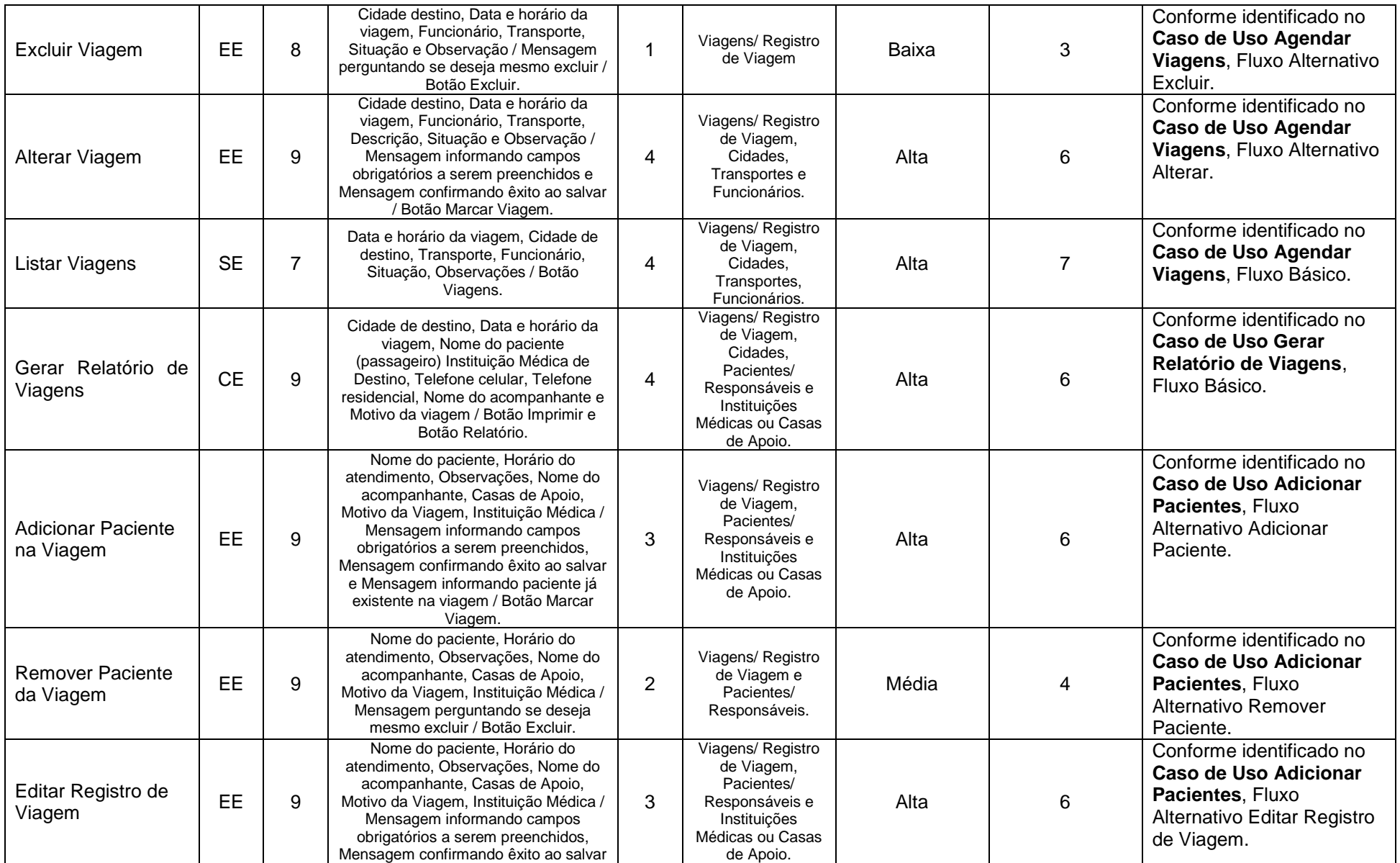

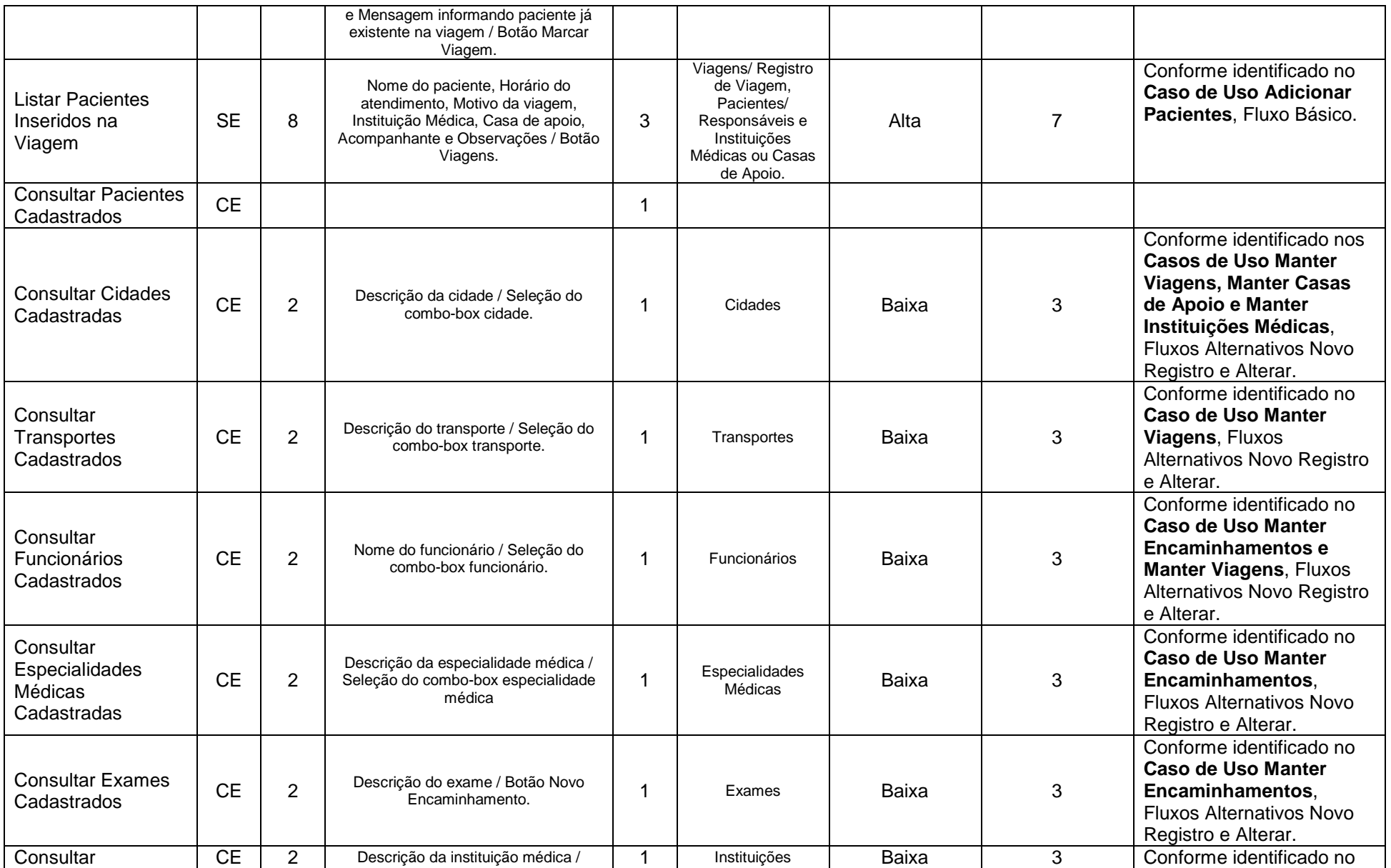

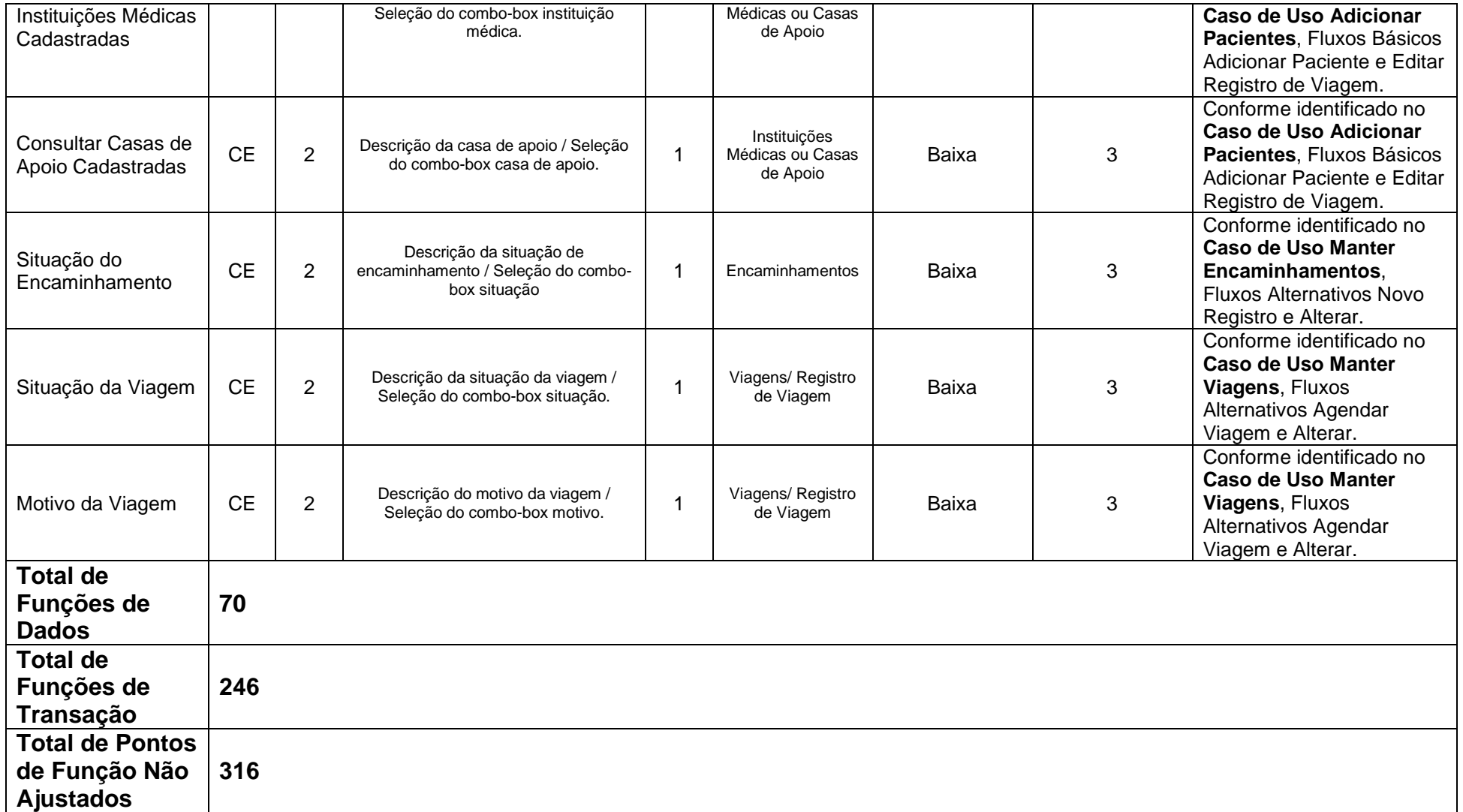

**Tabela 32:** Tabela Final dos Pontos de Função Não Ajustados

## **Cálculo do Fator de Ajuste**

Calculando o Valor de Fator Ajuste no SAPTFD utilizando os níveis de influência das 14 Características Gerais do Sistema (anexo A) foram constatados os seguintes resultados (tabela 33).

## **14 Características Gerais do Sistema**

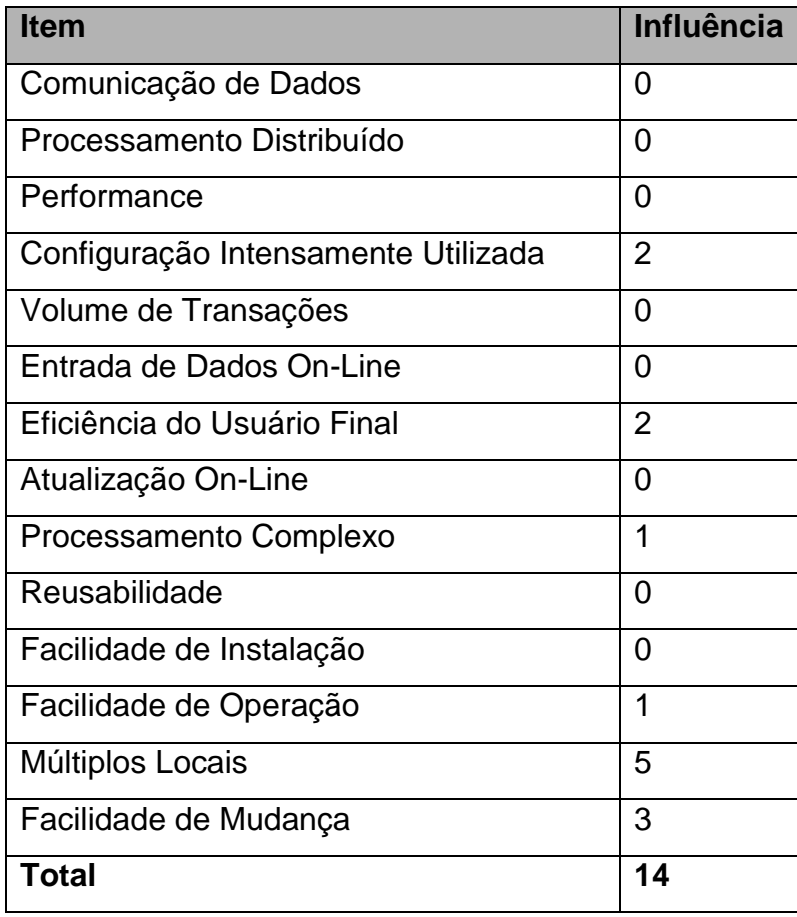

**Tabela 33:** Total dos Níveis de Influência nas 14 CGS

## **Fórmula para Calcular o Valor de Fator Ajuste**

 $VAF = (TDI * 0,01) + 0,65$ 

Onde TDI é o somatório dos níveis de influência das 14 Características Gerais do Sistema. O resultado do VAF é:

 $VAF = (14 * 0.01) + 0.65$  $VAF = 0,79$ 

Então o total do Valor Fator de Ajuste é 0,79, este valor é usado na fórmula juntamente com os Pontos de Função Não Ajustados para se obter o valor dos Pontos de Função Ajustados, determinando assim o Tamanho Funcional.

#### **Calculo dos Pontos de Função Ajustados para o Projeto de Desenvolvimento**

Após ter obtido o valor total dos Pontos de Função Não Ajustados, que são as Funções de Dados e as Funções de Transação e o Valor do Fator de Ajuste, devese calcular o número de Pontos de Função Ajustados para se obter o tamanho funcional do sistema, a fórmula final para obter os Pontos de Função Ajustados é:

 $DFP = (UFF + CFP) * VAF$ 

Onde: DFP é a contagem de pontos de função do projeto de desenvolvimento UFP é a contagem de pontos de função não ajustados para as funções que serão disponibilizadas depois da instalação. CFP são os pontos de função não ajustados incluídos pela contagem de pontos de função não ajustados da conversão. VAF é o fator de ajuste.

#### **Resultado dos Pontos de Função Ajustados**

 $DFP = (316 + 0) * 0,79$ DFP = 249,64 ou 250

Após os procedimentos de contagem de pontos de função foi constatado como resultado final 250 pontos de função como tamanho funcional do sistema SAPTFD.

# **ANEXOS**

# **ANEXO A – 14 CARACTERÍSTICAS GERAIS DO SISTEMA**

# **1. Comunicação de Dados**

## **Definição**

A característica Comunicação de Dados descreve até que ponto a aplicação se comunica diretamente com o processador. Os dados e informações de controle utilizados pela aplicação são enviados ou recebidos através de recursos de comunicação. Considera-se que os dispositivos conectados localmente à unidade de controle utilizam recursos de comunicação. O protocolo é um conjunto de convenções que permite a transferência ou intercâmbio de informações entre dois sistemas ou dispositivos. Todos os links de comunicação de dados necessitam de algum tipo de protocolo.

#### **Pontos**

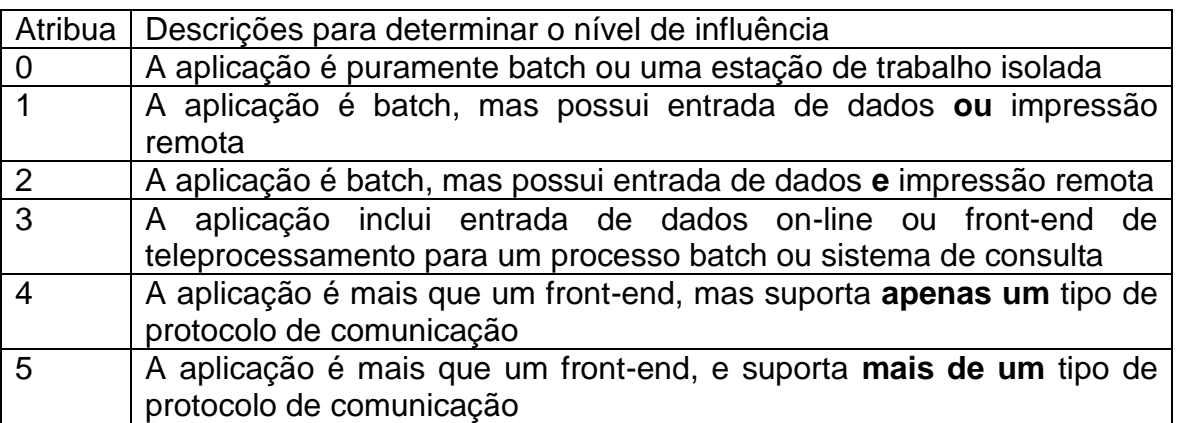

#### **Dicas**

Exemplos de protocolo incluem FTP, dial-up, Token Ring, Ethernet, SNA, TCP/IP, IPX/SPX, http, XML, WAP, NTP, ICQ e NETBEUI. Está lista não deve ser considerada completa.

#### **Dicas para as Regras 1 e 2**

• Dispositivos remotos podem incluir um terminal 3270 conectado ao computador mainframe que permita apenas validações simples (numérico versus alfa) ou impressoras conectadas através de portas paralelas (o usuário pode especificar para onde a saída será direcionada).

• A entrada de dados não envolve leitura ou gravação diretamente em um ALI. Os dados são informados on-line, mas as transações são armazenadas em um arquivo temporário para posterior atualização batch do (s) ALI(s).

• A entrada de dados não envolve leitura ou gravação diretamente em um ALI.

#### **Dicas para a Regra 3**

• Regras de negócio simples e um mínimo de validações (ex.: alfa/numérico, verificação de faixa, dados obrigatórios, etc) podem ser executados. Quando os dados forem finalmente processados pela aplicação, validações adicionais serão executadas.

• A entrada de dados não envolve leitura ou gravação diretamente em um ALI. Os dados são informados on-line, mas as transações são armazenadas em um arquivo temporário para posterior atualização batch do (s) ALI(s).

#### **Dicas para a Regra 4**

• Os dados da aplicação são coletados e podem atualizar diretamente os ALI(s), ou serem armazenados para processamento futuro, utilizando um dispositivo de entrada que executa validações baseadas nas regras de negócio.

• Apenas um protocolo de comunicação de dados é utilizado. Normalmente não haverá necessidade de validações adicionais quando os dados forem processados pela aplicação.

• A entrada de dados envolve leitura ou gravação em um ALI.

• Por exemplo, "data entry" de cliente-servidor ou "data entry" de Internet, mas não ambos.

## **Dicas para a Regra 5**

• Idem ao 4, entretanto, a coleta de dados é executada utilizando vários protocolos de processamento.

• Por exemplo, "data entry" de cliente-servidor e "data entry" de Internet para a mesma transação.

## **Normalmente**

- Aplicações batch pontuam de 0 a 3
- Aplicações on-line pontuam 4
- Aplicações Web pontuam 4 ou 5

• Sistemas real-time, de telecomunicações ou de controle de processos pontuam 4 ou 5.

## **2. Processamento Distribuído**

## **Definição**

A característica Processamento Distribuído descreve até que ponto a aplicação transfere dados entre seus componentes físicos. Funções distribuídas de dados ou de processamento são uma característica da aplicação dentro de sua respectiva fronteira.

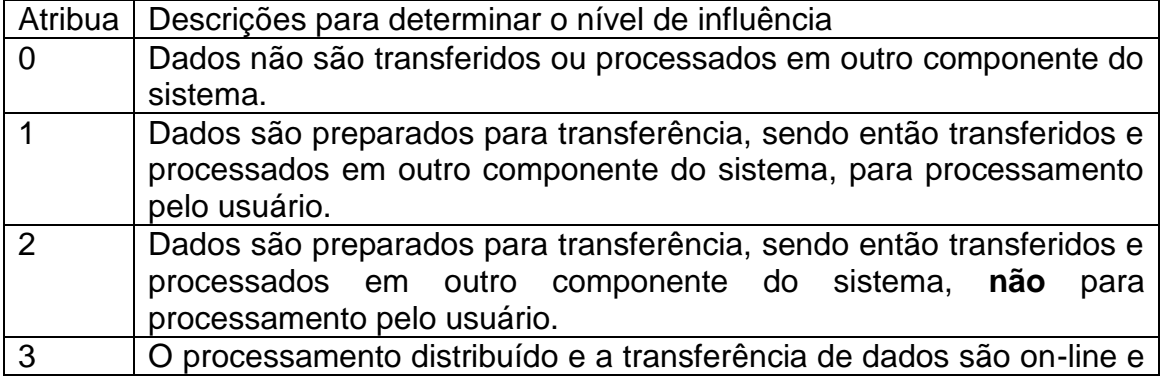

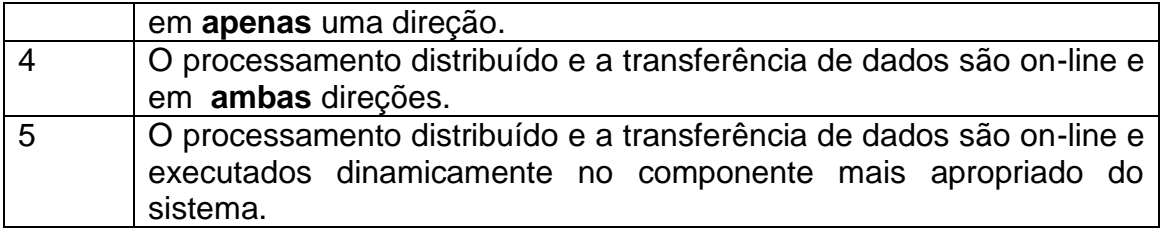

#### **Dicas**

O processamento distribuído de dados, por definição, não é uma aplicação contida em um processador central que envia dados para outra aplicação. Em um ambiente distribuído, a aplicação é vista como requerendo vários componentes (hardware) no qual certo processamento ou dados residem. Um usuário capacitado irá normalmente reconhecer esta configuração.

#### **Dicas para a Regra 0**

• Os componentes de apresentação, processamento e I/O estão todos no mesmo lugar (ex.: aplicações stand-alone).

#### **Dicas para a Regra 1**

• A aplicação transfere dados para a máquina-cliente de um usuário, então ele pode usar o Excel ou outras ferramentas de relatórios para preparar gráficos e executar outras análises.

• Processo que transfere dados do mainframe para um componente externo para processamento do usuário. Esta transferência é executada utilizando um protocolo simples, como FTP.

• Transferidos para um usuário para processamento.

#### **Dicas para a Regra 2**

• Processo que transfere dados do mainframe para uma plataforma intermediária. Por exemplo: processamento com SAS-PC.

• A aplicação envia dados para o cliente ou para o servidor. Estes dados são então processados ou utilizados para produzir relatórios, etc. Nenhum dado ou confirmação é enviado de volta para o cliente ou servidor.

• Transferidos para um componente para processamento.

#### **Dicas para a Regra 3**

• Os dados são enviados entre o cliente e o servidor em apenas **uma** direção. Estes dados são então processados ou utilizados para produzir relatórios, etc. pela aplicação receptora. Estes dados tipicamente incluem transações que atualizam um ALI no cliente ou servidor.

• Por exemplo, aplicações cliente-servidor ou web.

#### **Dicas para a Regra 4**

• Dados são enviados entre o cliente e o servidor em **ambas** as direções. Estes dados são então processados ou utilizados para produzir relatórios, etc. pela aplicação receptora. Estes dados tipicamente incluem transações que atualizam um ALI no cliente ou servidor.

• Por exemplo, aplicações cliente-servidor ou web.

• A aplicação roda sob um sistema operacional que trata automaticamente a alocação entre componentes, **porém**, o uso do sistema operacional não influencia o projeto e implementação da aplicação.

#### **Dicas para a Regra 5**

• O desenvolvedor deve considerar uma aplicação de software especial que olhe para vários processadores e roda a aplicação em um tipo específico de processador. Isto é invisível para o usuário.

• A aplicação roda sob um sistema operacional que trata automaticamente a alocação dinâmica entre componentes, **e** o uso do sistema operacional influencia especificamente o projeto e implementação da aplicação.

## **Tipicamente**

• A maioria das aplicações, incluindo aplicações legadas, recebem 0.

• As aplicações distribuídas primitivas, inclusive aplicações batch em que dados não são transferidos online pontuam 1 ou 2.

- Aplicações cliente-servidor ou web recebem 3 ou 4.
- É raro uma nota 5.

• Existindo múltiplos servidores ou processadores, cada qual seria selecionado dinamicamente de acordo com sua disponibilidade para receber nota 5.

# **3. Performance**

## **Definição**

A característica Performance descreve o grau segundo o qual considerações sobre tempo de resposta e performance de throughput (volume de processamento) influenciaram o desenvolvimento da aplicação. Objetivos de performance da aplicação, declarados ou aprovados (ou implícitos) pelo usuário, referentes a tempo de resposta *ou* throughput, influenciam ou influenciarão o projeto, desenvolvimento, instalação e suporte à aplicação.

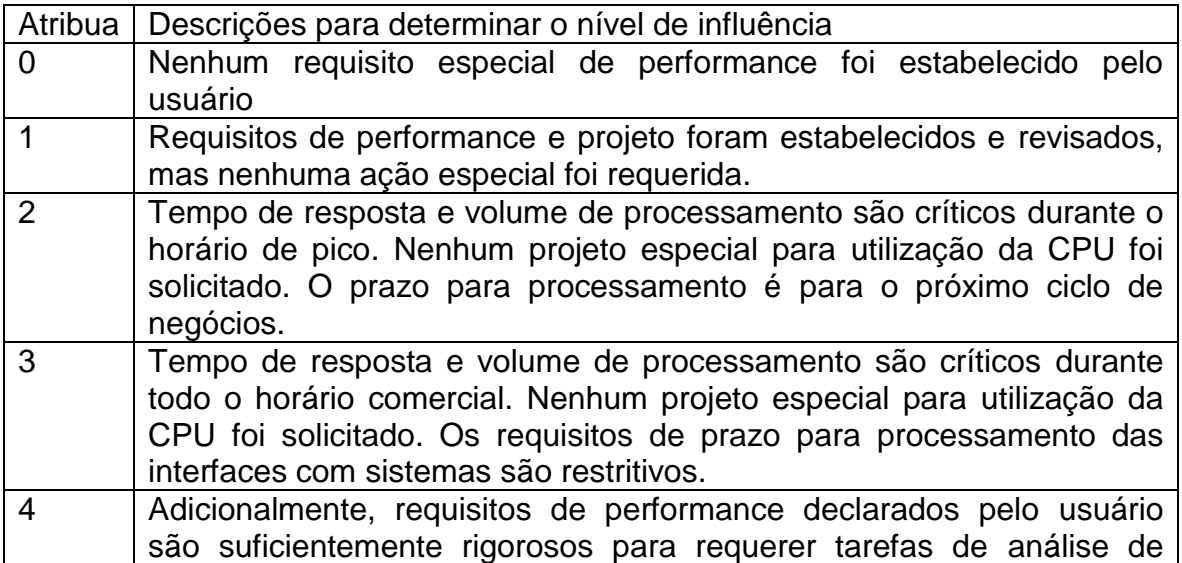

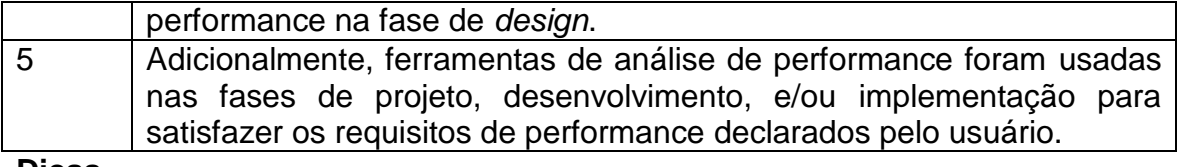

**Dicas**

• As CGS 3, 4 e 5 estão de certa forma relacionadas. Para esta CGS, pense em termos de "O quão rápido nós conseguimos fazer a aplicação rodar e quanto isto impactou o projeto, desenvolvimento e/ou implementação?".

• Os usuários podem requerer acesso a seus dados em tempo real, estabelecendo, explicitamente ou não, padrões para tempo de resposta e capacidade de processamento (throughput).

• O tempo de resposta normalmente diz respeito ao processamento interativo; Throughput (volume de processamento) refere-se ao processamento batch.

## **Tipicamente**

• Aplicações batch recebem nota de 0 a 4.

- Aplicações on-line (incluindo cliente-servidor interativo ou web) recebem de 0 a 4.
- Aplicações web recebem 4 ou 5.

• A maioria dos sistemas on-line MIS (Management Information System - sistema de informação gerencial) recebe 2.

• Sistemas real-time, de telecomunicações ou controle de processos recebem de 0 a 5.

• Uma nota 5 requer o uso de ferramentas de análise de performance.

# **4. Configuração Intensamente Utilizada**

## **Definição**

A característica Configuração Intensamente Utilizada descreve o nível segundo o qual as restrições nos recursos do computador influenciam o desenvolvimento da aplicação. Uma configuração operacional intensamente utilizada pode requerer considerações especiais no projeto da aplicação. Por exemplo, o usuário deseja executar a aplicação em um equipamento existente ou alocado, que será intensamente utilizado.

#### **Pontos**

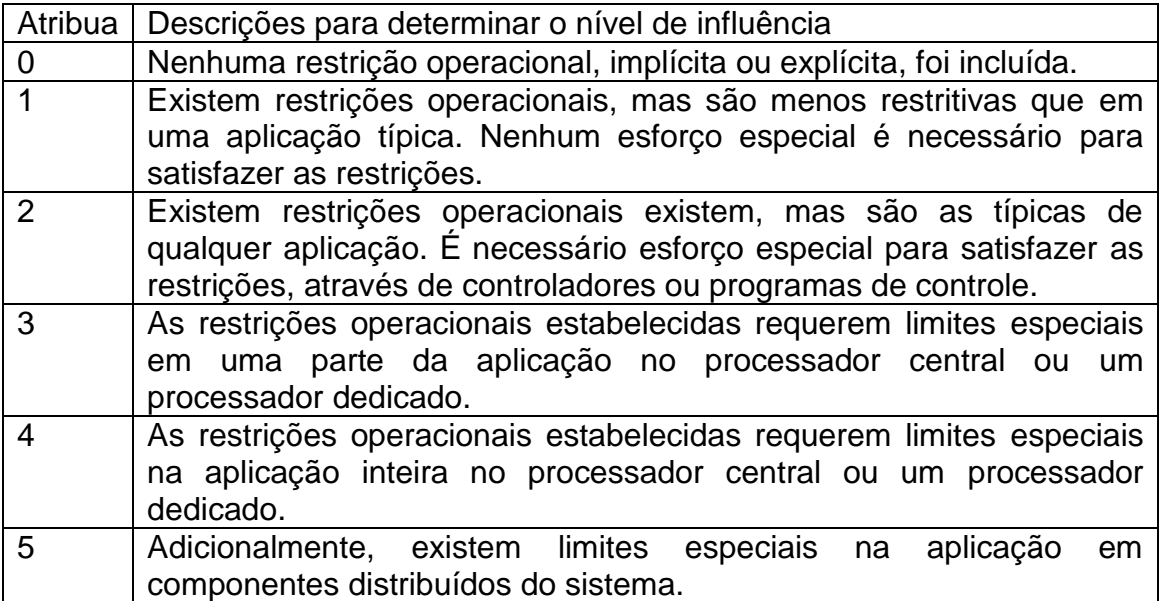

#### **Dicas**

• As CGSs 3, 4 e 5 estão de certa forma relacionadas.

• Para esta CGS pense em termos de "Quanto a infra-estrutura influencia o projeto (*design*)?".

#### **Exemplos**

Exemplos de restrições operacionais podem incluir o seguinte (lista não exaustiva):

• Esta questão indica que a aplicação deve rodar em um computador subdimensionado e que não consegue tratar adequadamente as funcionalidades novas ou alteradas e que os desenvolvedores podem, de alguma forma, superar isto desenvolvendo a aplicação de outro modo.

• Mais de uma aplicação acessando os mesmos dados pode criar restrições operacionais.

• Uma aplicação competindo pelos mesmos recursos e tecnologia, com a possibilidade de *deadlocks*, deve ser ajustada e limitada para evitar degradação de performance.

## **Tipicamente**

• A maioria das aplicações recebe nota 2.

• Cliente-servidor, web, real-time, telecomunicações ou sistemas de controle de processos recebem de 3 a 5, mas então você precisaria de um processador dedicado, ou de múltiplos processadores processando as mesmas transações e buscando os recursos mais eficientes de processamento.

# **5. Volume de Transações**

## **Definição**

A característica Volume de transações descreve o nível segundo o qual a taxa de transações do negócio influencia o desenvolvimento da aplicação. O volume de transações é alto e influencia o projeto, desenvolvimento, instalação e suporte da aplicação. Os usuários podem precisar do que eles consideram como tempo de resposta normal mesmo durante as horas de pico de volume.

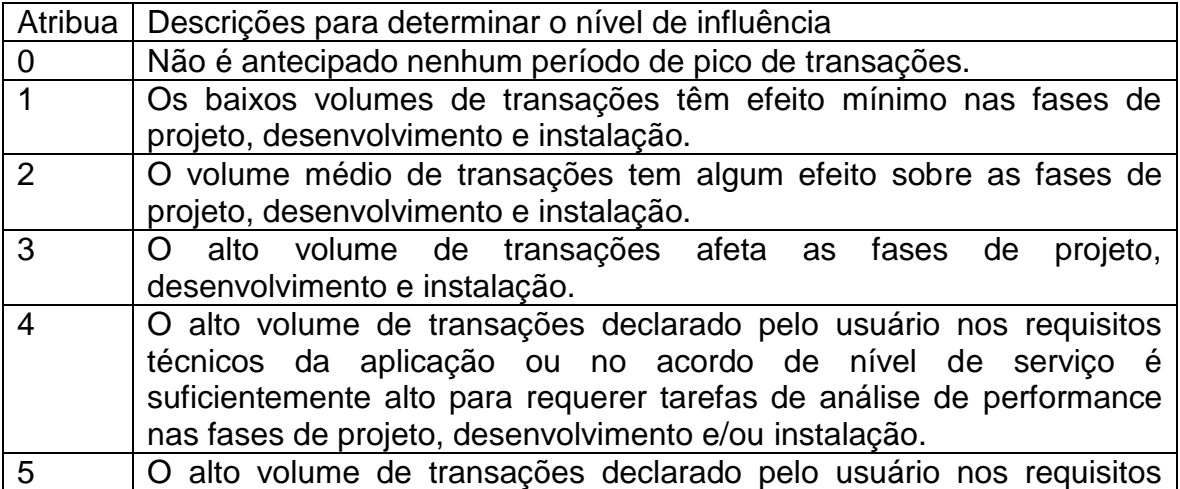

técnicos da aplicação ou no acordo de nível de serviço é suficientemente alto para requerer tarefas de análise de performance e, adicionalmente, utilização de ferramentas de análise de performance nas fases de projeto, desenvolvimento e/ou instalação.

## **Dicas**

• As CGSs 3, 4 e 5 estão de certa forma relacionadas. Para esta CGS pense em termos de "Quantas transações podem ser processadas pela aplicação em um determinado período de tempo?"

• Muitas vezes esta nota é a mesma para a CGS 3, porque o volume de transação freqüentemente influencia os requisitos de performance.

## **Tipicamente**

• Aplicações batch recebem de 0 a 3.

• Aplicações on-line (incluindo interações de Cliente-servidor ou Web) recebem de 0 a 4.

• Sistemas real-time, de telecomunicações ou controle de processos recebem de 0 a 5.

• Uma nota 5 requer a utilização de ferramentas de análise de performance.

# **6. Entrada de Dados On-Line**

## **Definição**

A característica Entrada de Dados On-line descreve os níveis segundo os quais os dados são informados ou recuperados através das transações interativas. Interfaces on-line com o usuário para entrada de dados, funções de controle, relatórios e consultas são fornecidos pela aplicação.

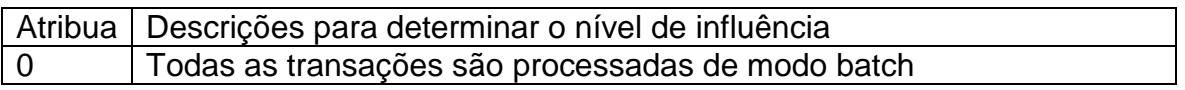

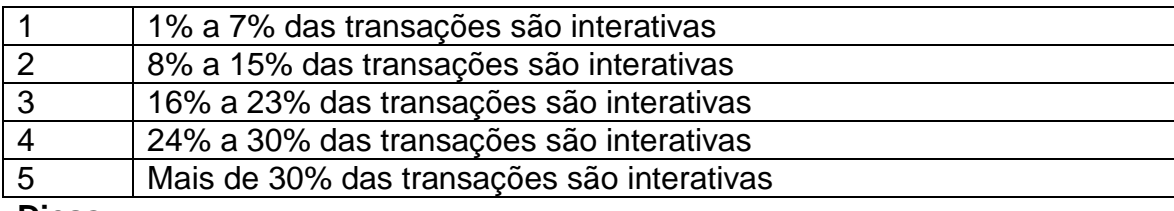

**Dicas**

• Aqui fazemos referência aos tipos de transações e *não* aos volumes.

• Por exemplo, se uma aplicação tem 45 EEs, SEs e CEs, qual o percentual das EEs, SEs e CEs é executado via transações on-line.

## **Tipicamente**

• Aplicações batch recebem 0 ou 1.

• Aplicações on-line, real-time, de telecomunicações ou sistemas de controle de processos recebem 5.

• A maioria das aplicações on-line atuais (incluindo cliente-servidor interativo ou web) recebem 5.

• Sistemas batch com características on-line podem ter a maioria das transações batch, mas o sistema deve ser pelo menos 71 % batch para receber menos do que 5.

# **7. Eficiência do Usuário Final**

## **Definição**

A característica Eficiência do Usuário Final descreve o nível segundo o qual foram considerados os fatores humanos e a facilidade de uso para o usuário na aplicação medida.

As funções on-line fornecidas enfatizam um projeto ("design") para maior eficiência (fatores humanos/amigabilidade ao usuário). O projeto inclui:

• Auxílio à navegação (ex.: teclas de função, saltos, menus gerados dinamicamente, hiper-links)

• Menus

- Ajuda on-line e documentação
- Movimentação automática do cursor
- Paginação
- Impressão remota (através de transações on-line)
- Teclas de função pré-definidas (ex.: limpeza de tela, solicitação de ajuda, cópia de tela)
- Tarefas batch executadas a partir de transações on-line
- Combos (caixas de combinação)
- Uso intenso de vídeo reverso, brilho, cores, sublinhado e outros indicadores
- Documentação impressa das transações on-line (ex.: print screen)
- Interface de mouse
- Janelas pop-up
- Templates e/ou defaults
- Suporte a 2 idiomas (conte como 4 itens)
- Suporte a mais de 2 idiomas (conte como 6 itens)

#### **Pontos**

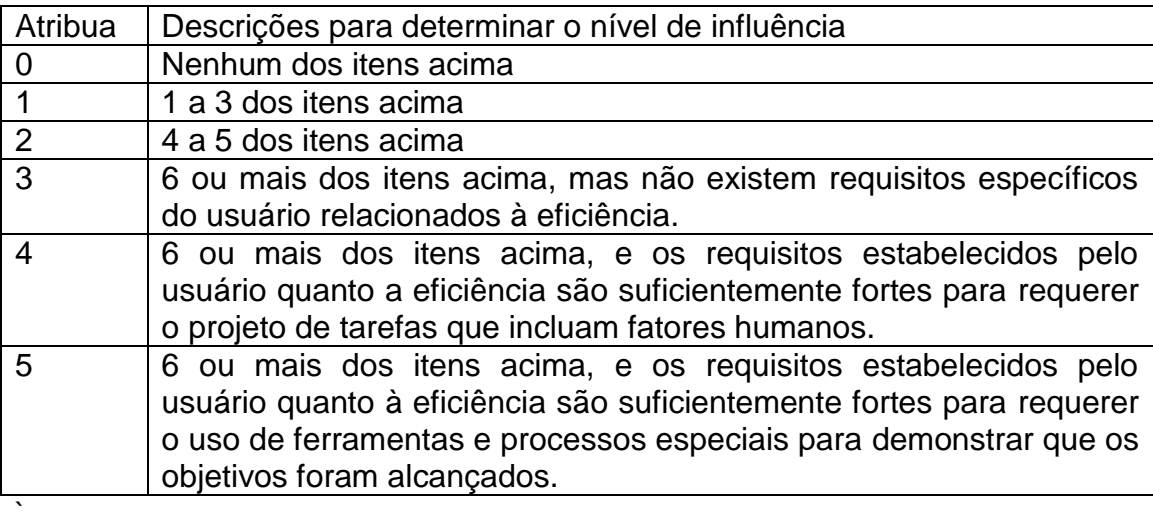

## **Dicas**

• Utilize uma convenção de atribuir a nota 4 sempre que a aplicação for implementada em ambiente GUI (a não ser que ela receba 5).

• Normalmente somente ambientes de software que preparam aplicações para "mass-markets" ou usuários não-técnicos recebem 5, e apenas se existirem especialistas em ergonomia e/ou estudos de usabilidade como parte do processo.

## **Tipicamente**

• Aplicações puramente batch recebem 0.

• Interface com o usuário em modo caracter recebe 1 ou talvez 2.

• Interface GUI para ser usada com baixo volume de transações recebe 3.

• Interface GUI para ser usada com alto volume de transações, assim como a maioria das interfaces de Intranet recebem 4 (devem existir tarefas de "design" referentes a fatores humanos).

• Interface com o usuário de Intranet recebe 5 (requer o uso de ferramentas e processos especiais para demonstrar que os objetivos foram alcançados).

# **8. Atualização On-Line**

## **Definição**

A característica Atualização On-line descreve os níveis segundo os quais os arquivos lógicos internos são atualizados on-line. A aplicação fornece atualização on-line dos arquivos lógicos internos.

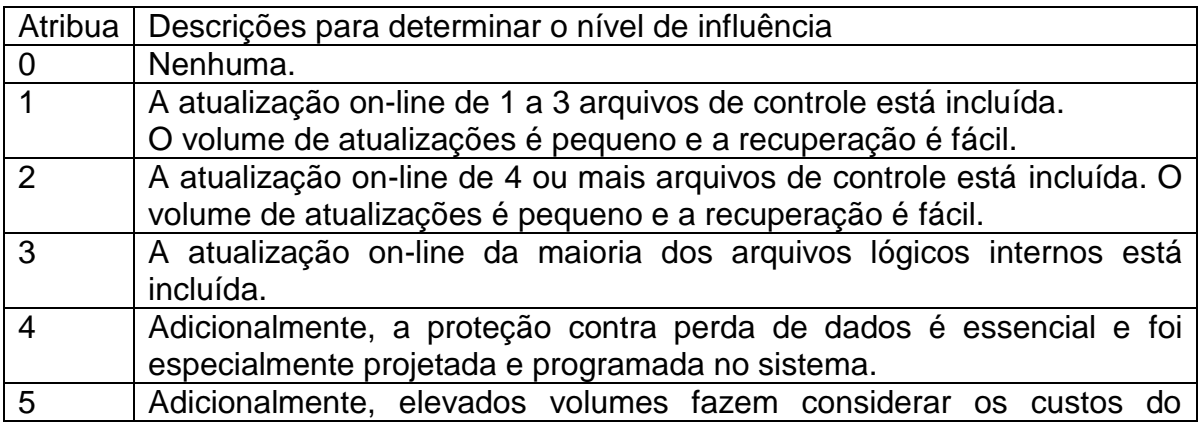

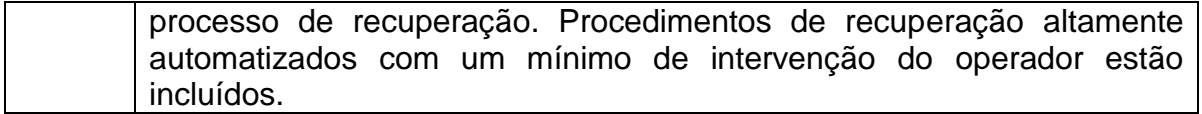

#### **Dicas**

• A atualização on-line normalmente requer um arquivo chaveado ou banco de dados.

• A recuperação automática fornecida pelo sistema operacional conta se impactar a aplicação.

#### **Tipicamente**

• As aplicações puramente batch recebem 0.

• Atualizações on-line de arquivos que modificam a forma segundo a qual a aplicação processa ou valida dados recebidos recebem 1 ou 2.

- A atualização on-line dos dados persistentes do usuário recebe 3.
- Aplicações MIS (Sistema de Informação Gerencial) recebem 3 ou menos.
- A maioria das aplicações GUI (Interface Gráfica do Usuário) recebem 3 ou mais.

• Aplicações que utilizam recuperação programada como por exemplo "SQL roll back" ou "commit" recebem 4. Backup operacional ou rotineiro não é considerado proteção contra perda de dados.

• Aplicações que executam recuperação de dados, reinicialização ou outras funções autocontidas em caso de erro do sistema recebem 5. A recuperação pode requerer um operador para pressionar "enter" ou executar outra função mínima para iniciar o processo.

## **9. Processamento Complexo**

#### **Definição**

A característica Processamento Complexo descreve os níveis segundo os quais a lógica de processamento influenciou o desenvolvimento da aplicação. Os seguintes componentes estão presentes:

- Controle sensível e/ou processamento específico de segurança da aplicação.
- Processamento lógico extensivo.
- Processamento matemático extensivo.
- Muito processamento de exceção, resultando em transações incompletas que devem ser processadas novamente.

• Processamento complexo para manipular múltiplas possibilidades de entrada e saída.

#### **Pontos**

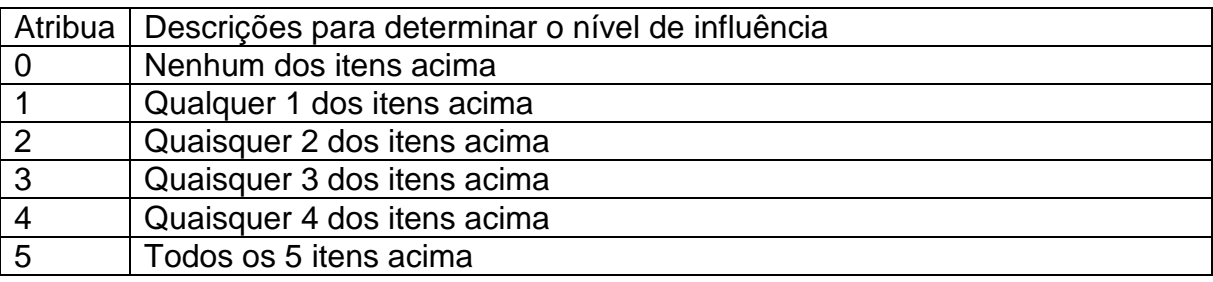

#### **Dicas**

• O controle sensível ou processo de segurança (ex.: usuários individuais teriam diferentes autorizações para acesso em telas onde pudessem ver e/ou alterar dados) pode incluir processamento especial de auditoria (dados de auditoria seriam capturados sempre que dados fossem visualizados e/ou alterados e reportados).

• O processamento específico de segurança da aplicação pode incluir processamento de segurança desenvolvido internamente ou utilizar pacotes de segurança comprados.

• **Processamento Lógico Extensivo** é lógica Booleana (utiliza AND, OR) de dificuldade maior que a média, ou um mínimo de 4 comandos condicionais aninhados (IF, CASE). O processamento lógico extensivo não ocorre na maioria das aplicações MIS (Sistema de Informação Gerencial).

• **Processamento Matemático Extensivo** é a aritmética que está além da capacidade de uma calculadora de 4 operações (soma, subtração, multiplicação, divisão). Isto normalmente não está presente na maioria das aplicações MIS. Todavia, uma aplicação de engenharia pode se qualificar.

• O processamento de exceção inclui transações de ATM (caixa automática) incompletas, causadas por interrupção de TP, perda de valores de dados, falhas de validações ou verificação por redundância cíclica (cycle redundancy checks), que podem ser usados para recriar as partes dos dados que foram perdidas.

• As múltiplas possibilidades de entrada/saída incluem multimídia, dispositivos independentes, voz, leitura ótica de caracteres (OCR), leitura de código de barras, leitura da retina e bafômetro.

## **Tipicamente**

• Esta pontuação não é dependente de plataforma.

## **10. Reusabilidade**

## **Definição**

A característica Reusabilidade descreve os níveis segundo os quais a aplicação e o código da aplicação foram especificamente projetados, desenvolvidos e suportados para serem utilizados em outras aplicações.

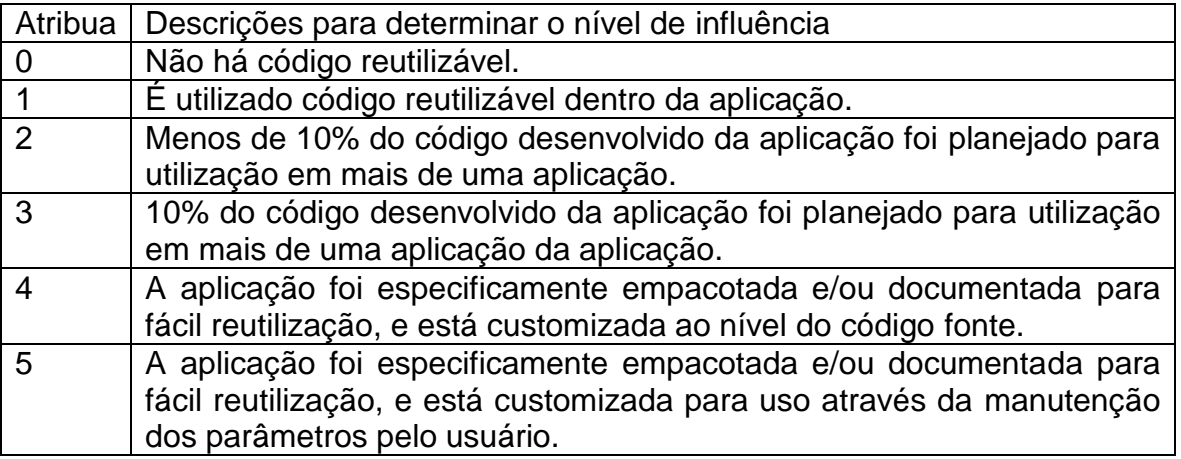

#### **Dicas**

#### **Dicas para a Regra 1**

• Uma nota 1 é concedida para a reutilização do código, independentemente de onde ele foi desenvolvido.

• Código desenvolvido especificamente para reutilização dentro da aplicação e utilizado mais de uma vez dentro da aplicação conta tanto quanto código recuperado de uma biblioteca central e disponível para uso geral.

#### **Dicas para a Regra 2**

• Para receber 2 ou mais, o código deve ter sido desenvolvido para uso em mais de uma aplicação, armazenada e gerenciada em uma biblioteca central e disponível para uso geral. O código de uma aplicação que é "copiado e colado" em outra aplicação não é considerado reutilização.

• O código reutilizado deve estar apoiado por documentação que possibilite e facilite a reutilização.

#### **Dicas para a Regra 5**

• Exemplos de aplicações customizadas através do uso de parâmetros incluem PeopleSoft e SAP e geralmente receberão 5.

• O código reutilizável pode ser modificado *levemente* na aplicação receptora.

• Exemplos de reutilização incluem objetos ou outros códigos estáticos mantidos em uma biblioteca de código/objeto.

#### **Tipicamente**

• Esta pontuação não é dependente de plataforma.

# **11. Facilidade de Instalação**

testados durante a fase de teste do sistema.

## **Definição**

A característica Facilidade de Instalação descreve os níveis segundo os quais a conversão de ambientes anteriores influenciou o desenvolvimento da aplicação. A facilidade de instalação e de conversão são características da aplicação. Um plano de conversão e instalação e/ou ferramentas de conversão foram fornecidos e

## **Pontos**

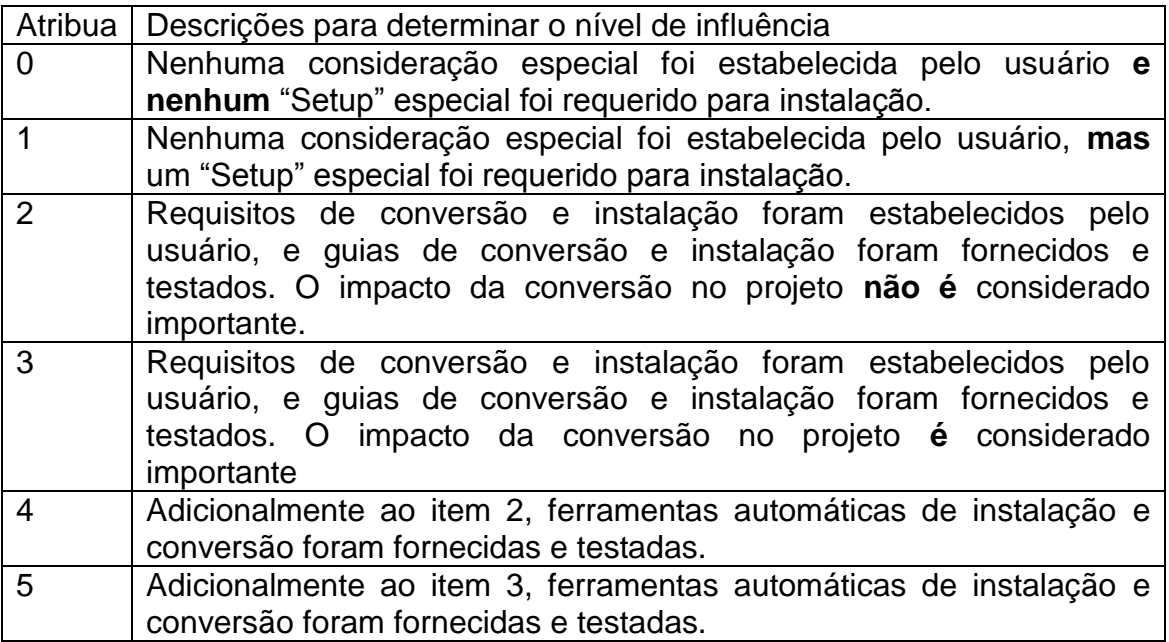

## **Dicas**

• A conversão e instalação incluem a conversão de dados pré-existentes para novos arquivos de dados, carga de arquivos com dados reais ou o desenvolvimento de um software especial de conversão, como no caso da tradução de uma versão para outra.

• Deve ser utilizado software comprado ou desenvolvido para que a aplicação receba pontos referentes a instalação e conversão.

#### **Dica para a Regra 1**

• A maioria das aplicações de negócio requerem algum "Setup" especial para instalação da aplicação e recebem 1.

#### **Dica para a Regra 2**

• Se a aplicação tem requisitos de conversão e instalação e guias de instalação foram fornecidos, e o fornecimento destas funções e guias não estavam no caminho crítico do projeto, atribua 2.

#### **Dicas para a Regra 3**

• Se a aplicação tem requisitos de conversão e instalação e guias de instalação foram fornecidos, e o fornecimento destas funções e guias estavam no caminho crítico do projeto, atribua 3.

#### **Dicas para as Regras 4 e 5**

• Se a aplicação tem requisitos de conversão e instalação e pode ser instalada sem intervenção externa, atribua 4 ou 5, dependendo dos outros requisitos para a pontuação 2 e 3.

#### **Tipicamente**

• Esta pontuação não é dependente de plataforma.

# **12. Facilidade de Operação**

## **Definição**

A característica Facilidade de Operação descreve os níveis segundo os quais a aplicação atende aos aspectos operacionais, tais como os processos de inicialização, backup e recuperação. A facilidade de operação é uma característica da aplicação. A aplicação minimiza a necessidade de atividades manuais, tais como montagem de fitas, manuseio de papel e intervenção manual direta do operador.

## **Pontos**

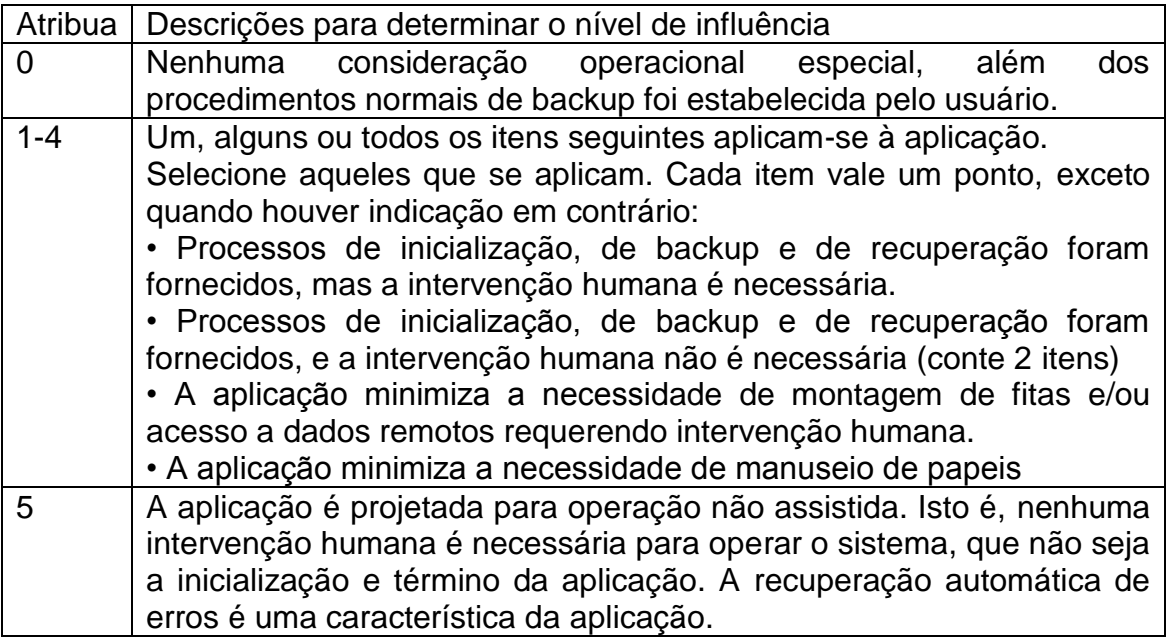

#### **Dicas**

## **Dica para a Regra 1-4ª**

• A aplicação tem a habilidade de executar inicialização, backup e recuperação; porém, a resposta humana é requerida para iniciar a função.

#### **Dica para a Regra 1-4b**

• A aplicação tem a habilidade de executar inicialização, backup e recuperação; e nenhuma resposta humana é requerida para iniciar a função.

#### **Dicas para as Regras 1-4c**

• A aplicação minimiza a necessidade de acesso a dados que não estejam imediatamente disponíveis.

• Isto pode incluir a importação de dados de um processador distribuído para o processador local antes da execução, a fim de eliminar demoras no acesso.

#### **Dicas para as Regras 1-4d**

• A aplicação foi projetada para suprir o usuário com dados em um formado condensado, ou através de um outro meio diferente de papel.

• Isto pode incluir a eliminação de informações impressas detalhadas, ou acesso a relatórios on-line, consultas, microfichas, CD ou outra mídia semelhante.

#### **Dicas para a Regra 5**

• A nota 5 é atribuída a uma aplicação que executa e se recupera automaticamente dos erros, ela mesma - uma operação nãoassistida.

• Operação não-assistida pode incluir satélite sem tripulação, reator nuclear ou controle de tráfego aéreo.

#### **Tipicamente**

• Esta pontuação não é dependente de plataforma.

# **13. Múltiplos Locais**

## **Definição**

A característica Múltiplos Locais descreve os níveis segundo os quais a aplicação foi desenvolvida para diferentes ambientes de hardware e software.

## **Pontos**

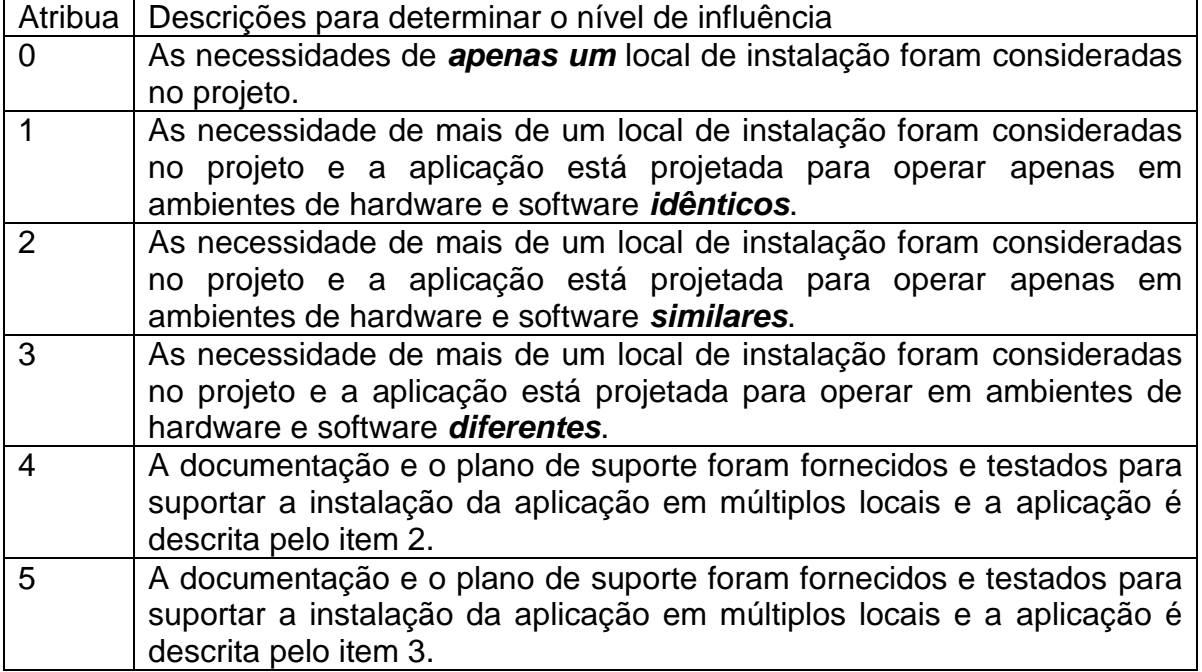

#### **Dicas**

O termo múltiplos locais é um termo lógico e não necessariamente físico. Podem existir múltiplos locais dentro do mesmo local físico. A determinação do fator está baseada nas necessidades das diversas instalações.

## **Dicas para a Regra 0**

• A maioria das aplicações mainframe provavelmente recebem 0.

• Porém, se uma aplicação está instalada em vários computadores mainframe com múltiplas configurações significativamente diferentes ou diferentes sistemas operacionais, ela receberia uma nota maior que 0.

## **Dicas para a Regra 1**

• Por exemplo, Windows NT em hardware com exatamente a mesma configuração.

## **Dicas para a Regra 2**

• Por exemplo, Windows 95, 98 e NT em hardware com uma configuração similar.

• As variações podem incluir diferentes tamanhos de memória, várias capacidades de armazenamento, diferentes velocidades de processadores e diferentes tipos de impressoras.

## **Dicas para a Regra 3**

• Por exemplo, Windows, OS X, UNIX, Linux e VOS3 em diferentes tipos de hardware.

• As diferenças podem incluir PC baseado em Intel MAC, Tandem, Sun e AS400.

## **Tipicamente**

A pontuação depende do número de plataformas diferentes.

## **14. Facilidade de Mudança**

## **Definição**

A característica Facilidade de Mudança descreve os níveis segundo os quais a aplicação foi desenvolvida para fácil modificação da lógica de processamento ou estrutura de dados. As seguintes características podem ser aplicáveis à aplicação: A: Consulta Flexível:
1. Consultas e/ou relatórios flexíveis são fornecidos, permitindo a manipulação de pedidos *simples*. (conte como 1 item)

2. Consultas e/ou relatórios flexíveis são fornecidos, permitindo a manipulação de pedidos de complexidade *média*. (conte como 2 itens)

3. Consultas e/ou relatórios flexíveis são fornecidos, permitindo a manipulação de pedidos *complexos*. (conte como 3 itens)

B: Dados de controle do negócio:

1. Dados de controle do negócio são guardados em tabelas mantidas pelo usuário através de processos on-line interativos, mas as alterações só têm efeito no próximo dia útil. (conte como 1 item)

2. Dados de controle do negócio são guardados em tabelas mantidas pelo usuário através de processos on-line interativos, e as alterações têm efeito imediato. (conte como 2 itens)

# **Pontos**

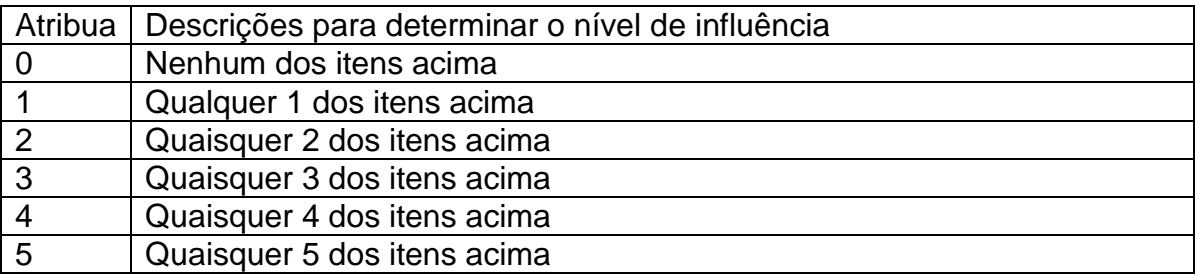

# **Dicas**

# **Relatórios e Consultas Flexíveis:**

• A facilidade de consulta e relatório flexível significa mais do que uma lista de seleções em uma consulta ou relatório "enlatado".

• É a capacidade do usuário de controlar os dados, fonte de dados, seqüência e formato das suas consultas ou relatórios solicitados.

• Significa a liberdade (autonomia) de projetar o layout da tela, classificação horizontal e vertical, apresentação dos itens de dados, seleção dos critérios tanto dos arquivos quanto dos itens de dados.

• Inclui programação do usuário para consultas, às vezes denominada consulta ou relatório "ad-hoc".

• A utilização de filtros que controlam a quantidade de dados vistos ou impressos em um formato fixo não considerada consulta/relatório flexível.

• A capacidade de escrever uma consulta e/ou relatório é muitas vezes fornecida por linguagens como SQL ou Focus, ou por algumas das ferramentas mais dinâmicas para a geração de relatórios "ad-hoc" (ex. Crystal Reports) .

# **Dicas para a Regra A1**

• Pedidos simples podem incluir lógica "e/ou" aplicada **a apenas um** arquivo lógico interno.

# **Dicas para a Regra A2**

• Pedidos de complexidade média podem incluir lógica "e/ou" aplicada **a mais de um**  arquivo lógico interno.

# **Dicas para a Regra A3**

• Pedidos complexos podem incluir combinações de lógica "e/ou" em um ou mais arquivos lógicos internos.

# **Dados de Controle do Negócio:**

• Dados de Controle do Negócio (Dados Referenciados) são armazenados para suportar as regras de negócio para a manutenção dos Dados do Negócio; ex.: em uma aplicação de folha de pagamento, seriam as alíquotas governamentais para cada faixa salarial e a data em que a alíquota entrou em vigor.

# **Tipicamente**

A pontuação não depende de plataforma

# **ANEXO B – ENTIDADES CONSIDERADAS NA CONTAGEM**

# **Identificando Entidades que Devem ser Consideradas na Contagem (Passo 1)**

Antes de decidir quais entidades devem ser agrupadas em arquivos lógicos, alguém deve determinar quais entidades candidatas devem ser levadas em consideração para o agrupamento lógico das entidades (passo 2) e quais devem ser excluídas.

O fundamento principal direcionado pela Parte 1 – Contagem das Funções de Dados é claro: apenas considerar entidades que são significativas e solicitadas pelo usuário.

Os seguintes passos ajudarão a identificar estas entidades de uma forma repetitiva:

**1.1 -** Determine quais entidades não contém atributos reconhecidos pelo usuário e solicitados por ele; mas contém apenas atributos técnicos. Exemplos destes atributos técnicos são atributos que existem como um resultado do projeto ou de consideração da implementação. Ex.: arquivos de índices criados por razões de performances como um índice alternativo (veja a Parte 1 – Contagem das Funções de Dados). Exclua estas entidades de consideração: elas não são contadas como arquivos lógicos ou RET.

**1.2 -** Determine quais entidades são entidades associativas. Uma entidade associativa contém chaves estrangeiras das entidades conectadas adicionalmente a outros atributos. Note que duas situações podem surgir aqui como resultado:

a. Os atributos adicionais não-chave são um resultado do projeto ou consideração da implementação ou para satisfazer um requisito técnico (não solicitados feitas pelo usuário; ex.: um campo de data/hora com o propósito de recuperação de dados). Estes atributos técnicos não são contados como elementos de dados. Trate estas entidades como entidades key-to-key (veja o passo 1.3).

b. Os atributos adicionais não-chave são necessários para satisfazer os requisitos funcionais do usuário e são solicitados pelo usuário. Estas entidades são avaliadas nas próximas seções: identificação de Arquivos Lógicos (Passos 2A/2B).

# **Exemplo:**

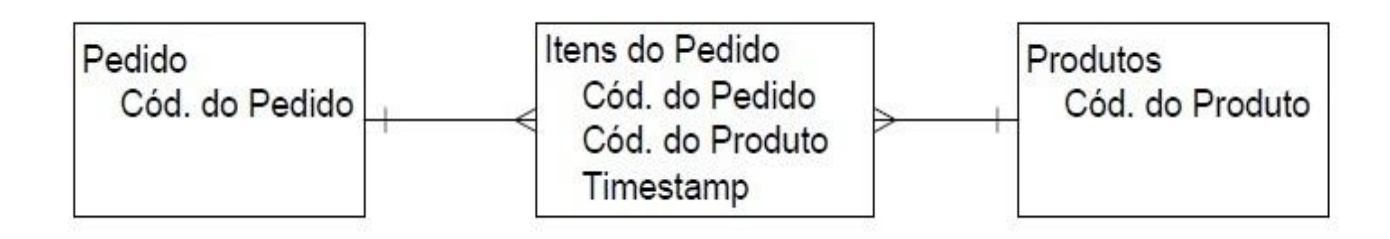

*Timestamp é normalmente um atributo técnico não reconhecido pelo usuário. Neste caso, para a entidade Itens do Pedido, a situação 1.2a se aplica. A entidade key-to-key é resolvida pela inclusão do Cód. do Produto como uma chave estrangeira para Pedido e de Cód. do Pedido para Produto (passo 1.3)*

**1.3 -** Determine quais entidades são entidades key-to-key (intersecção); i.e., aquelas que apenas tem chaves como seus elementos de dados e não tem mais atributo não-chave algum. Estas entidades normalmente representam a implementação de um relacionamento muitos para muitos (N:M) em um modelo de dados normalizado. Elas existem apenas para propósito de modelagem de dados e do projeto de banco de dados e não como resultado de um requisito do usuário. Exclua estas entidades de outras considerações; elas não são contadas como um arquivo lógico ou RET. De acordo com as regras (Parte 1), o atributo em referência (chave estrangeira) é contado como um elemento de dado em ambas entidades conectadas pela entidade key-to-key. Veja também as diretrizes na Seção "Identificando Tipos de Elementos de Dados"

**1.4 -** Preste uma atenção especial quando da identificação de arquivos lógicos a partir de um modelo de dados (normalizado):

• Não assuma que todas as entidades são arquivos lógicos; ex.: arquivos de índices, entidades em um modelo de dados físico.

• Arquivos Lógicos podem existir a partir da perspectiva do usuário, mas podem não ser identificados no modelo de dados (normalizado) em alguns casos: ex.: arquivos de histórico contendo dados agregados. Não esqueça de incluir estes arquivos lógicos nos demais processos.

**1.5 -** Procure por entidades que não estejam relacionadas com qualquer entidade do negócio identificada. Elas tendem a ser técnicas, e não dados funcionais. Neste caso, exclua estas entidades de futuras considerações.

**1.6 -** Determine quais entidades não são mantidas por um processo elementar nesta ou em outra aplicação. Exclua estas entidades de futuras considerações pois elas não são contadas.

**1.7 -** Confira se todas as entidades restantes são resultados dos requisitos funcionais do usuário. Estas entidades, e seus relacionamentos e interdependências entre estas entidades, devem ser avaliadas no próximo passo: identificando Arquivos Lógicos (Passos 2A/2B).

# **Identificando Arquivos Lógicos Utilizando o Método de Processos Elementares (Passo 2A)**

A visão de negócios do usuário sobre os dados é refletida em como as transações do usuário acessam os dados. Reveja como os processos elementares dentro da fronteira da aplicação mantêm as entidades. Se várias entidades são sempre criadas juntas e excluídas juntas então esta é uma forte indicação que elas devem ser agrupadas dentro de um único arquivo lógico. Reveja também os processos elementares usados para extrair os dados para determinar se o processo de extração acessa o mesmo grupo de entidades. Nota: transações que modificam dados têm freqüentemente como alvo apenas uma entidade no grupo, então as transações de modificação não são uma orientação tão eficaz para agrupamento de dados como as transações de inclusão e exclusão.

#### **Exemplo**

Um pedido de compra do cliente é um grupo único de dados a partir da perspectiva do negócio do usuário, ele é composto dos Dados Básicos do Pedido (cliente, endereço, data, etc.) e dos detalhes sobre cada item pedido. A partir da perspectiva do negócio, um pedido não pode ser criado sem pelo menos um item e se o pedido for excluído, tanto os dados básicos como todos seus itens serão excluídos. Entretanto, os dados básicos e os itens podem ter transações independentes de manutenção. Ex.: a alteração do status do pedido, é uma função diferente da alteração dos itens do pedido. As funções de inclusão e exclusão indicam, a partir da perspectiva do usuário, que "pedido" é um arquivo lógico único que tem agrupado os dados básicos do pedido e os itens do pedido.

Utilize o Passo 2B para validar os grupos de dados lógicos candidatos que foram identificados.

# **Identificando Arquivos Lógicos Utilizando o Método de (In)Dependência de Entidades (Passo 2B)**

#### **Introdução**

O Método de (In)Dependência de Entidades como definido e explicado nesta seção, auxilia na identificação de arquivos lógicos a partir de um modelo de dados de forma correta e reproduzível. O termo "entidade" nesta seção se refere a uma entidade em um modelo de dados normalizado (normalmente a terceira forma normal).

A Seção "Tipos de Relacionamentos" explica os diferentes tipos de relacionamentos, e as diferenças entre os conceitos "relacionamento obrigatório/opcional" e "Entidades Dependentes /Independentes ". A Seção "(In)Dependência de Entidades Ilustrada para Todos os Tipos de Relacionamentos" explica o método em mais detalhes para cada tipo de relacionamento.

A Seção "Resumo: de Entidades para Arquivos Lógicos via (In)Dependência de Entidades" resume os tipos de relacionamentos e as condições de quando contar um arquivo lógico. O Método de Dependência de Entidades agrupa entidades pela avaliação dos relacionamentos e interdependências das entidades em comparação com as regras de negócio. Os princípios guia são *entidades independentes* e *entidades dependentes*.

#### **Entidades Independentes**

*Entidade Independente* significa que uma entidade é significativa, tem sentido para o negócio sem a presença de outras entidades.

#### **Entidades Dependentes**

*Entidade Dependente* significa que uma entidade não é significativa, não tem sentido para o negócio sem a presença de outras entidades.

#### **Exemplo**

Considere duas entidades A e B que são unidas por um relacionamento. (1) se B é importante para o negócio sem A, então B é uma *entidade independente*  de A, e A e B não devem ser agrupadas no mesmo arquivo lógico.

(2) se B não é importante para o negócio sem A, então B é uma *entidade dependen*te de A, e A e B devem ser agrupadas no mesmo arquivo lógico.

#### **Nota**

Não confunda o conceito de *entidade independente/entidade dependente* com o conceito de *relacionamento opcional/obrigatório*. Os exemplos na Seção "(In)Dependência de Entidade Ilustrada para Todos os Tipos de Relacionamentos" claramente mostrado que estes são conceitos diferentes.

#### **Determinar**

Para determinar se a entidade B é dependente ou independente da entidade A, é precisa determinar:

*"B é significativo para o negócio independentemente da ocorrência de A ligado a ele".*

Um teste simples para determinar a situação (entidade dependente ou independente) é o seguinte.

Mesmo que não existam requisitos do usuário para exclusão, faça (ainda) a seguinte pergunta você mesmo:

*"Suponha que nós gostaríamos de excluir uma ocorrência "a" da entidade A, o que aconteceria à ocorrência "b" da entidade B ligada a "a"?"*

Dependendo das regras do negócio, distinguimos duas situações essencialmente diferentes:

#### **Situação 1**

Se uma ocorrência de B de acordo com as regras de negócio, não tem significado/importância independente para o usuário e deve também ser excluída, então aparentemente a ocorrência de B não tem significado ao usuário independentemente da ligação com a ocorrência A. A entidade B é considerada uma entidade dependente de A. As entidades A e B devem ser agrupadas juntas no mesmo arquivo lógico.

#### **Situação 2**

Se a ocorrência de B tem significado para o negócio mesmo independentemente da ocorrência conectada de A, as regras de negócio não permitirão a exclusão da ocorrência de B. As entidades A e B são consideradas arquivos lógicos separados. A avaliação do modelo de dados de um sistema de informação pela avaliação de todos os pares de entidades relacionadas resulta na identificação dos arquivos lógicos. Na Seção "Entidades (In)Dependentes Ilustrada para Todos os Tipos de Relacionamento" este método é explicado em mais detalhes para diferentes tipos de relacionamentos. A Seção "Resumo: de Entidades para Arquivos Lógicos via (In-) Dependência de Entidades " resume como contar cada tipo de relacionamento na APF.

#### **Tipos de Relacionamentos**

Antes de assumir como conclusivo os princípios da (In)Dependência de Entidades para todos os tipos de relacionamento, deve-se claramente entender os diferentes tipos/naturezas dos relacionamentos. Esta seção explica os diferentes tipos tanto quanto os conceitos de "opcional" e "obrigatório".

#### **Exemplo**

Duas entidades, Função e Funcionário, por exemplo, podem ser conectadas entre si via um relacionamento; ex.: "ocupa".

#### **Natureza do Relacionamento**

A natureza do relacionamento determina quantos funcionários podem trabalhar em uma função de acordo com o modelo de dados (0, 1 ou mais) e em quantas funções um funcionário pode trabalhar (0, 1 ou mais).

#### **1 : N**

Assumindo que as regras de negócio determinem que vários funcionários (no mínimo 1) podem ser utilizados em uma função, e que um funcionário tem que trabalhar em uma (e apenas uma) função. Neste caso nós dizemos que o relacionamento entre Função e Funcionário é 1:N Graficamente nós podemos mostrar isso como na figura abaixo.

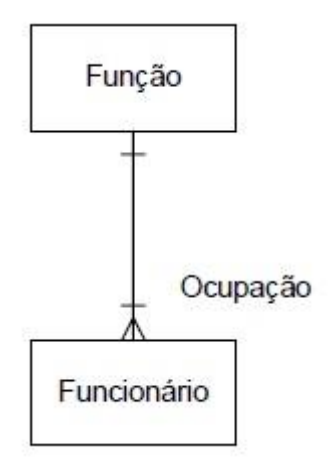

# **1 : (N)**

Digamos que as regras de negócio determinem que uma função *pode* estar vaga, i.é., nenhum funcionário foi alocado para a função. Neste caso o relacionamento entre Função e Funcionário é opcional e definido como 1:(N). Graficamente nós podemos mostrar isto como na figura abaixo.

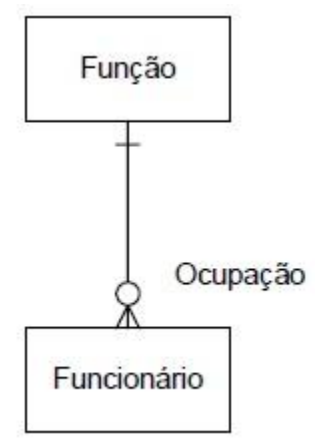

# **(1) : N**

Se as regras de negócio determinam que um funcionário pode existir sem uma função, mas uma função sempre tem um funcionário alocado a ela, nós definimos o

relacionamento entre Função e Funcionário como (1):N Graficamente nós podemos mostrar isto como na figura abaixo.

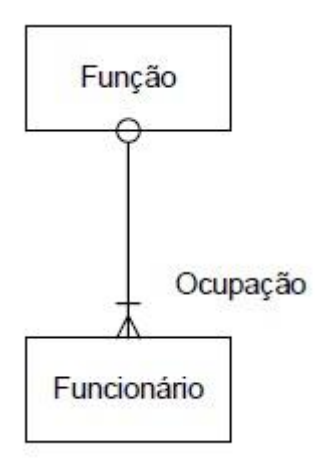

# **(1) : (N)**

Na situação onde uma função pode estar vaga, e um funcionário pode existir sem uma função, ambos os lados do relacionamento são opcionais. O relacionamento entre Função e Funcionário é definido como (1):(N). Graficamente nós podemos mostrar isto como na figura abaixo.

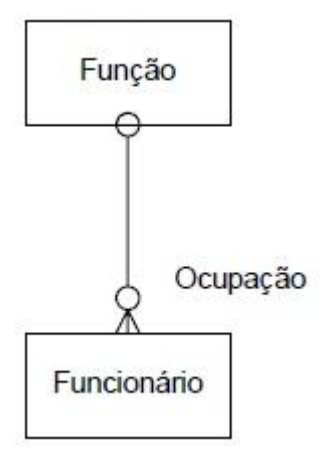

# **Conceito "Obrigatório/Opcional" versus "(In)Dependência de Entidades".**

Para deixar clara a diferença entre os conceitos de "relacionamento obrigatório/opcional" e "dependência/independência de entidades", assuma, como um exemplo, a seguinte extensão das regras de negócio "funcionário(s) não é(são) permitido(s) sem uma função" (relacionamento do tipo 1:N e 1:(N)). Quando uma

função se torna obsoleta, não significa que funcionários não são mais significativo para o negócio. Um funcionário tem significado ao negócio independente da função relacionada. Funcionário é uma entidade independente de função. Por causa do relacionamento obrigatório com função, todos os funcionários têm que ser alocados a uma nova função, antes de a função poder ser excluída. Então pode acontecer que uma ocorrência da entidade B (ex. Funcionário) pode ter um link obrigatório com uma ocorrência da entidade A (ex. Função) no relacionamento A:B entre as entidades A e B, mas aquela entidade B tem significância por si só para o negócio. Neste caso, quando alguém quiser excluir uma ocorrência da entidade A, tem-se que antes re-atribuir a ligação da ocorrência de B para outra ocorrência de A.

# **(In)Dependência de Entidade Ilustrada para Todos os Tipos de Relacionamento**

**(In)Dependência de Entidade em um Relacionamento (1):(N)**

**(1) : (N)**

Se um relacionamento entre duas entidades A e B é bilateralmente opcional, as entidades podem existir independentemente e (todas ocorrências de) A e B são significativo para o negócio independentemente da(s) ocorrência(s) relacionada(s) com outra entidade.

Então, A e B são consideradas entidades independentes uma da outra. A APF conta as entidades A e B como dois arquivos lógicos separados como indicado na tabela da Seção "Resumo: de Entidades para Arquivos Lógicos via (In-)Dependência de Entidades".

#### **(In)Dependência de Entidade em um Relacionamento 1:(N)**

#### **1 : (N)**

Em um relacionamento 1:(N) entre duas entidades A e B (veja figura 1), uma ocorrência da entidade A pode existir para nenhuma, uma ou muitas ocorrências da entidade B relacionadas. Por outro lado, cada ocorrência de B tem que ser assinalada para uma ocorrência de A.

#### **Exemplo**

No relacionamento 1:(N) entre Funcionário e Filho (ou Dependente) em uma Aplicação de RH, um Funcionário deve ter 0, 1 ou muitos Dependentes relacionados a ele, mas um Dependente tem que ser relacionado a um (e apenas um) Funcionário (veja figura 2).

Porque B deve ser relacionado a um A, isto levanta a questão se B é dependente ou independente de A. Para determinas se a entidade B é dependente ou independente de A, precisas e responder:

#### *"B é significativo para o negócio independente de A relacionado a ele?"*

Veja um simples teste para diferenciar a dependência e independência de entidades. Mesmo que não existam requisitos do usuário para exclusão, pergunte a você mesmo a questão:

*"Suponha que nós desejamos excluir uma ocorrência da entidade A, o que acontecerá com as ocorrências relacionadas da entidade B que tem um relacionamento obrigatório para uma ocorrência de A?"*

As regras de negócio podem resultar em duas possibilidades:

#### **Situação 1**

Se a exclusão de A é permitida e todas as ocorrências de B relacionadas devem ser excluídas também, pois o negócio não está mais interessado nas ocorrências de B. Por exemplo (veja figura 2): Uma aplicação de RH mantém informações sobre funcionários e seus dependentes. Assuma que as regras de negócio definiram que quando um Funcionário (A) deixa a companhia, não tem mais sentido para o negócio manter a informação sobre os dependentes (B).

## **Situação 2**

A exclusão de A não é permitida enquanto ocorrências de B ainda estão relacionadas a ela, pois o negócio está ainda interessado nas ocorrências de B, mesmo além do contexto de A referenciado. Por exemplo (veja figura 3): Uma organização adota crianças e designa cada criança a um funcionário. O funcionário é a pessoa contato entre a companhia e a criança. No caso de um funcionário deixar a companhia, a informação sobre a criança associada (do funcionário desligado) é ainda significativo para o negócio. Então, antes que se permita a exclusão do Funcionário (A), tem-se que primeiramente atribuir a Criança associada (B) a outro Funcionário (A) (pois a natureza deste relacionamento não permite uma Criança sem um relacionamento com Funcionário). Na situação (1) nós dizemos que B é uma *entidade dependente* de (A), e na situação (2) que (B) é uma *entidade independente* de (A). A APF conta as entidades A e B como um único arquivo lógico na situação (1) (*dependência*), enquanto que, na situação (2) A e B são cada um arquivos lógicos separados (*independência*) como indicado na tabela da Seção "Resumo: de Entidades para Arquivos Lógicos via (In)Dependência de Entidades".

Ilustração do relacionamento 1:(N):

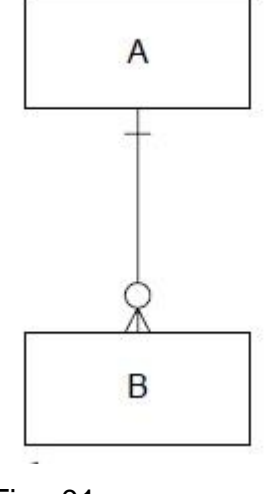

Fig.: 01

Cada entidade do tipo A pode referenciar 0, 1 ou muitas entidades do tipo B. uma entidade do tipo B tem que referenciar exatamente uma entidade do tipo A.

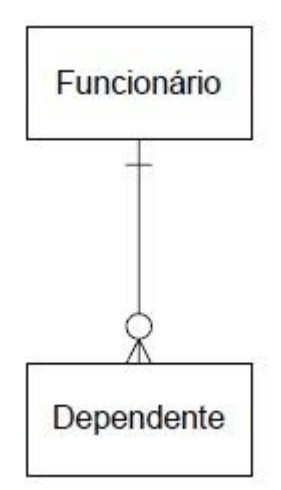

Fig.: 02

A Aplicação de RH mantém informações sobre funcionários e seus dependentes.

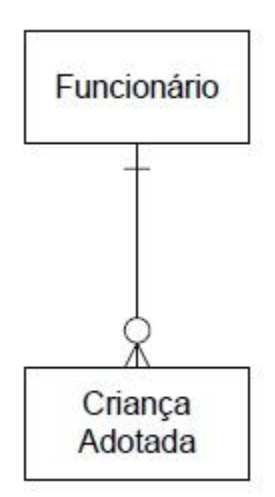

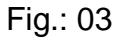

A Aplicação de RH mantém informações sobre Funcionários e sobre as crianças adotadas que são designadas para um funcionário.

As figuras 2 e 3, tem modelos de dados similares, mas diferentes regras de negócio resultam em diferentes arquivos lógicos identificados.

## **(In)Dependência de Entidade em um Relacionamento (1):N**

# **(1) : N**

Um relacionamento (1):N entre duas entidades A e B (veja figura 4) pode ser tratada de forma similar. Estes tipos de relacionamentos, entretanto, raramente aparecem na prática. Em um relacionamento (1):N entre duas entidades A e B, cada A deve ser atribuído a 1 ou muitos Bs. Por outro lado, um B pode (mas não necessariamente) ser atribuído a uma ocorrência de A.

#### **Exemplo**

Em um relacionamento (1):N entre Comitê e Membro da Organização, um Comitê tem que ter Membros (pelo menos 1). Um Membro da organização pode (mas não necessariamente) servir um Comitê (veja figuras 5 e 6). Devido a uma ocorrência de A ter que estar relacionada a uma de B, levantase a questão se A é dependente ou independente de B. Para determinar se a entidade A é dependente ou independente de B, precisase responder:

*"A é significativo ao negócio independente do B relacionado a ele?"*

Veja a seguir é um simples teste para diferenciar a dependência e independência de entidades.

Mesmo que não existam requisitos do usuário para exclusão, pergunte a você mesmo a questão:

*"Assuma que nós temos uma ocorrência da entidade A a qual uma ou mais ocorrência da entidade B estão relacionadas. Suponha que nós desejamos excluir a última ocorrência relacionada a entidade B, o que aconteceria com esta ocorrência de A que tem um relacionamento obrigatório a pelo menos uma ocorrência de B?"*

As regras de negócio podem resultar em duas possibilidades:

#### **Situação 1**

Quando o último B é excluído, o A relacionado é também excluído pois o negócio não se interessa mais por ele. Por exemplo (veja a figura 5): Uma organização tem comitês em que membros são atribuídos. A regra de negócio é que um comitê tem que ter membros, mas nem todos membros precisam participar em um comitê. Uma regra de negócio adicional é que a organização dispersa um comitê assim que nenhum membro participe nele; pode-se dizer que os comitês são vistos como grupos de trabalho "ad-hoc". Neste caso quando o último membro de um específico comitê sai do comitê, não tem sentido para o negócio manter informações sobre o comitê. Os dados do comitê são excluídos assim que o último membro deixa o comitê.

#### **Situação 2**

A exclusão do último B não é possível enquanto exista algum A ainda referenciado por ele (B), pois o negócio está ainda interessado neste específico A, mesmo além do contexto dos Bs que o referenciam. Por exemplo (veja figura 6): Uma organização tem comitês aos quais membros são atribuídos. A regra de negócio é que um comitê tem que ter membros mas não todos membros precisam participar em um comitê. Comitês são vistos como parte da estrutura organizacional. Eles têm significado para o negócio além dos membros que os servem. Antes que o último membro de um específico comitê deixa o comitê, um novo membro tem que ser atribuído aquele comitê pois a natureza do relacionamento não permite um comitê sem membros. Na situação (1), A é aparentemente *não* significativo ao negócio a menos que ele esteja relacionado a um ou mais Bs, enquanto na situação (2) ele *é* significativo. Na situação (1) nós dizemos que A é uma *entidade dependente* de B e na situação (2) que A é uma *entidade independente* de B. A APF conta as entidades A e B como um único arquivo lógico na situação (1) (*dependência*), enquanto na situação (2) A e B são arquivos lógicos separados

(*independência*), como indicado na tabela da Seção "Resumo: de Entidades para Arquivos Lógicos via (In-)Dependência de Entidades".

Ilustração do relacionamento (1):N:

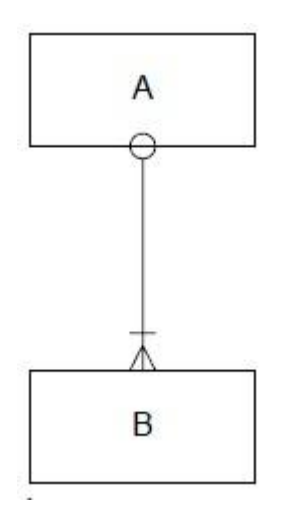

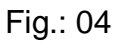

Cada entidade do tipo A tem que ser referenciada por 1 ou muitas entidades do tipo B; uma entidade do tipo B pode, mas não necessariamente, referenciar uma entidade do tipo A.

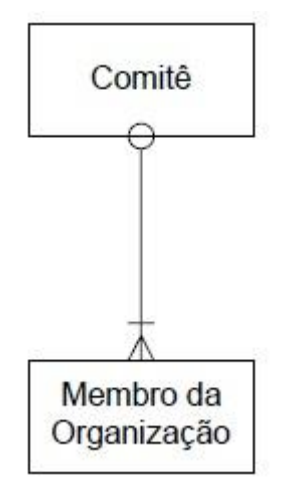

Fig.: 05

Membros de uma organização podem (mas não necessariamente) estar ativos em um comitê de trabalho. Um comitê tem que ter (um ou mais) membros participando.

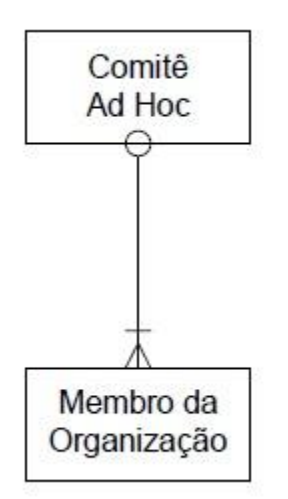

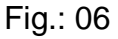

Membros de uma organização podem (mas não necessariamente) estar ativos em um comitê de trabalho. Um comitê tem que ter (um ou mais) membros participando.

As figuras 5 e 6, tem modelos de dados similares, mas regras de negócio diferentes resultam em diferentes arquivos lógicos identificados.

# **(In)Dependência de Entidade em um Relacionamento 1:N**

#### **1:N**

Em um relacionamento 1:N entre duas entidades A e B, cada entidade B tem que ser atribuída a um e apenas um A, e cada A tem que ser atribuído a pelo menos um B. As mesmas regras de dependência e independência de entidades se aplicam.

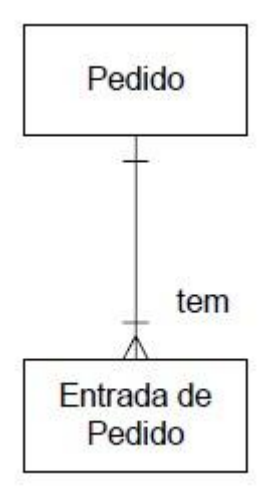

#### **Situação 1**

Se B não é significativo ao negócio independente do A relacionado a ele, então B é considerado uma entidade dependente de A.

#### **Situação 2**

Se B é significativo ao negócio independente do A relacionado a ele, então ele é considerado uma entidade independente de A. A APF conta as entidades A e B como arquivos lógicos separados na situação (1) (*dependência*), enquanto que na situação (2) A e B são arquivos lógicos separados (*independência*), como indicado na tabela da Seção "Resumo: de Entidades para Arquivos Lógicos via (In- )Dependência de Entidades".

# **Resumo: De Entidades para Arquivos Lógicos via (In)Dependência de Entidades**

Na tabela abaixo, A e B são duas entidades de um modelo de dados (normalizado) que deve ser contado de acordo com a Seção "Identificando Entidades que Devem ser Consideradas para Contagem", e que são interconectadas via um relacionamento. A tabela resume como as ocorrências de situações são contadas.

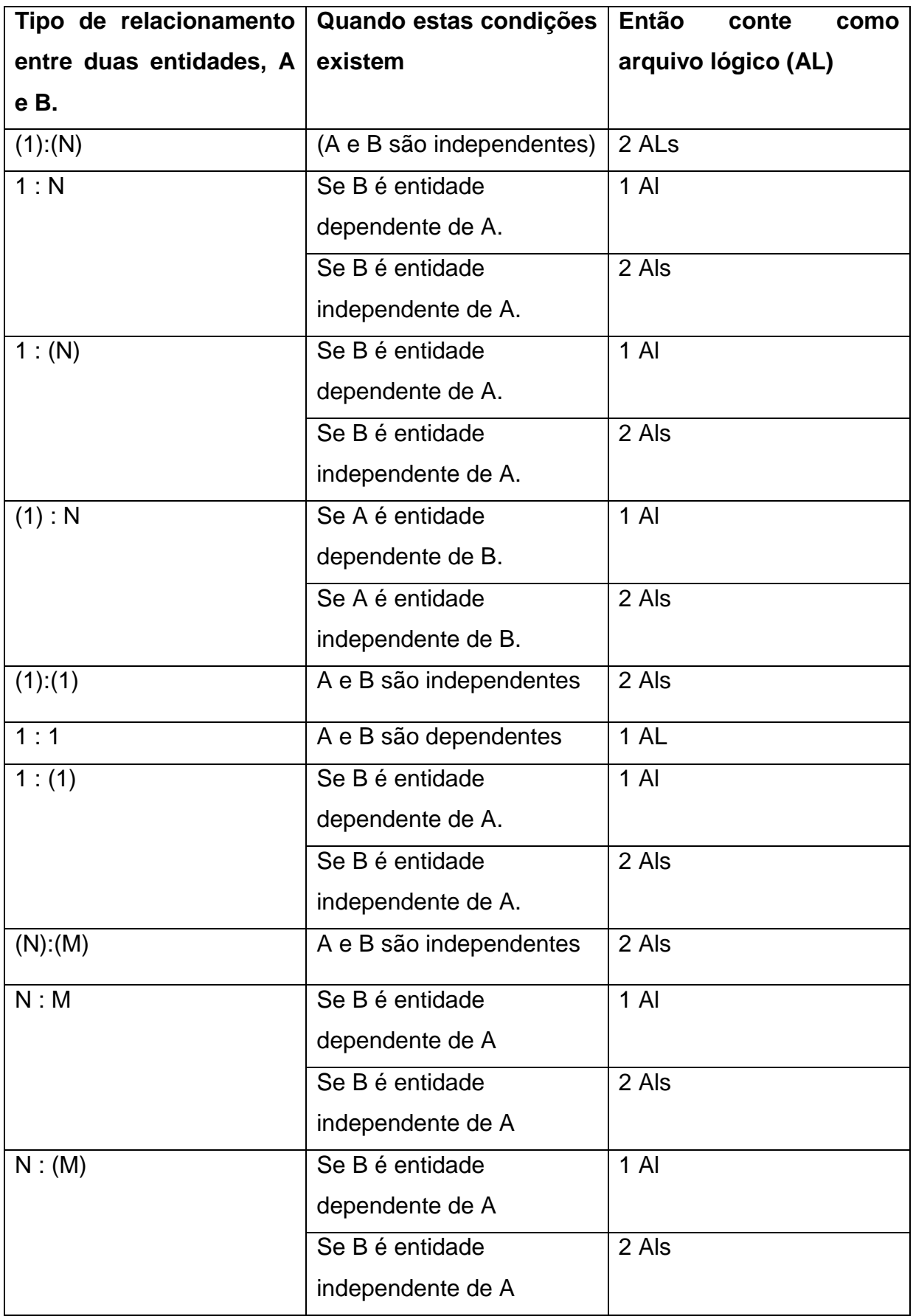

# **Classificando Arquivos Lógicos em Arquivos Lógicos Internos ou Externos (Passo 3)**

Os arquivos lógicos identificados precisam ser validados com as regras de contagem de ALI/AIE na Parte 1. Classifique um arquivo lógico como um Arquivo Lógico Interno (ALI) se processos elementares dentro da fronteira da aplicação que está sendo contada, mantém (criam, alteram ou excluem) elementos de dados dentro do arquivo. Classifique um arquivo lógico como um Arquivo de Interface Externa (AIE) se processos elementares dentro da fronteira da aplicação sendo contada apenas referenciam os elementos de dados dentro do arquivo, *e* o arquivo lógico e mantido por um processo elementar em outra aplicação. Se um arquivo lógico identificado não é mantido por um processo elementar (dentro desta aplicação ou em outra), então o arquivo lógico não é contado de modo algum.

# **ANEXO C – DOCUMENTOS DO SAPTFD UTILIZADOS PARA A CONTAGEM DE PONTOS DE FUNÇÃO**

# **1. Modelagem de Casos de Uso**

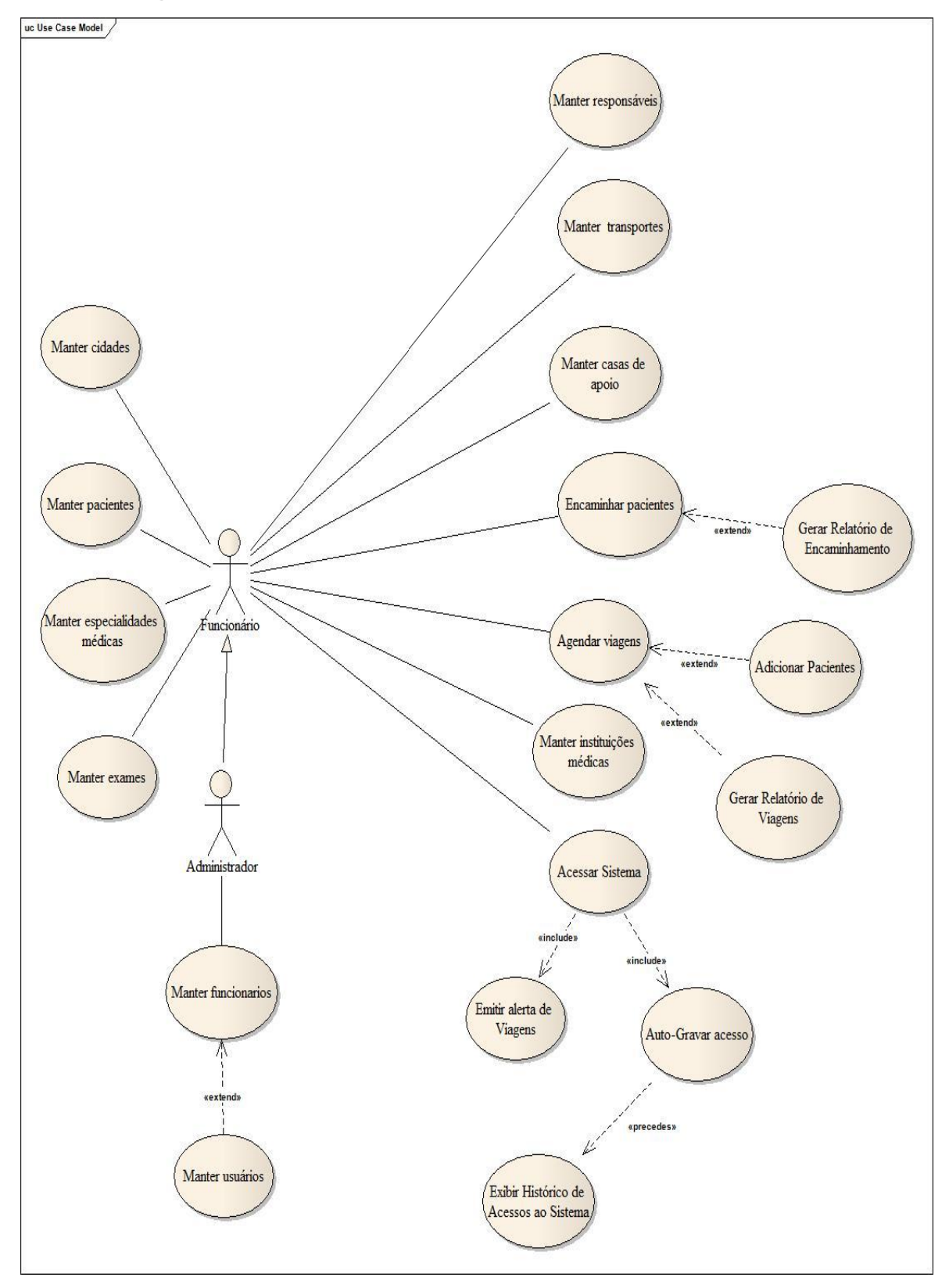

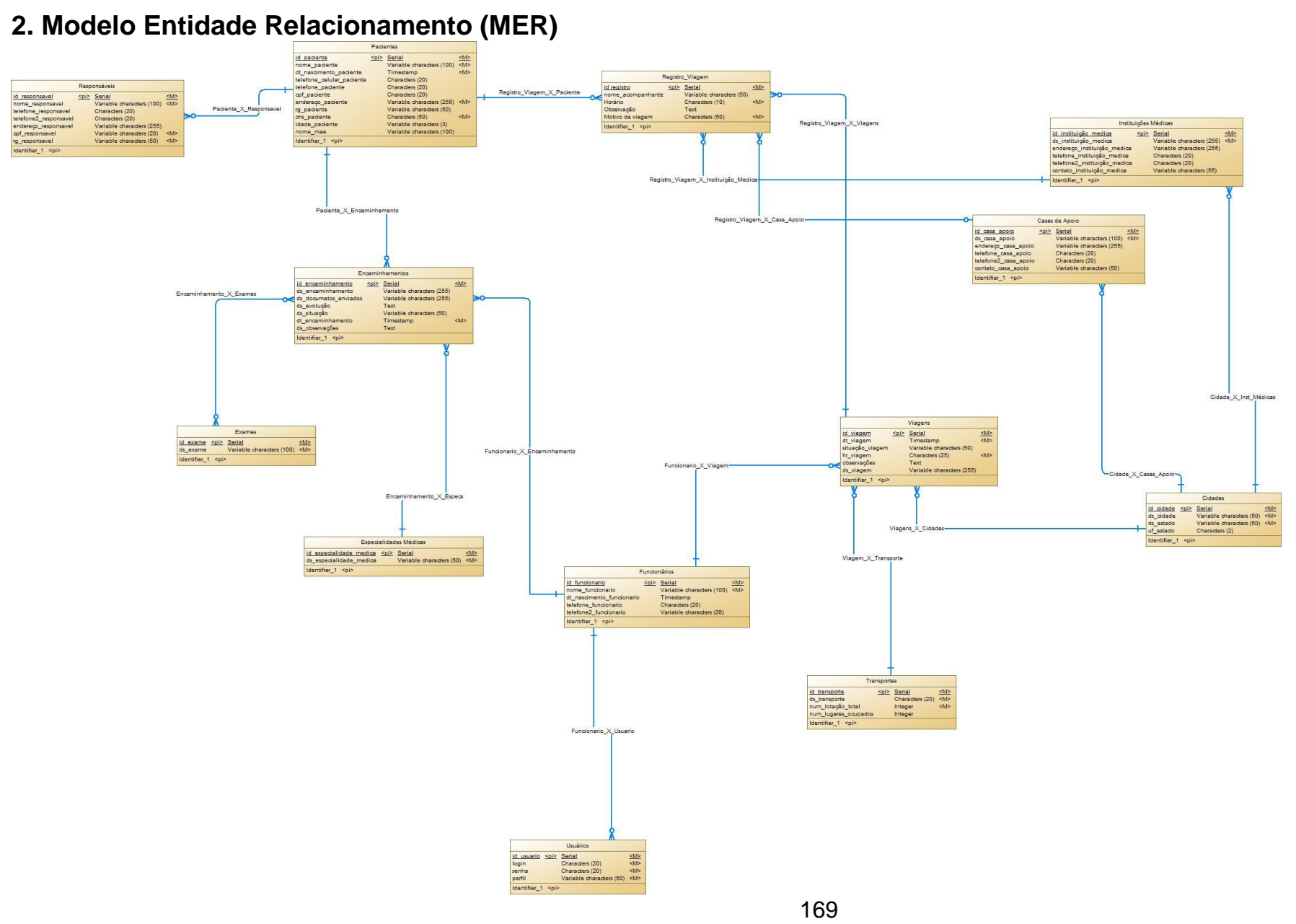

# **3. Especificação de Casos de Uso**

# **Regra Geral de Negócio [RGN] – Campos Obrigatórios**

A ação de inclusão de um registro no banco de dados só será executado mediante o preenchimento correto dos campos e seleção de itens nas caixas de combinação, todos devidamente identificados com o símbolo "(\*)" no fim de seus nomes.

# **3.1 Caso de Uso Acessar sistema**

#### **Descrição do caso de uso**

Este caso de uso se responsabiliza pelo controle de acesso dos usuários ao sistema.

## **Atores envolvidos**

Administrador

Funcionário

# **Fluxos de Eventos**

## **FB – Fluxo Básico**

1. O caso de uso se inicia quando um usuário inicializa os sistemas através de um ícone que representa o arquivo de inicialização do sistema.

2. Uma tela de login e apresentada ao usuário contendo campos de texto para entrada de seu nome de usuário e senha, e um botão para confirmação de acesso ao sistema.

3. O usuário digita o seu nome de usuário e senha e confirma no botão de acesso.

4. O sistema efetua uma consulta ao banco de dados para averiguar se a senha e nome de usuário são válidos **[FE01]**.

5. Uma vez feita à confirmação dos dados de acesso do usuário, o sistema exibe sua tela principal ao usuário.

6. O caso de uso se encerra.

**FE – Fluxo de Exceção**

# **FE01 – Dados de Acesso ao Sistema são Inválidos.**

1. Se no passo 4 do fluxo básico FB a regra **[RN01]** não for satisfeita, o sistema exibe uma tela de erro com as seguintes mensagens: "Acesso Negado" , " A senha ou nome de usuário estão incorretos";

2. A tela de erro poderá ser fechada imediatamente pelo usuário, ou após cinco segundos de espera pelo sistema.

3. O caso de uso retorna ao passo 2 do fluxo básico FB.

# **RN – Regras de Negócio**

# **RN01 – Dados de Acesso ao Sistema são Inválidos.**

Para acessar o sistema é necessário possuir um usuário previamente cadastrado com nome de usuário e senha válidos.

**Pré-condições**

Nenhuma

#### **Pontos de extensão**

Nenhum

# **Pós-Condições**

O usuário terá acesso às demais ações oferecidas pelo sistema e acordadas com o seu perfil de usuário.

# **3.2 Caso de Uso Manter Pacientes**

# **Descrição do caso de uso**

Este caso de uso é responsável pela inclusão, alteração, exclusão e consulta de pacientes a serem incluídos no programa de Tratamento Fora de Domicilio.

# **Atores envolvidos**

Administrador – Pode executar as funções de incluir, alterar, excluir e consultar.

Funcionário – Pode executar as funções de incluir, alterar, excluir e consultar.

# **Fluxos de Eventos**

# **FB – Fluxo Básico**

1. O caso de uso se inicia quando o usuário solicitar "Pacientes";

2. O uma consulta inicial é efetuada pelo sistema exibindo uma listagem por meio de uma tabela com os dados dos pacientes já registrados no sistema.Logo abaixo da tabela , campos representando os respectivos dados do paciente selecionado na tabela serão preenchidos com os dados do mesmo. O sistema exibirá abaixo dos campos, as funções de novo registro, atualizar, excluir e salvar**.** Exibirá também um campo para pesquisa de pacientes que aceita o nome do paciente como chave da pesquisa .

3. Uma vez que o usuário solicite executar a ação "Novo registro", ou selecione um registro para alterar , excluir ou opte por pesquisar, um dos seguintes fluxos alternativos é executado:

3.1 Se for acionado "Novo Registro", o fluxo alternativo **[FA01]** é executado;

3.2 Se for selecionado um registro de paciente na tabela de registros, os fluxos alternativos **[FA02]** e **[FA03]** poderão ser executados.

3.3 Se o usuário optar por inserir um nome no campo de pesquisa, o fluxo alternativo **[FA04]** é executado;

3.4 Se for acionado "Atualizar", o fluxo alternativo **[FA05]** é executado;

4. O caso de uso se encerra.

#### **FA – Fluxos Alternativos**

#### **FA01 – Novo registro**

1. Este fluxo alternativo se inicia quando o usuário aciona registrar um novo paciente;

2. O sistema adiciona uma linha vazia ao final da tabela de dados e o preenchimento dos seguintes campos são requisitados: nome do paciente, nome da mãe, data de nascimento, telefone celular, telefone, CPF, endereço, RG, número cartão nacional de saúde.

#### 3. O usuário preenche os campos do passo 2 **;**

4. O usuário aciona salvar;

5. O sistema verifica se os campos obrigatórios estão preenchidos **[FE01];**

6. O sistema realiza a inclusão dos dados informados pelo usuário;

7. O sistema exibe a mensagem: "Registro Salvo com Sucesso!";

8. O caso de uso retorna para o passo 2 do FB.

#### **FA02 – Alterar Paciente**

1. Este fluxo alternativo pode ser iniciado sempre quando o usuário seleciona um registro de paciente na tabela de registros.

2. Os campos são preenchidos com os respectivos dados do paciente selecionado tornando-os passiveis de alteração;

3. O usuário altera o dado desejado**;**

4. O usuário aciona salvar o registro alterado;

5. O sistema verifica se os campos obrigatórios estão preenchidos **[FE01];**

6. O sistema realiza a alteração dos dados modificados pelo usuário;

7. O sistema exibe a mensagem: "Registro Salvo com Sucesso";

8. O caso de uso retorna para o passo 2 do FB.

# **FA03 – Excluir Paciente**

1. Este fluxo alternativo pode ser iniciado sempre quando o usuário seleciona um registro de paciente na tabela de registros.

2. O usuário aciona "Excluir"

3. O sistema solicita ao usuário a confirmação para exclusão do registro do paciente selecionado exibindo a mensagem: "Deseja realmente excluir o registro do seguinte paciente?" exibindo o nome do paciente em questão;

4. O usuário confirma a exclusão**;**

5. O sistema exclui o registro do paciente selecionado;

6. O caso de uso retorna para o passo 2 do FB.

# **FA04 – Pesquisar paciente**

1. Este fluxo alternativo se inicia sempre quando o usuário digita um nome de paciente no campo de pesquisa de pacientes

2. O sistema atualiza a tabela de registros imediatamente, usando como filtro o nome inserido no campo de pesquisa, e exibindo somente os registros com nomes coincidentes.

3. Os registros resultantes da pesquisa ficam prontos para aceitar quaisquer das possíveis ações dos fluxos [**FA02] e [FA03].**

# **FA05 – Atualizar**

1. Este fluxo alternativo se inicia sempre quando o usuário aciona "Atualizar";

2. Sistema faz uma consulta e atualiza a tabela de registros mostrando todos os registros atualizados de todos os pacientes ;

3. O caso de uso retorna para o passo 3 do FB.

# **FE – Fluxo de Exceção**

# **FE01 – Dados Obrigatórios Não Informados**

1. Se no passo 4 do fluxo alternativo **[FA01]** ou no passo 4 do fluxo alternativo **[FA02] a [RGN]** não for satisfeita, o sistema não executará a ação salvar enquanto o cumprimento da regra estiver pendente ,e exibirá a mensagem: "Favor preencher os corretamente os campos obrigatórios marcados com (\*)";

#### **Pré-condições**

O usuário deverá ter efetuado login no sistema para executar esta funcionalidade.

#### **Pontos de extensão**

Nenhum

# **Pós-Condições**

Os dados do paciente foram registrados, excluídos ou alterados pelo usuário na base de dados.

# **3.3 Caso de Uso Manter Funcionários**

## **Descrição do caso de uso**

Este caso de uso é responsável pela inclusão, alteração, exclusão e consulta de funcionários responsáveis pelo programa de Tratamento Fora de Domicilio.

# **Atores envolvidos**

Administrador – Pode executar as funções de incluir, alterar, excluir e consultar.

# **Fluxos de Eventos**

# **FB – Fluxo Básico**

1. O caso de uso se inicia quando o usuário solicitar "Registros" em seguida "Funcionários";

2. O uma consulta inicial é efetuada pelo sistema exibindo uma listagem por meio de uma tabela com os dados dos funcionários já registrados no sistema. O sistema exibirá abaixo dos campos, as funções de novo funcionário,editar funcionário, excluir funcionário.

3. Uma vez que o usuário solicite executar a ação "Novo registro", ou selecione um registro para editar ou excluir, um dos seguintes fluxos alternativos é executado:

3.1 Se for acionado "Novo Registro", o fluxo alternativo **[FA01]** é executado;

3.2 Se for selecionado um registro de funcionário na tabela de registros, os fluxos alternativos **[FA02]** e **[FA03]** e o ponto de extensão [PE01] poderão ser executados.

3.3 Se for acionado "Atualizar", o fluxo alternativo **[FA04]** é executado;

4. O caso de uso se encerra.

# **FA – Fluxos Alternativos**

# **FA01 – Novo registro**

1. Este fluxo alternativo se inicia quando o usuário aciona "Novo Funcionário";

2. O sistema mostra uma janela de dialogo contendo campos de entrada de dados, e o preenchimento dos seguintes campos são requisitados: nome do funcionário , data de nascimento ,telefone celular, telefone.

3. O usuário preenche os campos do passo 2**;**

4. O usuário aciona salvar;

5. O sistema verifica se os campos obrigatórios estão preenchidos **[FE01];**

6. O sistema realiza a inclusão dos dados informados pelo usuário;

7. O sistema exibe a mensagem: "Registro Salvo com Sucesso!";

8. O caso de uso retorna para o passo 2 do FB.

# **FA02 – Alterar Funcionário**

1. Este fluxo alternativo pode ser iniciado sempre quando o usuário seleciona um registro de Funcionário na tabela de registros e aciona "Editar funcionário";

2. O sistema mostra uma janela de dialogo contendo campos de entrada de dados;

3. Os campos são preenchidos com os respectivos dados do funcionário selecionado, tornando-os passiveis de alteração;

4. O usuário altera o dado desejado**;**

5. O usuário aciona salvar o registro alterado;

6. O sistema verifica, se os campos obrigatórios estão sendo preenchidos **[FE01];**

7. O sistema realiza a alteração dos dados modificados pelo usuário;

8. O sistema exibe a mensagem: "Dados Alterados com Sucesso";

9. O caso de uso retorna para o passo 2 do FB.

# **FA03 – Excluir Funcionário**

1. Este fluxo alternativo pode ser iniciado sempre quando o usuário seleciona um registro de funcionário na tabela de registros.

2. O usuário aciona "Excluir"

3. O sistema solicita ao usuário a confirmação para exclusão do registro do Funcionário selecionado exibindo a mensagem: "Deseja excluir este registro permanentemente?" exibindo o nome do funcionário em questão;

4. O usuário confirma a exclusão**;**

5. O sistema exclui o registro do Funcionário selecionado;

6. O caso de uso retorna para o passo 2 do FB.

# **FA04– Atualizar**

1. Este fluxo alternativo se inicia sempre quando o usuário aciona "Atualizar";

2. Sistema faz uma consulta e atualiza a tabela de registros mostrando todos os registros atualizados de todos os funcionários;

3. O caso de uso retorna para o passo 3 do FB.

# **FE – Fluxo de Exceção**

# **FE01 – Dados Obrigatórios Não Informados**

1. Se no passo 4 do fluxo alternativo **[FA01]** ou no passo 4 do fluxo alternativo **[FA02]** a regra **[RGN]** não for satisfeita, o sistema não executará a ação salvar enquanto o cumprimento da regra estiver pendente, e exibirá passivamente a mensagem: " Favor preencher campos ou selecionar itens obrigatórios marcados com (\*)";

# **Pré-condições**

O usuário deverá ter efetuado login utilizando um usuário com o perfil administrador no sistema para executar esta funcionalidade.

# **Pontos de extensão**

– Nome: Caso de Uso Manter Usuários

– Local: Passo 3.2 do FB.

# **Pós-Condições**

O Funcionário foi registrado, excluído ou alterado pelo usuário na base de dados.

# **3.4 Caso de Uso Manter Usuários**

#### **Descrição do caso de uso**

Este caso de uso é responsável pela inclusão, alteração e exclusão de usuários responsáveis pelo SAPTFD.

#### **Atores envolvidos**

Administrador – Pode executar as funções de incluir, alterar e excluir.

#### **Fluxos de Eventos**

#### **FB – Fluxo Básico**

1. O caso de uso se inicia quando o usuário solicitar "Registros" em seguida "Funcionários";

2. O uma consulta inicial é efetuada pelo sistema exibindo uma listagem por meio de duas tabelas com os dados dos funcionários e usuários relacionados já registrados no sistema. O sistema exibirá abaixo da tabela de usuários, as funções de novo usuário, editar usuário e excluir usuário.

3. Uma vez que o usuário solicite executar a ação "Novo Usuário", ou selecione um registro para alterar, excluir um dos seguintes fluxos alternativos é executado:

3.1 Se for acionado "Novo Usuário", o fluxo alternativo **[FA01]** é executado;

3.2 Se for selecionado um registro de usuário na tabela de registros, os fluxos alternativos **[FA02]** e **[FA03]** poderão ser executados.

3.3 Se for acionado "Atualizar", o fluxo alternativo **[FA04]** é executado;

4. O caso de uso se encerra.

# **FA – Fluxos Alternativos**

# **FA01 – Novo registro**

1. Este fluxo alternativo se inicia quando o usuário seleciona um funcionário na tabela e aciona re "Novo Usuário;

2. O sistema exibe uma janela com campos para entrada de dados de usuários e o preenchimento dos seguintes campos são requisitados: Login do usuário, Senha, Confirmação de Senha. Uma caixa de seleção conterá opções com os seguintes perfis de usuário: Administrador, operador;

3. O usuário preenche os campos e seleciona um dos perfis do passo 2**;**

4. O usuário aciona salvar;

5. O sistema verifica, se os campos obrigatórios estão preenchidos ou se a opção de perfil foi selecionada, e ainda se a senha e confirmação de senha são coincidentes **[FE01];**

6. O sistema realiza a inclusão dos dados informados pelo usuário;

7. O sistema exibe a mensagem: "Registro Salvo com Sucesso!";

8. O caso de uso retorna para o passo 2 do FB.

# **FA02 – Alterar Usuário**

1. Este fluxo alternativo pode ser iniciado sempre quando o administrador seleciona um registro de usuário na tabela de registros e aciona a opção "Editar Usuário".

2. Os passo seguintes são os mesmos do **[FA01]** a partir do passo 3.

# **FA03 – Excluir Usuário**

1. Este fluxo alternativo pode ser iniciado sempre quando o usuário seleciona um registro de usuário na tabela de registros.

2. O usuário aciona "Excluir Usuário"

3. O sistema solicita ao administrador a confirmação para exclusão do registro do usuário selecionado exibindo a mensagem: "Deseja excluir este registro permanentemente ?";

4. O usuário confirma a exclusão**;**

5. O sistema exclui o registro do usuário selecionado;

6. O caso de uso retorna para o passo 2 do FB.

# **FA04 – Atualizar**

1. Este fluxo alternativo se inicia sempre quando o usuário aciona "Atualizar";

2. Sistema faz uma consulta e atualiza a tabela de registros mostrando todos os registros atualizados de todos os usuários;

3. O caso de uso retorna para o passo 3 do FB.

# **FE – Fluxo de Exceção**

# **FE01 – Dados Obrigatórios Não Informados**

1. Se no passo 4 do fluxo alternativo **[FA01]** ou no passo 4 do fluxo alternativo **[FA02]** a regra **[RGN]** não for satisfeita, o sistema não executará a ação salvar enquanto o cumprimento da regra estiver pendente ,e exibirá passivamente a

mensagem: "Por favor preencher campos ou selecionar itens obrigatórios marcados com (\*)";

# **Pré-condições**

O usuário deverá ter efetuado login utilizando o perfil administrador no sistema para executar esta funcionalidade.

# **Pós-Condições**

O usuário foi registrado, excluído ou alterado pelo administrador na base de dados.

# **3.5 Caso de Uso Manter Responsáveis**

# **Descrição do caso de uso**

Este caso de uso é responsável pela inclusão, alteração e exclusão de responsáveis por pacientes que estão inscritos no TFD.

# **Atores envolvidos**

Administrador – Pode executar as funções de incluir, alterar, excluir.

Funcionário – Pode executar as funções de incluir, alterar, excluir.

# **Fluxos de Eventos**

# **FB – Fluxo Básico**

1. O caso de uso se inicia quando o usuário solicitar "Registros" e em seguida "Responsáveis";

2. O uma consulta inicial é efetuada pelo sistema exibindo uma listagem por meio de duas tabelas com os dados dos pacientes e responsáveis relacionados já registrados no sistema. O sistema exibirá abaixo da tabela de responsáveis, as funções de novo registro, editar e excluir.

3. Uma vez que o usuário solicite executar a ação "Novo Registro", ou selecione um registro de responsável para alterar ou excluir, um dos seguintes fluxos alternativos é executado:

3.1 Se for acionado "Novo Registro", o fluxo alternativo **[FA01]** é executado;

3.2 Se for selecionado um registro de responsável na tabela de registros, os fluxos alternativos **[FA02]** e **[FA03]** poderão ser executados.

4. O caso de uso se encerra.

# **FA – Fluxos Alternativos**

## **FA01 – Novo registro**

1. Este fluxo alternativo se inicia quando o usuário seleciona um paciente na tabela e aciona registrar um novo responsável;

2. O sistema exibe uma janela com campos para entrada de dados do responsável e o preenchimento dos seguintes campos são requisitados: nome do responsável, telefone, telefone celular, RG, CPF, e endereço.

3. O usuário preenche os campos do passo 2 **;**

4. O usuário aciona salvar;

5. O sistema verifica, se os campos obrigatórios estão sendo preenchidos **[FE01];**

6. O sistema realiza a inclusão dos dados informados pelo usuário;

7. O sistema exibe a mensagem: "Registro salvo com sucesso!";

8. O caso de uso retorna para o passo 2 do FB.

#### **FA02 – Alterar responsável**

1. Este fluxo alternativo pode ser iniciado sempre quando o administrador seleciona um registro de usuário na tabela de registros e aciona a opção "Editar".

2. Os passos seguintes são os mesmos do **[FA01]** a partir do passo 3.

#### **FA03 – Excluir responsável**

1. Este fluxo alternativo pode ser iniciado sempre quando o usuário seleciona um registro de responsável na tabela de registros.

2. O usuário aciona "Excluir"

3. O sistema solicita ao usuário a confirmação para exclusão do registro do responsável selecionado exibindo a mensagem: "Deseja excluir o seguinte responsável?" exibindo o nome do responsável em questão;

4. O usuário confirma a exclusão**;**

5. O sistema exclui o registro do responsável selecionado;

6. O caso de uso retorna para o passo 2 do FB.

#### **FE – Fluxo de Exceção**

# **FE01 – Dados Obrigatórios Não Informados**

1. Se no passo 4 do fluxo alternativo **[FA01]** ou no passo 4 do fluxo alternativo **[FA02]** a regra **[RGN]** não for satisfeita, o sistema não executará a ação salvar enquanto o cumprimento da regra estiver pendente, e exibirá passivamente a mensagem: "Por favor preencher corretamente os campos obrigatórios marcados com  $(*)$ ";

## **Pré-condições**

O usuário deverá ter efetuado login no sistema para executar esta funcionalidade.

# **Pontos de extensão**

Nenhum

# **Pós-Condições**

O responsável foi registrado, excluído ou alterado pelo usuário na base de dados.

# **3.6 Caso de Uso Manter Cidades**

# **Descrição do caso de uso**

Este caso de uso é responsável pela inclusão, alteração, exclusão de cidades de destino de pacientes inscritos no programa de Tratamento Fora de Domicilio.

#### **Atores envolvidos**

Funcionário – Pode executar as funções de incluir, alterar e excluir.

Administrador – Pode executar as funções de incluir, alterar e excluir.

# **Fluxos de Eventos**

# **FB – Fluxo Básico**

1. O caso de uso se inicia quando o usuário solicitar "Registros" e em seguida "Cidades";

2. O uma consulta inicial é efetuada pelo sistema exibindo uma listagem por meio de uma tabela com os dados das cidades já registradas no sistema. Logo abaixo da tabela, campos representando os respectivos dados da cidade selecionada na tabela serão preenchidos com os dados da mesma. O sistema exibirá abaixo dos campos, as funções de novo registro, atualizar, excluir.

3. Uma vez que o usuário solicite executar a ação "Novo registro", ou selecione um registro para alterar ou excluir, um dos seguintes fluxos alternativos é executado:

3.1 Se for acionado "Novo Registro", o fluxo alternativo **[FA01]** é executado;

3.2 Se for selecionado um registro de cidade na tabela de registros, os fluxos alternativos **[FA02]** e **[FA03]** poderão ser executados.
3.3 Se for acionado "Atualizar", o fluxo alternativo **[FA04]** é executado;

4. O caso de uso se encerra.

# **FA – Fluxos Alternativos**

## **FA01 – Novo registro**

1. Este fluxo alternativo se inicia quando o usuário aciona registrar uma nova cidade;

2. O sistema adiciona uma linha vazia ao final da tabela de dados e o preenchimento ou seleção dos seguintes campos e itens são requisitados: nome da cidade e a seleção de um estado.

3. O usuário preenche os campos do passo 2**;**

4. O usuário aciona salvar;

5. O sistema verifica se os campos obrigatórios estão sendo preenchidos **[FE01];**

6. O sistema realiza a inclusão dos dados informados pelo usuário;

7. O sistema exibe a mensagem: "Registro salvo com Sucesso!";

8. O caso de uso retorna para o passo 2 do FB.

# **FA02 – Alterar Cidade**

1. Este fluxo alternativo pode ser iniciado sempre quando o usuário seleciona um registro de cidade na tabela de registros.

2. Os campos são preenchidos com os respectivos dados da cidade selecionada, tornando-os passiveis de alteração;

3. O usuário altera o dado desejado**;**

4. O sistema verifica se os campos obrigatórios estão preenchidos **[FE01];**

5. O usuário aciona salvar o registro alterado;

6. O sistema realiza a alteração dos dados modificados pelo usuário;

7. O sistema exibe a mensagem: "Registro Salvo com Sucesso";

8. O caso de uso retorna para o passo 2 do FB.

# **FA03 – Excluir Cidade**

1. Este fluxo alternativo pode ser iniciado sempre quando o usuário seleciona um registro de cidade na tabela de registros.

2. O usuário aciona "Excluir"

3. O sistema solicita ao usuário a confirmação para exclusão do registro da cidade selecionada exibindo a mensagem: "Deseja realmente excluir este registro permanentemente?" exibindo o nome da cidade em questão;

4. O usuário confirma a exclusão**;**

5. O sistema exclui o registro da cidade selecionado;

6. O caso de uso retorna para o passo 2 do FB.

### **FA04 – Atualizar**

1. Este fluxo alternativo se inicia sempre quando o usuário aciona "Atualizar";

2. Sistema faz uma consulta e atualiza a tabela de registros mostrando todos os registros atualizados de todas as cidades;

3. O caso de uso retorna para o passo 3 do FB.

## **FE – Fluxo de Exceção**

## **FE01 – Dados Obrigatórios Não Informados**

1. Se no passo 4 do fluxo alternativo **[FA01]** ou no passo 4 do fluxo alternativo **[FA02]** a regra **[RGN]** não for satisfeita, o sistema não executará a inclusão dos registro no banco de dados enquanto o cumprimento da regra estiver pendente, e exibirá passivamente a mensagem: "Por favor preencher os campos e selecionar itens obrigatórios marcados com (\*)";

# **Pré-condições**

O funcionário deverá ter efetuado login utilizando um usuário com o perfil administrador ou operador no sistema para executar esta funcionalidade.

### **Pontos de extensão**

Nenhum

### **Pós-Condições**

A Cidade foi registrada, excluída ou alterada pelo usuário na base de dados.

# **3.7 Caso de Uso Manter Especialidades Médicas**

### **Descrição do caso de uso**

Este caso de uso é responsável pela inclusão, alteração, exclusão de especialidades médicas necessárias para pacientes inscritos no programa de Tratamento Fora de Domicilio.

#### **Atores envolvidos**

Funcionário – Pode executar as funções de incluir, alterar e excluir.

Administrador – Pode executar as funções de incluir, alterar e excluir.

#### **Fluxos de Eventos**

#### **FB – Fluxo Básico**

1. O caso de uso se inicia quando o usuário solicitar "Registros" e em seguida solicitar "Especialidades Médicas";

2. O uma consulta inicial é efetuada pelo sistema exibindo uma listagem por meio de uma tabela com os dados das especialidades médicas já registradas no sistema. Logo abaixo da tabela, campos representando os respectivos dados da especialidade médica selecionada na tabela serão preenchidos com os dados da mesma. O sistema exibirá abaixo dos campos, as funções de novo registro, atualizar, excluir e salvar.

3. Uma vez que o usuário solicite executar a ação "Novo registro", ou selecione um registro para alterar ou excluir, um dos seguintes fluxos alternativos é executado:

3.1 Se for acionado "Novo Registro", o fluxo alternativo **[FA01]** é executado;

3.2 Se for selecionado um registro de especialidade médica na tabela de registros, os fluxos alternativos **[FA02]** e **[FA03]** poderão ser executados.

3.3 Se for acionado "Atualizar", o fluxo alternativo **[FA04]** é executado;

4. O caso de uso se encerra.

#### **FA – Fluxos Alternativos**

#### **FA01 – Novo registro**

1. Este fluxo alternativo se inicia quando o usuário aciona registrar uma nova especialidade médica;

2. O sistema adiciona uma linha vazia ao final da tabela de dados e o preenchimento dos seguintes campos é requisitados: descrição da especialidades médicas .

#### 3. O usuário preenche os campos do passo 2**;**

- 4. O usuário aciona salvar;
- 5. O sistema verifica se os campos obrigatórios estão preenchidos **[FE01];**
- 6. O sistema realiza a inclusão dos dados informados pelo usuário;

7. O sistema exibe a mensagem: "Registro salvo com sucesso!";

8. O caso de uso retorna para o passo 2 do FB.

### **FA02 – Alterar Especialidade Médica**

1. Este fluxo alternativo pode ser iniciado sempre quando o usuário seleciona um registro de uma especialidade médica na tabela de registros.

2. Os passos seguintes são os mesmos do **[FA01]** a partir do passo 3.

## **FA03 – Excluir Especialidade Médica**

1. Este fluxo alternativo pode ser iniciado sempre quando o usuário seleciona um registro de especialidade médica na tabela de registros.

2. O usuário aciona "Excluir"

3. O sistema solicita ao usuário a confirmação para exclusão do registro da especialidade selecionada exibindo a mensagem: "Deseja excluir este registro permanentemente?" exibindo a descrição da especialidade médica em questão;

4. O usuário confirma a exclusão**;**

5. O sistema exclui o registro da especialidade médicas selecionada;

6. O sistema exibe a mensagem: "Registro excluído com sucesso";

7. O caso de uso retorna para o passo 2 do FB.

### **FA04 – Atualizar**

1. Este fluxo alternativo se inicia sempre quando o usuário aciona "Atualizar";

2. Sistema faz uma consulta e atualiza a tabela de registros mostrando todos os registros atualizados de todas as especialidades médicas;

3. O caso de uso retorna para o passo 3 do FB.

# **FE – Fluxo de Exceção**

### **FE01 – Dados Obrigatórios Não Informados**

1. Se no passo 4 do fluxo alternativo **[FA01]** ou no passo 4 do fluxo alternativo **[FA02]** a regra **[RGN]** não for satisfeita, o sistema não executará a ação salvar enquanto o cumprimento da regra estiver pendente ,e exibirá passivamente a mensagem: "Por favor preencher os campos obrigatórios marcados com (\*)";

# **Pré-condições**

O funcionário deverá ter efetuado login utilizando um usuário com o perfil administrador ou operador no sistema para executar esta funcionalidade.

### **Pontos de extensão**

Nenhum

### **Pós-Condições**

A Especialidade Médica foi registrada, excluída ou alterada pelo usuário na base de dados.

# **3.8 Caso de Uso Manter Exames**

#### **Descrição do caso de uso**

Este caso de uso é responsável pela inclusão, alteração, exclusão de exames necessários para encaminhamento de paciente inscrito no programa de Tratamento Fora de Domicílio.

### **Atores envolvidos**

Funcionário – Pode executar as funções de incluir, alterar e excluir.

Administrador – Pode executar as funções de incluir, alterar e excluir.

#### **Fluxos de Eventos**

#### **FB – Fluxo Básico**

1. O caso de uso se inicia quando o usuário solicitar "Registros" e em seguida "Exames";

2. O uma consulta inicial é efetuada pelo sistema exibindo uma listagem por meio de uma tabela com os dados dos exames já registradas no sistema.Logo abaixo da tabela, campos representando os respectivos dados da exame selecionado na tabela serão preenchidos com os dados do mesmo. O sistema exibirá abaixo dos campos, as funções de novo registro, atualizar, excluir e salvar.

3. Uma vez que o usuário solicite executar a ação "Novo registro", ou selecione um registro para alterar ou excluir, um dos seguintes fluxos alternativos é executado:

3.1 Se for acionado "Novo Registro", o fluxo alternativo **[FA01]** é executado;

3.2 Se for selecionado um registro de exame na tabela de registros, os fluxos alternativos **[FA02]** e **[FA03]** poderão ser executados.

3.3 Se for acionado "Atualizar", o fluxo alternativo **[FA04]** é executado;

4. O caso de uso se encerra.

### **FA – Fluxos Alternativos**

### **FA01 – Novo registro**

1. Este fluxo alternativo se inicia quando o usuário aciona "Novo Registro";

2. O sistema adiciona uma linha vazia ao final da tabela de dados e o preenchimento dos seguintes campos é requisitado: Descrição do exame.

3. O usuário preenche os campos do passo 2**;**

4. O usuário aciona salvar;

5. O sistema verifica, se os campos obrigatórios estão preenchidos **[FE01];**

6. O sistema realiza a inclusão dos dados informados pelo usuário;

7. O sistema exibe a mensagem: "Registro salvo com sucesso !";

8. O caso de uso retorna para o passo 2 do FB.

### **FA02 – Alterar Exame**

1. Este fluxo alternativo pode ser iniciado sempre quando o usuário seleciona um registro de um exame na tabela de registros.

2. Os passos seguintes são os mesmos do **[FA01]** a partir do passo 3.

## **FA03 – Excluir Exame**

1. Este fluxo alternativo pode ser iniciado sempre quando o usuário seleciona um registro de exame na tabela de registros.

2. O usuário aciona "Excluir"

3. O sistema solicita ao usuário a confirmação para exclusão do registro do exame selecionado exibindo a mensagem: "Deseja excluir este registro permanentemente?" exibindo a descrição de exame em questão;

4. O usuário confirma a exclusão**;**

5. O sistema exclui o registro do exame selecionado;

6. O caso de uso retorna para o passo 2 do FB.

# **FA04 – Atualizar**

1. Este fluxo alternativo se inicia sempre quando o usuário aciona "Atualizar";

2. Sistema faz uma consulta e atualiza a tabela de registros mostrando todos os registros atualizados de todos os exames;

3. O caso de uso retorna para o passo 3 do FB.

# **FE – Fluxo de Exceção**

# **FE01 – Dados Obrigatórios Não Informados**

1. Se no passo 4 do fluxo alternativo **[FA01]** ou no passo 4 do fluxo alternativo **[FA02]** a regra **[RGN]** não for satisfeita, o sistema não executará a ação salvar enquanto o cumprimento da regra estiver pendente, e exibirá passivamente a mensagem: "Por favor preencher os campos obrigatórios marcados com (\*)";

### **Pré-condições**

O funcionário deverá ter efetuado login utilizando um usuário com o perfil administrador ou operador no sistema para executar esta funcionalidade.

#### **Pontos de extensão**

Nenhum

### **Pós-Condições**

O Exame foi registrado, excluído ou alterado pelo usuário na base de dados.

# **3.9 Caso de Uso Manter Transportes**

#### **Descrição do caso de uso**

Este caso de uso é responsável pela inclusão, alteração, exclusão de transportes necessários para viagens dos pacientes inscritos no programa de Tratamento Fora de Domicilio.

### **Atores envolvidos**

Funcionário – Pode executar as funções de incluir, alterar e excluir.

Administrador – Pode executar as funções de incluir, alterar e excluir.

### **Fluxos de Eventos**

#### **FB – Fluxo Básico**

1. O caso de uso se inicia quando o usuário solicitar "Registros" e em seguida "Casas de Apoio";

2. O uma consulta inicial é efetuada pelo sistema exibindo uma listagem por meio de uma tabela com os dados dos transportes já registrados no sistema. Logo abaixo da tabela, campos representando os respectivos dados de transporte selecionado na tabela serão preenchidos ou selecionados com os dados do mesmo. O sistema exibirá abaixo dos campos, as funções de novo registro, atualizar, a excluir e salvar.

3. Uma vez que o usuário solicite executar a ação "Novo registro", ou selecione um registro para alterar ou excluir, um dos seguintes fluxos alternativos é executado:

3.1 Se for acionado "Novo Registro", o fluxo alternativo **[FA01]** é executado;

3.2 Se for selecionado um registro de transporte na tabela de registros, os fluxos alternativos **[FA02]** e **[FA03]** poderão ser executados.

3.3 Se for acionado "Atualizar", o fluxo alternativo **[FA04]** é executado;

4. O caso de uso se encerra.

## **FA – Fluxos Alternativos**

#### **FA01 – Novo registro**

1. Este fluxo alternativo se inicia quando o usuário aciona registrar um novo transporte;

2. O sistema adiciona uma linha vazia ao final da tabela de dados e o preenchimento dos seguintes campos requisitados: descrição da casa de apoio, telefonme do contato e cidade.

3. O usuário preenche e seleciona os campos do passo 2**;**

4. O usuário aciona salvar;

5. O sistema verifica, se os campos obrigatórios estão preenchidos ou selecionados**;**

6. O sistema realiza a inclusão dos dados informados pelo usuário;

7. O sistema exibe a mensagem: "Registro salvo com sucesso!";

8. O caso de uso retorna para o passo 2 do FB.

#### **FA02 – Alterar Transporte**

1. Este fluxo alternativo pode ser iniciado sempre quando o usuário seleciona um registro de um transporte na tabela de registros.

2. Os passos seguintes são os mesmos do **[FA01]** a partir do passo 3.

### **FA03 – Excluir Transporte**

1. Este fluxo alternativo pode ser iniciado sempre quando o usuário seleciona um registro de transporte na tabela de registros.

2. O usuário aciona "Excluir"

3. O sistema solicita ao usuário a confirmação para exclusão do registro do transporte selecionado exibindo a mensagem: "Deseja excluir este registro permanentemente?" exibindo a descrição do transporte em questão;

4. O usuário confirma a exclusão**;**

5. O sistema exclui o registro do transporte selecionado;

7. O caso de uso retorna para o passo 2 do FB.

#### **FA04 – Atualizar**

1. Este fluxo alternativo se inicia sempre quando o usuário aciona "Atualizar";

2. Sistema faz uma consulta e atualiza a tabela de registros mostrando todos os registros atualizados de todos os transportes;

3. O caso de uso retorna para o passo 3 do FB.

## **FE – Fluxo de Exceção**

#### **FE01 – Dados Obrigatórios Não Informados**

1. Se no passo 4 do fluxo alternativo **[FA01]** ou no passo 4 do fluxo alternativo **[FA02]** a regra **[RGN]** não for satisfeita, o sistema não executará a ação salvar enquanto o cumprimento da regra estiver pendente ,e exibirá passivamente a mensagem: "Por favor preencher campos obrigatórios marcados com (\*)";

#### **Pré-condições**

O funcionário deverá ter efetuado login utilizando um usuário com o perfil administrador ou operador no sistema para executar esta funcionalidade.

#### **Pontos de extensão**

Nenhum

### **Pós-Condições**

O Transporte foi registrado, excluído ou alterado pelo usuário na base de dados.

# **3.9 Caso de Uso Manter Casas de Apoio**

#### **Descrição do caso de uso**

Este caso de uso é responsável pela inclusão, alteração, exclusão de casas de apoio utilizadas por pacientes inscritos no programa de Tratamento Fora de Domicilio em sua estadia.

#### **Atores envolvidos**

Funcionário – Pode executar as funções de incluir, alterar e excluir.

Administrador – Pode executar as funções de incluir, alterar e excluir.

#### **Fluxos de Eventos**

#### **FB – Fluxo Básico**

1. O caso de uso se inicia quando o usuário solicitar "Registros" e em seguida "Casas de Apoio";

2. O uma consulta inicial é efetuada pelo sistema exibindo uma listagem por meio de uma tabela com os dados das casas de apoio já registradas no sistema.Logo abaixo da tabela, campos representando os respectivos dados da casa de apoio selecionada na tabela serão preenchidos com os dados da mesma. O sistema exibirá abaixo dos campos, as funções de novo registro, atualizar, excluir e salvar.

3. Uma vez que o usuário solicite executar a ação "Novo registro", ou selecione um registro para alterar ou excluir, um dos seguintes fluxos alternativos é executado:

3.1. Se for acionado "Novo Registro", o fluxo alternativo **[FA01]** é executado;

3.2. Se for selecionado um registro de casa de apoio na tabela de registros, os fluxos alternativos **[FA02]** e **[FA03]** poderão ser executados.

3.3. Se for acionado "Atualizar", o fluxo alternativo **[FA04]** é executado;

4. O caso de uso se encerra.

### **FA – Fluxos Alternativos**

#### **FA01 – Novo registro**

1. Este fluxo alternativo se inicia quando o usuário aciona registrar uma nova casa de apoio;

2. O sistema adiciona uma linha vazia ao final da tabela de dados e o preenchimento dos seguintes campos requisitados: descrição da casa de apoio, endereço, telefones e nome do contato .

3. O usuário preenche os campos do passo 2**;**

4. O usuário aciona salvar;

5. O sistema verifica se os campos obrigatórios estão preenchidos **[FE01];**

- 6. O sistema realiza a inclusão dos dados informados pelo usuário;
- 7. O sistema exibe a mensagem: "Registro salvo com sucesso!";
- 8. O caso de uso retorna para o passo 2 do FB.

#### **FA02 – Alterar Casa de Apoio**

1. Este fluxo alternativo pode ser iniciado sempre quando o usuário seleciona um registro de uma casa de apoio na tabela de registros.

2. Os passos seguintes são os mesmos do **[FA01]** a partir do passo 3.

#### **FA03 – Excluir Casa de Apoio**

1. Este fluxo alternativo pode ser iniciado sempre quando o usuário seleciona um registro de casa de apoio na tabela de registros.

2. O usuário aciona "Excluir"

3. O sistema solicita ao usuário a confirmação para exclusão do registro da especialidade selecionada exibindo a mensagem: "Deseja excluir este registro permanentemente?" exibindo a descrição da casa de apoio em questão;

4. O usuário confirma a exclusão**;**

5. O sistema exclui o registro da casa de apoios selecionada;

6. O caso de uso retorna para o passo 2 do FB.

# **FA04 – Atualizar**

1. Este fluxo alternativo se inicia sempre quando o usuário aciona "Atualizar";

2. Sistema faz uma consulta e atualiza a tabela de registros mostrando todos os registros atualizados de todas as casas de apoio;

3. O caso de uso retorna para o passo 3 do FB.

# **FE – Fluxo de Exceção**

# **FE01 – Dados Obrigatórios Não Informados**

1. Se no passo 4 do fluxo alternativo **[FA01]** ou no passo 4 do fluxo alternativo **[FA02]** a regra **[RGN]** não for satisfeita, o sistema não executará a ação salvar enquanto o cumprimento da regra estiver pendente, e exibirá passivamente a mensagem: "Por favor preencher campos e selecionar itens obrigatórios marcados com (\*)";

# **Pré-condições**

O funcionário deverá ter efetuado login utilizando um usuário com o perfil administrador ou operador no sistema para executar esta funcionalidade.

# **Pontos de extensão**

Nenhum

# **Pós-Condições**

A Casa de Apoio foi registrada, excluída ou alterada pelo usuário na base de dados.

# **3.10 Caso de Uso Manter Instituições Médicas**

# **Descrição do caso de uso**

Este caso de uso é responsável pela inclusão, alteração, exclusão de instituições médicas utilizadas por pacientes inscritos no programa de Tratamento Fora de Domicilio em seu tratamento.

# **Atores envolvidos**

Funcionário – Pode executar as funções de incluir, alterar e excluir.

Administrador – Pode executar as funções de incluir, alterar e excluir.

# **Fluxos de Eventos**

**FB – Fluxo Básico**

1. O caso de uso se inicia quando o usuário solicitar "Registros" e em seguida "Instituições Médicas";

2. O uma consulta inicial é efetuada pelo sistema exibindo uma listagem por meio de uma tabela com os dados das instituições médicas já registradas no sistema. Logo abaixo da tabela, campos representando os respectivos dados da instituição médica selecionada na tabela serão preenchidos com os dados da mesma. O sistema exibirá abaixo dos campos, as funções de novo registro, atualizar, excluir e salvar.

3. Uma vez que o usuário solicite executar a ação "Novo registro", ou selecione um registro para alterar ou excluir, um dos seguintes fluxos alternativos é executado:

3.1 Se for acionado "Novo Registro", o fluxo alternativo **[FA01]** é executado;

3.2 Se for selecionado um registro de instituição médica na tabela de registros, os fluxos alternativos **[FA02]** e **[FA03]** poderão ser executados.

3.3 Se for acionado "Atualizar", o fluxo alternativo **[FA04]** é executado;

4. O caso de uso se encerra.

### **FA – Fluxos Alternativos**

#### **FA01 – Novo registro**

1. Este fluxo alternativo se inicia quando o usuário aciona registrar uma nova instituição médica;

2. O sistema adiciona uma linha vazia ao final da tabela de dados e o preenchimento dos seguintes campos são requisitados: descrição da instituição médica, endereço, telefones e nome do contato .

3. O usuário preenche os campos do passo 2**;**

4. O usuário aciona salvar;

5. O sistema verifica se os campos obrigatórios estão preenchidos **[FE01];**

- 6. O sistema realiza a inclusão dos dados informados pelo usuário;
- 7. O sistema exibe a mensagem: "Registro salvo com sucesso!";

8. O caso de uso retorna para o passo 2 do FB.

## **FA02 – Alterar Instituição Médica**

1. Este fluxo alternativo pode ser iniciado sempre quando o usuário seleciona um registro de uma instituição médica na tabela de registros.

2. Os passos seguintes são os mesmos do **[FA01]** a partir do passo 3.

## **FA03 – Excluir Instituição Médica**

1. Este fluxo alternativo pode ser iniciado sempre quando o usuário seleciona um registro de instituição médica na tabela de registros.

2. O usuário aciona "Excluir"

3. O sistema solicita ao usuário a confirmação para exclusão do registro da especialidade médica selecionada exibindo a mensagem: "Deseja excluir este registro permanentemente?" exibindo também a descrição da instituição médica em questão;

4. O usuário confirma a exclusão**;**

5. O sistema exclui o registro da instituição médicas selecionada;

6. O caso de uso retorna para o passo 2 do FB.

## **FA04 – Atualizar**

1. Este fluxo alternativo se inicia sempre quando o usuário aciona "Atualizar";

2. Sistema faz uma consulta e atualiza a tabela de registros mostrando todos os registros atualizados de todas as instituições médicas;

3. O caso de uso retorna para o passo 3 do FB.

# **FE – Fluxo de Exceção**

# **FE01 – Dados Obrigatórios Não Informados**

1. Se no passo 4 do fluxo alternativo **[FA01]** ou no passo 4 do fluxo alternativo **[FA02]** a regra **[RGN]** não for satisfeita, o sistema não executará a ação salvar enquanto o cumprimento da regra estiver pendente ,e exibirá passivamente a mensagem: "Por favor preencher campos e selecionar itens obrigatórios marcados com (\*)";

### **Pré-condições**

O funcionário deverá ter efetuado login utilizando um usuário com o perfil administrador ou operador no sistema para executar esta funcionalidade.

# **Pontos de extensão**

Nenhum

### **Pós-Condições**

A Instituição Médica foi registrada excluída ou alterada pelo usuário na base de dados.

# **3.11 Caso de Uso Auto -- Gravar Acesso**

## **Descrição do caso de uso**

Este caso de uso se responsabiliza por registrar o histórico de datas e horários que os funcionários acessam de deixam o sistema. Por se tratar de uma medida de comodidade e praxe, o registro não será gravado no banco de dados e sim em um arquivo simples de log do sistema.

## **Atores envolvidos**

Administrador.

Funcionário

# **Fluxos de Eventos**

# **FB – Fluxo Básico**

1. O caso de uso se inicia quando um usuário acessa o sistema.

2. O sistema efetua uma pesquisa no banco de dados para recuperar os dados do funcionário a qual pertence o usuário recém logado no sistema.

3. O sistema salva o nome do funcionário juntamente com sua data e hora de acesso em um arquivo de log.

4. Após o usuário deixar o sistema, o nome do funcionário juntamente com sua data e hora de saída são salvos no mesmo arquivo log onde foi salvo o acesso do mesmo usuário.

5. O caso de uso se encerra.

# **Pré-condições**

O funcionário deverá ter efetuado login utilizando um usuário com o perfil administrador ou operador no sistema para que o sistema execute esta funcionalidade.

# **Pontos de extensão**

Nenhum

# **Pós-Condições**

O Sistema registrou a data e hora de acesso e saída de um funcionário em um arquivo de leitura tipo log.

# **3.12 Caso de Uso Emitir Alerta de Viagens**

### **Descrição do caso de uso**

Este caso de uso se responsabiliza por alertar os usuários sobre as viagens de TFD marcadas cujas datas estão compreendidas entre a data atual e a data da última viagem marcada pelo Departamento de TFD.

## **Atores envolvidos**

- Administrador
- Funcionário

## **Fluxos de Eventos**

## **FB – Fluxo Básico**

1. O caso de uso se inicia quando um usuário acessa o sistema.

2. O sistema mostra um relatório acompanhado de um sinal sonoro, contendo data e hora de cada viagem, seu destino e os nomes dos pacientes de cada viagem pendente.

3. O caso de uso se encerra.

## **Pré-condições**

O funcionário deverá ter efetuado login utilizando um usuário com o perfil administrador ou operador no sistema para que o sistema execute esta funcionalidade.

**Pontos de extensão** Nenhum **Pós-Condições** Nenhuma

# **3.13 Caso de Uso Exibir Histórico de Acessos ao Sistema**

### **Descrição do caso de uso**

Este caso de uso se responsabiliza por recuperar e exibir o histórico de datas e horários que os funcionários acessam e deixam o sistema.

# **Atores envolvidos**

Administrador.

# **Fluxos de Eventos**

## **FB – Fluxo Básico**

1. O caso de uso se inicia quando o usuário aciona "Acessos" e em seguida "Listar Acessos" na janela principal do sistema.

2. Uma janela nativa do sistema operacional é utilizada para visualizar o arquivo de log contendo o histórico de acessos ao sistema.

3. O caso de uso se encerra.

### **Pré-condições**

O funcionário deverá ter efetuado login utilizando um usuário com o perfil administrador no sistema para que o sistema execute esta funcionalidade.

**Pontos de extensão** Nenhum **Pós-Condições** Nenhuma

# **3.14 Caso de Uso Encaminhar Pacientes**

### **Descrição do caso de uso**

Este caso de uso é responsável pelo encaminhamento, alteração e exclusão de pacientes do TFD.

### **Atores envolvidos**

Administrador – Pode executar as funções de encaminhar paciente, alterar e excluir encaminhamento.

Funcionário – Pode executar as funções de encaminhar paciente, alterar e excluir encaminhamento.

### **Fluxos de Eventos**

# **FB – Fluxo Básico**

1. O caso de uso se inicia quando o usuário solicitar "Encaminhamentos";

2. O uma consulta inicial é efetuada pelo sistema exibindo uma listagem por meio de duas tabelas com os dados dos pacientes e encaminhamentos relacionados já registrados no sistema. O sistema exibirá abaixo da tabela de encaminhamentos as funções de novo encaminhamento, editar, excluir e relatório.

3. Uma vez que o usuário solicite executar a ação "Novo Encaminhamento", ou selecione um registro para alterar, excluir emitir relatório, ou opte por pesquisar um paciente, um dos seguintes fluxos alternativos é executado:

3.1 Se for acionado "Novo Encaminhamento", o fluxo alternativo **[FA01]** é executado;

3.2 Se for selecionado um registro de encaminhamento na tabela de registros, os fluxos alternativos **[FA02]**, **[FA03]** e **[PE01]** poderão ser executados.

4. Se o usuário optar por inserir um nome no campo de pesquisa, o fluxo alternativo **[FA04]** é executado;

5. O caso de uso se encerra.

#### **FA – Fluxos Alternativos**

#### **FA01 – Novo encaminhamento**

1. Este fluxo alternativo se inicia quando o usuário seleciona um paciente na tabela e aciona registrar um novo encaminhamento;

2. O sistema exibe uma janela com campos, área de texto, listas e caixas de checagem para entrada e seleção de dados do encaminhamento. O preenchimento dos seguintes campos são requisitados: descrição, evolução e data . Caixas e listas de seleção contendo opções de especialidades médicas, funcionário, situação do encaminhamento e exames médicos os seguintes perfis de usuário. Caixas de checagem de documentos contendo os itens: Atestado médico, Relatório médico, Referência, APAC, AIH, Documentos pessoais;

3. O usuário preenche os campos, seleciona e marca os itens desejados do passo 2;

4. O usuário aciona salvar;

5. O sistema verifica se os campos seleções e marcações obrigatórias estão preenchidas selecionadas e marcadas, respectivamente **[FE01];**

6. O sistema realiza a inclusão dos dados informados pelo usuário;

7. O sistema exibe a mensagem: "Paciente encaminhado com sucesso!";

8. O caso de uso retorna para o passo 2 do FB.

#### **FA02 – Alterar encaminhamento**

1. Este fluxo alternativo pode ser iniciado sempre quando o usuário seleciona um registro de encaminhamento na tabela de registros e aciona a opção "Editar".

2. Os passos seguintes são os mesmos do **[FA01]** a partir do passo 3.

#### **FA03 – Excluir encaminhamento**

1. Este fluxo alternativo pode ser iniciado sempre quando o usuário seleciona um registro de encaminhamento na tabela de registros.

2. O usuário aciona "Excluir"

3. O sistema solicita ao usuário a confirmação para exclusão do registro do encaminhamento selecionado exibindo a mensagem: "Deseja excluir este registro permanentemente?";

4. O usuário confirma a exclusão**;**

5. O sistema exclui o encaminhamento selecionado;

6. O caso de uso retorna para o passo 2 do FB.

## **FA04 – Pesquisar paciente**

1. Este fluxo alternativo se inicia sempre quando o usuário digita um nome de paciente no campo de pesquisa de pacientes

2. O sistema atualiza a tabela de registros imediatamente, usando como filtro o nome inserido no campo de pesquisa, e exibindo somente os registros com nomes coincidentes.

3. Os registros resultantes da pesquisa ficam prontos para aceitar quaisquer das possíveis ações dos fluxos [**FA02] e [FA03].**

# **FE – Fluxo de Exceção**

# **FE01 – Dados Obrigatórios Não Informados**

1. Se no passo 4 do fluxo alternativo **[FA01]** ou no passo 4 do fluxo alternativo **[FA02]** a regra **[RGN]** não for satisfeita, o sistema não executará a ação salvar enquanto o cumprimento da regra estiver pendente ,e exibirá passivamente na mesma janela, a mensagem: "Por favor preencher , selecionar e checar os campos obrigatórios marcados com (\*)";

### **Pré-condições**

O usuário deverá ter efetuado login utilizando o perfil administrador ou operador no sistema para executar esta funcionalidade.

# **Pontos de extensão**

– Nome: Gerar Relatório de Encaminhamento;

– Local: Passo 3.2 do FB.

# **PE01 – Gerar relatório de encaminhamento**

1. Este Ponto de extensão se inicia sempre quando o usuário seleciona um registro de encaminhamento na tabela e aciona "Relatório";

2. Sistema exibe uma tela de relatório com todos dados referente ao encaminhamento, assim como dados do paciente o qual pertence o encaminhamento com a opção de impressão;

3. O caso de uso retorna para o passo 3 do FB.

#### **Pós-Condições**

O encaminhamento foi registrado, excluído, alterado ou relatório requisitado pelo usuário.

# **3.15 Caso de Uso Agendar Viagens**

#### **Descrição do caso de uso**

Este caso de uso é responsável por agendar, alterar e excluir viagens de pacientes inclusos no programa de TFD.

#### **Atores envolvidos**

Administrador – Pode executar as funções de agendar viagem, alterar, excluir e gerar relatório de viagens e adicionar pacientes as viagens.

Funcionário – Pode executar as funções de agendar viagem, alterar, excluir e gerar relatório de viagens e adicionar pacientes as viagens.

#### **Fluxos de Eventos**

### **FB – Fluxo Básico**

1. O caso de uso se inicia quando o usuário solicitar "Viagens";

2. O uma consulta inicial é efetuada pelo sistema exibindo uma janela contendo duas tabelas com os dados das viagens e pacientes relacionados já registrados no sistema. O sistema exibirá abaixo da tabela de pacientes as funções de agendar viagem, editar viagem, excluir viagem e relatório.

3. Uma vez que o usuário solicite executar a ação "Agendar Viagem", ou selecione um registro para editar, excluir ou gerar relatório, um dos seguintes fluxos alternativos é executado:

3.1 Se for acionado "Agendar Viagem", o fluxo alternativo **[FA01]** é executado;

3.2 Se for selecionado um registro de viagem na tabela de registros, os fluxos alternativos **[FA02]**, **[FA03]** e os pontos de extensão **[PE01]** e **[PE02]** poderão ser executados.

5. O caso de uso se encerra.

## **FA – Fluxos Alternativos**

### **FA01 – Nova Viagem**

1. Este fluxo alternativo se inicia quando o aciona "Agendar Viagem";

2. O sistema exibe uma janela com campos, área de texto, caixas de combinação e caixas de checagem para entrada e seleção de dados da viagem. O preenchimento dos seguintes campos é requisitado: horário, observação, descrição, data da viagem. Caixas de combinação contendo opções de: transporte, funcionário, situação da viagem, destino (a cidade com suas instituições médicas);

3. O usuário preenche os campos e seleciona os itens desejados do passo 2 **[FE02];**

4. O usuário aciona salvar;

5. O sistema verifica se os campos e seleções obrigatórias estão preenchidos, selecionadas e marcadas **[FE01];**

6. O sistema realiza a inclusão dos dados informados pelo usuário;

7. O sistema exibe a mensagem: "Viagem agendada com sucesso!";

8. O caso de uso retorna para o passo 2 do FB.

#### **FA02 – Alterar Viagem**

1. Este fluxo alternativo pode ser iniciado sempre quando o usuário seleciona um registro de viagem na tabela de registros e aciona a opção "Editar Viagem".;

2. Os passos seguintes são os mesmos do **[FA01]** a partir do passo 3.

### **FA03 – Excluir Viagem**

1. Este fluxo alternativo pode ser iniciado sempre quando o usuário seleciona um registro de viagem na tabela de registros.

2. O usuário aciona "Excluir Viagem";

3. O sistema solicita ao usuário a confirmação para exclusão do registro da viagem selecionada exibindo a mensagem: "Deseja excluir a viagem desta data permanentemente?" exibindo a data da viagem em questão;

4. O usuário confirma a exclusão**;**

5. O sistema exclui o registro da viagem selecionada;

6. O caso de uso retorna para o passo 2 do FB.

## **FE – Fluxo de Exceção**

#### **FE01 – Dados Obrigatórios Não Informados**

1. Se no passo 4 do fluxo alternativo **[FA01]** ou no passo 4 do fluxo alternativo **[FA02]** a regra **[RGN]** não for satisfeita, o sistema não executará a ação salvar enquanto o cumprimento da regra estiver pendente, e exibirá passivamente , a mensagem: "Por favor preencher campos e selecionar itens obrigatórios marcados com (\*)";

### **FE02 – A Data da Viagem é Inválida**

1. Se no passo 4 do fluxo alternativo **[FA01]** ou no passo 4 do fluxo alternativo **[FA02]** a regra **[RN01]** não for satisfeita, o sistema não executará a ação salvar enquanto o cumprimento da regra estiver pendente, e exibirá a mensagem: "A data selecionada "Data" é anterior a data de hoje !";

#### **RN – Regras de Negócio**

**RN01 – A Data da de marcação da viagem não pode ser anterior a data atual.**

Para agendar uma viagem é necessário que a data escolhida seja igual ou superior a data atual.

#### **Pré-condições**

O usuário deverá ter efetuado login utilizando o perfil administrador ou operador no sistema para executar esta funcionalidade

### **Pontos de extensão**

**[PE01]**

– Nome: Gerar Relatório de Viagens;

– Local: Passo 4 do FB.

**[PE02]**

– Nome: Adicionar pacientes;

– Local: Passo 4 do FB.

### **Pós-Condições**

A viagem foi agendada, excluída, alterada e os pacientes lotados em viagens pelo usuário.

# **3.16 Caso de Uso Gerar Relatório de Viagens**

Este caso de uso se responsabiliza por gerar relatório da viagem selecionada.

### **Descrição do caso de uso**

Este caso de uso se responsabiliza por adicionar pacientes a viagem selecionada.

#### **Atores envolvidos**

Administrador – pode requisitar o relatório de viagens.

Funcionário – pode requisitar o relatório de viagens.

### **Fluxos de Eventos**

#### **FB – Fluxo Básico**

1. O caso de uso se inicia quando o usuário seleciona uma viagem na tabela, aciona "Gerar Relatório" na janela de agendamento de viagens do sistema.

4. O sistema mostra uma janela com o relatório com dados a viagem contendo também os nomes dos pacientes (passageiros) destino, horário, telefones dos pacientes, motivo da viagem e acompanhante se houver.

5. O caso de uso se encerra.

#### **Pré-condições**

O funcionário deverá ter efetuado login utilizando um usuário com o perfil administrador ou operador no sistema para executar esta funcionalidade.

**Pontos de extensão** Nenhum **Pós-Condições** Nenhuma

# **3.17 Caso de Uso Adicionar Pacientes**

#### **Descrição do caso de uso**

Este caso de uso é responsável por adicionar pacientes as viagens marcadas.

#### **Atores envolvidos**

Administrador – Pode executar as funções de agendar viagem, alterar, excluir e gerar relatório de viagens e adicionar pacientes as viagens.

Funcionário – Pode executar as funções de agendar viagem, alterar, excluir e gerar relatório de viagens e adicionar pacientes as viagens.

#### **Fluxos de Eventos**

#### **FB – Fluxo Básico**

1. O caso de uso se inicia quando o usuário seleciona uma viagem na tabela de viagens e solicita "Adicionar Paciente";

2. O uma consulta inicial é efetuada pelo sistema exibindo uma janela contendo uma tabela com os dados de todos os pacientes já registrados no sistema. O sistema exibirá abaixo da tabela de pacientes um campo de pesquisa de pacientes, campo para entrada de nome do acompanhante, um campo o horário da viagem, área de texto para observações, caixas de combinação para casa de apoio, instituições médicas, motivo da viagem e as funções de marcar viagem e cancelar.

3. Uma vez que o usuário solicite executar a ação "Adicionar paciente", ou selecione um registro para editar ou excluir um dos seguintes fluxos alternativos é executado:

3.1 Se for acionado "Adicionar Paciente", o fluxo alternativo **[FA01]** é executado;

3.2 Se for selecionado um registro de viagem na tabela de registros, os fluxos alternativos **[FA02]**, **[FA03]** poderão ser executados.

4. O caso de uso se encerra.

#### **FA – Fluxos Alternativos**

### **FA01 – Adicionar Paciente**

1. Este fluxo alternativo se inicia quando o aciona "Adicionar Paciente";

2. O sistema exibe uma janela com campos, área de texto, caixas de combinação e caixas de checagem para entrada e seleção de dados do registro e viagem. O preenchimento dos seguintes campos é requisitado: horário, observação, nome do acompanhante e pesquisa. Caixas de combinação contendo opções de: casa de apoio, motivo da viagem, e instituição médica e uma tabela para seleção do paciente.

3. O usuário preenche os campos e seleciona os itens desejados do passo 2 ;

4. O usuário aciona "marcar viagem";

5. O sistema verifica se os campos e seleções obrigatórias estão preenchidos, selecionadas e marcadas **[FE01] , [FE02]** ;

6. O sistema realiza a inclusão dos dados informados pelo usuário;

7. O sistema exibe a mensagem: "Paciente Adicionado Com Sucesso!";

8. O caso de uso retorna para o passo 2 do FB.

#### **FA02 – Alterar Registro de Viagem**

1. Este fluxo alternativo pode ser iniciado sempre quando o usuário seleciona um registro de viagem na tabela de registros de paciente e aciona a opção "Editar Registro";

2. Os passos seguintes são os mesmos do **[FA01]** a partir do passo 3.

### **FA03 – Remover paciente**

1. Este fluxo alternativo pode ser iniciado sempre quando o usuário seleciona um registro de viagem na tabela de registros de viagens.

2. O usuário aciona "Excluir registro";

3. O sistema solicita ao usuário a confirmação para exclusão do registro da viagem selecionada exibindo a mensagem: "Deseja remover o seguinte paciente da viagem? (Nome do paciente) a viagem desta data permanentemente?" exibindo o nome do paciente em questão;

4. O usuário confirma a remoção**;**

5. O sistema remove o paciente da viagem selecionada;

6. O caso de uso retorna para o passo 2 do FB.

# **FE – Fluxo de Exceção**

### **FE01 – Dados Obrigatórios Não Informados**

1. Se no passo 5 do fluxo alternativo **[FA01]** a regra **[RGN]** não for satisfeita, o sistema não executará a ação salvar enquanto o cumprimento da regra estiver pendente, e exibirá passivamente, a mensagem: "Por favor preencher campos e selecionar itens obrigatórios marcados com (\*)";

### **FE02 – Paciente Duplicado Na Viagem**

1. Se no passo 5 do fluxo alternativo **[FA01]** a regra **[RN01]** não for satisfeita, o sistema não executará a ação de marcar viagem enquanto o cumprimento da regra estiver pendente, e exibirá a mensagem: "O Paciente (Nome do paciente) já está registrado nesta viagem !";

### **RN – Regras de Negócio**

**RN01 – Um paciente não pode ser adicionado duas vezes a mesma viagem .**

Para adicionar um paciente é necessário que ele não tenha sido adicionado a viagem em questão anteriormente.

# **Pré-condições**

O usuário deverá ter efetuado login utilizando o perfil administrador ou operador no sistema para executar esta funcionalidade

# **Pontos de extensão**

Nenhum

# **Pós-Condições**

A viagem foi agendada, excluída, alterada e os pacientes lotados em viagens pelo usuário.

# **4. Telas**

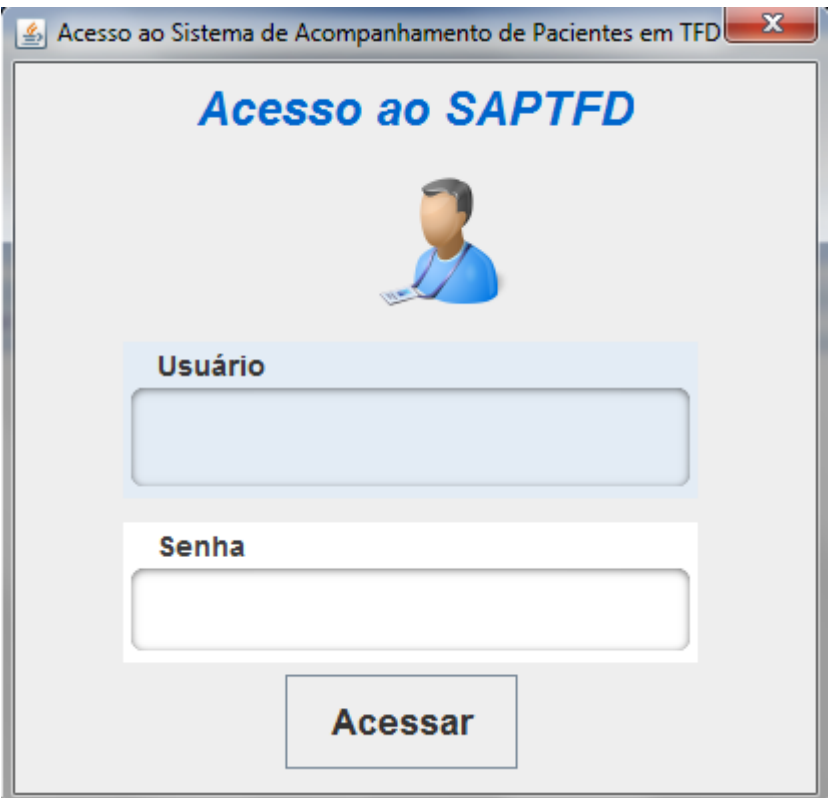

Tela 1: Tela de acesso ao SAPTFD

|    |                         |     |                        |     |            |                | Sistema Ajuda Registros Acessos Viagens Pendentes |                                                                                                    |
|----|-------------------------|-----|------------------------|-----|------------|----------------|---------------------------------------------------|----------------------------------------------------------------------------------------------------|
|    |                         |     |                        |     |            |                |                                                   | <b>Boa noite PAULO ALESSANDRE!</b>                                                                       |
|    |                         |     | <b>Viagens</b>         |     |            |                |                                                   |                                                                                                    |
|    |                         |     | <b>Pacientes</b>       |     |            |                |                                                   |                                                                                                    |
| 쁰  |                         |     | <b>Encaminhamentos</b> |     |            | 20:44:00       |                                                   |                                                                                                    |
|    | Novembro v              |     |                        |     |            |                | $2009 -$                                          |                                                                                                    |
|    | Seg                     | Ter | Qua                    | Qui | <b>Sex</b> | Sáb            | Dom                                               |                                                                                                    |
| 44 |                         |     |                        |     |            |                | 1                                                 |                                                                                                    |
| 45 | $\overline{\mathbf{2}}$ | 3   |                        | 5   | 6          | $\overline{7}$ | 8                                                 |                                                                                                    |
| 46 | 9                       | 10  | 11                     | 12  | 13         | 14             | 15                                                |                                                                                                    |
| 47 | 16                      | 17  | 18                     | 19  | 20         | 21             | 22                                                |                                                                                                    |
| 48 | 23                      | 24  | 25                     | 26  | 27         | 28             | 29                                                | Sistema de Acompanhamento de Pacientes em Tratamento Fora de Domicílio<br>Sair<br>Versão do Produto: 1.0 |
| 49 | 30                      |     |                        |     |            |                |                                                   | Responsável: Paulo alessandre pereira dos santos.                                                        |

Tela 2: Tela Principal do SAPTFD

|                                                             | $\overline{v}$ SAPTFD2 - WordPad                                                     |                                                                                                    | <b>BECAUSE AND</b> |
|-------------------------------------------------------------|--------------------------------------------------------------------------------------|----------------------------------------------------------------------------------------------------|--------------------|
| Home                                                        | Exibir                                                                               |                                                                                                    |                    |
| Recortar<br><b>Copiar</b><br>Colar<br>Área de Transferência | <b>Courier New</b><br>N $I$ $\underline{S}$ abe $X_1 \times Z_2 \times A$ .<br>Fonte | <b>A</b> Localizar<br>建建田・雄・<br>$\mathbf{A}$ 11 $\mathbf{A}$ $\mathbf{A}$<br>ab, Substituir<br> 君言  命<br>Imagem Desenho Data e Inserir<br><b>EE</b><br>Selecionar tudo<br>do Paint hora objeto<br>Parágrafo<br>Editando<br>Inserir                                                                                                    |                    |
|                                                             |                                                                                      | $3 + i + 2 + i + 1 + i + \sum_{i=1}^n i + 1 + i + 2 + i + 3 + i + 4 + i + 5 + i + 6 + i + 7 + i + 8 + i + 9 + i + 10 + i + 11 + i + 12 + i + 13 + i + 14 + i + 15 + i + 6 + i + 17 + i + 18 + i + 10 + i + 11 + i + 12 + i + 13 + i + 14 + i + 15 + i + 16 + i + 18 + i + 10 + i + 11 + i + 12 + i + 13 + i + 14 + i + 15 + i + 18 + i + 18 + i + $ |                    |
|                                                             |                                                                                      | 14/10/2009 15:03:43 log.MyLogger registrarEntarda<br>INFO: O FuncionĂ; rio = "paulmasters" : Acessou o sistema                                                                                                    |                    |
|                                                             |                                                                                      | 14/10/2009 15:03:57 log.MyLogger registrarSaida<br>INFO: O FuncionÂ; rio = "paulmasters" : Saiu do o sistema                                                                                                    |                    |
|                                                             |                                                                                      | 14/10/2009 15:05:57 log.MyLogger registrarEntarda<br>INFO: O FuncionÂ; rio = "paulmasters" : Acessou o sistema                                                                                                    |                    |
|                                                             |                                                                                      | 14/10/2009 15:06:13 log.MyLogger registrarSaida<br>INFO: O Funciona: rio = "paulmasters" : Saiu do o sistema                                                                                                    |                    |
|                                                             |                                                                                      | 14/10/2009 15:06:28 log.MyLogger registrarEntarda<br>$INFO:$ O Funcion $\tilde{A}$ ; rio = "paulmasters" : Acessou o sistema                                                                                                    |                    |
|                                                             |                                                                                      | 14/10/2009 15:07:01 log.MyLogger registrarSaida<br>INFO: O FuncionÂ; rio = "paulmasters" : Saiu do o sistema                                                                                                    |                    |
|                                                             |                                                                                      | 14/10/2009 15:08:58 log.MyLogger registrarEntarda<br>INFO: 0 FuncionĂ; rio = "paulmasters" : Acessou o sistema                                                                                                    |                    |
|                                                             |                                                                                      | 14/10/2009 15:09:11 log.MyLogger registrarSaida<br>INFO: O Funciona; rio = "paulmasters" : Saiu do o sistema                                                                                                    |                    |
|                                                             |                                                                                      | 14/10/2009 15:33:49 log.MyLogger registrarEntarda<br>INFO: O FuncionÂ; rio = "paulmasters" : Acessou o sistema                                                                                                    |                    |
|                                                             |                                                                                      | 14/10/2009 15:34:00 log.MyLogger registrarSaida<br>INFO: O FuncionÂ; rio = "paulmasters" : Saiu do o sistema                                                                                                    |                    |
|                                                             |                                                                                      | 14/10/2009 15:35:02 log.MyLogger registrarEntarda<br>INFO: O FuncionĂ; rio = "paulmasters" : Acessou o sistema                                                                                                    |                    |
|                                                             |                                                                                      | 14/10/2009 15:35:31 log.MyLogger registrarSaida<br>$INFO:$ $\Omega$ Euncion $\tilde{a}$ : rio = "naulmasters" $\cdot$ Saiu do o sistema                                                                                                    |                    |
|                                                             |                                                                                      |                                                                                                    | $90\%$ $\bigcirc$  |

Tela 3: Lista de Acessos

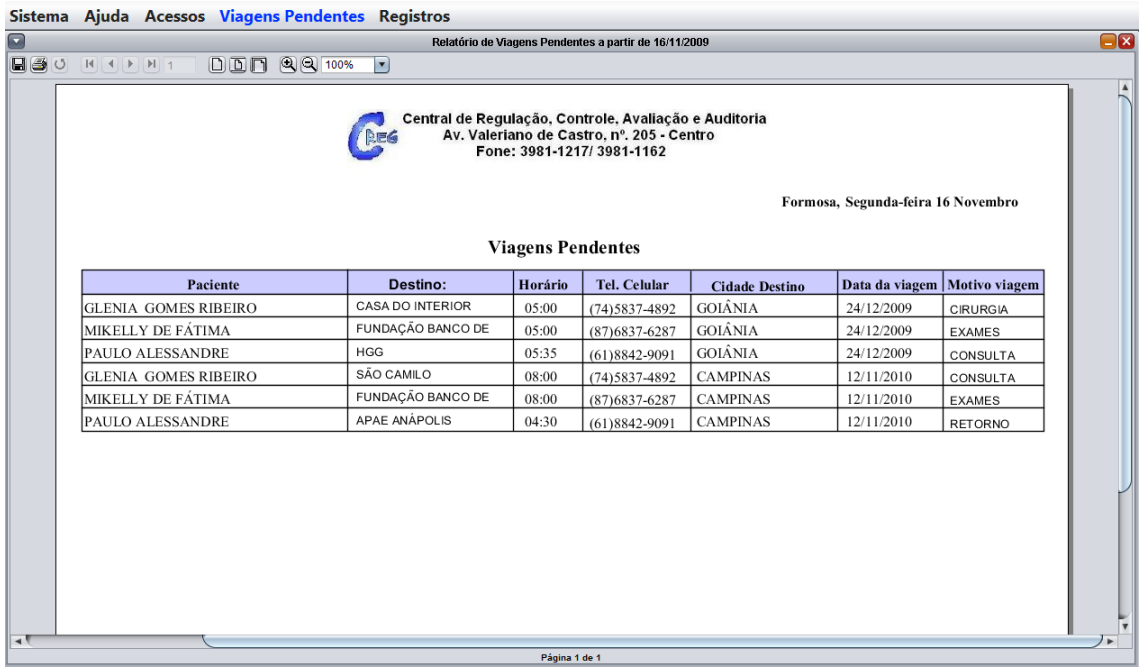

# Tela 4: Emitir Alerta

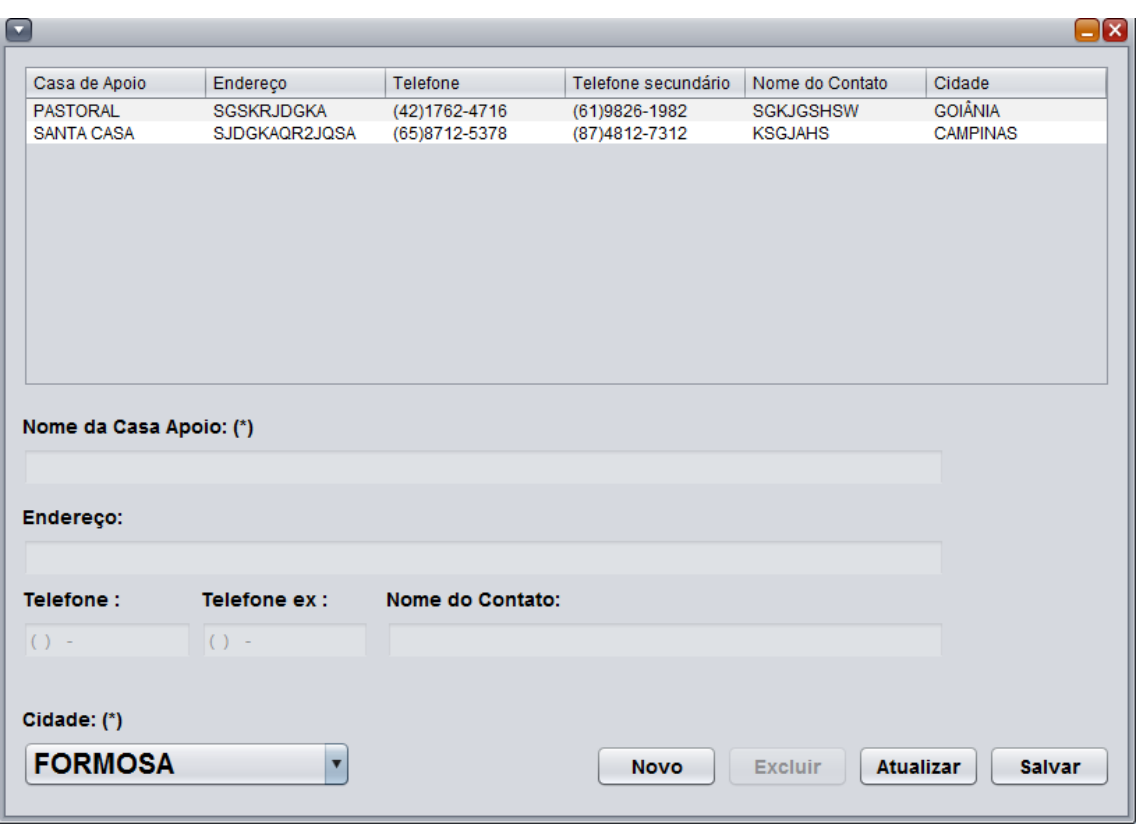

Tela 5: Casas de Apoio

![](_page_207_Picture_0.jpeg)

Tela 6: Confirmação de Exclusão

![](_page_207_Picture_2.jpeg)

# Tela 7: Registro Salvo

![](_page_207_Picture_34.jpeg)

# Tela 8: Mensagem de Erro

![](_page_207_Picture_35.jpeg)

### Tela 9: Cidades

![](_page_208_Picture_13.jpeg)

Tela 10: Especialidades Médicas

![](_page_208_Picture_14.jpeg)

Tela 11: Exames

![](_page_209_Picture_13.jpeg)

Tela 12: Funcionários

![](_page_209_Picture_14.jpeg)

Tela 13: Editar Funcionário

![](_page_210_Picture_17.jpeg)

Tela 14: Editar Usuário

![](_page_210_Picture_18.jpeg)

Tela 15: Instruções Médicas

![](_page_211_Picture_13.jpeg)

Tela 16: Responsáveis

![](_page_211_Picture_14.jpeg)

Tela 17: Editar Responsável

![](_page_212_Picture_14.jpeg)

Tela 18: Transportes

| o                                         |                                                  |                           |                           |                         |                      | $\Box$ x                |
|-------------------------------------------|--------------------------------------------------|---------------------------|---------------------------|-------------------------|----------------------|-------------------------|
| Data da viagem                            | Cidade destino                                   | Horário                   | Transporte                | Funcionário             | Situação             | Observações             |
| 24/12/2009                                | <b>GOIÂNIA</b>                                   | 05:00                     | <b>CARRO OFICIAL</b>      | <b>PAULO ALESSANDRE</b> | <b>AGENDADA</b>      |                         |
| 12/11/2010                                | <b>CAMPINAS</b>                                  | 09:00                     | <b>CARRO OFICIAL</b>      | <b>PAULO ALESSANDRE</b> | <b>AGENDADA</b>      | sofrida                 |
| <b>Total de viagens</b><br>$\overline{2}$ |                                                  | Pesquisar Viagem por Data | Relatório                 | <b>Agendar Viagem</b>   | <b>Editar Viagem</b> | <b>Excluir Viagem</b>   |
| Paciente                                  | Horário                                          | Motivo Da Viagem          | Instituição Médica        | Casa de Apoio           | Acompanhante         | Observações             |
|                                           |                                                  |                           |                           |                         |                      |                         |
|                                           | Total de pacientes lotados na viagem selecionada |                           | <b>Adicionar Paciente</b> | <b>Editar Registro</b>  |                      | <b>Excluir Registro</b> |

Tela 19: Viagens

| <b>A</b> JasperViewer                                                                      | 000 99 100% |                                                                                     |         |                                                                        |                  |              | $\begin{array}{c c c c c} \hline \multicolumn{1}{ c }{\multicolumn{1}{c }{\hspace{-1.4ex}}}\mathbf{X} \end{array}$ |
|--------------------------------------------------------------------------------------------|-------------|-------------------------------------------------------------------------------------|---------|------------------------------------------------------------------------|------------------|--------------|----------------------------------------------------------------------------------------------------|
|                                                                                            |             | $\vert \cdot \vert$<br>Central de Regulação, Controle, Avaliação e Auditoria<br>REG |         | Av. Valeriano de Castro, nº. 205 - Centro<br>Fone: 3981-1217/3981-1162 |                  |              |                                                                                                    |
| Formosa, Quarta-feira 18 Novembro<br>Viagem para: GOIÂNIA<br>Quinta-feira 24 Dezembro 2009 |             |                                                                                     |         |                                                                        |                  |              |                                                                                                    |
|                                                                                            |             |                                                                                     |         |                                                                        |                  |              |                                                                                                    |
| Paciente                                                                                   |             | <b>Destino</b>                                                                      | Horário | <b>Tel. Celular</b>                                                    | Tel. Residencial | Acompanhante | Motivo viagem                                                                                                    |
| <b>GLENIA GOMES RIBEIRO</b>                                                                |             | CASA DO INTERIOR                                                                    | 05:00   | (74) 5837-4892                                                         | $(87)4687-6483$  | NÃO SEI      | <b>CIRURGIA</b>                                                                                                    |
| MIKELLY DE FÁTIMA                                                                          |             | FUNDAÇÃO BANCO DE                                                                   | 05:00   | $(87)6837-6287$                                                        | $(46)5214-6241$  | <b>TEST</b>  | <b>EXAMES</b>                                                                                                    |
| PAULO ALESSANDRE                                                                           |             | <b>HGG</b>                                                                          | 05:35   | $(61)8842 - 9091$                                                      | $(61)3631-4439$  | <b>TESTE</b> | CONSULTA                                                                                                    |
|                                                                                            |             |                                                                                     |         |                                                                        |                  |              |                                                                                                    |
|                                                                                            |             |                                                                                     |         |                                                                        |                  |              |                                                                                                    |

Tela 20: Relatório de Viagens

![](_page_213_Picture_14.jpeg)

Tela 21: Agendar Viagens

![](_page_214_Picture_13.jpeg)

Tela 22: Editar Viagens

![](_page_214_Picture_14.jpeg)

Tela 23: Adicionar Paciente

![](_page_215_Picture_13.jpeg)

Tela 24: Editar Registro

![](_page_215_Picture_14.jpeg)

Tela 25: Pacientes
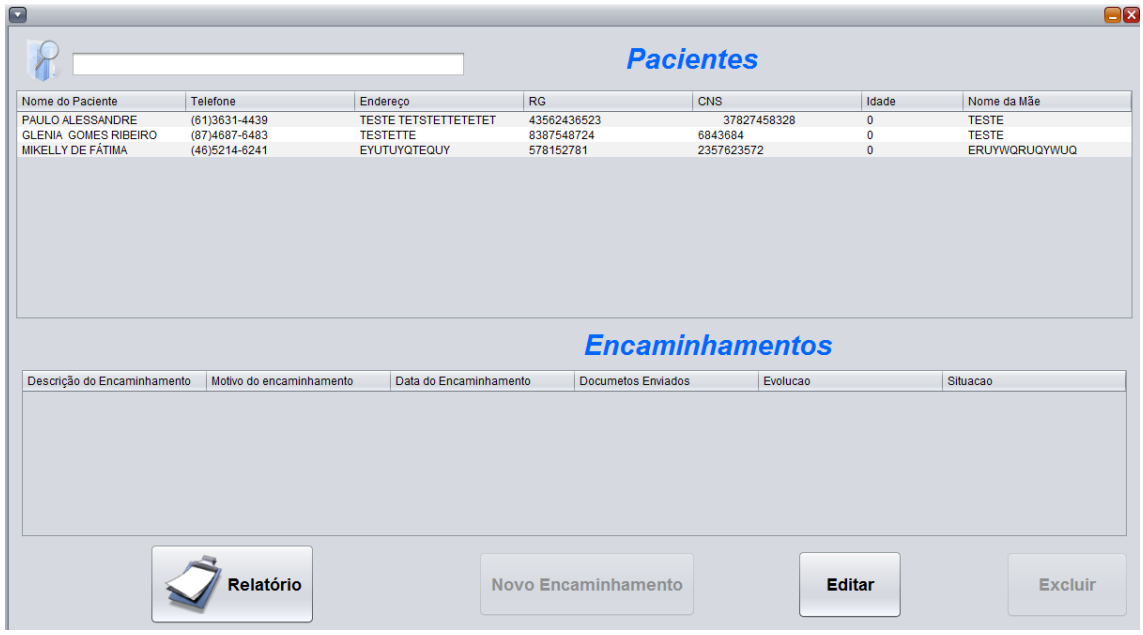

Tela 26: Encaminhamentos

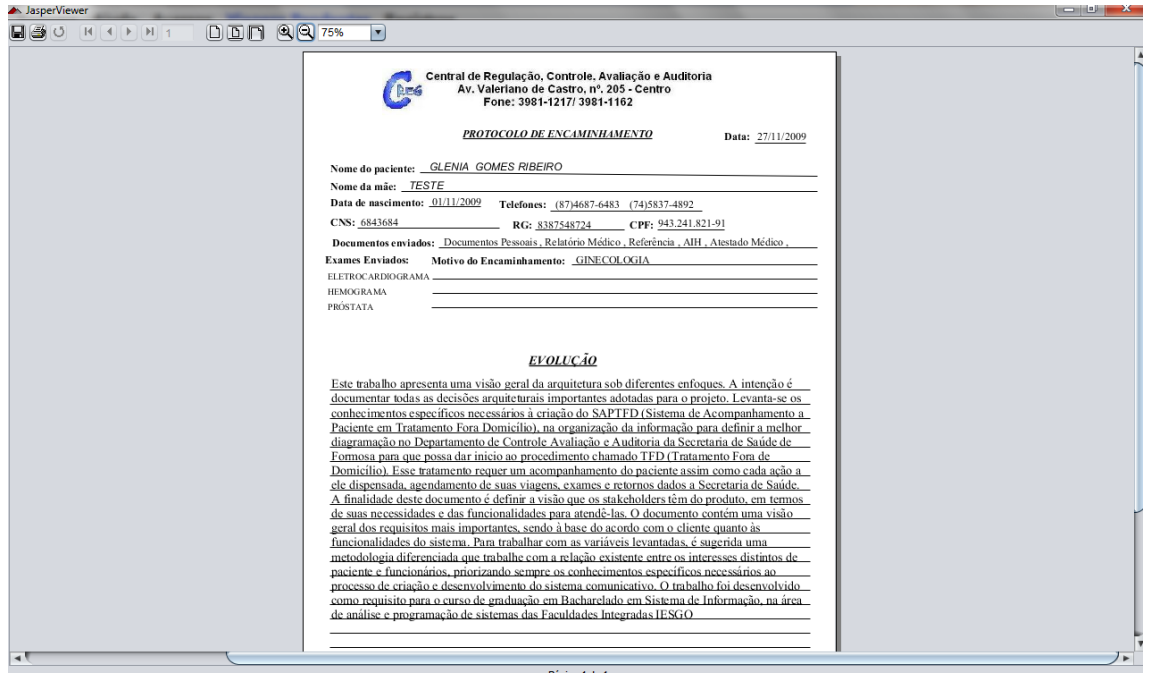

Tela 27: Relatório do Paciente

| Encaminhamento                                                                                                    |                                                                                                    |
|----------------------------------------------------------------------------------------------------|----------------------------------------------------------------------------------------------------|
| Descricão:<br><b>DOIDO</b>                                                                                                    | <b>Evolução</b>                                                                                                    |
| <b>Documentos Enviados</b>                                                                                                    | Este trabalho apresenta uma visão geral da arquitetura sob<br>diferentes enfoques. A intenção é documentar todas as                                                                                                    |
| Situação:<br>$\sqrt{ }$ AIH<br>Documentos Pessoais<br>Atestado Médico<br>Em andamento<br>Relatório Médico<br>Ø Referência Ø Outros Ø APAC<br>Data do encaminhamento: (*)<br>Funcionario: (*)<br>Motivo do encaminhamento : (*)<br>26/11/2009<br>$\sqrt{2}$<br><b>PAULO ALESSA</b><br><b>ONCOLOGIA</b> | decisões arquiteturais importantes adotadas para o projeto.<br>Levanta-se os conhecimentos específicos necessários à<br>criação do SAPTFD (Sistema de Acompanhamento a<br>6<br>Paciente em Tratamento Fora Domicílio), na organização da<br>informação para definir a melhor diagramação no<br>Departamento de Controle Avaliação e Auditoria da<br>Secretaria de Saúde de Formosa para que possa dar inicio<br>ao procedimento chamado TFD (Tratamento Fora de                                                                                                    |
| <b>Exames Enviados</b><br>Observações<br><b>Exames</b><br>ELETROCARDIO <sup>4</sup><br>Fle é demais<br><b>CINTILOGRAFIA</b><br><b>HEMOGRAMA</b><br><b>Adicionar &gt;&gt;</b><br><b>PRÓSTATA</b><br><b>MAMOGRAFIA</b><br>$<<$ Remover<br><b>HIPOGLICEMIA</b><br><b>HIV</b>                             | Domicílio). Esse tratamento requer um acompanhamento do<br>13<br>paciente assim como cada ação a ele dispensada.<br>agendamento de suas viagens, exames e retornos dados a<br>Secretaria de Saúde. A finalidade deste documento é definir<br>a visão que os stakeholders têm do produto, em termos de<br>18<br>suas necessidades e das funcionalidades para atendê-las.<br>19<br>20<br>O documento contém uma visão geral dos requisitos mais<br>importantes, sendo à base do acordo com o cliente quanto<br>às funcionalidades do sistema. Para trabalhar com as<br>variáveis levantadas, é sugerida uma metodologia<br>diferenciada que trabalhe com a relação existente entre os |
| <b>Salvar</b><br>Cancelar                                                                                                    | interesses distintos de paciente e funcionários, priorizando<br>sempre os conhecimentos específicos necessários ao<br>processo de criação e desenvolvimento do sistema<br>20<br>comunicativo. O trabalho foi desenvolvido como requisito<br>30<br>para o curso de graduação em Bacharelado em Sistema de<br>31<br>Informação, na área de análise e programação de sistemas<br>33<br>das Faculdades Integradas IESGO<br>34<br>35                                                                                                    |

Tela 28: Editar Encaminhamento

#### **ANEXO D – INSTRUÇÃO NORMATIVA N° 04**

INSTRUÇÃO NORMATIVA Nº 4, 19 de maio de 2008.

Dispõe sobre o processo de contratação de serviços de Tecnologia da Informação pela Administração Pública Federal direta, autárquica e fundacional.

**O SECRETÁRIO DE LOGÍSTICA E TECNOLOGIA DA INFORMAÇÃO**, no uso de suas atribuições que lhe conferem o Decreto nº 6.081, de 12 de abril de 2007, revigorado pelo Decreto nº 6.222, de 4 de outubro de 2007, e tendo em vista o disposto na Lei nº 8.666, de 21 de junho de 1993, na Lei nº 10.520, de 17 de junho de 2002, no Decreto nº 1.048, de 21 de janeiro de 1994, e no Decreto nº 2.271, de 7 de julho de 1997, no Decreto nº 3.555, de 8 de agosto de 2000, no Decreto nº 3.931, de 19 de setembro de 2001, e no Decreto nº 5.450, de 31 de maio de 2005, resolve:

Art. 1º As contratações de serviços de Tecnologia da Informação pelos órgãos e entidades integrantes do Sistema de Administração dos Recursos de Informação e Informática - SISP serão disciplinadas por esta Instrução Normativa.

## **CAPÍTULO I**

#### **DAS DISPOSIÇÕES GERAIS**

Art. 2º Para fins desta Instrução Normativa, considera-se:

I - Requisitante do Serviço: qualquer unidade administrativa que demande a contratação de um serviço de Tecnologia da Informação;

II - Área de Tecnologia da Informação: unidade setorial ou seccional do SISP, bem como área correlata, responsável por gerir a Tecnologia da Informação do órgão ou entidade;

III - Gestor do Contrato: servidor com capacidade gerencial, técnica e operacional relacionada ao objeto da contratação;

IV - Solução de Tecnologia da Informação: todos os serviços, produtos e outros elementos necessários que se integram para o alcance dos resultados pretendidos com a contratação;

V - **Software**: sistema ou componente constituído por um conjunto de programas, procedimentos e documentação desenvolvido para atendimento de necessidades específicas do órgão ou entidade, bem como aqueles previamente desenvolvidos e disponíveis no mercado para utilização na forma em que se encontram ou com modificações;

VI - Requisitos: conjunto de especificações necessárias para definir a Solução de Tecnologia da Informação a ser contratada;

VII - Recebimento: declaração formal do Gestor do Contrato de que os serviços prestados atendem aos requisitos estabelecidos no contrato;

VIII - Critérios de aceitação: parâmetros objetivos e mensuráveis utilizados para verificar um serviço ou produto quanto à conformidade aos requisitos especificados;

IX - Gestão: atividades superiores de planejamento, coordenação, supervisão e controle, relativas aos serviços, objeto de contratação, que visam a garantir o atendimento dos objetivos da organização; e

X - Plano Diretor de Tecnologia da Informação - PDTI: instrumento de diagnóstico,

planejamento e gestão dos recursos e processos de Tecnologia da Informação que visa a atender às necessidades de informação de um órgão ou entidade para um determinado período.

Art. 3º As contratações de que trata esta Instrução Normativa deverão ser precedidas de planejamento, elaborado em harmonia com o Plano Diretor de Tecnologia da Informação - PDTI, alinhado à estratégia do órgão ou entidade.

Art. 4º Em consonância com o art. 4º do Decreto nº 1.048, de 1994, o órgão central do SISP elaborará, em conjunto com os órgãos setoriais e seccionais do SISP, a Estratégia Geral de Tecnologia da Informação para a Administração Pública, revisada anualmente, para subsídio à elaboração dos PDTI dos órgãos e entidades integrantes do SISP. Parágrafo único. A Estratégia Geral de Tecnologia da Informação deverá abranger, pelo menos, os seguintes elementos:

I - proposta, elaborada em conjunto com os demais órgãos e entidades competentes, que contemple as demandas de recursos humanos das Áreas de Tecnologia da Informação necessárias para elaboração e gestão de seus PDTI;

II - plano de ação, elaborado em conjunto com os demais órgãos e entidades competentes, para viabilizar a capacitação dos servidores das Áreas de Tecnologia da Informação;

III - modelo para elaboração dos PDTI que contemple, pelo menos, as seguintes áreas:

necessidades de informação alinhada à estratégia do órgão ou entidade, plano de investimentos, contratações de serviços, aquisição de equipamentos, quantitativo e capacitação de pessoal, gestão de risco; e

IV - orientação para a formação de Comitês de Tecnologia da Informação que envolvam as diversas áreas dos órgãos e entidades, que se responsabilizem por alinhar os investimentos de Tecnologia da Informação com os objetivos do órgão ou entidade e apoiar a priorização de projetos a serem atendidos.

Art. 5º Não poderão ser objeto de contratação:

I - todo o conjunto dos serviços de Tecnologia da Informação de um órgão ou uma entidade em um único contrato;

II - mais de uma Solução de Tecnologia da Informação em um único contrato; e

III - gestão de processos de Tecnologia da Informação, incluindo gestão de segurança da informação.

§ 1º O suporte técnico aos processos de planejamento e avaliação da qualidade dos

serviços de Tecnologia da Informação poderão ser objeto de contratação, desde que sob supervisão exclusiva de servidores do órgão ou entidade.

§ 2º O disposto neste artigo não se aplica nos casos em que o serviço for prestado por empresas públicas de Tecnologia da Informação que tenham sido criadas para este fim específico, devendo acompanhar o processo a justificativa da vantajosidade para a administração.

Art. 6º É vedado:

I - estabelecer vínculo de subordinação com funcionário dos fornecedores;

II - prever em edital a remuneração dos funcionários dos fornecedores;

III - indicar pessoas para compor o quadro funcional dos fornecedores;

IV - demandar aos funcionários dos fornecedores execução de tarefas fora do escopo do objeto da contratação;

V - reembolsar despesas com transporte, hospedagem e outros custos operacionais, que devem ser de exclusiva responsabilidade dos fornecedores; e

VI - prever em edital exigências que constituam intervenção indevida da Administração Pública na gestão interna da contratada.

# **CAPÍTULO II**

## **DO PROCESSO DE CONTRATAÇÃO**

Art. 7º As contratações de serviços de Tecnologia da Informação deverão seguir três

fases: Planejamento da Contratação, Seleção do Fornecedor e Gerenciamento do Contrato.

## **SEÇÃO I**

## **PLANEJAMENTO DA CONTRATAÇÃO**

Art. 8º A fase de Planejamento da Contratação deve contemplar os serviços, produtos e outros elementos que compõem a Solução de Tecnologia da Informação que irá gerar o resultado esperado.

Art. 9º A fase de Planejamento da Contratação consiste nas seguintes etapas:

I - Análise de Viabilidade da Contratação;

II - Plano de Sustentação;

III - Estratégia de Contratação; e

IV - Análise de Riscos.

Art. 10. A Análise de Viabilidade da Contratação, observado o disposto nos arts. 11 e 12 desta instrução normativa, compreende as seguintes tarefas:

I - avaliação da necessidade por parte do Requisitante do Serviço, com apoio da Área de Tecnologia da Informação, considerando os objetivos estratégicos e as necessidades corporativas da instituição;

II - explicitação da motivação da contratação da Solução de Tecnologia da Informação por parte do Requisitante do Serviço;

III - especificação dos requisitos, a partir de levantamento de:

a) demandas dos potenciais gestores e usuários do serviço;

b) soluções disponíveis no mercado; e

c) análise de projetos similares realizados por outras instituições;

IV - identificação por parte da Área de Tecnologia da Informação, com participação do Requisitante do Serviço, das diferentes soluções que atendam às necessidades, considerando:

a) disponibilidade de solução similar em outro órgão ou entidade da Administração

Pública Federal;

b) soluções existentes no Portal do Software Público Brasileiro (http://www.softwarepublico.gov.br);

c) capacidade e alternativas do mercado, inclusive a existência de **software**  livre ou

**software** público;

d) observância às políticas, premissas e especificações técnicas definidas pelos Padrões de Interoperabilidade de Governo Eletrônico - e-PING e Modelo de Acessibilidade em Governo Eletrônico - e-MAG, conforme as Portarias Normativas SLTI nº 5, de 14 de julho de 2005, e nº 3, de 07 de maio de 2007;

e) aderência às regulamentações da Infra-estrutura de Chaves Públicas Brasileira - ICPBrasil, conforme a Medida Provisória nº 2.200-2, de 24 de agosto de 2001, quando houver necessidade de utilização de certificação digital; e

f) custo financeiro estimado;

V - justificativa da solução escolhida, por parte da Área de Tecnologia da Informação, que contemple, pelo menos:

a) descrição sucinta, precisa, suficiente e clara da Solução de Tecnologia da Informação escolhida, indicando os serviços que a compõem;

b) alinhamento em relação às necessidades; e

c) identificação dos benefícios que serão alcançados com a efetivação da contratação em termos de eficácia, eficiência, efetividade e economicidade.

Parágrafo único. A Análise de Viabilidade da Contratação será aprovada e assinada pelo Requisitante do Serviço e pela Área de Tecnologia da Informação.

Art. 11. Compete ao Requisitante do Serviço definir os seguintes requisitos, quando

aplicáveis:

I - de **software**, que independem de arquitetura tecnológica e definem os aspectos funcionais do **software**;

II - de treinamento, com o apoio da Área de Tecnologia da Informação, que definem a necessidade de treinamento presencial ou à distância, carga horária e entrega de materiais didáticos;

III - legais, que definem as normas às quais a Solução de Tecnologia da Informação deve respeitar;

IV - de manutenção, que independem de configuração tecnológica e definem a necessidade de serviços de manutenção preventiva, corretiva, evolutiva e adaptativa;

V - de prazo, que definem a prioridade da entrega da Solução de Tecnologia da Informação contratada;

VI - de segurança, com o apoio da Área de Tecnologia da Informação; e

VII - sociais, ambientais e culturais, que definem requisitos que a Solução de Tecnologia da Informação deve atender para respeitar necessidades específicas relacionadas a costumes e idiomas, e ao meio-ambiente.

Art. 12. Compete à Área de Tecnologia da Informação definir, quando aplicáveis, os

seguintes requisitos tecnológicos, em adequação àqueles definidos pelo Requisitante do Serviço:

I - de arquitetura tecnológica, composta de **hardware**, **softwares** básicos, padrões de interoperabilidade, linguagem de programação e interface;

II - de projeto, que estabelecem o processo de desenvolvimento de **software**, técnicas, métodos, forma de gestão e de documentação;

III - de implantação, que definem o processo de disponibilização da solução em produção;

IV - de garantia e manutenção, que definem a forma como será conduzida a manutenção e a comunicação entre as partes envolvidas;

V - de treinamento, que definem o ambiente tecnológico de treinamentos ministrados e perfil do instrutor;

VI - de experiência profissional;

VII - de formação, que definem cursos acadêmicos e técnicos, certificação profissional e forma de comprovação; e

VIII - de metodologia de trabalho.

Art 13. O Plano de Sustentação, a cargo da Área de Tecnologia da Informação, com o apoio do Requisitante do Serviço, abrange:

I - segurança da informação;

II - recursos materiais e humanos;

III - transferência de conhecimento;

IV - transição contratual; e

V - continuidade dos serviços em eventual interrupção contratual.

Art. 14. A Estratégia da Contratação, elaborada a partir da Análise de Viabilidade da

Contratação, compreende as seguintes tarefas:

I - indicação, pela Área de Tecnologia da Informação, do tipo de serviço, considerando o mercado e as soluções existentes no momento da licitação;

II - indicação, pela Área de Tecnologia da Informação com o apoio do Requisitante do Serviço, dos termos contratuais, observado o disposto nos parágrafos 1º e 2º deste artigo, sem prejuízo do estabelecido na Lei nº 8.666, de 1993, relativos a:

a) fixação de procedimentos e de critérios de mensuração dos serviços prestados,

abrangendo métricas, indicadores e valores;

b) definição de metodologia de avaliação da adequação às especificações funcionais e da qualidade dos serviços;

c) quantificação ou estimativa prévia do volume de serviços demandados, para comparação e controle;

d) regras para aplicação de multas e demais sanções administrativas;

e) garantia de inspeções e diligências, quando aplicável, e sua forma de exercício;

f) definição de direitos autorais e de propriedade intelectual;

g) termo de compromisso, contendo declaração de manutenção de sigilo e ciência das normas de segurança vigentes no órgão ou entidade, a ser assinado pelo representante legal do fornecedor e seus empregados diretamente envolvidos na contratação;

h) cronograma de execução física e financeira;

i) forma de pagamento, que deverá ser efetuado em função dos resultados obtidos; e

j) definição de mecanismos formais de comunicação a serem utilizados para troca de

informações entre a contratada e a Administração;

III - definição, pela Área de Tecnologia da Informação, da estratégia de independência do órgão ou entidade contratante com relação à contratada, que contemplará, pelo menos:

a) forma de transferência de tecnologia; e

b) direitos de propriedade intelectual e direitos autorais da Solução de Tecnologia da

Informação, documentação, modelo de dados e base de dados, justificando os casos em que tais direitos não vierem a pertencer à Administração Pública;

IV - indicação, pela Área de Tecnologia da Informação, do Gestor do Contrato;

V - definição, pela Área de Tecnologia da Informação, das responsabilidades da

contratada, que não poderá se eximir do cumprimento integral do contrato no caso de subcontratação;

VI - elaboração, pela área competente, com apoio da Área de Tecnologia da Informação, do orçamento detalhado, fundamentado em pesquisa no mercado, a exemplo de: contratações similares, valores oficiais de referência, pesquisa junto a fornecedores ou tarifas públicas;

VII - indicação, pelo Requisitante do Serviço, da fonte de recursos para a contratação e a estimativa do impacto econômico-financeiro no orçamento do órgão ou entidade; e

VIII - definição, pela Área de Tecnologia da Informação, dos critérios técnicos de

julgamento da proposta para a fase de Seleção do Fornecedor, observando o seguinte:

a) utilização de critérios correntes no mercado;

b) a Análise de Viabilidade da Contratação;

c) vedação da indicação de entidade certificadora, exceto nos casos previamente dispostos em normas do governo federal;

d) o fator desempenho não pode ser pontuado com base em atestados relativos à duração de trabalhos realizados pelo licitante;

e) quando necessário para a comprovação da aptidão, pode-se considerar mais de um atestado relativo ao mesmo quesito de capacidade técnica;

f) vedação da pontuação progressiva de mais de um atestado para o mesmo quesito de capacidade técnica; e

g) os critérios de pontuação devem ser justificados em termos do benefício que trazem para o contratante.

§ 1º A aferição de esforço por meio da métrica homens-hora apenas poderá ser utilizada mediante justificativa e sempre vinculada à entrega de produtos de acordo com prazos e qualidade previamente definidos.

§ 2º É vedado contratar por postos de trabalho alocados, salvo, excepcionalmente, mediante justificativa devidamente fundamentada. Neste caso, é obrigatória a comprovação de resultados compatíveis com o posto previamente definido.

§ 3º Nas licitações do tipo técnica e preço, é vedado:

I - incluir critérios de pontuação técnica que não estejam diretamente relacionados com os requisitos da Solução de Tecnologia da Informação a ser contratada ou que frustrem o caráter competitivo do certame; e

II - fixar os fatores de ponderação das propostas técnicas e de preço sem justificativa.

§ 4º Nas licitações do tipo técnica e preço, deve-se:

I - incluir, para cada atributo técnico da planilha de pontuação, sua contribuição percentual com relação ao total da avaliação técnica; e

II - proceder a avaliação do impacto de pontuação atribuída em relação ao total, observando se os critérios de maior peso são de fato os mais relevantes e se a ponderação atende ao princípio da razoabilidade.

§ 5º A Estratégia de Contratação deverá ser aprovada e assinada pelo Requisitante do Serviço e pela Área de Tecnologia da Informação.

Art. 15. A Estratégia da Contratação será entregue ao Gestor do Contrato para subsidiar a Análise de Riscos da contratação.

Art. 16. A Análise de Riscos deverá ser elaborada pelo Gestor do Contrato, com o apoio da Área de Tecnologia da Informação e do Requisitante do Serviço, observando o seguinte:

I - identificação dos principais riscos que possam comprometer o sucesso do processo de contratação;

II - identificação dos principais riscos que possam fazer com que os serviços prestados não atendam às necessidades do contratante, podendo resultar em nova contratação;

III - identificação das possibilidades de ocorrência e dos danos potenciais de cada risco identificado;

IV - definição das ações a serem tomadas para amenizar ou eliminar as chances de

ocorrência do risco;

V - definição das ações de contingência a serem tomadas caso o risco se concretize; e

VI - definição dos responsáveis pelas ações de prevenção dos riscos e dos procedimentos de contingência.

Parágrafo único. Em decisão fundamentada a partir da Análise de Riscos poderá o Gestor do Contrato propor à Área de Tecnologia da Informação a revisão da Estratégia da Contratação.

Art. 17. O Termo de Referência ou Projeto Básico será construído, pelo Gestor do

Contrato, com apoio do Requisitante do Serviço e da Área de Tecnologia da Informação, a partir da Estratégia de Contratação, e conterá, no mínimo, as seguintes informações:

I - definição do objeto;

- II fundamentação da contratação;
- III requisitos do serviço;
- IV modelo de prestação dos serviços;
- V elementos para gestão do contrato;
- VI estimativa de preços;
- VII indicação do tipo de serviço;
- VIII critérios de seleção do fornecedor; e
- IX adequação orçamentária.

Art. 18. O Termo de Referência ou Projeto Básico, a critério do Requisitante do Serviço, será disponibilizado em consulta ou audiência pública para que se possa avaliar a completude e a coerência da especificação dos requisitos e a adequação e a exeqüibilidade dos critérios de aceitação.

## **SEÇÃO II**

## **SELEÇÃO DO FORNECEDOR**

Art. 19. A fase de Seleção do Fornecedor observará as normas pertinentes, incluindo o disposto na Lei nº 8.666, de 1993, na Lei nº 10.520, de 2002, no Decreto nº 2.271, de 1997, no Decreto nº 3.555, de 2000, no Decreto nº 3.931, de 2001, e no Decreto nº 5.450, de 2005.

#### **SEÇÃO III**

#### **GERENCIAMENTO DO CONTRATO**

Art. 20. A fase de Gerenciamento do Contrato visa acompanhar e garantir a adequada prestação dos serviços durante todo o período de execução do contrato e envolve as seguintes tarefas:

I - início do contrato, que abrange:

a) elaboração, pelo Gestor do Contrato, de um plano de inserção da contratada que

contemple:

1. o repasse de conhecimentos necessários para a execução dos serviços à contratada; e

2. a disponibilização de infra-estrutura à contratada, quando couber;

b) reunião inicial entre o Gestor do Contrato, Área de Tecnologia da Informação, Requisitante do Serviço e a contratada, cuja pauta observará, pelo menos:

1. assinatura do termo de compromisso de manutenção de sigilo e ciência das normas de segurança vigentes no órgão ou entidade; e

2. esclarecimentos relativos a questões operacionais e de gerenciamento do contrato;

II - encaminhamento formal de demandas pelo Gestor do Contrato ao preposto da

contratada por meio de Ordens de Serviço, que conterão:

a) a definição e a especificação dos serviços a serem realizados;

b) o volume de serviços solicitados e realizados segundo as métricas definidas;

c) resultados esperados;

d) o cronograma de realização dos serviços, incluídas todas as tarefas significativas e seus respectivos prazos;

e) a avaliação da qualidade dos serviços realizados e as justificativas do avaliador; e

f) identificação dos responsáveis pela solicitação, avaliação da qualidade e ateste dos serviços realizados, que não podem ter vínculo com a empresa contratada;

III - monitoramento da execução, a cargo do Gestor do Contrato, com apoio do Requisitante do Serviço e da Área de Tecnologia da Informação, que consiste em:

a) recebimento mediante análise da avaliação dos serviços, com base nos critérios

previamente definidos;

b) ateste para fins de pagamento;

c) identificação de desvios e encaminhamento de demandas de correção;

d) encaminhamento de glosas e sanções;

e) verificação de aderência às normas do contrato;

f) verificação da manutenção da necessidade, economicidade e oportunidade da

contratação;

g) verificação da manutenção das condições classificatórias, pontuadas e da habilitação técnica;

h) manutenção do Plano de Sustentação;

i) comunicação às autoridades competentes sobre a proximidade do término do contrato, com pelo menos 60 (sessenta) dias de antecedência;

j) manutenção dos registros de aditivos;

k) encaminhamento às autoridades competentes de eventuais pedidos de modificação contratual; e

l) manutenção de registros formais de todas as ocorrências da execução do contrato, por ordem histórica;

IV - encerramento e transição contratual, que deverá observar o Plano de Sustentação.

Parágrafo único. O registro das tarefas mencionadas neste artigo deverá compor o Histórico de Gerenciamento do Contrato.

Art 21. Os **softwares** resultantes de serviços de desenvolvimento deverão ser catalogados pelo Gestor do Contrato e disponibilizados no Portal do Software Público Brasileiro de acordo com regulamento do órgão central do SISP.

## **CAPÍTULO III**

## **DAS DISPOSIÇÕES FINAIS**

Art. 22. Aplica-se subsidiariamente às contratações de que trata esta norma o disposto na Instrução Normativa nº 02, de 30 de abril de 2008, que disciplina as contratações de serviços gerais.

Art. 23. As Áreas de Compras, Licitações e Contratos dos órgãos e entidades apoiarão as atividades do processo, de acordo com as suas atribuições regimentais.

Art. 24. A Secretaria de Logística e Tecnologia da Informação poderá expedir

instrumentos complementares a esta Instrução Normativa.

Art. 25. Esta Instrução Normativa entra em vigor em 2 de janeiro de 2009, não se

aplicando aos contratos em andamento e seus aditivos.